## **CIRCUIT CELLAR INK** THE COMPUTER **APPLICATIONS JOURNAL**

Graphics

**C**reating<br>Fractal Worlds The Magic of<br>Biomorphs  $B$ uild a V<sub>25</sub>-based **Controller** 

Applications

**BONUS** 

**SECTION** 

October/November 1990 - Issue 17

\$3.95

# **CASE is Coming**

**EDITOR'S INK**

**Curtis Franklin, Jr.**

**I** t's fun to watch events come together to form a trend. A while back, I told you that events were coming together that would result in a trend toward using "PC-compatible" platforms for control applications in ever-increasing numbers. Things are still rolling along with that trend, and I feel pretty good about the prediction. I feel so good, in fact, that I'm going to hit you with another prediction this time: I predict that most of the people reading this will be using CASE-Computer-Aided Software Engineering-within the next **five years.** It doesn't matter whether most of your programming time is spent on desktop computer applications or embedded control, I believe you will start using CASE tools. I'm making this prediction based, not on any sort of blazing insight, but on the logical progression of several industry trends.

The first important trend is pretty obvious: Programmers are moving away from assembly language and toward highlevel languages for programming. No one who does most of their programming for personal computers will be surprised at this, but assembly programming is still SOP for much embedded and control application software. The trend really started quite a few years ago, when BASIC and FORTH were put into on-processor ROM for the Z8. They weren't, of course, "real" programming languages, and most people only used them for prototyping, but their relative ease-of-use was seductive. Before long, engineers were looking for excuses to use BASIC rather than assembly language, and trying to extend the higher-level languages for greater flexibility. A bit of time passed, and separate high-levellanguage compilers and interpreters began to appear for traditional controller chips. These were all cross-compilers, most with limited libraries, and almost all had user interfaces that were abysmal by any standards but their own. Nonetheless, they worked, after a fashion, and they helped to separate the programmer from time-consuming tedium. The difficulty and frustration encountered in using these tools were see by many engineers as a sort of "ennobling pain," a badge of honor for those intellectually macho enough to tolerate them. In the mean time, programming tools for personal computers were developing along somewhat different lines.

Personal computers tended to have increasing levels of processor power and memory capacity. These were used by compiler, debugger, and editor writers to support greater numbers of functions and higher levels of integration. Rather than viewing struggle with tools as an honorable pursuit, desktop application programmers saw primitive tools as impediments to greater productivity and better software. They were particularly interested in seeing software development tools keep pace with the rising levels of power and functionality available from their hardware. Compiler and development tool vendors responded, and the programmer's "quality of life" improved. Finally, there came the trend that would tie everything together.

Intel pushed to merge desktop microcomputer and embedcontroller architectures with the 80186. Here was a microprocessor that was code-compatible with the popular 8088 and 80% microprocessors, yet had I/O features more typical of embedded controllers. Through time, the price of IBM PC/XT-clone motherboards dropped to a point where the same I/O, operating system, and memory architectures could be economically used for both desktop computing and control applications. Engineers and control programmers have been introduced to the wonders of the modern desktop development environment, and the steps are short between (for example) the Borland Turbo-language environment and CASE.

In CASE, the programmer writes no code, but a detailed specification of the program required. All of the unpleasant (and time-consuming) details of interrupt servicing, I/O generation, and housekeeping are handled by the CASE software. While the most obvious current applications of CASE are in GUI-software development (where the programmer does not want to spend endless time re-creating the graphical shell for each program), the tools are rapidly progressing to the point where they will be coveted by most programmers. Why? The basic reasons are that they save programmer time and take some of the repetitive tedium out of programming.

It's no longer news that engineering and programming time is more valuable than hardware. The trouble is that the gap is becoming so wide that employers and clients will push for anything that cuts down on time required for a project. CASE fits that bill nicely. Now, the support for CASE is not universal. On our engineering staff, Ed Nisley tells me that it takes as much time to write a detailed specification as to write the code. He's right, of course, but it just doesn't matter. CASE will come to your software environment, and I'm betting that you'll be glad when it does. The force of history is on my side, and (ultimately) we'll see better and more creative applications because of it.

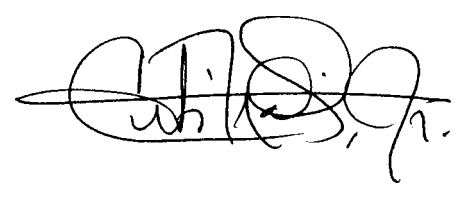

**FOUNDER/ EDlTORIAL DIRECTOR Steve** *Ciarcia*

**PUBLISHER** *Daniel Rodrigues*

**EDITOR-in-CHIEF Curtis** *Franklin, Jr.*

**PUBLISHING CONSULTANT** *John Hayes*

**ENGINEERING STAFF** *Ken Davidson Jeff Bachiochi Edward Nisle y*

**CONTRIBUTING EDITOR** *Thomas Cantrell*

*NEW* **PRODUCTS EDlTOR Hary Weiner** 

**CONSULTING EDlTORS** *Mark Dahmke* Larry Loeb

**ClRCUlATlON COORDINATOR** *Rose Mansella*

**ClRCUlATlON CONSULTANT** *Gregory Spitzfaden*

**ART % PRODUCTION DIRECTOR** *Tricia Dziedzinski*

**PRODUCTION ARTlST/ILLUSTRATOR** *Lisa Ferry*

**BUSINESS MANAGER** Jeanneffe Walters

**ADVERTlSlNG COORDINATOR** *Dan Gorsky*

**STAFF RESEARCHERS**

**Northeast Erfc Albert William Curlew Richard** *Sawyer* **Robert Stek Midwest Jon E/son ?7m McDonough West Coast Fran& Kuechmann Mark Voorhees**

Cover Illustration by Robert Tinney **CIRCUIT CELLAR INK**<sub>®</sub> In This THE COMPUTER Issue... **APPLICATIONS JOURNAL** 

## **EMBEDDED APPLICATIONS SECTION**

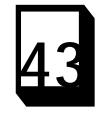

**Multichannel Digital Voltmeter Interface** *MAX134 Chip Adds High-Performance ADC to Embedded Control* **by Steve Ciarcia** An autoranging DVM interface is the first step in Ciarcia's newest building automation plans. q**58 Control Theory for Embedded Controllers** *An introduction to the Basics of Computerized Control by Thomas Mosteller* Knowing how a system should work is the key to building working embedded svstems.

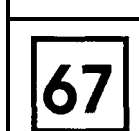

**Using C For Embedded C** *Building a 6805-Based Darkroom Timer by Ashok Pate/ & Walter Bunks* A high-level language can make your development

## time more productive.

## **FEATURES**

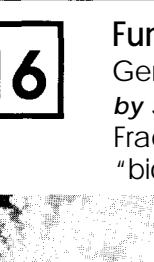

**Functions of Complex Variables** Generating Biomorphs on Personal Computers *by Saim Ural*

Fractal-like methods can create beautiful "biomorph' patterns and images.

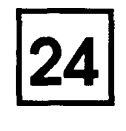

**Creating Fractal Images** Using the Power *of* Fractals *for* Realistic Planetary Images **by Chris Ciarcia** Extend fractal techniques to model realistic planets and landscapes.

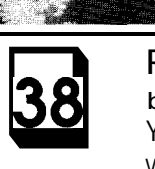

**Running VGA on an IBM Professional Graphics Display by J.Contad Hubert**

You can connect affordable workstation monitors to VGA adapters with a simple hardware addition.

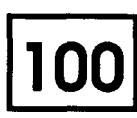

**The Second Circuit Cellar INK Design Contest Winners**

## **DEPARTMENTS**

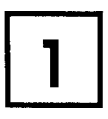

**Editor's INK CASE is Coming** *by Curtis Franklin, Jr.*

**rl5 rl**10

**NEWProductNews**

**Reader's** INK-Letters to the Editor

## **Firmware Furnace**

**The Furnace Firmware Project, Part 3** *light Code Meets the C Monster by Ed Nisley* The Furnace Firmware project continues with additions to the acquisition and display hardware.

**From the Bench PC Programming Comes to Embedded Control V25...An 8088** *with all the good stuff by Jeff Bachiochi* A new processor board! Jeff shows how to build an 8088-compatible (V25-based) controller.

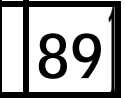

### **Silicon Update VHDL-The End Ot Hardware?**

*by Tom Canfrell* Are we looking at the end of hardware? New chips put circuit design as we know it on the endangered list.

## **Practical Algorithms**

**Around and Around We Go...** *by Scoff Robert Ladd* Is recursion or iteration the way to go when you need to QuickSort your data?

104

**ConnecTime-Excerpts** from the Circuit Cellar BBS **Conducted by Ken Davidson** 

**Steve's Own INK A Computer is A Computer by Steve** *Ciarcia*

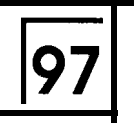

**Advertiser's Index**

Circuit Cellar BBS-24 Hrs. 300/1200/2400bps,8bits,no parity, 1 stop bit, (203) 871- 1988.

The schematics provided in Circuit Celbr INK are drawn using Schema from Omation Inc. All programs and schematics in Circuit Cellar INK have been carefully reviewed to ensure that their performance is in accordance with the specifications described, and programsarepostedontheCircuit Cellar BBS for electronic transfer by subscribers.

Circuit Celbr INK makes no warrantii and assumes no responsibility or liability of any kind for errors in these programs or schematics or for the consequences of any such errors.. Furthermore, because of the possible variation in the quality and condition of materials and workmanship of reader-assembled projects. Circuit Cellar INK disclaims any responsiblity for the safe and proper function of readerassembled projects based upon or from plans, descriptions, or information pub liihed in Circuit Cellar INK.

CIRCUIT CELLAR INK (ISSN 08968985) is published bimonthly by Circuit Cellar Incorporated, 4 Park Street. Suite 20, Vernon, CT 06066 (203) 875-2751. Secondclass postage paid at Vernon, CT and additional offices. One-year (6 issues) subscription rate U.S.A. and possessions \$14.95, Canada/ Mexico S17.95, all other countries S26.95 (surface). S38.95 (air). All subscription orders payable In U.S. funds only, via international postal money order or check drawn on U.S. bank. Direct subscripton orders to Circuit CellarlNK,Subscriptions,P.O. Box 3050-c. Southeastern, PA 19398 or call (215) 630-1914.

POSTMASTER: Please sendaddresschangestoCircuit Cellar INK, Circulation Dept., P.O. Box 3050-C. Southeastern, PA 19398.

Entire contents copyright **@1990 by Circuit Cellar In**corporated. All rights reserved. Reproduction of this publication in whole or in part without written consent from Circuit Cellar Inc. Is prohibited.

# **Letters to the Editors**

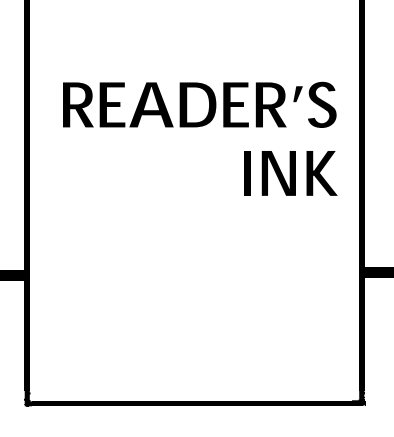

### **PRACTICAL ALGORITHMS**

**I've been a subscriber** since I found out about CIRCUIT CELLAR INK and love the magazine, but I'm truly concerned about Scott Robert Ladd's "Practical Algorithms" column. I know that solder is Steve's favorite programming language, but for many reasons Modula-2 just isn't an appropriate language for the CIRCUIT CELLAR INK audience.

I strongly urge **Scott** Ladd to switch to C from Modula-2 for the following reasons:

- .C is available on more (many more) processors. .CIRCUIT CELLAR INK is aimed at people who need to bit-twiddle and are not afraid of bit-twiddling. C is perfect for bit-twiddling-Modula-2 is not.
- While it's true that C is not the best language for teaching everything to everybody, it should be a good language for teaching  $C \rvert R$  INK target audience.
- \*Although I've never taught Modula-2, I taught Pascal for three semesters in a local university. I've used Pascal to write a cross-assembler for the 6502. These two things taught me that I'd never  $Modula-2)$ <sup>2</sup> asta $f$  (or C were also available.
- \*An example: I recently saw an article about ANDs weird stuff you have to do in order to AND two & peragides lyou, the least-signifi-

cant bit in variable *i.* What could be simpler?

Thanks for a great magazine and for your consideration of this topic.

*[Editor's Note: This letter is taken from parts of separate letters sent to* CIRCUIT *CELLAR INK and Scoff l.udd.1*

Don Lasley Cordova, TN

Scoff *has a brief reply to this concern in his article on page 98. Scoff and I discussed the language for his column before the first article was written and decided against using C for one reason: The purpose of the column and C don't match.*

*Scoff's column is "Practical Algorithms." That means he writes about the logic of a solution, not the implementation of that solution. This requires a language that is clear, simple, and readily translated info the languages of implementation. Modula-2 is, in our opinion, the best fit for this purpose, followed by Algal and Pascal. C is not even in the fop five contenders as a language for expressing an algorithm.*

*The same qualifies that* make C *a good choice as a programming language (terse syntax and rich semantics) make if an exceptionally poor choice for expressing algorithms. If enough readers ask* for a *column on programming in C, we'll start one, but "Practical Algorithms" will* continue *to use the best fool for*  $(m a n y *the* jab. o r e)$ 

*Curtis Franklin, Jr.*

#### **MORE ON REMOTE CONTROL**

and on about the only of the on-contract on a bout the impression of the impression that running our software is I was both disturbed and mystified by the opening remarks in the article "ONDI-The ON-line Device Intcrface" (CIRCUIT CELLAR INK #16). John Dybowski's statement that the requirements of software like our Remote-Console system can"cause serious problems" leaves the something they should avoid. To the best of my knowledge, aside from the added wear on bearings in the hard disk drive when a computer is left running while unattended, there is no problem. In fact, not turning the computer off should actually be beneficial to the other components as this avoids the problem of thermal shock-one of the major causes of component failure in electronic equipment.

> Beyond the opening paragraph, I did find the article interesting. The device solves two of the problems I do have. Those are the problems of rebooting a computer from a remote location and turning it off when you no longer wish to keep it on-line. Those are the two things that can't be done through software. The Remote-Control system has a SHUTDOWN command that removes it from memory, but leaves the system running. Rebooting PCs

remotely through software isn't possiblebecause of a flaw inmost BIOSs, even though there is a DOS function (INTl9) that is supposed to accomplish this-it doesn't work on most machines.

On theotherhand, theRemote-Controlsoftwaresolves a problem the ONDI hardware can't even address. That is, the problem of duplicating the host console screen on the remote computer's screen which is what my software is really all about. The CTTY command doesn't really work. It should, but most application software is so ill-behaved that it can't work. I know, because trying to use the CITY command (with an H-19 terminal) is what prompted meto write the first version of Remote-Console.

I hope that you will publish a clarification of the opening paragraph of this article, explaining to your readers that running the Remote-Console software poses no real danger to their equipment.

Louis E. Wheeler Oceano, CA

#### *John Dybowski replies:*

*In the opening statement of my article on computer remote control I stated, in reference to remote control software in general, "All require the host computer to be powered up and running special software to be accessible. These requirements can cause serious problems when remote control is required..* . ." I *hope it is evident that I was alluding to the inconvenience of having to leave the computer powered up and running special*

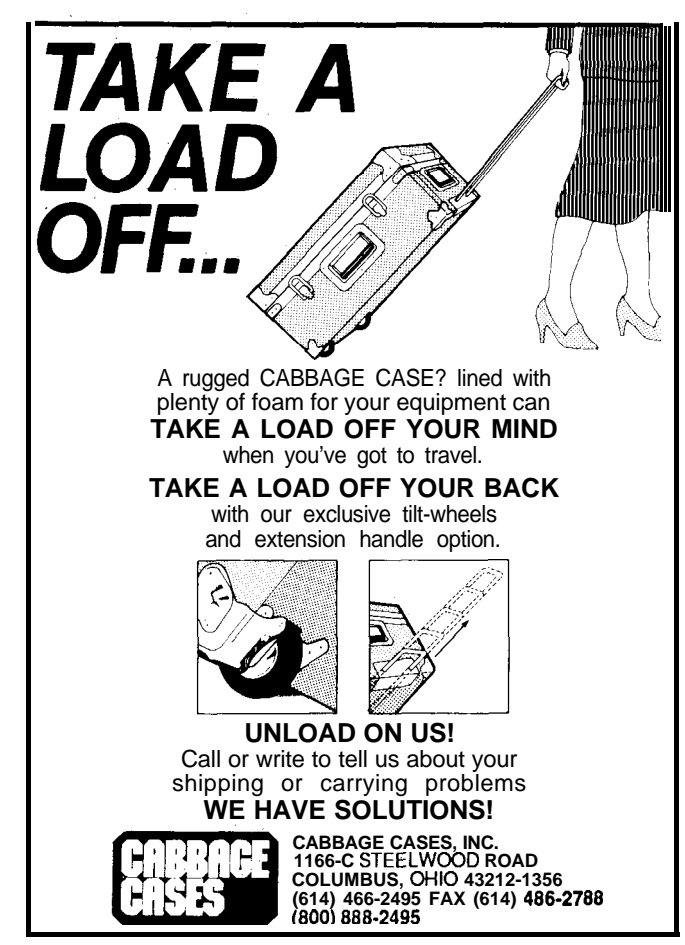

*software, and the* danger *of the computer becoming inaccessible* due to phenomena such as power' line glitches or dips. (For *example, most PCs will not reboot properly following a short power outage.)*

*I do not believe that the use of remote control software products such as Remote-Console can pose any danger to computer equipment. Finally, it was never my intention to offend, or to understate the usefulness of remote control software. In fact, myopinionon thesubjectisquite thecontra ry. I feel that the most powerful remote control capabilities can beattained by combining hardware and software. Due to the inherent strengths and limitations of therespectivedisciplines, hardware-and softwarebased remote control techniques do not compete, they complemen t one another.*

### **CHIP EQUALITY!**

I would like to reinforce the comments of Chuck Yerkes' ("Reader's INK," CIRCUIT CELLAR INK #11) and Michael Black's ("Reader's INK," CIRCUIT CELLAR INK #15) letters. CIRCUIT CELLAR INK seems to be ignoring the  $65xx$ and 68xx family of processors.

I would very much like to see articles based on the 6502 and 65C816 microprocessors. Would CIRCUIT CELLAR INK pleases make a special effort to collect and publish articles on these chips?

Also, is there any chance of CIRCUIT CELLAR INK attracting advertisements from suppliers that would offer computer designs based on the 6502 or 65C816 family similar to what the magazine now has for the 8031 and 8051 processors? Are there any suppliers reading this letter who would like to sell me a processor card based on the 65C816? How about a cross-assembler for the PC with a 65C816 as the target?

Joseph Ennis Valparaiso, FL

We *know it may seem hard to believe, but there is truly no architecture bias in the editorial office. There is, however, a strong bias toward* printing *articles based on working hardware;* so far, most of those articles have cen tered on Intel microproces*sors. The engineering staffhas recently completed the design for a board based on the 68HCI 2 microprocessor-we hope to print an article based on that design in the near future.*

*Dan Rodrigues, CIRCUIT CELLAR INK's publisher, assures me that he is actively seeking advertisers for products across all microprocessor architectures. Hesuggests that recent advertisers Avocet, Micro Dialects, PseudoCorp, or Universal Cross Assemblers might well have the cross-assembler you are looking* for.

#### *Editors*

Reader Service **#116**

# A-BUS" NEW

## **New Products**

Alpha Products proudly announces two new product lines: C.Net serial communications devices, and **Alpha Box** interfaces. These new products are not merely A.Bus accessories. but complete sets of products for all of your interfacing needs.

All the products are used to connect different types of devices to your computer. Our communications devices help you connect devices that have computer interfaces already built in.  $C$  Net provides the option of connecting many different RS-232 devices to a single serial port on your computer. We also carry converters to other standards, including RS-422. RS-485 and IEEE-488. . C. Net Adapter. Connects the master control computer to C.Net. \$74

. Quad C Net Module: Connect 4 RS-232 serial devices to C.Net. Each device is configurable (baud rate, parity, etc.) and has 4.8K byte input and output buffers. \$695 ' CNet Device Module: Connect any RS-232 Device to C.Net for data collection or communication, with handshaking. \$195

Alpha Boxes and A.Bus cards both provide ways to interface other types of devices to your computer. Alpha **Boxes** sense.

measure. switch and govern. They feature: ' Each box is an attractively packaged self contained module that connects directly to the computer and includes power supply.

. The input boxes offer the option of logging data "off-line" and downloading it rapidly to the computer.

. Buitt-in intelligence provides a simple and consistent interface to your software.

A Sampling of Alpha Box Products:

. Digital Input: 64 TTL/CMOS/0.5V input channels. 6495

. Digital Output: 64 TTL/CMOS/0.5V level outputs. 6495. 12OVAC control available. ' Digital I/O: 32 TTL Level (0.5V) Inputs and 32 outputs. 6495

. Analog Input: 16 channels. 0-5.1V, 20mV steps (8 bit). 2000 readings/sec. 6495. Expansion Option: 16 more channels. \$100 ' 12 Bit Analog Input: 16 channels,

programmable gain. 10000 inputs/sec. max. \$995. Option: 16 more inputs. \$200

. Analog Output: 4 channel, 12 bit D/A. ±5.1V outputs. 6495. Expander Option: 12 more outputs. \$296

. Counter: 16 inputs,  $24$  bit. 6595

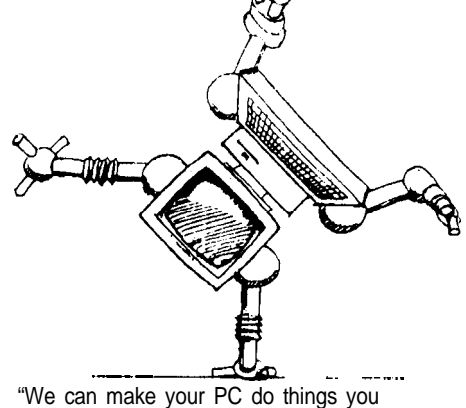

wouldn't believe."

## **C" From Your PC . Command**

. **Control**

## - **Communications**

Bring new dimensions to your computer with A Bus. C Net and Alpha Boxes. No longer is your computer limited to number crunching or word processing. Now you can connect it to all kinds of equipment. sensors or machines. This offers unprecedented power from production lines to experiments to home cdntrol.

Each product is designed to fii your needs: They're affordable. Compare our prices: the cost of a solution is surprisingly low. They're slmple and easy to connect to your computer and your application. and carefully designed to adapt to your software easily. They're versatile. An infinite number of combinations is possible: one of them is right for you. Easily expanded or changed for future projects.

They're proven. We have customers around the world, including Fortune 100 companies, most major universities. governments and individuals.

## **1 Call for a Catalog (800) 221-0918** <sup>1</sup>

## **Overseas distributors**

**A8la:** Batam DA, Singapore UK: Pinna Electronics, Scotland<br>Tel: (6294) 695296 Fax: (9294) 68286 Tel: (6294) 695296 Tel: 473-4518 Fax: 479-6496

Scandinavia: A/S Con-Trade Norway Tel: (04) 41 83 51 Fax: (04) 41 94 72

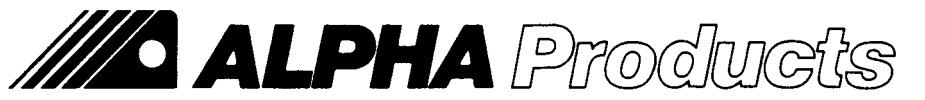

**242-C West Ave, Darien, CT 06620 USA (203) 656-l 806 Fax 203 656 0756** Reader **Servke X105**

## **Low cost Data Acquisition and Control**

## **A-Bus Sensing & Measuring:**

Read switch status. Detect or measure vottage. Read pressure, temperature. weight and other sensors. For example: . High-Speed  $12$ -bit A/D converter: 8  $10\mu s$ analog inputs. 1 mV resolution \$179 . 8 Bit A/D: 8 inputs, 0-5.1V in 20mV steps, 7500 conversions/sec. \$142

. 12 Bit A/D:  $±4V$  in 1 mV steps, 130mS conversion time. 1 input, expandable \$153 <sup>\*</sup> Temperature Sensor: 0-200°F1°

Accuracy. 10mV/°F. \$12

. Digital Input: 8 opto-isolated. Read voltage presenceswitch closure. \$65

Latched Input: Each individually latched to catch switch closures or alarm loops. \$85

' Touch Tone Decoder: \$87

' Counter/Timer: 3 16-bit counters. Generate or count pulses. Time events. \$132 . Clock with Alarm: real time clock with

calendar and battery backup. \$98

## **A-Bus Switching & Governing:**

Switch any type of electrical device. Adjust level or position. A sampling:

- . Relay Card: 8 individually controlled
- industrial relays. 3A at 12OVAC. SPST. \$142
- . Digital Output Driver: 8 outputs: 250mA at 12V. For relays, solenoids... \$78
- . Reed Relay Card: 8 individually controlled relays. 20mA @ SOVDC. SPST. \$109

' Multiplexer: Switch up to 32 channels to a single common. \$63

' Smart Stepper Motor Control: Microprocessor controls 4 motors. English commands for position, speed, units, limits. etc. \$299 . Telephone Control Card: On/off hook. generate and decode touch tones, call progress detection. \$159

\* X-10 Controller: Control and sense standard wall outlet power modules. \$149 ' Voice Synthesizer: Unlimited vocabulary,

text to speech software built in. \$159 ' D/A: Four 8 Bit Outputs. Adjustable full scale. \$149

' 24 line TTL I/O: Connect 24 signal. TTL 0/5V levels or switches. (8255A) \$72

## **A-Bus Adapters and Software:**

Adapters connect A.Bus cards to your particular computer.

. Plug-in adapters for IBM PC/XT/AT/386 and compatibles (\$69). Micro-Channel (\$93). Apple II. Commodore, TRS-80.

. Serial adapters for Mac, PC, etc.

' Odin PC compatible software. Control relays from analog inputs or time schedules. Logging. Runs in background. \$129

#### **COMPLEX VIDEO**

I have a project at work which requires a PC to display two different sets of textual information on two different monitors at the same time. I realize this is a simple task if I use a monochrome video card for one display and a CGA card for the other. The catch here is that I need two composite outputs which will control up to eight displays each. I do not believe I can put two CGA cards in one machine, and I have never seen a mono card with a composite output. As I see it now, I need one of four things:

- 1. A mono card with a composite output;
- 2. A TTL mono monitor with a composite "tap" connected to a normal mono card;
- 3. Some way to accomplish #2 with additional circuitry;
- 4. A converter to change the TTL. output of the mono card into composite video.

Additionally, since I am driving eight monitors over a distance of 400-500 feet (total) I need some kind of line amplifier to boost the composite signals. Each display must be capable of 80 x 25 text; no graphics are required.

This project is at the top of my priority list. If you could provide some answers I would greatly appreciate it.

Dick Dasinger Bismark, ND

*This sounds like an interesting project! Let's see if we can point you in the right general direction..* .

*First of all, give Black Box Corporation a call (412/746- 5565) and talk to them about their video splitters for RGB and composite signals. From what I saw* in *their catalog, they don't* have what you want but they may, as thesayinggoes, have what *you need.*

*As far as getting dual video out of your system, I'd make a* teeny modification to a pair of *CGA cards* and a little change to your *code. First, recall that the CGA video buffer starts at B8000 and uses I/O ports 3DO-3DF. When you use two cards, you must make sure they use different video and I/O addresses.*

*The BIOS stores the following information in RAM in segment 0040:*

*49-display mode (byte) 4A-number of columns 4C-length of video buffer in bytes 4E-video buffer address (segment) 50-SF-cursor position for all eight pages 60-curser type 62-current display page (byte) 63-video controller I/O address 65-currenf 3x8 register setting (byte) 66-current 3x9 register setting (byte) 84-number of video rows - 1 (byte)* 85-character height in bytes/character *87-video control states I (byte) 88-video control states 2 (byte) Now, here's the deal. If you modify a card to put if at differ-*

## **Science, Engineering & Graphics Tools for MS C, MS Quick C, MS Fortran, MS QuickBasic, Turbo C, Turbo Pascal**

ر<br>4.1.ء

 $-1.0$ <br> $-0.8$ <br> $-0.6$ <br> $-0.4$ <br> $-0.2$ 

Science/Engineering charting routines Linear, semi-log, and log graphs. Auto-scaling of axes, line, scatter, error bar, pie, bar charts and contour plotting. Multiple x and y axes for the same graph. Hardcopy support PostScript and HPGL support direct to a printer/plotter or to a file. Raster screen dumps to the Proprinter, Epson MX, FX and LQ printers, HP Laserjet and Thinkjet printers. 3-D plotting translation, scaling, rotation, and

function plotting routines

10.0

The Science/Engineering/Graphics Tools (Revision 7.0) are a collection of general purpose routines which solve the most common data analysis and graphics problems encountered in science and engineering applications. *All* of the routines are supplied on disk in the source code of the target language and can be used royalty free when compiled into an application program. A 200 page manual describes each function in detail. Theses tools are available for Turbo Pascal, Turbo C, Microsoft C and QuickC, QuickBasic and Microsoft Fortran for IBM compatibles. Ordering Information Model# Version **Model**# Version IPC-TP-016 Turbo Pascal 4.0, 5.x \$100 IPC-TC-006 Turbo C V 2.x, Ctt \$100 IPC-MC-006 Microsoft 5.x, 6.0 & Quick C \$100  $IPC-QB-006$  QuickBasic V 4.x  $$100$ IPC-MF-006 Microsoft Fortran V 5.0 \$150 Shipping charge IS \$4 within USA, \$7 Canada. Elsewhere add \$22 for **shipping** Mastercard, **Visa**, Company PO's , and personal checks<br>accepted MASS r**esidents** add 5% sales tax. Credit card orders please Include expiration date of card.

FEATURES 100% Royalty Free

Now includes PostScript and HPGL File support

100% Source Code

CRT Graphics Adapter Support - the graphics libraries use the graphics routines supplied with the respective compiler. (CGA, EGA, Hercules, VGA)

 $0.6$ -20.1  $-40.0$ -60.0  $-80.$ 

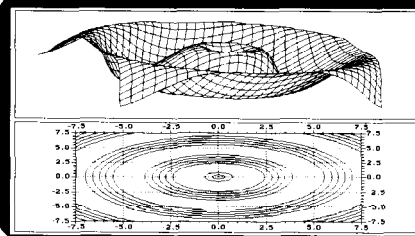

Statistics - mean, mode, standard deviation, etc. Multiple Regression - With summary statistics Curve Fitting - Polynomial and cubic splines Simultaneous Equations - real and complex Fourier Analysis Forward and inverse FFT, Windows, 2-Dimensional FFT, Power Spectrum,

FIR Digital Filtering Matrix & Complex Number Math

Eigen values and vectors - Cyclic Jacobi Integration and Data Smoothing Differential Equation - Runge-Kutta-Fehlberg Root Solving - Bisection, Newton and Brent roots Special Functions - Gamma, Beta, Bessel, etc. RS-232 Support all versions include an interrupt driven RS-232 driver

Numeric Types C versions now compatible with float and double numeric types. Pascal version compatible with Real, Single and Double types.

Ask about our new Microsoft C and Turbo C Tools package for the Metrabyte Das-8 and Das-16 data acquisition and control boards Quinn-Curtis 21 Highland Circle, Needham, MA 02194 USA Tel. (617)449-6155 FAX (617)449-6109

*ent RAM and Z/O addresses,* I *thinkall you need to do is set the information at the locations shown above and the standard BIOS will talk to the card! Because you're jus t updating a few RAMlocations,swappingmonitars is quick and easy, yet because you're using the standard BIOS to talk to the cards, eveything will continue to work just fine.*

*Regardless of what kind of CGA card you've got, there will beanaddressdecoderonitsomewhere that looks at the incoming address lines and decides when the card is selected. What you want to do is change theaddress decoder to move the card from B&IO:0000 to BOOO:OOOO and switch the Z/O addresses from 300 to 3C0. The RAM address is normally themonovideo buffer*

and the I/O address is normallyan EGA card, but what the heck, *they're sure to be unused in your system.*

*You might want* **to** pickanothersegment **for** *thevideo buffer so you can continue to use the monochrome card in the system. Imagine that..* . *three monitors from one box!*

**If** your *CGAcard uses* discretelogicgates, **you** *canflipA15 at the video buffer and A4 at the Z/O decoder; you will probably have to glue an inverter chip* on *the back of the card. Zf your card uses a fat LSZ chip with the decoders inside, buy another card with older and simpler logic. In any event, make sure you don't scramble theaddress lines used elsewhere on the card. Take note* of *the traces that run under the chips, because A4 (for example) is used to address the video buffer RAM, too.*

*Depending on how you've structured your code, the required changes are either trivial or agonizing. Because the BIOS will initialize only the s tandard CGA card, you'll have to do the setup for the other one. You also need to call a routine to swap the* RAM data whenever you change monitors: If you have a central*ized routine to update thedisplays this can beasinglelineofcode.* 

*We can't put everything into this letter, so here's a required reading list:*

*"The PC Programmer's Sourcebook" Thorn Hogan Microsoft Press ZSBN l-55615-118-7 Summarizes all the ports, pins, addresses, and suchlike that you'll find in a dozen other references. No text, just an awesome collection of tables.*

*"Programmer's Guide to PC 6 PSI2 Video Sys terns" Richard* Wil ton *Microsoft Press ZSBN l-55615-103-9*

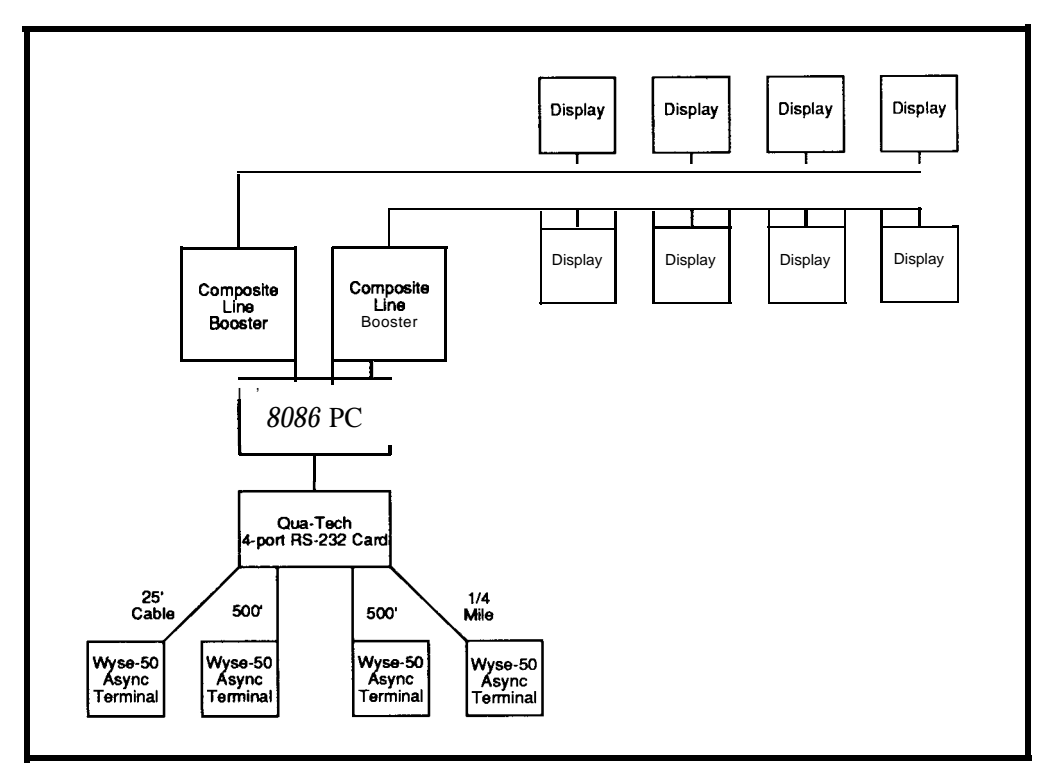

*Gives thestraightdopeonall thevideoadaptersyou'llever need to use. Good programming examples, good writing.*

*Good luck, and tell us how it works out!*

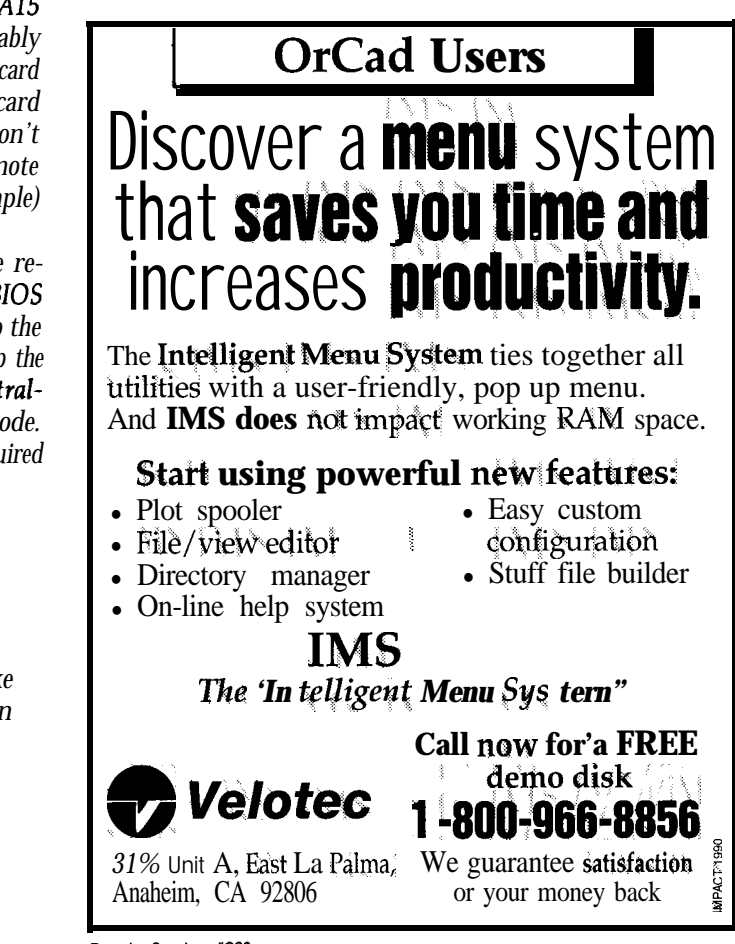

## NEWPRODUCTNEWSNEWPRODUCTNEWS

## **MODEM SECURITY DEVICE**

Protecting a computer or private bulletin board from unauthorized entry or computer viruses can be accomplished with a Modem Security Device (MSD) from B&B Electronics. The Model 232MSD uses the call-back method to assure proper entry. A caller must not only have a correct password, but must be located at the correct phone number.

The 232MSD works with most stand-alone modems that are "AT Command Set" compatible. When a caller reaches the modem, the MSD intercepts the call and asks for the password. Upon receipt of a valid password, the MSD will wait for the caller to hang-up, and call the phone number stored in its memory that corresponds to that password. The user at that number is then allowed access to the computer. If someone steals a user password, it can't be used because they will not be at the user's phone number.

The 232MSD features a 50-number directory of password/phone number combinations that is stored in EEPROM to avoid loss during a power failure. A built-in password/phone number editor can be accessed locally, and the System Manager can give a user password access without the call-back requirement. Calls originating at the computer are not blocked. The unit also features automatic data rate selection of rates from 300 to 19,200.

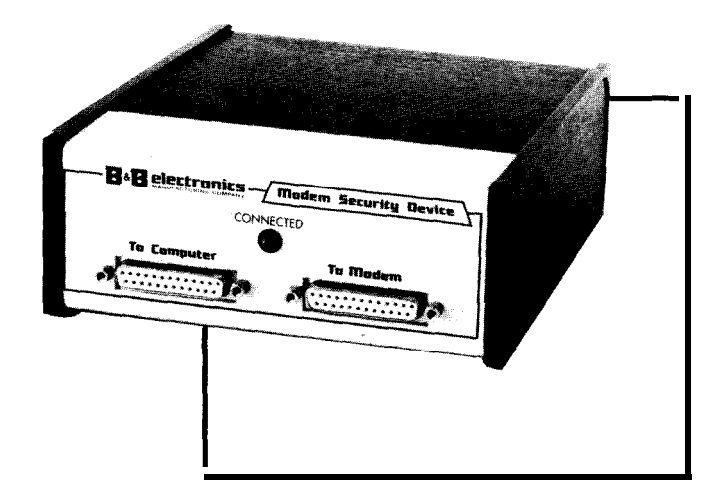

The Model 232MSD sells for \$149.95.

B 8 6 **Electronics** 4000P Baker Road P.O. Box 1040 Ottawa, IL 61350 (815) 434-0846 Fax: (815) 434-7094 Reader Service #214

## **HIGH-RESOLUTION VIDEO DIGITIZER**

The ability to capture high-resolution images (640 x 480) from any standard (or Super VHS or Hi-8) camcorder or VCR at up to 24-bit (16 million color) palette depth is offered by the ComputerEyes/Pro from Digital Vision Inc. Captured images are displayed with the PC's standard EGA, VGA, or Super VGA graphics capabilities, with no additional hardware

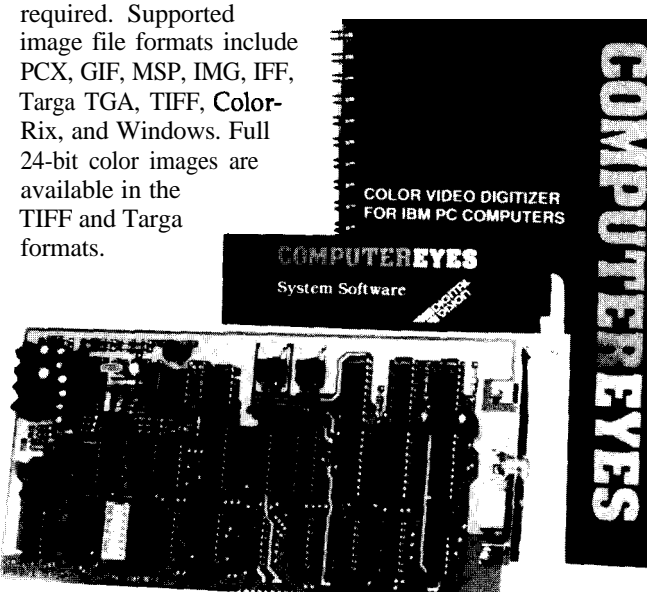

The 8-inch-long board requires only one 8-bit slot on the PC bus and accepts either standard NTSC composite color (or b/w) video or S-Video (separate luma and chroma). It features simultaneous capture and display with image scan times from 1.5 to 24 seconds. A simple, fast, live-image "preview" mode to frame, focus, and adjust color and intensity balance before capturing is provided. Also included is an advanced palette selection routine to optimize colors for 256-color or 16-color display modes. Image enhancement features include color palette adjustments, image sharpen and smooth routines, image scroll, shrink and expand.

The ComputerEyes/Pro requires an IBM PC, XT, AT, 386, 486, or compatible or  $PS/2$  Model  $25/30$  with 640K RAM minimum; MCGA, EGA, VGA, or Super VGA graphics; one 5.25" floppy drive; and DOS 2.1 or higher. The unit sells for \$449.95.

**Digital Vision, Inc. 270 Bridge Street Dedham, MA 02026 (617) 329-5400** 

Reader Service #215

# **NEl/VPRODUCTNEWSNEWPRODUCTNEWS**

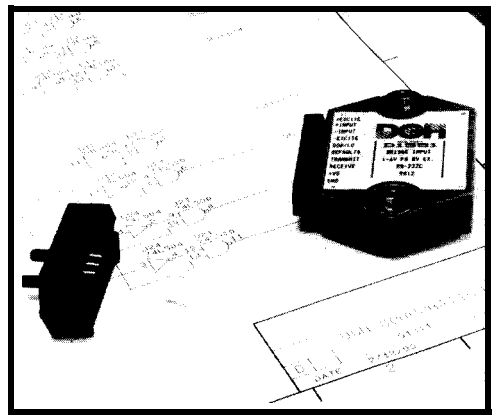

#### **PRESSURE SENSORS**

Pressure measurements with a computer have been simplified with analog-to-RS-232/RS-485 modules announced by DGH Corporation. The D1550/ D<sub>1560</sub> and **D<sub>2550</sub>**/D<sub>2560</sub>

make it easy to interface l-6- VDC pressure sensors to any computer with a serial port. The DGH modules combine widerange analog input signal conditioning, sensor excitation, A/D conversion, on-off control fea-

tures, and communications in ASCII over an RS-232 or RS-485 link. The D255O/D2560 are enhanced versions of the D155O/D1560 that provide the ability to scale the output to desired engineering units. The series has eight

models including l-6-V

## **RAMIFIED REAL-TIME CLOCK CHIP**

A real-time clock with 4096 bytes of nonvolatile **memory** has been developed by Dallas Semiconductor. The DS1387 RAMified Real-Time **Clock** is compatible with PC hardware and software operating systems. It merges the 4K bytes of SRAM into the PC without hardware or software compatibility

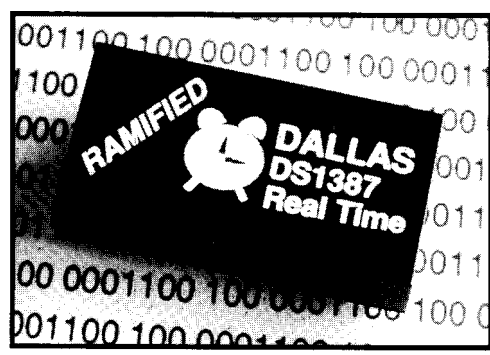

problems for the AT, PS/2, and EISA buses. The

DS1387 is a selfcontained subsystem that ;ncludes a lithium power source, quartz crystal, and CMOS chip. It counts seconds,

minutes, hours, day of the week, date, month, and year with leap year compensation. A unique feature of the device is a "freshness seal" that prevents lithium power consumption until the PC is first powered up. Thereafter, no lithium power is consumed as long as system power is present. This feature eliminates unnecessary drain on the energy source during shipping and storage, as well as during PC use, and allows a useful life of more than 10 years.

The additional memory can be used to store machinespecific information such as serial number, password, component status, type of add-in boards, and so on.

The DS1387 RAMified Real-Time Clock sells for **\$13.75** in 1000-piece quantities.

**Dallas Semiconductor 4350 Beltwood Parkway S.** Reader Service #217 **Dallas, TX 75244-3219 (214) 450-0400** l **Fax: (214) 450-0470**

bridge input with &V excitation,and l-6-V bridge input with 10-V excitation, with either RS-232 or R'3-485 output. Input burnout protection is 250 VAC. Measurement resolution is one part in 50,000 and the conversion rate is eight conversions per second. Accuracy is  $\pm 0.05\%$  of full scale maximum.

The modules use an 8-bit CMOS microcomputer to perform all scaling, linearization, and calibration tasks in software, eliminating the need for pots, switches, OF adjustment hardware.

The singlechannel data acquisition modules eliminate multiplexing problems by putting the hardware at the input source. In a typical distributed application, pres-

sures are measured in several remote sites while the data is monitored and controlled from a more convenient location. Up to 124 modules can be strung on a single set of wires.

Communication features include channel address, data rates from 300 to 38.4k bps, parity, line feed, byte time delays, echo, and checksum. The modules store communications setups in nonvolatile **memory.**

**The** D155O/D1560 modules sell for \$325.00 and the D2550/D2560 modules sell for \$350.00.

**DGH Corporation P.O. Box 5638 Manchester, NH 03108 (603) 622-0452 Fax: (603) 622-0487 Reader** Service #216

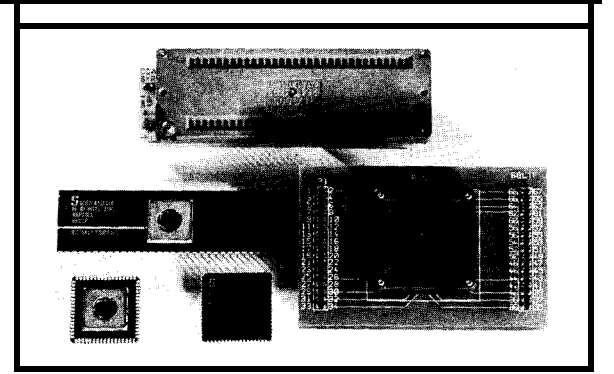

## **876451 PROGRAM-**

As embedded control applications become more complicated, designers are moving to bigger and better microcontrollers. The 87C451 is an expanded l/O version of the 87C51 and is available in both a 68-pin PLCC and 64-pin DIP version. Since most EPROM programmers only support up to 40-pin devices, programming the 87C451 has been difficult.

The **PA451-68** and PA451-64 programming adapters from Logical Systems Corporation provide a low-cost means of program-

**Logical Systems Corporation 6184 Teal1 Station Syracuse, NY 13217**

**MING ADAPTERS** PA451-68 accepts a PLCC or ming these devices. The ceramic LCC 87C451 microcontroller and plugs into a 40-pin programmer as if it were an 87C51. A push-in/ pop-out socket was selected for positive alignment and ease of use. All contacts are gold. The PA451-64 supports the 64-pin DIP (plastic or ceramic) version of the 87C451, and features a 3M Textool ZIF socket.

> A 40-pin extension is provided with each adapter to allow access to the EPROM programmer's ZIF lever if the adapter is in the **way. The** PA451 -68 sells for \$165 and the PA451-64 sells for \$125.

> > Reader Service #218

**(315) 478-0722** l **Fax: (315) 475-8460**

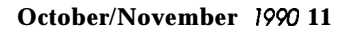

# NEWPRODUCTNEWSNEWPRODUCTNEWS

## **AUDIO DATA ACQUISITION SYSTEMS**

Atlanta Signal Processors Inc. has recently introduced two new linear A/D and D/A data acquisition products: the **Serial Voice Interface (SW) and the Serial Audio Interface (SAI).** Both systems, which are located outside of the computer enclosure and are equipped with a separate power supply, can be connected to virtually any digital signal processing board. The external connection provides a level of performance, noise immunity, and accuracy that is unobtainable with internal systems. It also allows the data acquisition system to be located near the analog source.

The Serial Voice Interface is intended for general-purpose speech (3003400 Hz) processing input and output applications such as speech analysis, speech recognition systems, voice mail systems, telephone line testing, DTMF generation, speech coding, and modem development. The SVI provides 14-bit sampling resolution. It has an on-board switchedcapacitor antialiasing input filter and an output reconstruction filter, programmable gain control, telephone handset interface, line-level audio input and output, and front-panel LED status indicators. An optional FCC-registered telephone line interface allows connection to a phone line through an RJ-11 connector.

The Serial Audio Interface is a general-purpose audio band (20-20k Hz) two-channel interface for signal processing input and output appIications such as digital audio, voice recognition systems, sonar, and speech coding. The SAI features two channels of input and output and provides 16-bit sampling resolution. It has on-board input antialiasing filters with 64 times oversampling and output-reconstruction filters

with eight times oversampling. Line-level audio input and output, and front-panel LED indicators are also provided.

Both units can be connected to virtually any Digital Signal Processing (DSP) board that has a DSP processor with a serial port. Since these boards typically provide only TTL-level signals, a serial RS-422/TTL adapter is provided to convert to

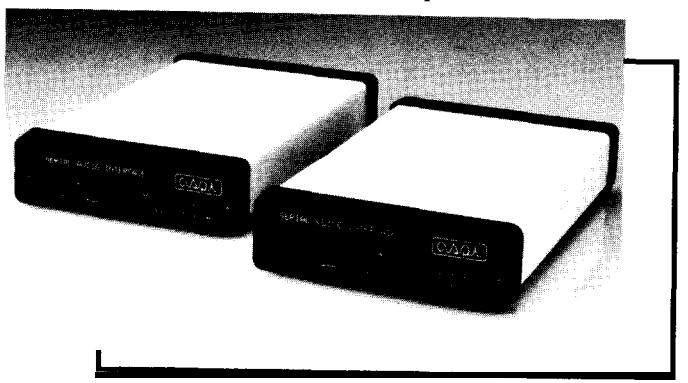

RS-422 levels. This allows either unit to be located up to 200 feet from the computer.

The Serial Vojce Interface is priced at \$695. The FCC-registered telephone line interface is an additional \$200. The Serial Audio Interface costs \$995.

**Atlanta Signal Processors, Inc. 770 Spring Street Atlanta, GA 30308 (404) 892- 7265 Fax: (404) 892-2512 Reader** Service #219

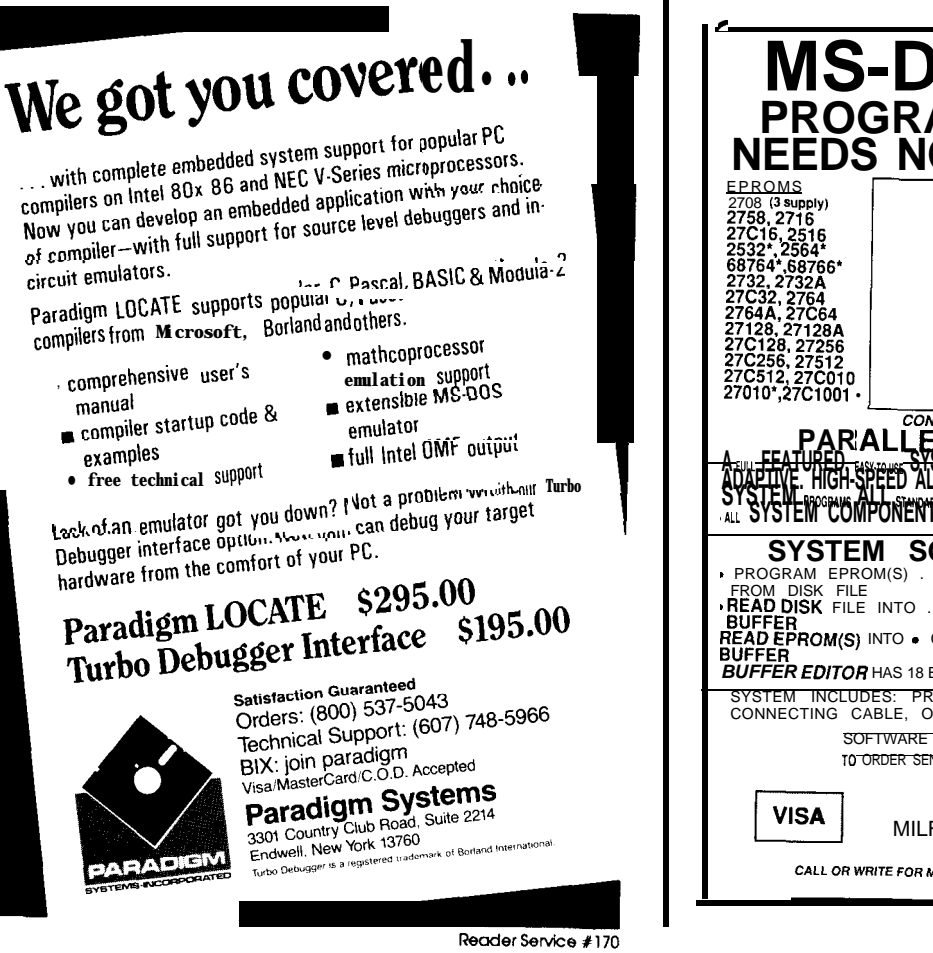

**MS-DOS EPROM PROGRAMMING SY STEM NEEDS NO INTERNAL B CARD** <u>EEPROMS</u><br>2804, 2816A<br>2864A, 28256' <u>MicroController</u><br>8741A\*, 8742' 8748', 8748H' 8749', 8749H' 875l', 87C51' 8752\*, 8744H\* \*Socket Adapter Required (Diagrams Included) **PARALLEL PRINTER, INTERFACE PRINTER INTERFACE**<br>Asy-<del>TEATURED, ISS-2002 SYSTEM WORKS WITH DESKTOP OR LAPTOP WITH AN</del> AVAHILIKE: HIGH-SHEED ALGHELIHUL SI "OR FOOGRAMMIG TIME HRULIN SUNES VALID DATA"<br>ST ST STEN COMPONENTS FIT MEATY NO CASE POR TRAVETS FROM AN T MANUFACTURER<br>ALL ST ST EM" COMPONENTS FIT MEATLY NYO CASE FOR TRAVEL OR STORAGE **SYSTEM SOFTWARE COMMANDS \*** PROGRAM EPROM(S) . SAVE EPROM S OR FROM DISK FILE BUFFER TO &l< <sup>l</sup>VERIFY EPROh <sup>l</sup>COPY EPROM S) **BEAD DISK** FILE INTO . PROGRAM EPROM(S) ERASED PER UNISK FILE INTO . PROGRAM EPROM(S) ERASED<br>**BUFFER . BUFFER . EDITO . COMPARE EPROM(S) . SELECT DEVICE TYPE** BUFFER <sup>11</sup> DEUTH BUFFER . DEUTH BUFFER BUFFER BUFFER DUFFER SHARED OPERATIONS .<br>**BUFFER EDITOR** HAS 18 BYTE LEVELCOMMANDS FOR DETAILED OPERATIONS SYSTEM INCLUDES: PROGRAMMING UNIT. CONNECTING CABLE, OPERATION MANUAL & SOFTWARE' \$239 SOFTWARE AVAILABLE ON 3 1/2" OR 5 1/4" DISK To ORDER SEND CHECK, MONEY ORDER, WRITE OR CALL: TO ORDER SEND CHECK, MONEY ORD<br>
ANDRATECH<br>
P.O. BOX 222<br>
MILFORD, OHIO VISA P.O. BOX 222 MILFORD, OHIO 45150 (513) 831-9708 **MASTER** 

Reader Service #106

**I**

## **NEVVPRODUCTNEWSNEl/VPRODUCTNEWS**

## **DATA ACQUISITION BOARD FOR IBM PC**

A high-performance 12 bit data acquisition and control board for the IBM PC/XT/AT bus has been announced by Real Time Devices Inc. The ADA2000 features 12-bit A/D conversion, 12-bit D/A conversion, 5-MHz counting, and digital I/O functions. It supports eight channels of differential or 16 channels of singleended analog input. The A/D converter is a 20-microsecond version and includes a sample-and-hold function that ensures accurate digitization of dynamic signals. The board supports selectable input voltage ranges of 0 to  $+5$ ,  $-5$  to  $+5$ , 0 to 10, and  $-10$  to  $+10$  volts. A programmable-gain amplifier provides software selectable gains of 2,4,8, and 16.

Two fast-settling 12-bit D/A converters (which are

closely matched) that have selectable unipolar/bipolar operation and an output range of 5 or 10 volts are also provided. Timing and counting functions are provided by three 5-MHz timer/counters based on the 8253 chip.

The ADA2000 also includes 40 digital I/O lines. Twenty-four of these lines can be buffered to provide greater drive capability. A unique feature of the board is its ability to route all 120 analog, digital, ground, and power signals through a single PC slot by means of a special clamping bracket. This saves valuable slot space while providing full access to all signals.

ADA2000 is a disk with 820 N. University Drive<br>sample programs in GWBA-<br>State College, PA 16804 sample programs in **GWBA-** State College, **F**<br>SIC. Turbo Pascal. Turbo C. (814) 234-8087 SIC, Turbo Pascal, Turbo C, (814) 234-8087<br>and Forth illustrating control Fax: (814) 234-6864 and Forth illustrating control of all the board functions. The ADA2000 is also compatible Reader Service #220 with the Real Time Devices Atlantis series of data acquisition software.

The ADA2000 sells for \$589.00 in single quantities.

Included with each **Real Time Devices, Inc.**

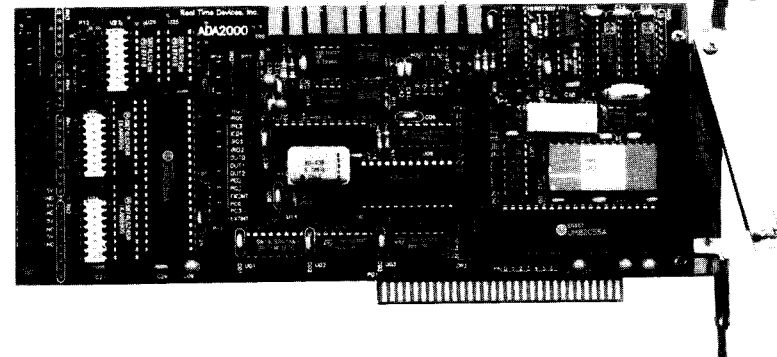

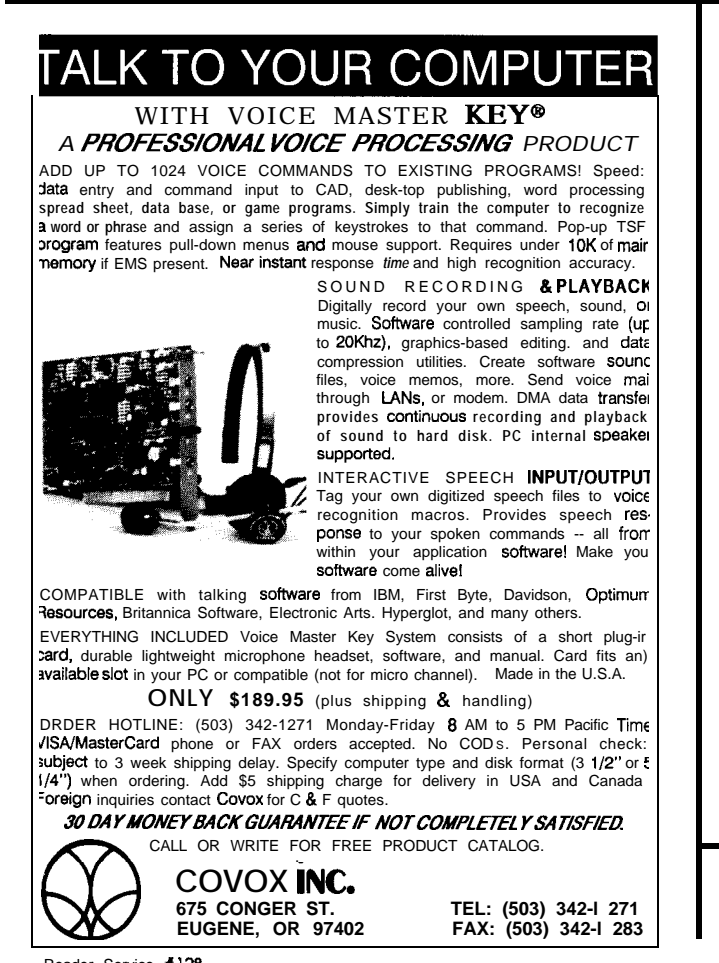

**EPROM PROGRAMMERS Stand-Alone Gang Programmer** \$750.00 **Sockets for Fast Gang**<br>Programming and Easy Completely **stand-alone or PC driven** Programs **E(E)PROMs** Splitting **1** *Megabif of DRAM User uggradable to 32* **Megabif .3/J" Z/F SOC&f RS-232,** *Parallel In and Oh* **32K internal Flash EEPROM** far easy **flrmware upgrades Ouick** *Pulse Algorifbm (27256 in 5 sec, 1 Megabif in 17 sec.<sub>.</sub><br>2year warranty<br>Made inUS A* Technicalsupport by phone<br>Complete manual and schematic<br>*Single Socket Programmer also available. \$550.00* **Split and Shuffle 16 &** *32* **bit 100 User D&able Macros 10 User Definable Conflguratlons lntelllgent ldentlfler** Binary, Intel Hex, and Motorola S 20 Key Tactile Keypad (not membrane) 20 x 4 Line LCD Display **Internal Programmer for PC** \$139.95 NewIntell~gentAveraglngAlgorlthm Programs64Aln10sec .2561n1 men **.l Meg(27010.011)~"2m~" 45sec, 2 Meg (27C2001) I" 5 min Internal card with external 40 pin LIF 2 It. Cable 40 pin ZfF Reads. verifies. and programs2716, 32, 32A.64<br>64A, 128, 128A, 256, 512, 513, 010, 011, 301,<br>27C2001, MCM 66764.2532** Automatically sets programming voltage<br>Load and save buffer todisk<br>Binary, Intel Hex, and Motorola S formats *Upgradable lo 32 Meg EPROMs No personalily modules required* **1 year warranty \* 10 day "wney back guarantee Adapters avallable for 8746. 49, 51, 751, 52. 55. TMS 7742.27210.57C1024. and memory cards Made I" U S A Call for more information<br>
<b>(916)** 924-8037<br> **FAX** (916) 972.9960 **NEEDHAM'S ELECTRONICS (916) 924-8037 4539 Orange Grove Ave** \* **Sacramento, CA 95641** Man Fn *8am-5pm* **PST**  $CO.D.$ L

**Reader Service #165** 

# NEWPRODUCTNEWSNEWPRODUCTNEWS

## **MITSUBISHI 16-BIT FORTH DEVELOPMENT SYSTEM**

Home Electronics has announced a combination low-cost FORTH **development system/target board** for the Mitsubishi 7700 family of 16-bit CMOS single-chip microprocessors.

The development system is a two-board set consisting of a target board that can be used in a stand-alone mode as a single-chip unit with a FORTH kernel, up to 32K bytes of onchip EPROM, 2K battery-backed RAM, 68 I/O lines, and two RS-232 or RS-422 serial ports, or with a memory expansion board with either 32K of 8-bit RAM or 64K of 16-bit RAM/ ROM. The RAM on the expansion boards is also battery backed. The target board has two 40-pin headers for I/O or expansion and a battery backup system with on-board battery. It is 4.5" square without prototyping area or 4.5" by 6" with prototyping area.

The 64K Memory Expansion Board has a very flexible memory mapping scheme that allows splitting the RAM/ ROM boundry with a 100-byte resolution so that maximum RAM is available for code development. The FORTH kernel only takes about 6K bytes of ROM, so 58K bytes of RAM are available with this system. The 64K Memory Expansion Board is 4.5" by 6" and piggybacks onto the target board. Also provided on this board are eight chip-select lines for off-board memory or I/O expansion. They can also be used as oscilloscope sync lines for hardware debugging.

The 32K 8-bit memory expansion board is only 1.5" by 2.75" and is oriented so that it doesn't increase the footprint of the target board when it is plugged onto it.

A single supply of +5 V regulated or 8-15 V AC or DC at 30 mA is required. Sockets for up to eight ULN2803s (each having eight 0.5-A current sinks) are on the target board.

Additionally, the 7700 family can address up to 16 megabytes, and has eight 16-bit timers, a watchdog timer, 68 I/O lines, two UARTs, hardware multiply and divide, 19 interrupts, interrupt prioritization, and an 8-bit A/D converter with an 8-channel multiplexer, all with a typical power dissipation of 30 mW. They are available in  $8-MHz$  and  $16-$ MHz versions with 512 to 2K bytes of on-chip RAM and up to 32K of on-chip ROM, 32K EPROM with or without a FORTH kernel, or ROMless.

Also available is a very low cost EPROM programmer board (\$125 with source code) and an EPROM adapter (\$90) to allow programming the on-chip EPROM versions. Additional development tools are available, with source code included, that provide a hex screen editor, macro assembler, both a highlevel FORTH word disassembler and an object code disasscmbler, as well as other utilities. Program development is done on your host PC and downloaded to the target system.

Prices start at \$200 for the 8-MHz ROMless target board and \$60 for the 8-MHz 32K RAM memory expansion board or \$250 for the 8-MHz 16-bit 64K RAM/ROM expansion board with the FORTH kernel in ROM. Quantity discounts are available.

**Horne Electronics, Inc. 33122 18lst Ave. S.E. Auburn, WA 98002 (206) 735-0790** Reader Service #221

## *V25 Power Comes to Embedded Control!*

Micromint's new RTCV25 is the perfect marriage of a PC-compatible processor, programming convenience, and control I/O. The heart of the RTCV25 is the NEC V25 microprocessor, an all-CMOS, 8088-compatible device running at 8 MHz. The 3.5" x 5" V25 offers engineers 16-bit processing power, large address space, and compatibility with many of the most popular and useful software development tools available today. The RTCV25 enhances the V25's power with 40 parallel I/O lines; a-channel, 8-bit A/D conversion; two serial ports *(One* RS-232andone RS-232/RS/485); upto 384K RAM and EPROM; a battery-backedclock/calendar; 1 K bit EEPROM, ROM monitor, and the RTC stacking bus. The RTCV25 is compatible with the full line of RTC peripheral boards and products.

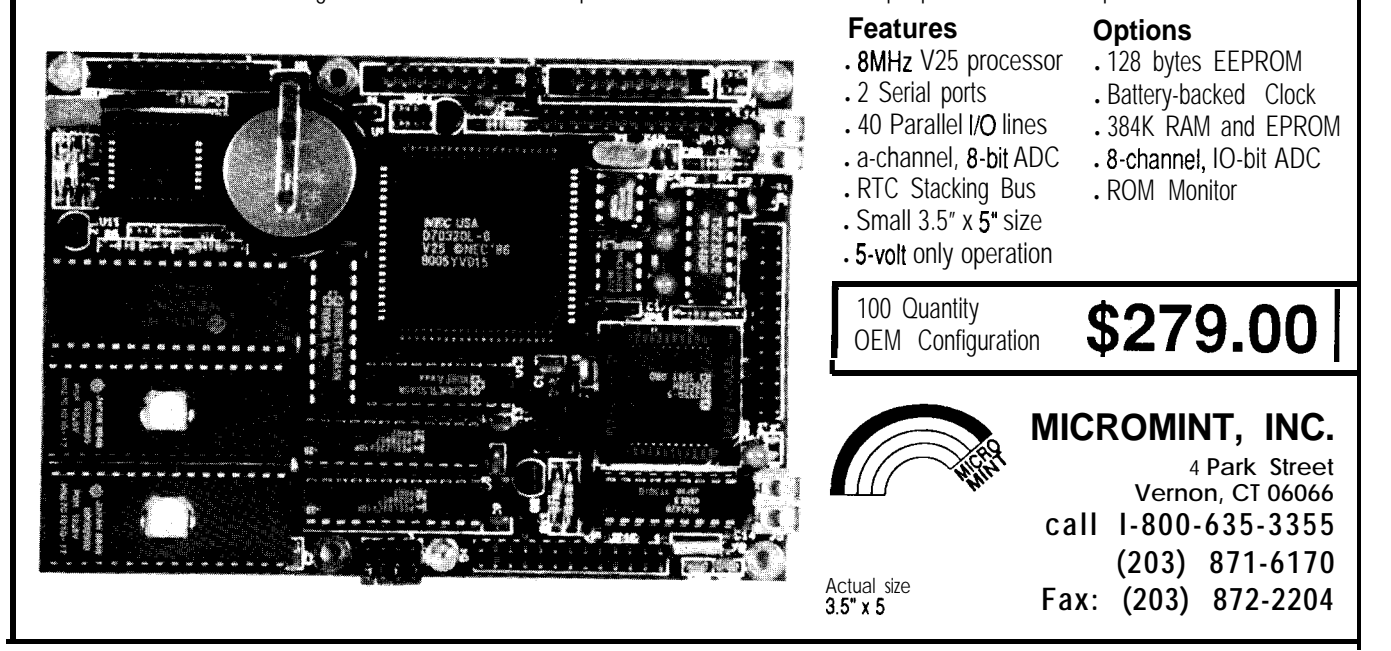

*Reader sewke # 160*

# **NElA/PRODUCTNEWS**

## **UNIVERSAL RITC CUBE**

Integrated Vessel Information Corporation has announced the introduction of the **Universal RiTC Cube,** an enclosure designed specifically for use with the Micromint RTC family of microcontrollers and peripherals. The RiTC cube is made of 16-gauge black anodized aluminum, with a footprint of  $5" \times 6"$ and a maximum height of 5".

The RiTC Cube is designed with a "convertible" chassis that allows the height of the Cube to be varied, accommodating RTC stacks of various sizes. At full height, the RiTC Cube has a capacity of seven stacked RTC boards; shortened to 3", the RiTC holds a stack of three RTC boards. In both cases, the RiTC can contain an RS05 power supply in addition to the controllers and peripherals.

Full-size gridded layout templates are provided for designers to layout and install custom hardware cutouts in the faceplates. RiTC Cubes are assembled with machine screws into PEM nuts to allow repeated assembly/disassembly cycles during development or servicing.

RiTC Cubes **are** priced beginning at \$99.95, quantity one.

**Integrated Vessel Information Corporation 671 Via Alondra, Unit 805** Reader Service #222 **Camarillo, CA 93012** (805) 389-6870

## **96-LINE I/O**

A 96-line digital I/O board for the IBM PC Bus has been introduced by Centrum Research. The CT-70009 consists of four Intel 8255 Programmable Peripheral Interface chips to provide unidirectional and bidirectional strobed I/O. Eight interrupts are available for the 8255 chips. The interrupts are jumper-selectable for IREQ2-IREQ7. DIP switches provide address selections for the ports.

The CR-70009 is equipped with four 50-pin headers for use with industry-standard PB8, PB16, or

PB24 optoisolated I/O module backplanes. Each header is positioned so that cabling can easily be placed through the card's bracket. Anticipated applications for the CR-70009 include event sensing, process control, relay activation, and security.

The CR-70009 has an introductory price of **\$149.00,** quantity one.

**Centrum Research, Inc. 45 14 Cole Avenue Suite 600 Dallas, TX 75205 (214) 559-7175** Reader Service #223

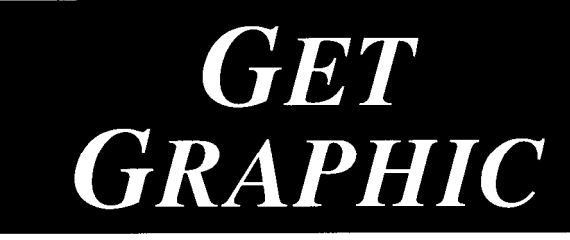

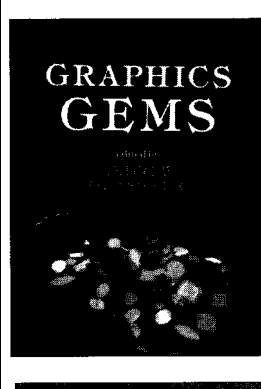

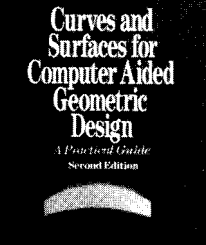

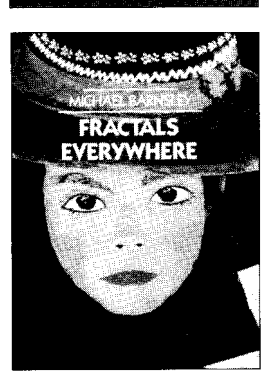

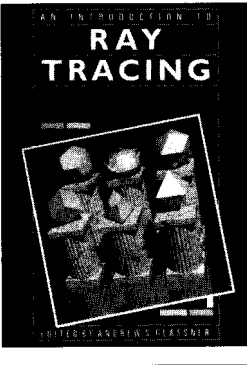

## **Graphics Gems**

*edited by* Andrew S. Glassner

This handbook provides practical solutions to graphics problems, and every graphics programmer will find it an essential tool in saving time and energy in their daily programming activities.

August **1990,880 pp., \$49.95** ISBN: O-12-286165-5

## **Curves and Surfaces for Computer Aided Geometric Design**

**A** Practical Guide SECOND EDITION Gerald Farin May **1990,464 pp., \$39.95** ISBN: O-12-249051-7

## **The Desktop Fractal Design System**

Michael F. Bamsley Includes The **Desktop Fractal Design Handbook** and one floppy disk.

IBM Version: The system requires an IBM, or compatible, PC with a graphics board (EGA or VGA) and 640K memory.

1989, \$39,95/ISBN: o-12-079063-7

**Macintosh version: The system runs on** Macintosh Plus, the Macintosh SE series, and the Macintosh II family of computers, with a megabyte of memory. Color graphics is not required. No math coprocessor is necessary. The software will work with version 6.0 or higher of the Macintosh operating system.

August 1990, \$39.95 (tentative) ISBN: O-12-079064-5

## **Fractals Everywhere**

Michael F. Bamsley 1988,394 pp., \$39.95/lSBN: O-12-079062-9

## **An Introduction to Ray Tracing**

*edited by* Andrew S. Glassner 1989,327 pp., **\$49,95/ISBN: O-12-286160-4**

## Write for a FREE brochure!

**Order from your local bookseller or directly from**

**Harcourt Brace Jovanovich, Publishers Quote this reference number for**<br>Book Marketing Department #15100 free postage and handling on<br>1250 Sixth Avenue San Dieno CA 92101 your prepaid order **915100 Book Marketing Department #15100** *free postage and handling on* **1250 Sixth Avenue, San Diego, CA 92101 your prepaid order @ 15100** Prices subject to change without notice @1990 by Academic Press, Inc. All Rights Reserved. TC/MJD--15100

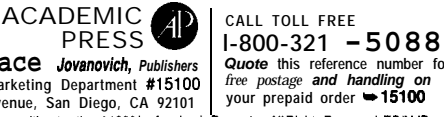

**Reader Service t 101**

# **FEATURE Functions of** *Suim Ural* **Complex Variables**

*Generating Biomorphs on Personal Computers*

 $\bigcup$  ver the last five years, I am sure you have seen some magnificent, computer-generated color pictures of fractals. Some of these pictures are generated by iterating a function with complexvariables The first image in Figure 1 is created using  $Z^3$ + C as the function, and the second image is created using sin(C x  $Z$ ) +  $Z^2$ + C where Zis a complex variable and C is a complex constant. For programmers, creation of these images poses numerous challenges.

Other than performing the iterations and displaying the image, a programmer now has an extra challenge: How to evaluate the functions  $Z^3$  + C or  $sin(Z)$  or  $Z^2$ , and so on. Most of the high-level languages that are commonly available to the programmer these days, with the exception of good old FORTRAN, have forgotten about complex numbers. Compilers supporting most of the high-level languages do not support the complex type anymore.

In this article, I will show you how to perform basic operations on complex numbers and will define algorithms with which various functions, such as sqrt, exp, In, and others, of a complex variable can be calculated. I will also put these functions into use and show you how images like the ones included in this article can be created. I wrote several procedures to calculate these functions of complex variables in both Turbo Pascal and Modula-2, but **they can easily** be translated to any other high-level language, such as C or Ada. *[Editor's Note: Software for* this *article is available* for down*loading or on Software On Disk #17. See page 208 for downloading and ordering information.1*

First a word or two on complex variables. A complex value is represented as:

$$
z = a + i \times b
$$

where *a* and *b* are real numbers, and i is the square root of negative one. Variable *a* is called the real part of the complex number, and *b* is called the imaginary part. Although mathematicians use the letter *i* to represent the square root of negative one, people in the field of electronics like to use  $i$  for the same purpose (since *i* commonly denotes current), so you might have seen this number written as:

#### $z = a + j \times b$

One can visualize a complex value as a point in Cartesian coordinate system where the axes are labeled as real and imaginary.

#### **DATA ABSTRACTION**

In a high-level language environment, we first should decide on a data structure to represent complex numbers since such a type is not available asastandard type. Theobviouschoice for this is a record structure. I will use

the following record to represent complex variables:

> Complex = RECORD Re. Im : REAL END; ( RECORD ]

This representation will allow us to declare variables of complex type without worrying about its components.

In teaching computer science, we always emphasize the importance of data abstraction. This means that a user wishing to perform operations on the type we havedefined should be able to do so without paying attention to the actual representation of that type, maybe (and preferably), without knowinganythingabout that representation. With this idea in mind, creating a data structure requires the programmer to create a set of procedures to accommodate the needs of any user. In the case of complex type abstraction, we have to provide input and output procedures, assignment and initialization procedures, and, of course, procedures to perform the basic arithmetic operations as well as transcendental and trigonometric functions.

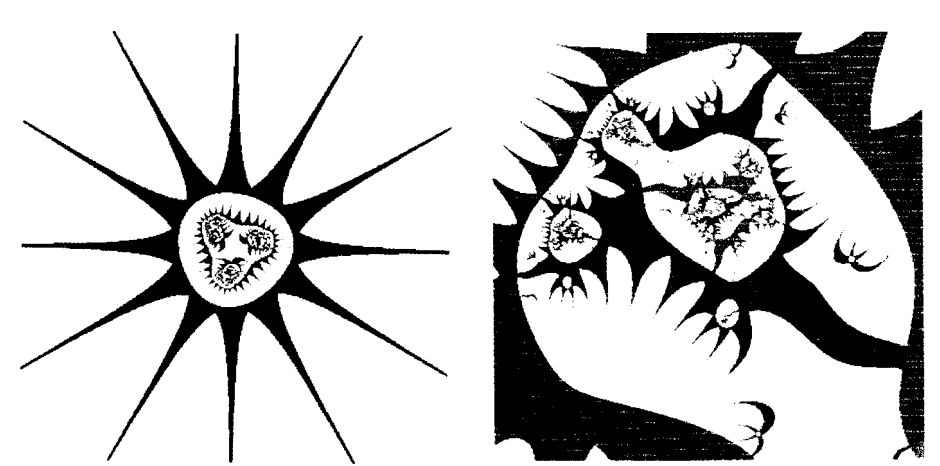

**Figure l--These** *biomorphs are aood examples of what can be created using the piocedures described ih the texf.-*

#### **INPUT AND OUTPUT**

Since every language provides a way of reading and printing a floating-point (real) number, writing procedures to read and write a complex variable can easily be achieved. For example, knowing that reading a complex value requires one to read both the real and the imaginary parts, a ReadComplex procedure can be written as

```
PROCEDURE ReadComplex(VAR
                   0ut:Complex);
  BEGIN
    Read(Out.Re);
     Write(' '');
    Read(Out.Im)
  END; { ReadComplex )
```
The other input and output procedures are given in Listing 1. Note that other than a Writecomplex procedure, two other procedures to write the real and imaginary parts of a complex number are also included. This is important when we create a new data type.

#### **INITIALIZATION AND ASSIGNMENT**

A user of complex variables needs to create complex variables and needs to copy the value of one variable to the other. These two operations can be performed by calling the CAssign and ccopy procedures. For example, if we need to create a complex variable that is equal to  $(5.0 + 3.2i)$ , then we have to call CAs s ign as

```
CAssign(5.0,3.2,2);
```
Similarly, ccopy can be used to copy a variable into another.

#### **BASIC ARITHMETIC OPERATIONS**

One of the basic operations is the complement. The complement of a complex variable  $(a + ib)$  is defined as  $(a - ib)$ ; the procedure  $c$ Complement will beused to perform this operation.

Addition and subtraction of complex variables can be accomplished by adding or subtracting the real and imaginary parts respectively, that is

$$
(a + ib) \pm (c + id) = (a + c) \pm (b + d)i
$$

The multiplication of two complexvariablesrequiresabitmorework. In this case we have to remember that  $i \times i = -1$ . Keeping this in mind,

 $(a + ib) x (c + id) = (ac - bd) + (ad + bc)i$ 

The division operation,  $(a + ib) + (c +$ id), is accomplished by first multiply-

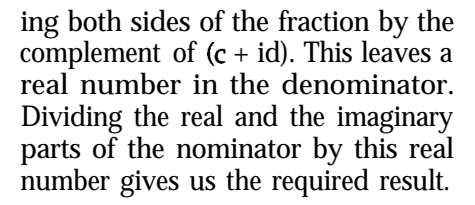

```
FUNCTION CDiv(Pl,P2:Complex;VAR
                   P:Complex);
  ( p := Pl / P2 )
  BEGIN
      (Get complement of denom)
    CComplement(P2,P);
      {Find compl times denom)
    CMult(P2,P,P2);
      {Find compl times nomin)
    CMult(Pl,P,Pl);
      (Find resulting imaginary)
    P.Re := Pl.Re / P2.Re;
    P.Im := Pl.Im / P2.Re
  END; ( CDiv )
```
The procedures for the complement and the four arithmetic operations are given in Listing 2.

The algorithms to calculate  $sqrt(z)$ ,  $z^n$ ,  $z^p$ ,  $ln(z)$ ,  $exp(z)$ ,  $sin(z)$ , and  $cos(z)$ , where  $z$  and  $p$  are complex variables and  $n$  is an integer, will be given below. I will assume that the programming language we are using enables us to compute sin, cos, In, and exp of real variables. Using the data abstraction described above and the upcoming functions, one can generate images similar to the ones shown in Figure 1. The algorithms to create these images, called biomorphs, will be explained a bit later.

#### **NONTRIGONOMETRIC FUNCTIONS**

Let us start with the easiest function to compute: the absolute value.

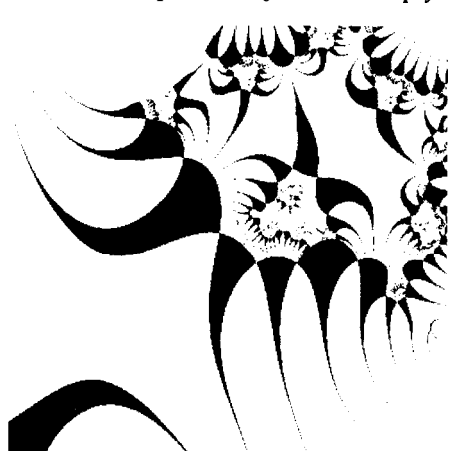

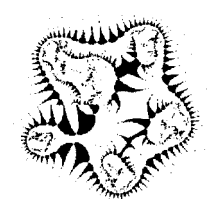

**Figure P--These** *biomorphs were createdusing the equations f(z) =sin(z) + expcz) + C and*  $f(z) = z^6 + z^2 + C$  and the parameters shown in Table la.

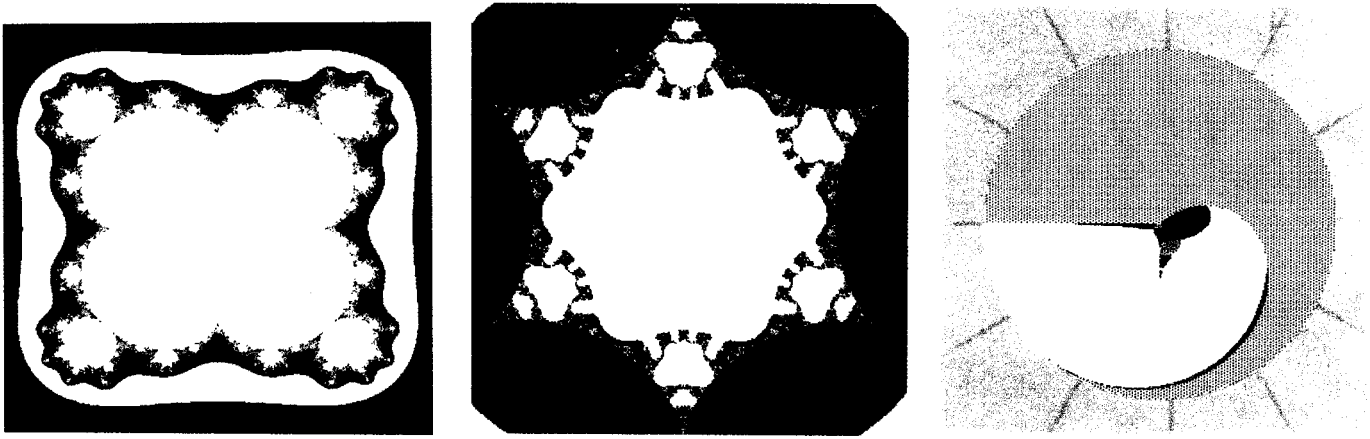

**Hgure 3- lnese** *images show portions of quasi-Mandelbrot sets where p = 5, -5, and i. Other parameters used are in Table lb.*

This function can easily be constructed if we remember the definition of the absolute value of a complex variable:

 $1a + ib = sqrt(a^2 + b^2)$ 

A function CAbs can be written as:

```
FUNCTION CAbs(A:Complex):REAL;
  ( Returns IAl 1
  BEGIN
     CAbs := sqrt(A \cdot Re * A \cdot Re +A.Im*A.Im)
  END: { CAbs }
```
The calculation of the square root of a complex value is more complicated. If the square root of a complex number is represented as  $(c + id)$ , then the square root of a complex number (a + ib) is found **by** using the following algorithm:

```
If both a and b are zero Then
  both c and d are zero
Else
  If a \ge 0 Then
    c = (sqrt(|a| + |a+ib|)) / 2d = b / 2cElse
    d = sign(b) * (sqrt(|a|+la+ibl)) / 2
    c=b/ 2d
```
If  $n$  is an integer, then the easiest way to compute  $z^n$  is to multiply z by itself *n* times. Although this algorithm is not the most efficient way of accomplishing the task, it is simple and can easily be accomplished by calling the multiplication procedure shown in Listing 2.

Calculating  $z^p$  where  $p$  is either a real number or a complex number can only be done by first taking the logarithm of  $z^p$  which is equal to  $[p \times ln(z)]$ . If we can compute In(z), then this product can be found. Let us call this product f. Then  $z^p$  will be equal to exp(t) where f may be another complex number. Therefore, calculation of **zr needs** the calculation of In(z) and exp(z). Let's see how these two functions of a complex value can be found.

The value of  $e^z$  where z is a complex number of the form  $(a + ib)$  can be found by using the following identity:

$$
e^{z} = e^{a+ib} = e^{a}e^{ib} = e^{a}(\cos(b) + i x \sin(b))
$$

The evaluation of  $ln(z)$  is not as simple as  $e^z$ . In this case, the real part of the result is equal to  $ln(IzI)$ , whereas the imaginary part is given as arctan(b/a).

If we have these two functions of complex variables available, then we can compute  $z^p$  as:

## $z^p = \exp[p \times ln(z)]$

The procedures to compute the sqrt, In, and exp of a complex variable are given in Listing 3. The function procedure FindAngle enables us to compute arctan(b/a) without creating divide-by-zero error even if a is zero. The value returned will be in the range from  $-\pi$  to  $+\pi$ .

## **TRIGONOMETRIC FUNCTIONS**

There are two more functions of complex variables we need to know how to compute: sine and cosine.

```
PROCEDURE ReadComplex (VAR Out:Complex);
   BEGIN
      Read(Out.Re);
Write{' '1;
ReadtOut .fm)
   END; { ReadComplex }
PROCEDURE WriteComplex(P:Complex; N,D:INTEGER);
   { Write a complex number, both the real and the imaginary
parts, using N spaces, D of which will be after the
      decimal point. )
   BEGIN
     Write('(')P.Re:N:D,' , ',P.Im:N:D,' I)')
   END; f WriteComplex 1
PROCEDURE WriteRealPart(P:Complex; N.D:INTEGER);
   ( Write the real part of a complex number using N spaces,
      II of which will be after the decimal point. }
   BEGIN
      Write(P.Re:N:D)
   END; ( WriteRealPart )
PROCEDURE WriteImagPart(P:Complex; N,D:INTEGER);
{ Write the imaginary part of a complex number using N
       spaces, D of which will be after the decimal point. }
   BEGIN
     Write(F.Im:N:D)
   END; { WriteImagPart 1
```
**listing** 1 -Normal *l/O procedures must be rewritten with complex variables in mind.*

```
PROCEDURE CComplement(Pl:Complex; VAR P2:Complex);
   { P2 is complement of Pl 1
  BEGIN
     P2.Re := P1.Re;P2.Im := -P1.ImEND; { CComplement }
PROCEDURE CAdd(Pl,PZ:Complex; VAR P:Complex);
   {P := P1 + P2}BEGIN
     P.Re := Pl.Re + P2.Re;
     P.Im := P1.Im + P2.ImEND; { CAdd )
PROCEDURE CSubt(Pl,P2:Complex; VAR P:Complex);
   {p := P1 - P2}BEGIN
     P.Re := Pl.Re - P2.Re;
   P.Im := Pl.Im - P2.Im
END; ( CSubt }
PROCEDURE CMult(Pl,PZ:Complex; VAR P:Complex);
   {p := P1 * P2}BEGIN
     P.Re := Pl.Re * P2.Re - Pl.Im * P2.Im;
P.Im := Pl.Re * P2.Im + Pl.Im * P2.Re
  END; { CMult }
PROCEDURE CDiv(Pl,P2:Complex; VAR P:Complex);
   {p := P1 / P2 }BEGIN
     CComplement(P2,P);
      CMult(P2,P,P2);
CMult(Pl,P,Pl);
     P.Re := Pl.Re / P2.Re;
P.Im := Pl.Im / P2.Re
   END; { CDiv )
```
**listing** *2-Procedures to implement ordinary arithmetic are no more than a* **few** lines *long.*

Quite similar to the algorithm of the exp function, we need to refer to the definition of these two functions. The sine of a complex number is:

$$
sin(z) = sin(a + ib)
$$
  
= sin(a) x cosh(b)  
+ i x cos(a) x sinh(b)

whereas the cosine of a complex value is defined as:

 $cos(z) = cos(a + ib)$  $= cos(a) x cosh(b)$  $-$  i x sin(a) x sinh(b)

Unfortunately, these two functions require us to deal with the sinh and cosh functions that are not usually available in most of the programming language libraries with the exceptionof FORTRAN. Although there are a number of methods of computing these two functions, like using their series approximation, I would like to describe algorithms that are much faster and highly accurate. The sinh(A), where *A* is a real number, can be found using the algorithm given in

the function shown in Listing 4. Note that the equations to be used depend on the value of *A,* and the equation for the case where  $A < 0.3465$  is carefully written toreduce thenumberof multiplications needed.

The value of  $cosh(A)$  can be computed using the formula

 $\cosh = (W + 1.0/W) / 2.0$ 

where  $W = exp(|A|)$ . **The procedures** for  $sinh(A)$ ,  $cosh(A)$ ,  $sin(z)$ , and  $cos(z)$ are given in Listing 4.

I used these procedures to obtain the images of Figure 1. In the next section we will discuss the algorithms with which the images in Figures 2 and 3 were created. Figure 2 contains pictures of biomorphs, while Figure 3 shows the pictures of quasi-Mandelbrot sets of various orders.

The creation of these images on a computerrequiresfamiliarity with the complex numbersand their functions. In previous sections, I explained the algorithms for performing a variety of operations on complex numbers. In this section, I will make use of those

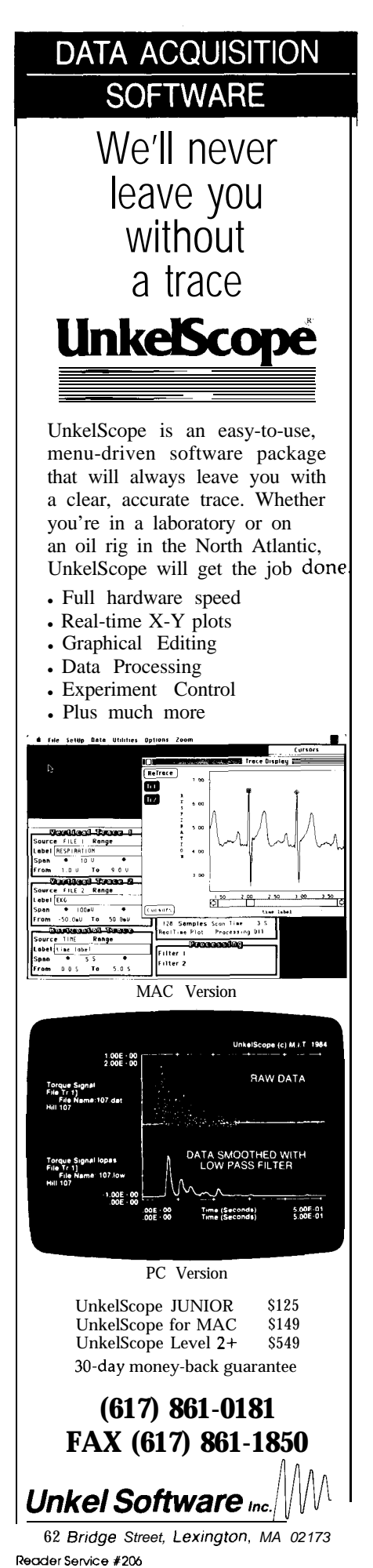

October/November 1990 19

```
PROCEDURE CSqrt(A:Complex; VAR P:Complex);
  ( Returns sqrt(A) )
  BEGIN
     IF (A \cdot Re=0.0) AND (A \cdot Im=0.0) THEN
        BEGIN
           P \cdot Re := 0.0;P.Im := 0.0
        END
     ELSE
        IF A. Re \geq = 0.0 THEN
           BEGIN
             P.Re := sqrt(ABS(A) + CAB(A)) / 2.0);
              P. Im := A. Im / (2.0*P. Re)END
        ELSE
           BEGIN
              P.Im := SignfA.Im) * sqrt((ABS(A.Re)+CAbs(A))/2.0);
P.Re := A.Im / (2.O*P.Im)
           END { IF )
  END; ( CSqrt )
FUNCTION FindAnqle(x,y:REAL):REAL;
  VAR
     Theta : REAL;
  BEGIN
     IF y \Leftrightarrow 0.0 THEN
        BEGIN
           Theta := arctan(x/y);
            IF y < 0.0 THEN<br>Theta := Theta t Pi * Sign(x)
        END ( IF )
     ELSE
        Theta := Sign(x) * Pi / 2.0;FindAngle := Theta
  END: { FindAngle }
PROCEDURE CExp(A:Complex; VAR P:Complex);
   { Returns exp(A) )
  BEGIN
      P.Re := exp(A.Re) * cos(A.Im);
P.Im := exp(A.Re) * sin(A.Im)
   END; { CExp )
PROCEDURE CLn(A:Complex; VAR P:Complex);
   { Returns ln(A) }
  BEGIN
      P.Re := ln(CAbs(A));
P.Im := FindAnqle(A.Im,A.Re)
  END: { CLn }
PROCEDURE CIntPower(A:Complex; N:INTEGER; VAR P:Complex);
   { Returns A ** n )
   VAR
     i : INTEGER;
   BEGIN
      CCopy (A, P) ;
FOR i := 1 TO N-I DO
        CMult (A,P,P)
   END; ( CIntPower )
PROCEDURE CCompPower(Al,A2:Complex; VAR P:Complex);
   \{ Returns Al ** A2 \}VAR
     A : Complex:
   BEGIN
     CLn(Al,A);
      CMult (A2, A,A);
      CExp(A,P)
   END; { CCompPower )
```
**listing J--Power,** *exponenticifion, square root, and logarithm procedures.*

functions and explain the algorithms tions. The mathematical principle for creating these wonderful images. behind the biomorphism involves it-

Clifford A. Pickoveraround 1985 while experimenting with complex func-  $f(z) = z^3 + c$ 

erations in the complex domain and **BIOMORPHS** checking the convergence or divergence of these iterations. Let's con-Biomorphs were discovered by sider a function of a complex variable:

$$
f(z) = z^3 + 0
$$

where z is a complex variable and C is a complex constant. For a given point  $z_{\rm o}$ , the iterations of this function are obtained as:

$$
z_1 = f(z_0) = (z_0)^3 + c
$$
  
\n
$$
z_2 = f(z_1) = (z_1)^3 + c
$$
  
\n...  
\n
$$
z_n = f(z_{n-1}) = (z_{n-1})^3 + c
$$

where  $n=1,2,3,...,$  This sequence may converge to a value or may diverge toward infinity depending on  $z_{0}$ and C. Since it is impossible to perform these iterations an infinite number of times, we would like to use somecriteria to decide when to stopiterating on a function. The criteria for creating biomorphs are:

- 1. Stop the iterations if  $|z_{\text{real}}| > \epsilon$  or  $I_{\text{Z}_{\text{imag}}}$   $I > \varepsilon$
- 2. Do the iterations for a fixed number (n) of times.

The pictures in Figure 2 are obtained using  $E = 10$ ,  $n = 10$ .

In order to generate images of the biomorphs, we first decide on a number of initial parameters. These are:

- 1. The complex domain that we would like to work with. This requires selecting a point in the complex domain as one corner and defining the size of the domain in the real and imaginary coordinates. Let us call these  $z_s$ , RealSize, and ImagSize.
- 2. The number of pixels we would like to use along the real and imaginary axes. Assume these are called NReal and NImag.
- 3. Define a value for the constant C.

If we know the values of  $z_{s}$ , C, **RealSize, ImagSize,NReal,** and **NImag,** the algorithm to create these images can be given as:

```
dRe := RealSize / NReal
dIm := ImageSize / NImageFor i := 0 to NReal Do
  For j := 0 to NImag Do
    z := (i * dRe, j * dIm) + zIter := 0
     Repeat
       z := f(z, C)increment Iter by 1
```

```
Until |z_{\text{real}}| > 10 or
              |z|_{\rm image} | > 10 or
              1ter > n
      If |z|_{real} |< 10 or
         |z|_{\rm 1mag}|<10 Then
         display pixel i,j as black
     Else
         display pixel i,j using
               color Iter
     End If
  End For
End For
```
I usually start with large values for the z<sub>s</sub>, RealSize, and ImagSize, and use small values for the NReal and NImag. This allows me to see the image of a large domain with fewer computations. If I see an interesting figure, then I try zooming on to that part of the image by arranging the values of z<sub>s</sub>, RealSize, and ImagSize. After finding a very interesting image, I use large values for NReal and NImag to create an image that is filling the monitor.

### **THE MANDELBROT SETS**

The Mandelbrot set is named for Benoit B. Mandelbrot, from whose work the field of study of fractal geometry emerged. The algorithm behind the Mandelbrot set is quite similar to the biomorphism algorithm with some differences. First of all the equation to use for this set is

$$
f(z) = z^2 + c
$$

where z is a complex variable and C is a complex constant. The iterations of thisequationproducetheMandelbrot set when the initial values to  $z_{st}$ RealSize, ImagSize, NReal, and NImag are known. The basic difference is the criteria used to stop the iterations and the number of iterations performed. The number of iterations allowed, NIter, is much higher than the one we used for biomorphs. This time the number of iterations should be between 100 to 1000. We also stop the iterations when  $|z|>2$  because from this point on, the value of z will go toward infinity. With these inmind, the algorithm for the Mandelbrot set can be given as:

dRe := RealSize / NReal dim := **ImagSize / NImag**

```
FUNCTION Sinh (A:REAL) : REAL;
   VAR
     W : REAL;
   BEGIN
      IF ABS(A) < 0.3465736 THEN
         BEGIN
            \texttt{W} \ \coloneqq \ \texttt{A} \ * \ \texttt{A*}Sinh := ((0.00836915*w) + 0.16666505*w) + 1.0) * AEND
      ELSE
         BEGIN
            W := exp(ABS(A));
Sinh := Sign(A) * (W - 1.0/W) / 2.0
     END { IF }
   END; { Sinh }
FUNCTION COSh (A:REAL):REAL;
   VAR
      W: REAL;
   BEGIN
      W := exp(ABS(A));
cash := (W t 1.0 / W) / 2.0
   END; { Cosh )
PROCEDURE CSin(A:Complex: VAR P:Complex);
   { Returns sin(A) )
   BEGIN
      P.Re := sin(A.Re) * Cosh(A.Im);
P,Im := cos(A.Re) * Sinh(A.Im)
   END: { Csin }
PROCEDURE CCos(A:Complex;VAR P:Complex);
   { Returns cos(A) )
   BEGIN
     P.Re := cos(A-Re) * Cosh(AIm);P . Im := -sin(A . Re) * sinh(A . Im)END; [ CCos )
```
Listing **4**-Trigonometric functions require the use of the hyperbolic sine (sinh) and *hyperbolic cosine (coshl functions which aren't often found in standard function libraries.*

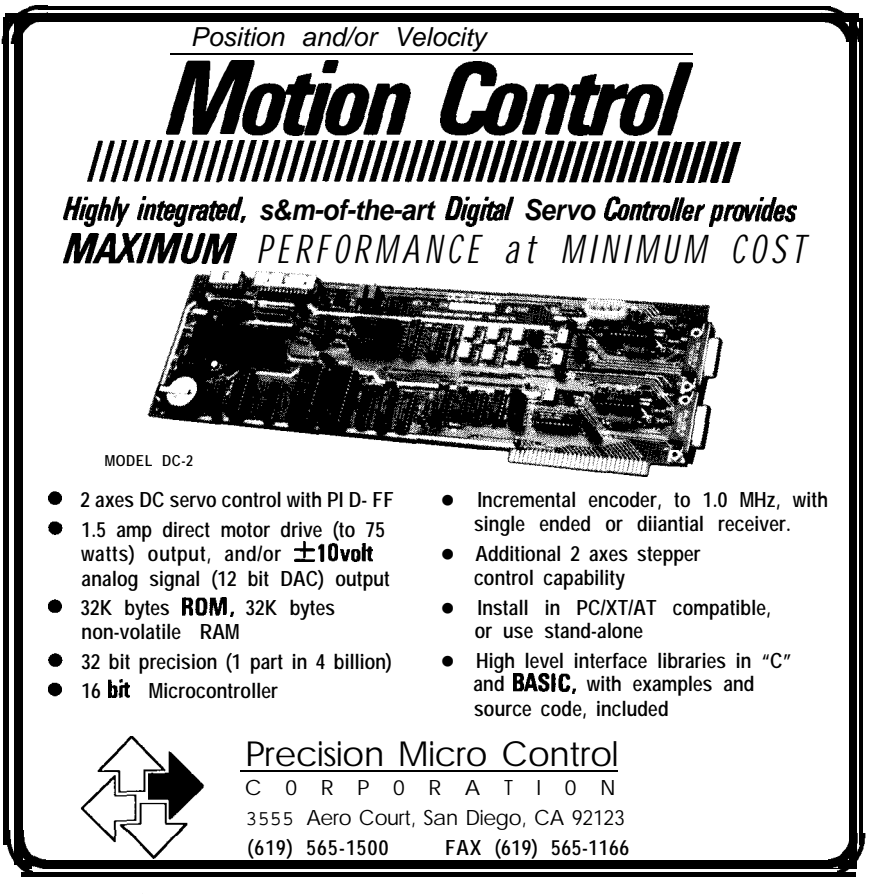

**Reader Service # 175** 

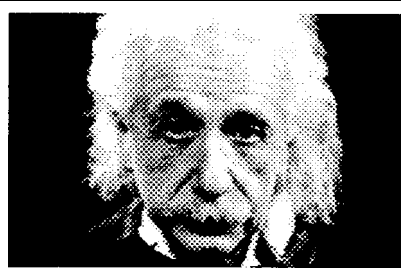

## *Introducing VICTOR, the video capture and image processing library*

Victor is a libraxy of functions for C programmers that simplifies development of scientific imaging, quality control, security, and image database software. Victor gives you device control, image processing, display, and TIFF/ PCX file handling routines.

Your software can have features such as: live video on VGA, resize and zoom, display multiple images with text and graphics. Image processing functions include brightness, contrast, matrixconvolution filters: sharpen, outline, etc, linearization, equalization, math and logic, overlay, resize, flip, invert, mirror. Size/ number of images limited only by memory. Display on EGA/VGA up to 800x600x256. And, to get you up and running quickly, we've included our popular Zip Image Processing software for rapid testing and prototyping of image processing and display functions.

Victor supports Microsoft C, QuickC, and Turbo C *.* . all for only \$195.

Victor and Zip support ImageWise and other popular video digitizers.

## *NEW! ZIP Colorkit, the software that allows any gray scale digitizer to create photographic quality color images.*

k's easy to produce stunning color images with the ZIP Colorkit -- capture three images with a gray scalevideo digitizer using red, green, and blue filters and save the images. Colorkit loads the image files and uses a unique optimizing algorithm to calculate the optimum color mage. Supports PIW, PIF, PCX, TIFF, GIF, md TGA file formats. ZIP COLORKIT, \$75.

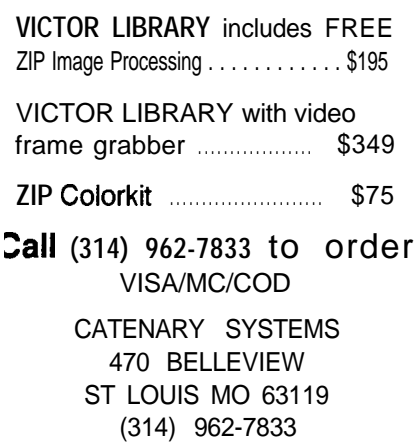

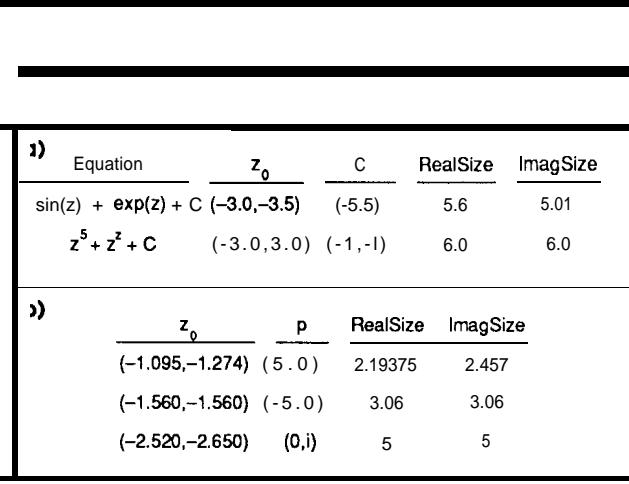

Table 1-(a) Values used to generate the biomorphs in Figure *2. (b) Values used to make the Mandelbrot sets in Figure 3.*

```
For i := 0 to NReal Do
  For j := 0 to NImag Do
     z := (0,0);C := (i * dRe, j * dIm) + zIter := 0Repeat
       z := z^2 t c
       increment Iter by 1
     Until |z| > 2 or Iter > n
     If |z| < 2 Then
       display pixel i,j as black
     Else
       display pixel i,j using
                  color Iter
     End If
  End For
End For
```
THE QUASI-MANDELBROT SETS

The quasi-Mandelbrot sets are a variation on the original Mandelbrot set. The only difference in this case is that instead of iterating on  $f(z) = z^2 + C$ , we will iterate on  $f(z) = z^p + C$ , where  $\boldsymbol{p}$  is another complex number. The set and therefore the images we can obtain from these equations are drastically different from the original Mandelbrot set and can be as intricate as the original one. With the help of the algorithms presented above, it becomes rather easy to perform these iterations.

### THE IMAGES

Figure 2 contains images of biomorphs that are obtained using  $f(z) =$  $sin(z) + exp(z) + C$  and  $f(z) = z^5 + z^2 +$ C, respectively. The parameters used to obtain these images are listed in Table la.

Figure 3 shows the images of quasi-Mandelbrot sets where p was 5, -5, and i, respectively. The values of the parameters that I used to obtain these images are given in Table lb.

In order to create these images, I used an IBM PC with an Intel Inboard 386 which also has an Intel 387 math coprocessor. The Intel Inboard was donated to me by Intel to work on this proj-

ect. I am grateful to them. The monitor I have is an NEC Multisync color monitor with Vega VGA card. A 400 x 400 image of a biomorph and standard Mandelbrot set usually takes 30 minutes to generate on thiscomputer. The time needed for a quasi-Mandelbrot set of the same size is about 3.5 hours. Of course, if you have a computer more powerful than mine, you will be spending less time to generate these images. The images are printed using an HP PaintJet printer. The complete Turbo Pascal 5.0 program that generates the images of biomorphs can be downloaded from Circuit Cellar BBS.

I have used a number of equa tions to generate images of biomorphs. Among them I can mention

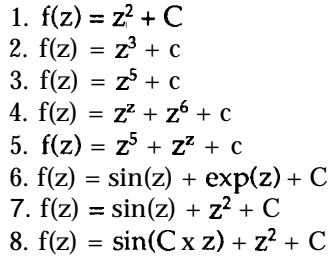

1 would like to know what kind of equations you may come up with. Please send your suggestions to me in care of CIRCUIT CELLAR INK.

*Saim Ural is an associate professor of Com*puter *Scienceat Western Washington Uniwrsity. His interests include computer graphics, fractals, and computer security.*

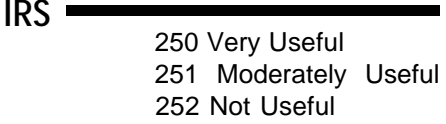

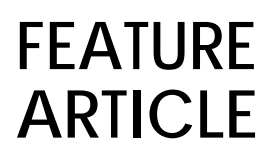

# **Creating Fractal Images**

*Using the Power of Fractals for Realistic Planetary Images*

**T**<br> **T** hose of us who dabble in the world of computer art are always looking for ways to make our synthesized pictures as realistic as possible. But unlike the conventional painter who simply draws his interpretation of a scene on canvas, the measure of our success is often based on our ability to create imaginative modelsof the objects we wish to render. In many ways this represents a degree of difficulty that often exceeds that experienced by the conventional artist. He need only create a personal interpretation of the visual representation of a form; while we often find it necessary to know and understand the fundamental mechanisms from which its ultimate form is derived. He creates images through simple experience and expression, while we create images through experience, "understanding and modeling," and then expression.

Our humble beginnings in computerart began with simpledrawings created using straight line segments and polygons, and then evolved into several sophisticated and powerful classes of geometric modeling techniques based on parametric curves, surfaces, and solid-object modeling 111. However, most of these rendering tools were designed for relatively simple forms. They were highly successful when describing man-made structures or creations, but when it came to natural objects, such as land masses, mountains, trees, clouds, water, fire, and so on, these basic tools were not enough. Especially sincemost of these natural class objects have irregular or fragmented features which do not lend themselves to simple Euclidean modeling. As a result, new

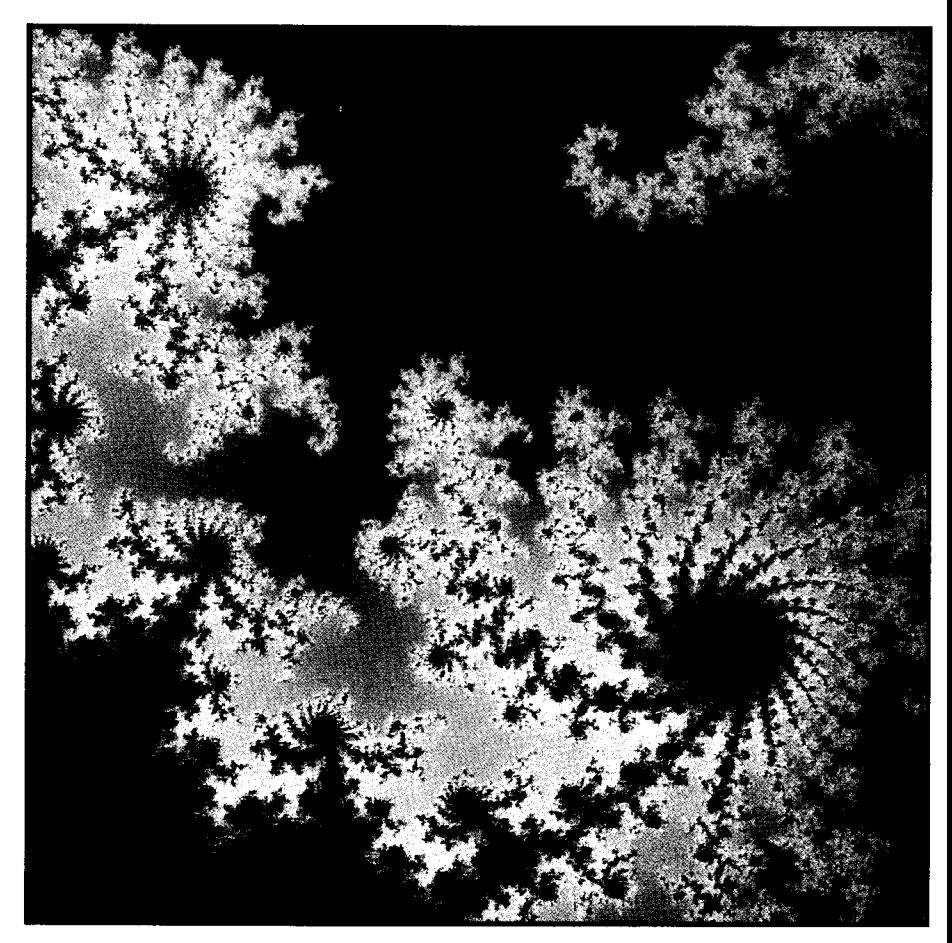

tools were developed using fractalgeometry methods which were originally proposed by Mandelbrot in his book "The Fractal Geometry of Nature" 121. These new tools use fractal forms which represent the physical visual characteristics of natural objects and/or phenomena. They are described as geometrical entities that are related to the fundamental processes taking place. For instance, suppose we wanted to create a two-dimensional image of a typical rain cloud. This can be accomplished by generating a stochastic fractal model which uses as its fundamental geometrical fractal shape a two-dimensional representationof what we know the basic process to be, mainly turbulence characterized by a swirl or eddy of diffuse water vapor. These swirls or eddies can then be scaled and combined in a stochastic fashion to create our desired scene.

#### FRACTAL **PATTERNS ARISING IN CHAOTIC DYNAMICAL SYSTEMS**

I would like to begin with the simple dynamical system,  $F(z) = z2 +$  c, where both z and c are defined as complex numbers. That is,  $z = z + iz$ , and  $c = c + ic$ , with  $z_r, z_i, c_t$ , and  $c_t$  being real numbers and  $\boldsymbol{i}$  is the imaginary constant  $(-1)^{0.5}$ . Here the subscript r represents the real part and  $\boldsymbol{i}$  represents the imaginary part. Since these complex numbers are designated by a set of real numbers, they can be plotted in a Cartesian coordinate system by aligning the real part with the x-coordinate line and the imaginary part with the y-coordinate line. The absolute magnitude of z,

$$
|z| = zm = (z_r^2 + z_i^2)^{0.5}
$$
 (1)

is therefore a measure of the distance from the origin of that Cartesian system to the point z.

Using these definitions, our chosen dynamical system can now be rewritten in the following form:

$$
F(z) = z2 + c
$$
  
= (z<sub>r</sub> + iz<sub>i</sub>) x (z<sub>r</sub> + iz<sub>r</sub>) + (c<sub>r</sub> + ic<sub>i</sub>)  
= z<sub>r</sub><sup>2</sup> + i<sup>2</sup>z<sub>r</sub><sup>2</sup> + 2iz<sub>r</sub>z + c<sub>r</sub> + ic<sub>i</sub>  
= (z<sub>r</sub><sup>2</sup> - z<sub>i</sub><sup>2</sup> + c<sub>r</sub>) + i(2z<sub>r</sub>z<sub>i</sub> + c<sub>i</sub>) (2)

And wecancreatea Julia set image by processing the function,  $F(z)$ , in an

iterative fashion for each point in our complex plane defined **by c.** The results of each iterative cycle are then examined to determine if they are stable or chaotic in behavior. Stable behavior is defined by those points whose values of I  $F(z)$  I tend to zero or infinity. And chaotic behavior is represented by those points which under iteration of  $F(z)$ do not escape to infinity.

To understand how this procedure can be accomplished, consider Listing 1 which contains an algorithm for generatingthe Julia set, F(z)  $= z<sup>2</sup> + c$ . The dynami-

cal process is started by setting z equal to the first point in the  $(c,c)$  complex plane, defined by (rmin, imin) and (rmax,imax). This **plane** hasbeen subdivided into an n-x n-point set which specifies the complex constant c at each point in the resultant image. The absolute magnitude of  $I$   $F(z)$  I is then determined and tested to find out if it is stable (i.e., if it escapes to infinity). If not, the current real and imaginary components of  $F^{(i)}(z)$  are then substituted back into  $F(z)$ , and the iteration counter is increased by 1. This is done over and over again in an iterative fashion until either the maximum number of iterations is achieved or the condition of  $I F^u(z) I \geq 2$  is reached. The associated image pixel gray level is then set to the number of iterations (normalized to O-255).

For example, consider the image shown in Photo 1. This image was created with each point in its 512 x 512 grid ( $n = 512$ ) defined by I z<sub>r</sub> I, I z<sub>i</sub> I < 1 and iterated up to 255 times *(it =* 255). The complex plane defined by c is set to (rmin, rmax) =  $(-0.7235,-0.7160)$  and  $(imin,imax) = (0.2175,0.2250)$ . Those points where  $I \, \mathbf{z} \cdot \mathbf{I}$ ,  $I \, \mathbf{z} \cdot \mathbf{I}$  and for some number of iterations, it, where

I  $F^*(z_+ + iz_+)$  I > 2, had values that tended to infinity. Such points were therefore not part of the Julia set. On the other hand, points that remained within a circle of radius I  $F^*(z)$  I < 2, were considered to lie within the socalled Julia set, as well as those points which completed "all" iterations.

#### **FRACTAL CURVES AND PLANTS: LINDENMAYER SYSTEMS**

Within the past four years or so, a very impressive technique called a Lindenmayer system, or L-system for short, has provided a unified approach to creating some really fantastic fractal curves and plants. This L-system procedure is based on the concept of rewriting, where complex objects are created through the successive and recursive replacement of parts of a simpler initial object, according to a set of rewriting rules or productions. Both the initial object and the production rules are defined as character sets that correspond to some graphical representation. In such an algorithm, long character strings composed of letters of the alphabet or special characters such as  $+$ ,  $-$ , [, and ] are generated.

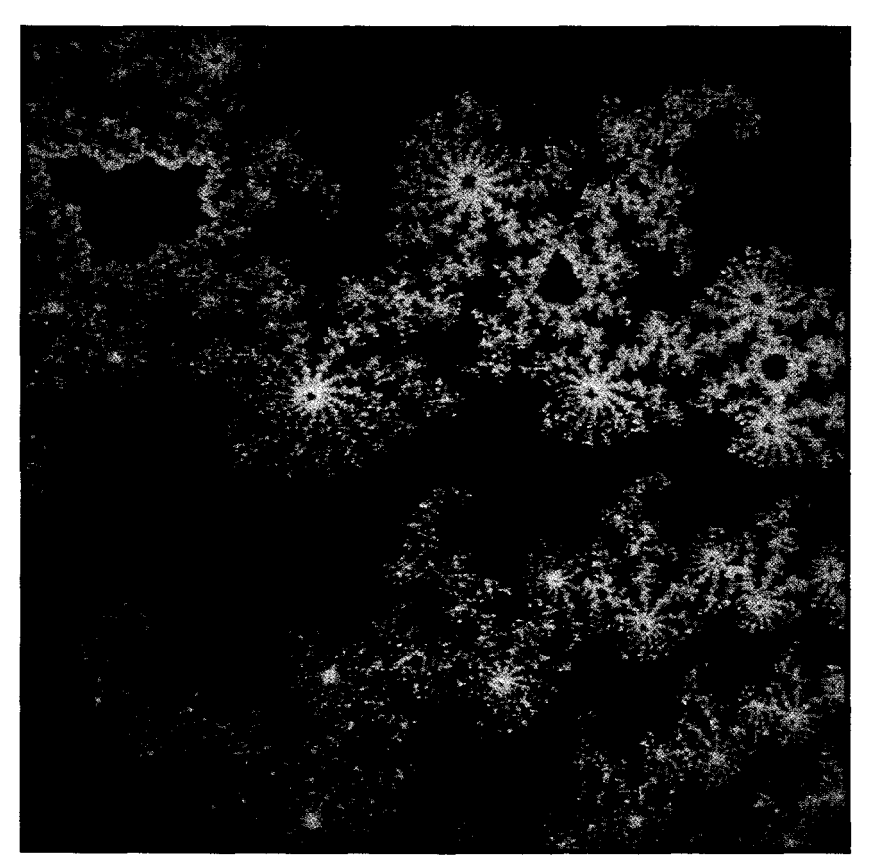

They are then interpreted as instructions for the drawing of curves and pictures. The process has had two principle areas of application.Theseinclude the generation of fractal curves (e.g., the von Koch snowflake curve and the space-filling curves of Peano and Hilbert), and the realistic modeling of plants. However, the technique has also been used for such exotic applications as designing East Indian art forms or creating graphically motivated algorithms for music composition. It was originally introduced by A. Lindenmayer [3] in 1968 for the purpose of modeling the growth of living organisms, mainly the branching patterns of plants, and it was then applied to the graphical modeling of two- and threedimensionalplants,usinga turtleinterpretation, by P. Prusinkiewicz in 1986 [4]. It's an impressive procedure that has been widely used and there have been well over a thousand papers written on the subject.

We can gain a quick insight into how the L-svstem rewriting proce-

dure works by examining the classic example of the Koch "snowflake" curve shown in Figure 1. To create such a fractal curve, we begin by defining two shapes in a simple character notation. The first is the initiator, the socalled "axiom," of the system; the starting point of the procedure. Its character sequence represents the line drawing of the diamond shape shown in Figure la. It is defined by the character string  $F_{++}F_{++}F_{++}F^*$ . The second object is the generator, which in this case corresponds to a single "production rule" (see Figure lb). It is the object that is used for each rewriting and is de-

fined by the character code "F-F++F-F". Here, F represents a graphically drawn line and each + or - is used to specify a change in the orientation for thedrawing of the next line segment. With these two objects, the final complex object is then created by replacing each straight line interval in the axiom with the crooked line defined by the production rule (see Figure lc). This procedure is then repeated over and over again by substituting the production rule into each linesegmentof theobjectderived from

the previous cycle. As a result, the more recursive cycles undertaken, the more complex the object.

Of course not all L-systems are so simple. Thecontentsof theaxiommay contain several different commands which require a look-up table of production rules, or there may be a complex set of drawing instructions. However, regardless of the ultimate complexity of each element, the final picture is completely defined by the axiom, the production rules, the number of recursive cycles, and the

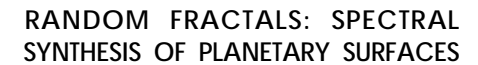

Up to this point we have only considered deterministic fractals, like the Julia sets and Koch curves. But if we are to seriously consider the random irregularities present in such natural phenomena asmountainsand rivers, wemust **apply** a stochastic fractal model where the fractal properties apply to the various characteristics of random variables. We will therefore create our terrain model using the sto-

> chastic fractal process, fBM, which was introduced by Mandelbrot and Van Ness [5] as a generalization of simple Brownian motion. Its relevance to our model lies in its ability to produce reasonable statistical propertiesof real terrain on a first-order approximation. It is not a perfect model, and the results are mixed at best. Terrain definitely displays fractal characteristics, but not over all scales of measurable range. And it is unreasonable for us to expect one simple mathematicalmodel to predict in detail all the results of the many forces and phenomena at work in shaping a planet's

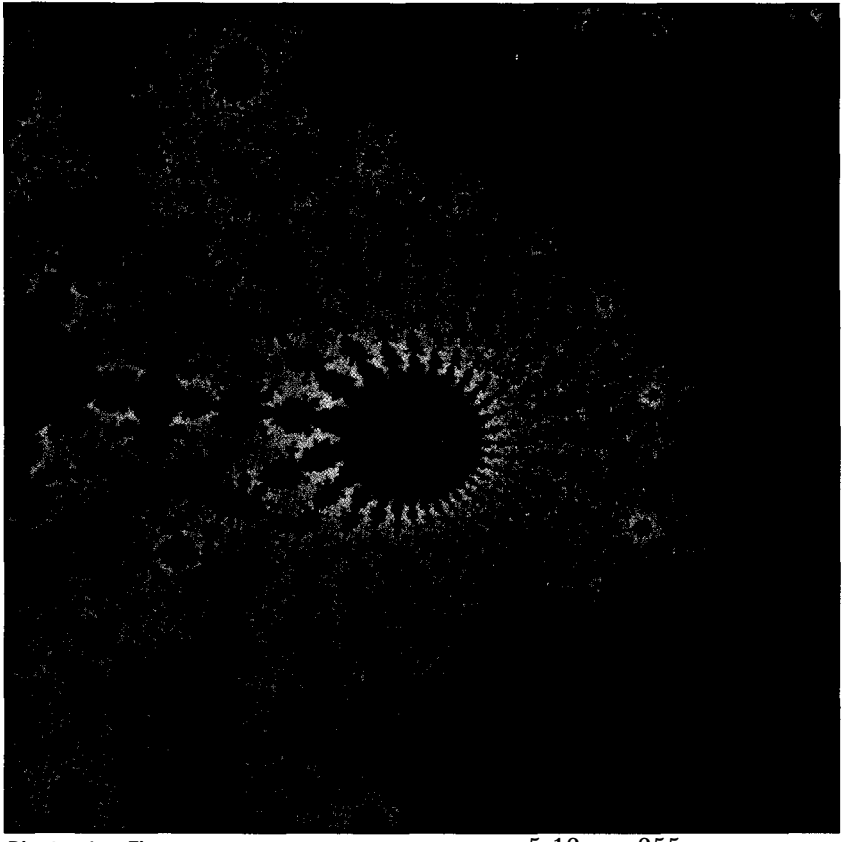

**Photo 1 --The** *Julia set for F(z)* **=**  $z^2$  **+ c, with n = 5 12,** *it* **= 255,** *(rmin,rmax)* **=** (-0.7235.-0.7 1601 *and (imin.imax) = (0.2175.0.2250).*

definitionsof theactionsof the "turtle," or drawingpen, which creates the final picture from the instructions within the object's character string. *[Editor's Note: Softwarefor this article is available* from the Circuit Cellar BBS and on Soft*ware On Disk #17. For downloading and ordering information, see page 708.1*

Figures 2 and 3 show some examples of what can be created when **the** procedures l'vedescribed are taken one step further. Figure 2 is often referred to as a "pine bush" while Figure 3 shows a generic "bush."

surface, from plate tectonics to rain fall. But for a first approximation, when color and shading **are** added, Mandelbrot's model, consisting of a sum of randomly distributed faults, is quite impressive. So I propose to discuss some of its basics here, and include a listing of my version of an fBM code (derived from reference [61) which will enable you to create your own fractal mountain terrains.

There are many algori thms which can be used to compute approximations to fBM. The form that we will

```
ALGORITHM Julia(rmin,rmkx,imin,imax,n,it)
Function:
      A fortran program to create Julia set curves, with F(z)=z*+c.
Arguments:
      rmin, rmax
      imiqimax
      n
      it
Variables:
                         the low,high real-value of the complex plane c
the low,high imag-value of the complex plane c
                         the dimension of fractal image array, nxn
                        the number of Iteration cycles
      =g, i9 cr.ci zr; zi
      ant
      zm
      =rp,zip
Arrays:
      pixel
                        real,imag Increments of complex constant c
                        real,lmag parts of the complex constant c
                         real,imeg parts of z
iteration counter
                        absolute magnitude of z
                        real,imag parts of 22 t c
                        mm byte image array (O-255 gray scale)
byte pixel \qquad \qquad ! define byte pixel array
dimension pixel(n,n)
real*4 ig
rg= (rmax-rmin)/n
ig= (imax-imin)/n
do 550,i=l,n
do 550,j=l,n
cr=(j*rg)+rmin
ci=(i*ig)+imin
      cnt=O ! set iteration counter to 0
      zr=cr \begin{array}{ccc} \text{2} \text{z}=c\text{i} & \text{3} \text{z} & \text{4} \text{z} & \text{5} \text{z} & \text{6} \text{z} \\ \text{z} \text{i} = c\text{i} & \text{7} \text{z} & \text{8} \text{z} & \text{8} \text{z} & \text{9} \text{z} \\ \text{1} \text{z} & \text{1} \text{z} & \text{1} \text{z} & \text{1} \text{z} & \text{1} \text{z} \\ \text{2} \text{z} & \text{1} \text{z} & \text{1} \text{z} &initialize imaginary part of z
      zm=sqrt(zr**2+zi**2) ! find absolute magnitude of z<br>if(zm.gt.2)then ! if IF(z) |>2 then it tends to<br>pixel(i,j)=0 ! set image to zero
                                         ! if IF(z) |2 then it tends to infinity
            pixel(i, j)=O ! set image to zero
      got0 550 ! and evaluate next point<br>endif
endif<br>
do while ((cnt.le.it).and.(zm.lt.2))<br>
zrp=(zr**2 - zi**2 + cr) ! find real part, F(z)=z2 + c<br>
zip=(2*zr*zi + ci) ! find imag part, F(z)=z2 + c<br>
reset zr,zi<br>
reset zr,zi
      zi=zip
      zm = sqrt(zr**2+zi**2) ! find absolute magnitude of z<br>cnt=cnt+1 \atop increment iteration counter
                                         ! increment iteration counter
enddo
cnt=256-cnt
                                          ! for IF(z) I < 2, boundary of julia set
! normalize cnt to O-255, for it=255
if(cnt.gt.127)cnt=-256+cnt<br>pixel(i,j)=cnt setbyte
pixel(i,j)=cnt
550:
                                                      image array
      continue
return
end
                                         ! display pixel image
```
**listing 1 -me** *Julia set algorithm.*

discuss here was introduced by Man- tal curve, where a direct relationship delbrot and Voss in 1985 [71, and is between the fractal dimension and the implemented by generating white logarithmic slope of the spectral dennoise and thenfilteringit so theresults sity exists. fBM curves can therefore have the frequency distribution char- beeasilyconstructedfromwhitenoise acteristic of fBM (or, in the spatial (produced using a pseudorandom domain, the features of the usual number generator) in such a way that mountain terrain). According to the theyarecompletelyuncorrelatedfrom typical physicist, this white noise can point to point. The spectral densities be defined as the unpredictable of these white noise simulations are changes in any quantity Q varying in flat lines, independent of frequency. some time  $t$ . And it can be represented But, like "white light," they each conby its spectral density,  $S<sub>o</sub>(f)$ , which tain equal amounts of all frequencies. provides an estimate of the mean- However, Brownian motion, or ransquare fluctuations at a frequency f domwalkasitisoftencalled,isslightly and, consequently, the variations over different. It is more correlated, cona time scale of order  $1/f$ . The traces tains more slow (low frequency) than made by each of these noises is a frac- fast (high frequency) fluctuations, and

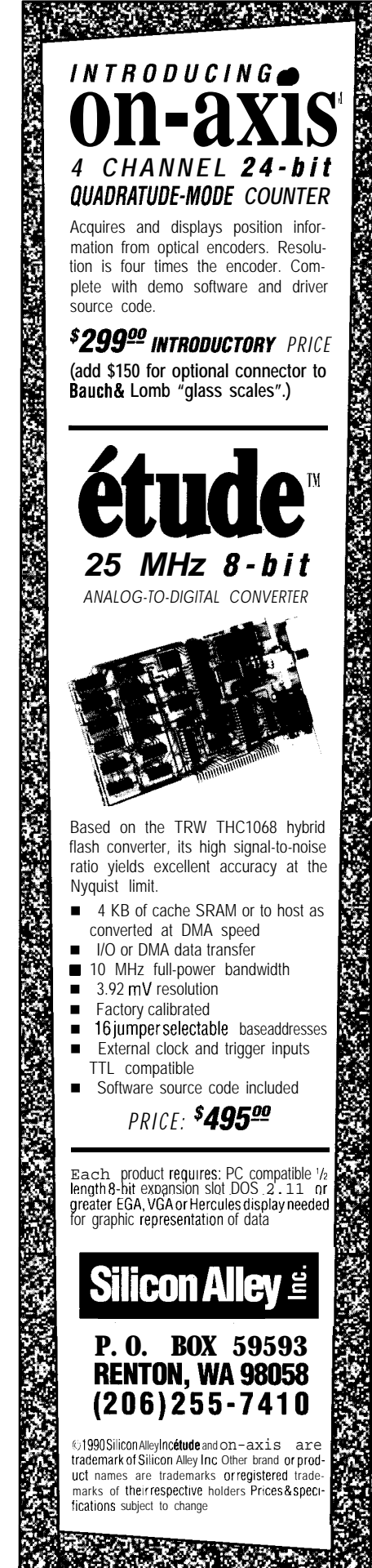

Reader Service #186

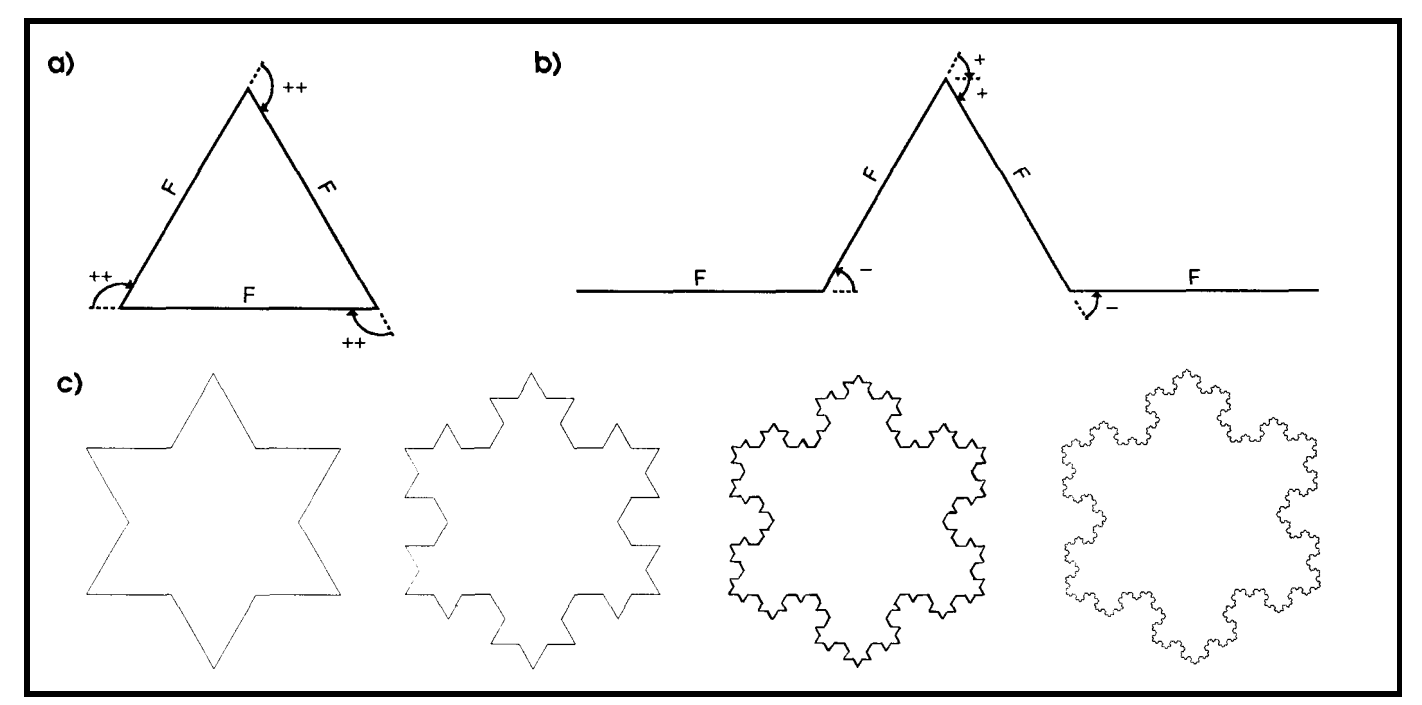

**Figure 1 -The** *L-system* **for** *the von* **Koch** *snowflake curve is defined by the axiom (al* **'F++F++F++F' and the production rule Cb) where** goes to "F-F++F-F". The first, second, third, and fifth stages in the curve generation are shown in (c).

has a steep spectral density which varies as  $1/f^2$ . As such, it can be formally thought of as the integral of the white noise. With this in mind, the implementation of our fBM model [61 is easily achieved by performing a simple numerical integration of computergenerated white Gaussian noise in a two-dimensional format. This is accomplished by using the Fourier filtering method [6] for a modeled spectral density S which depends on the two frequency variables  $u$  and  $v$  corresponding to the x and y directions. Here, we assume that all directions within the modeled x-y plane are equivalent with respect to their statistical properties, and that its spectral density, S, depends only on  $(u^2 + v^2)^{0.5}$ . Where, if this surface is then sampled along any straight line in thex-y **plane,** the spectral density S of this fBM (in this one- dimensional representation) goes as a power law of  $1/f^3$ , with 0.5~B~1.5. This spectral density therefore behaves like,

$$
S(u,v) = 1 / (u^2 + v^2)^{H+1}
$$
 (3)

where the parameter H is used to determine the fractal dimension,

$$
D = 3 - H, \quad 0 < H < 1 \tag{4}
$$

and the two-dimensional discrete inverse Fourier transform of  $S(u,v)$  defined as,

$$
fdata(x,y) = \sum_{i=0}^{N-1} \sum_{j=0}^{N-1} data_{ij} e^{2\pi i(ix + jy)} \quad (5)
$$

for  $x,y = 0, 1/N, 2/N, \ldots$   $(N-1)/N$ . Thus, the expected value of the coefficients  $data_{ii}$  are approximately,

$$
E(\|\text{data}_{ii}\|^2) \alpha ((i^2 + j^2)^{H+1})^{-1} \quad (6)
$$

Note, since the constructed function *fdata* is real, it must satisfy the necessary conjugate symmetry conditions.

Listing 2 is an example of the computer implementation of the above-described spectral synthesis fractional Brownian motion technique. It required the generation of random variables with a normal, or Gaussian, distribution having a mean of zero and a variance of one. I made use of my system random number generator to provide me with random

numbers that were uniformly distributed over the interval  $[0,A]$ , for  $A = (2^{31}$ -1), with my Gaussian random variables being generated by taking linearly scaled averages of these system random numbers and then standardizing them by subtracting their respective expected values and dividing by their standard deviations. The polar coordinates of the  $i^{\text{th}}$ ,  $j^{\text{th}}$  Fourier coefficient were then determined (*rad, phase*) and the components of a vector from the origin to that point were stored in the  $i^{th}$ , $j^{th}$  position of the spectral density array *(data(i,j)*). This 2-D spectral density array was then

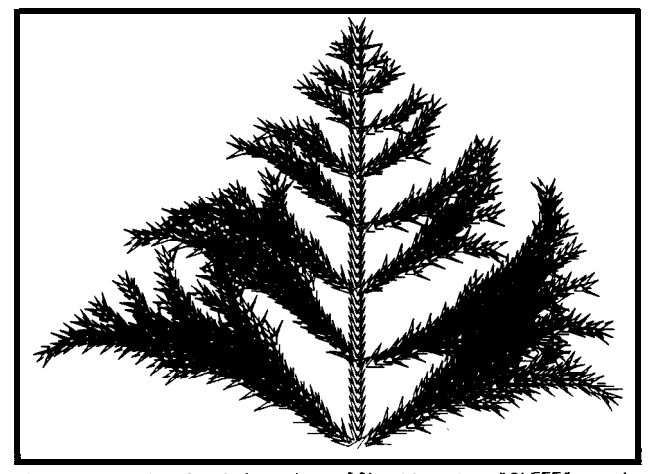

**Figure** *2-A pine bush (maxlev =* 11) *with axiom 'SLFFF'. angle delta=J8", and using the production rules.* 'S' goes to *'(+++GI(--GITS: 'G' goes to '+W-GIL', "H' goes to '-G(+ti) L -. 'T' goes to 'TL', and 'I' goes to 'CFFF)I+FFF)F'.*

mapped back into a spatial domain (corresponding to x,y positions) representation through the use of a 2-D inverse fast Fourier transform. This inverse FFT was accomplished by first taking the line FFT of each row within *dafdij),* transposing the results by exchanging **rows** and columns, and then taking the line FFT of each row again. The power spectrum, or log amplitude, of this complex array was then determined and renormalized on a O-255 gray scale and then stored in the real array *fdata*. This muchsought-afterfractalmountain terrain was then sent to a system-dependent 3-D plot routine (not included here) for display.

Figure4 demonstrates the fractal-dimensional dependence, defined by the parameter  $H$ , for  $0 < H < 1$ , in a sequence of fBM terrains generated using the same random number seed, starting from H  $= 0.4, 0.5, 0.7,$  to 0.9. The dif-

ference in their associated "detail" can be attributed to their "space filling nature" defined by the fractal dimension. Since  $D = 3 - H$ , it can be seen that *D* equals 2.6,2.5,2.3, and 2.1, respectively, with the expected detail of each spectral synthesis diminishing as H increases and *D* decreases.

### **FRACTAL PLANETOIDS**

I would like to show you how you can use the above fBM output to create your own fantastic planet pictures using a version of the planet-generating algorithm (available on the BBS). This algorithm is designed to use many of the image synthesis techniques discussed in the article "Image Synthesis: A Tutorial" which appeared in CIR-CUIT CELLAR INK  $# 12$ . These rendering procedures include such forms as proper viewing perspective, threedimensional image projection onto a two-dimensional **display** plane,source lighting effects, surface shading, hidden surface removal, colorization

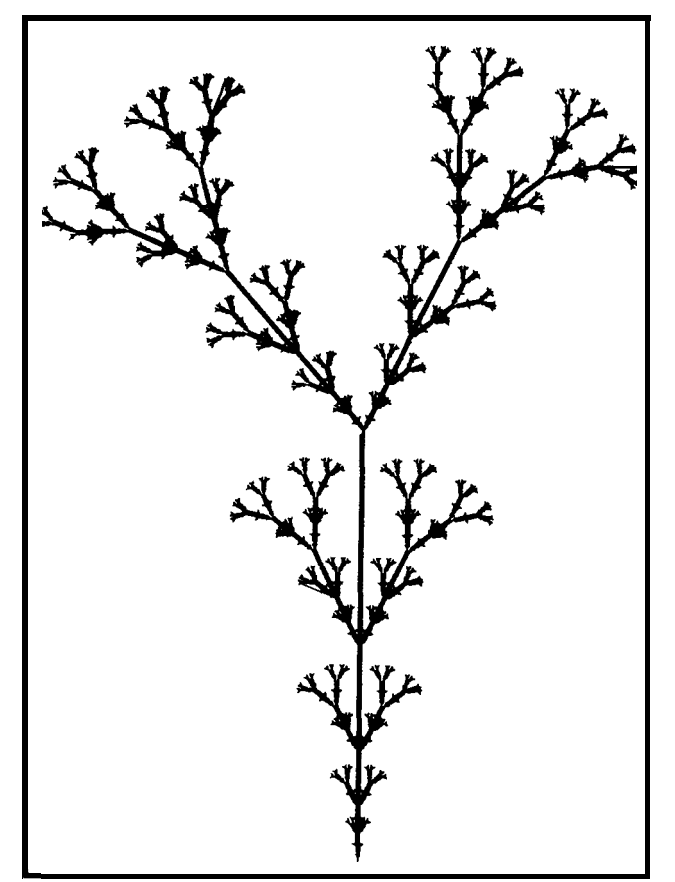

lgure *3-A bush (maxlev = 8) with axiom 'G', angle delta =* 25.7°, and the production rules, "G" goes to "GFX(+G)(-G)"<br>and "X" goes to "X(-FFF)(+FFF)FX".

banding, and simple antialiasing, which are easily implemented using both a reference block and a look-up table format.

To begin the creation of a fractal world, a model of the continental land masses derived from the fBM code is needed. Since land masses have very little structure when seen from outerspace, it is recommended that a high fractal dimension not be used. We do not want a space-filling, jagged mountain range or rugged plains. Instead, using a value of  $H$  which ranges between 0.8 and 1.5 provides the best results (we can trick the fBM code into giving exceptionally smooth shapes by letting  $H$  be greater than 1 .0). Here, the fBM image will contain enough structure to be reasonably similar to mountain ranges, while at the same time have sufficient smoothness to resemble the structure of coastal plateaus and interior plains. To create oceans, a constant threshold level is subtracted from the fBM image to create large areas of zero value between the desired land masses. The image is then renormalized on a scale of zero to approximately 5% of the base planetoid radius, (O- $0.05$  x rsph), to enable proper scaling when the fBM surface structure is added to the surface of the base planetoid sphere.

One example of a fBM continental land mass image is shown in Photo 2a. Here, *H* was chosen to be 1.1, a threshold of 180 was subtracted from the O-255 level original, and it was then normalized on a scale of 0 to 6. An example of a fractal world created from this image is shown in Photo 2b. The model of the continental land masses in 2a was stereographically projected ontoa3-Dsphereusingaform of Riemann mapping. Each point on the planet's surface which was visible to the viewer, as determined by his or her perspective, was then projected onto a 2-D image display plane and evaluated

for surface shading, hidden surface removal, sunlightingeffects, and colonization coding; in this case, a blackand-white O-255 continuous gray scale. To see how this image was created, I suggest we now review how each rendering technique was implemented within the planet code.

#### **BASIC GEOMETRICAL CONFIGURATION**

The fractal planet generator algorithm PLANET is a based on a threedimensional vector ray-trace system. It is made up of four individual components: the light source, a viewpoint eye, the planetoid, and a display screen, with each component having its own 3-D orthogonal coordinate system related to each other through matrix transformations. The primary axis of the system is along the eye-todisplay vector and is defined in terms of the sphere's coordinate system. Its orientation is specified by the input characteristics of eye point-of-view

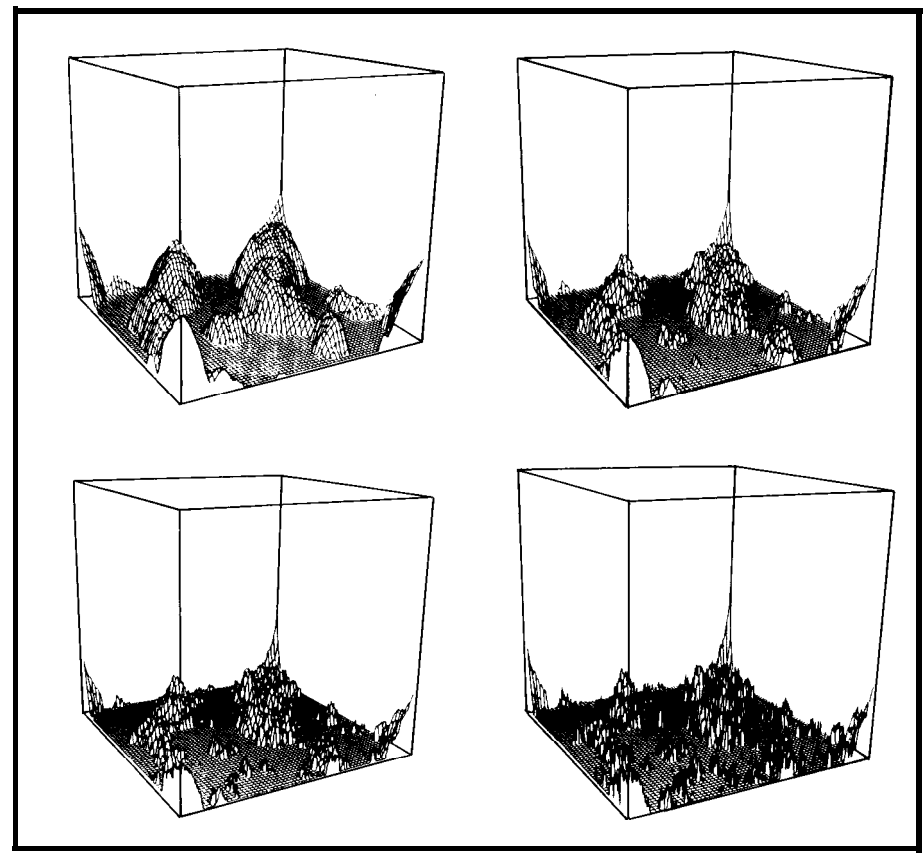

**rlgure** 4- */ne* specrrai *synmesls or a mountain range with the fracfal dimension varying from 2.6 to 2.1.*

spherical vector coordinates (reye, $\theta$ , $\phi$ ), where reye is the radius vector from the center of the planet sphere to the eye,  $\theta$  is the tilt angle of reye from the +z axis (Zs), and the angle  $\phi$  represents a rotation of reye about the z axis in the x-y plane  $(Xs - Ys)$ . The source location is defined by the spherical vector coordinate ( $reye, \theta s, \phi s$ ). Its magnitude is chosen to correspond to the eye vector for convenience only, but its direction is uniquely defined by the tilt and rotation angles,  $\theta$ s and  $\phi$ s. The origin of the display screen coordinate system is defined by a vector *dis* whose orientation in space is along the vector reye. It has spherical coordinates of  $(dis,\theta,\phi)$  as defined in the planet's system. If *dis* is less than reye, then the resultant 2-D projection is reduced. If *dis* is greater than reye then the 2-D projection of the planet is magnified. The coordinates of the projection points on the display screen are defined by the components  $(Xd, Yd, 0)$ , where the z axis is along the *dis* vector. This display screen can also be tilted about its z axis, *Zd,* or

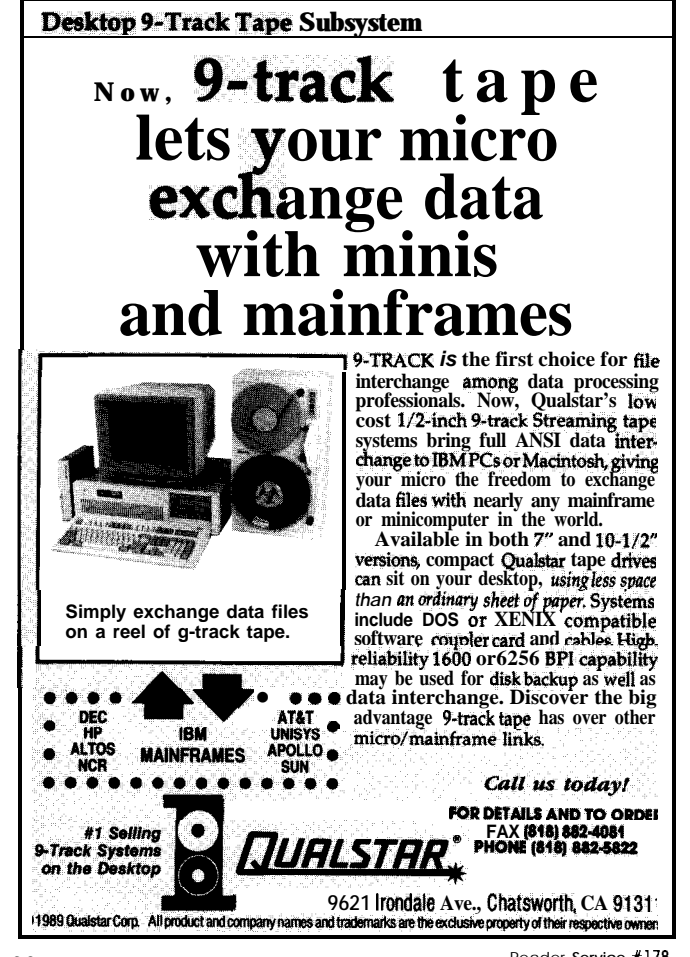

## Mandelbrot Explorer 3.3

## **Order some Chaos!**

*Fantastic 32-color fractal graphics on 16-color EGA/VGA cards to 800x600..* .16.5 *trillion power magnification.. easy stop, start, save and retrieve...montages...dwell count files...stereo* pairs...auto color gradients...zoom box...real-time display of *periodic orbits...auto-backup...PCX image file support..all optimi'ations for speed including pixel interpolation and both 16- and 3%bit integer support Includes 7 ready-made images for immediate gratification.*

## \$35.00

Peter Garrison **1613 Altivo Way** Los Angeles, CA 90026 213 665 1397

**Please specify disk format Overseas orders please add \$4**

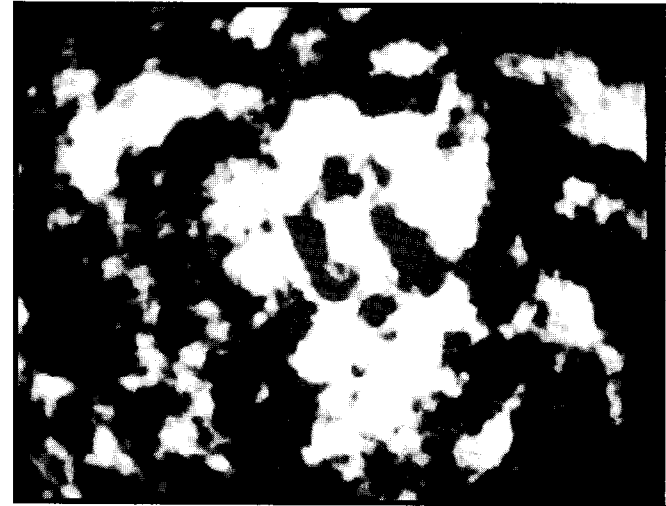

Photo *2a-A simple contour image of the* 2-D terrain **map** *generated by the fBM algorithm using a fictitious H = 1.1.*

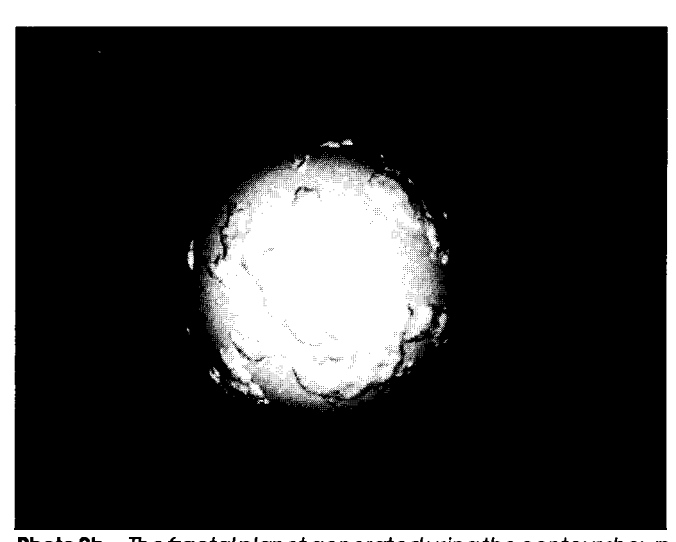

**Photo 2b-The fractal planet generated using the contour shown** *in (a).*

rotated about the y axis, Yd, in the Xd,Zd plane by specifying the input angles  $\alpha$  and  $\beta$ .

#### **THE 3-D FRACTAL PLANET**

Each 3-D fractal planet is created by wrapping the fBM image map around the reference sphere using a modified Riemann mapping tech-

nique. This is accomplished with the help of a stereographic projection between the fBM image plane and the planetoid reference sphere in the following fashion: A sphere of radius rsph is constructed such that the fBM image plane is tangential to it at the origin of the fBM plane, as shown in Figure 5. The point T on the top of the sphere opposite the fBM origin is used as the "eye" of the stereographic projection. LinesfromTare then drawn to intersect both the sphere (at point I) and the fBM plane at each pixel point  $(Xp,Yp) = P$  in the fBM plane. A simple mapping of point *P* onto the sphere intersection point can then be achieved by adding the value of the fBM image pixel at point *P* (normalized to a 0-6 scale for  $r sph = 128$ ) to the magnitude of the radius of the base sphere *rsph* at the intersection point I. The new coordinates of this mapped surfaceare thenspecified **by (Xs,Ys,Zs)** whose radius is *rsph + fBM(Xp,Yp). Xi,Ys,* and Zs are defined by the

sphere's coordinate system whose origin is at the center.

Figure 6 demonstrates how the point (Xs,Ys,Zs) is determined in PLANET's subroutine **PRO** J. The procedure involves the determination of the direction angles Os and P2 which define a vector drawn from the origin of the planetoid sphere to the intersection point  $I$ . This is accomplished by

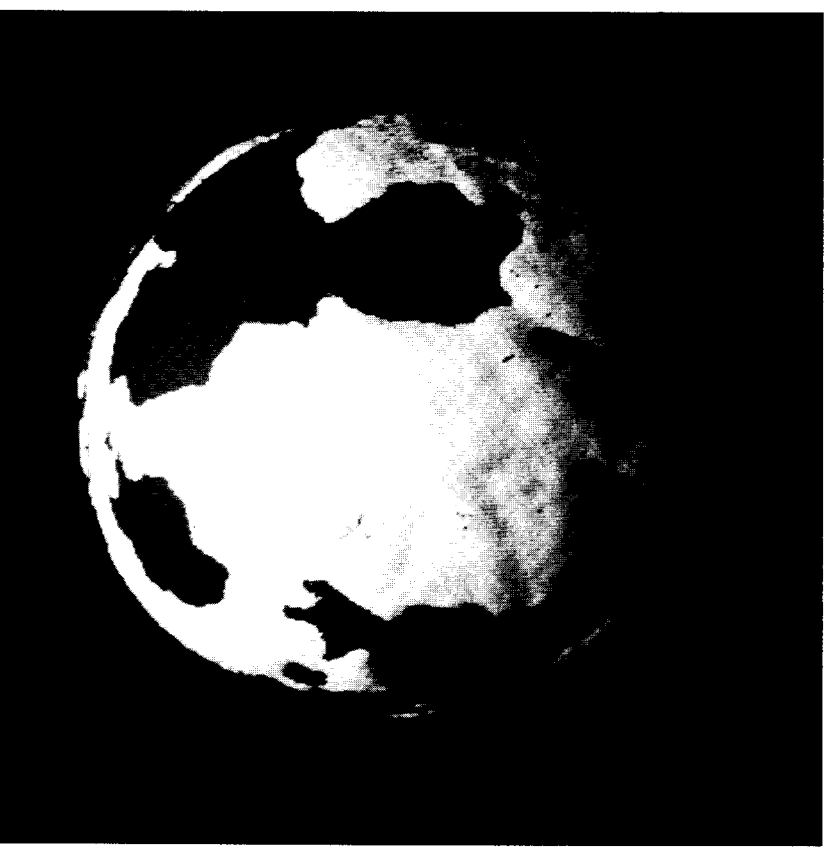

**Photo** *3-An fBM image mappedonto asphere andshadedaccording to Eqn. 16. Jheposifion of the source was* **chosen 35** *degrees offset from the observer and the illumination values were banded and normalized over a range of O-255 with the seas (for r = rsph) ranging from 1 to 127 and the land masses from 128 to 255.*

constructing a reference right triangle using the projection of the line drawn from T to the point *P* onto the x-y plane. The angles 02 and OS are then easil y determined and the angle P2 is found by evaluating the rotation of this reference triangle in the x-y plane of the fBM image file.

The radius of a point on the surface is defined as,

 $RD = rsph$  $+ fBM(Xp,Yp) (7)$ 

which is a summation of the radius of the sphere and the normalized value of the fBM terrain map at point (Xp,Yp). Since the spherical coordinateanglesOs

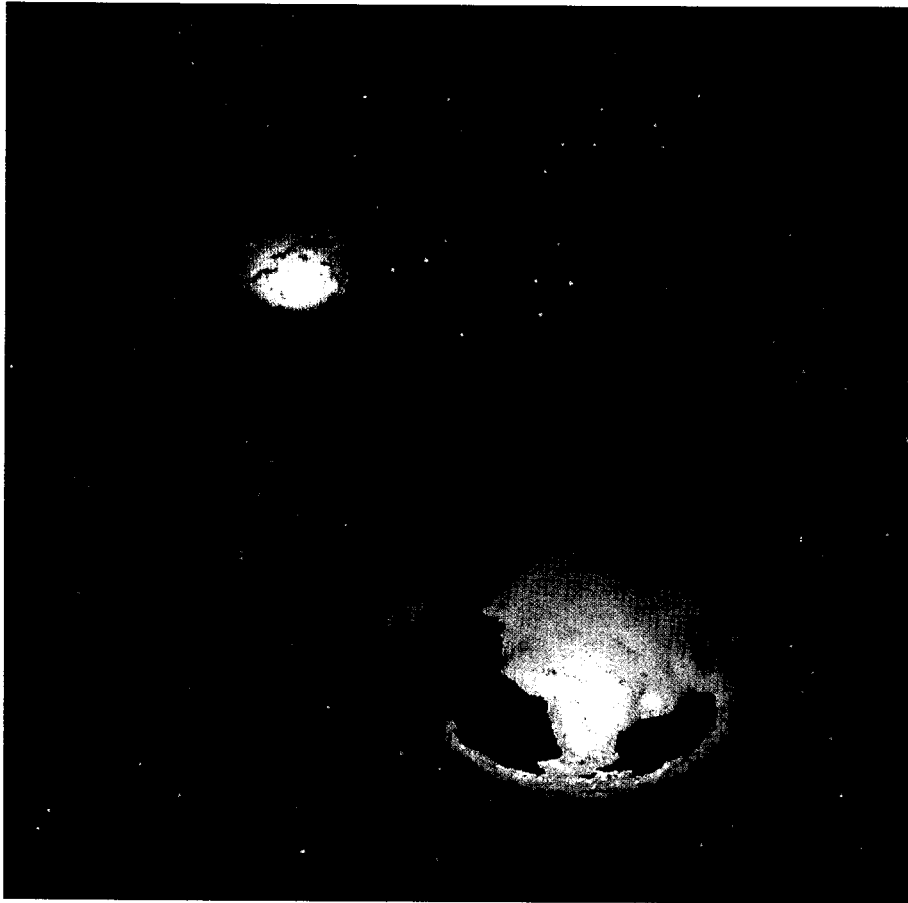

**Photo 4-A fractal** *planet and moon. Jhe planet was set up for color banding and created using reye =* **3027,** *dis = 3027 (magnification = 1). q = 180, f = 0, qs = 155, fi=O, rsph= 128, Int= 1, and /color= 1. The moon was created by changing the fBM file, using a* continuous gray scale (Icolor=0), and changing dis to 1024 (magnification = 0.34), thereby *reducing the moon size.*

and P2 are the same for this (radially extended) surface point, the Cartesian coordinates for it can be easily determined using:

$$
Xs = RD \sin(Os) \cos( P2) \qquad (8)
$$
  
 
$$
Ys = RD \sin(Os) \sin( P2)
$$
  
 
$$
Zs = RD \cos(Os)
$$

This surface point can now be evaluated with respect to thepoint-ofview of the observer and the light source, then projected onto the display image plane.

### **2-D IMAGE PROJECTION**

The display image is created in a step-by-step process during the surface mapping sequence. This is done to minimize memory space allocation since creating a 3-D object would require an  $N \times N \times N$  array. However, each surface point is evaluated only once, yet it is necessary to use the

properties of each point several times. As a result, a look-up table (sure) was created to enable dynamic storage of each visible surface point. The actual display image projection sequence applied in PLANET uses the following steps: For an fBM image point (Xp,Yp), the planetoid mapping point (Xs,Ys,Zs) is determined by **PRO J** and the components of a normal vector from the origin of the sphere through this surface point is defined as,

$$
Xsn = Xs / Rs
$$
 (9)  
\n
$$
Ysn = Ys / Rs
$$

The components of the visibility vector from the surface point to the eye position defined by the vector *reye* are then determined as,

$$
Vx = Rx - Xs
$$
  
\n
$$
Vy = Ry - Ys
$$
  
\n
$$
Vz = Rz - Zs
$$
  
\n(10)

And a determination of whether the surface is in view is made by finding the dot product between the normal vector and the vision vector *V,*

$$
V \bullet N = VxxXsn
$$
  
+ 
$$
Vy x Ysn
$$
  
+ 
$$
Vz x Zsn
$$
 (11)

If the dot product is greater than zero, then the surface is assumed to be visible to the observer. The surface point is then converted into the observer's system using the following rotation-tilt matrix transformation,

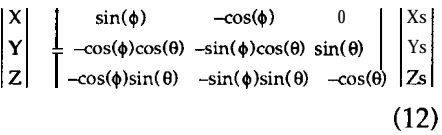

and a vector is then drawn from the eye through the transformed surface point  $(X, Y, Z)$  to intersect with the display plane at point (Xd,Yd).

The equation for the display plane is determined by using the basic properties of the cross product. Three points are defined in **the** display plane, one at the origin and the other two along the  $Xd$  and  $Yd$  axis, respectively. They are defined by the points  $(0,0,dis)$ ,  $(0,10,dis)$ , and  $(10,0,dis)$  in such a way that a vector joining any pair of these points lies in the display plane and the cross product (CVx,CVy,CVz) of any two such defined vectors is perpendicular to that plane. The equation of the display plane can then be defined as,

$$
\begin{array}{c}\n\text{cvx} & x \ (\text{X-10}) \\
+ \text{cvy} & x \ (\text{Y}) \\
+ \text{CVz} & x \ (\text{Z-dis}) = 0 \tag{13}\n\end{array}
$$

with normal direction vector CV through the point  $(10,0,\text{dis})$ . The x-y coordinates of the projection interception point can now be determined from the following equations:

$$
Vd = (X2 + Y2 + Z2)0.5
$$
 (14)  
\nB = CVx x (X/Vd)  
\n+ CVy x (Y/Vd)  
\n+ CVz x (Z/Vd)  
\nR = (10 x CVx + dis x CVz) / B  
\nX d = - Rx X / V d  
\nY d = - Rx Y / Vd

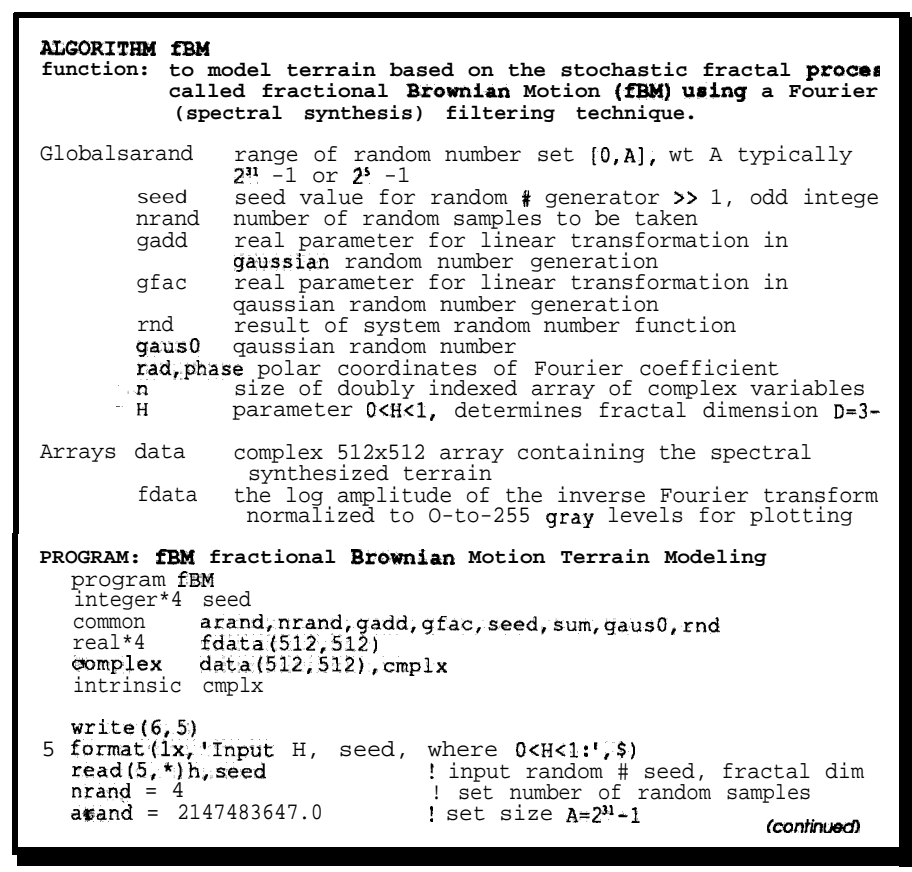

listing 2-Terrain **modeling** *using* **fractional** *Brownian Motion.*

The coordinates (Xd,Yd) are then converted into array indices and the gray value of the map-projected surface point is entered into the display D IS P array.

#### **SHADING, LIGHTING, AND HIDDEN-SURFACE EFFECTS**

The actual value entered into the display image array depends on the evaluation of the corresponding mapped surface point as to its shadingand sourcelight illumination. After each mapped point passes the visibility test in Equation 11, its image gray level is determined. This is accomplished by studying the shape of the surface of the planet in the proximity of that point and then determining the amount of light reaching it from the source. Two additional points adjacent to the surface point (Xs,Ys,Zs) are mapped onto the sphere, from  $(Xp+1,Yp)$  and  $(Xp,Yp+1)$  in the fBM image, and two vectors on surface of the sphere defined by these three points are defined. A unit normal

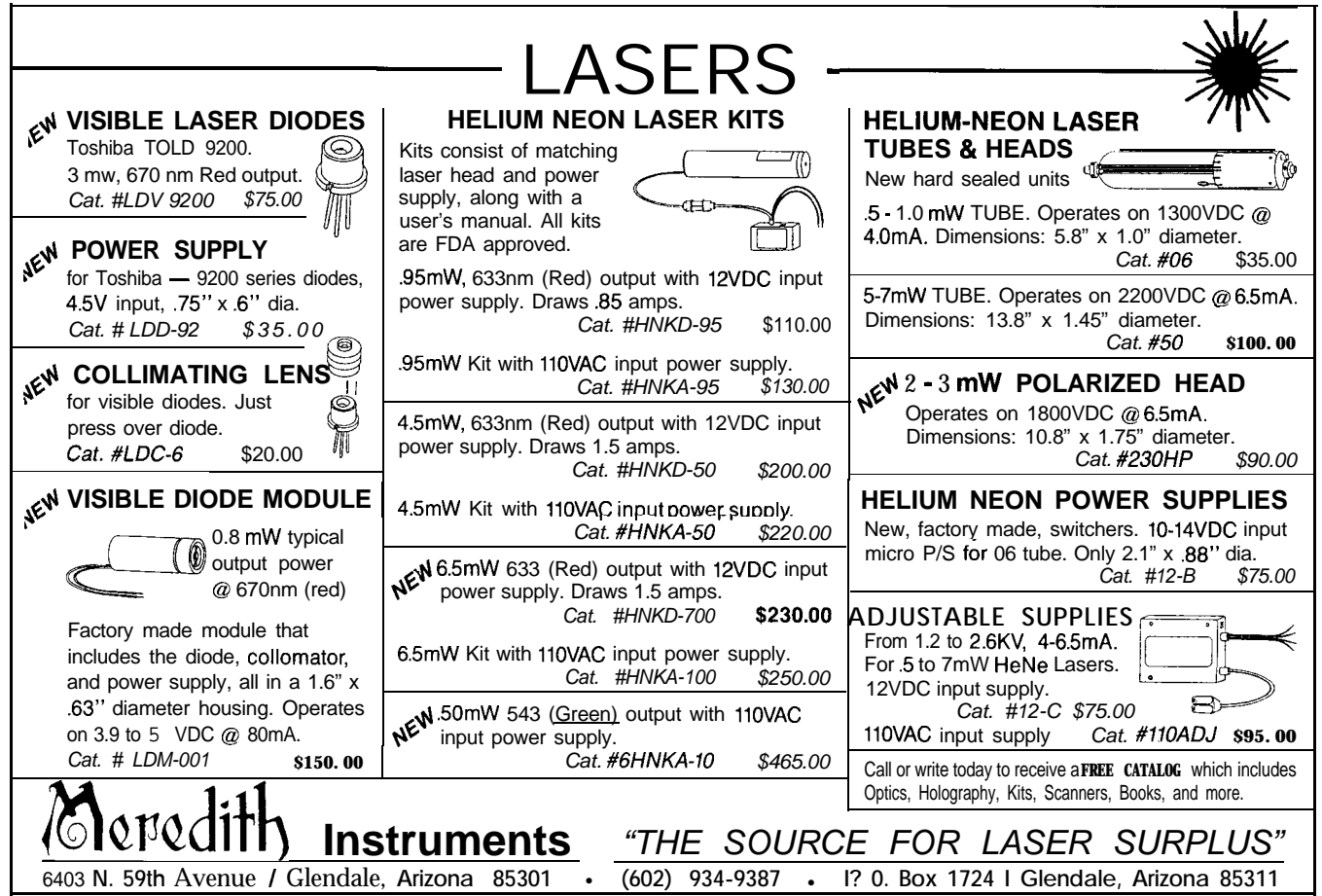

Reader Service #156

passing through (Xs,Ys,Zs) to this surface segment is then determined.

Since the source can be positioned independently from the observer, a new source illumination vector  $(Vxs,Vys,Vzs)$  is determined,

$$
Vxs = Rxs - Xs
$$
 (15)  
\n
$$
Vys = Rys - Ys
$$
  
\n
$$
vzs = Rzs - Zs
$$

where (Rxs,Rys,Rzs) are the components of the light source specified by the spherical coordinates ( $reye, \theta s, \phi s$ ). The angle of incidence between the direction of the illumination vector (Vxs,Vys,Vzs) and the surface normal is then determined by using the properties of the dot product. This angle is important since according to Lambert's cosine law, the intensity of the reflected light is proportional to its cosine. And since we also expect the brightness of an illuminated surface to depend on the distance from the light source, the PLANET algorithm uses the following simple lightingshading model:

$$
Sint = 10 \times \cos O / (Vs + 0.001) \quad (16)
$$

where *Sint* is the intensity of illumination of the point (Xs,Ys,Zs) on the planet's surface,  $I_0$  is the initial intensity of the light source at ( $reye, \theta s, \phi s$ ),  $cosO$  is the cosine of the angle between the surface segment normal and a vector drawn from the source to the point fXs,Ys,Zs), and *Vs* is the distance of the light source from the illuminated point (see Photo 3).

Of course the next question is whether or not this illuminated point is truly viewed by the observer, or is it obscured by some other surface feature (e.g., a mountain peak). This is the usual hidden-surface problem and it is simply solved through the use of a look-up table (SURF) and a reference array block (SURFP). Whenever the relative illumination (gray level) of a mapped point is evaluated, all important information about that point is stored in the look-up table. This table is number indexed by the visibility counter iv, which is incremented whenever a surface point is determined as visible to the observer. This

```
\text{gadd} = 3.46410 ! set gadd = (3*nrand)^5<br>\text{qfac} = 2*qadd/(nrand*arand)! set linear transform
          = 2*gadd/(nrand*arand)! set linear transform factor
   do i=O, n-l
     do j=O, n-l
         if(i.eq.O .and. j.eq.O)then
rad=O .O
        else
                                     ! find qaussian rand num with norm
! distr (mean 0 and variance 1)
           sum=0 ! set summation = 0
               k=1, nrand : random sample nrand times<br>
rnd=ran(seed) : system call for random nu
                                    ! system call for random number
               sum=sum+rnd*arand! sum samples
            enddo
           gaus0 = gfac*sum-gadd ! det integ gaus rand number
            polar coords of Fourier Coeffs!<br>rad = ((i*i+j*j)**(-.5*(h+1)))*gaus0
            phase = 2*3.141592*rno
            data(i,j)=cmplx(rad*cos(phase),rad*sin(phase))
        endif
   enddo<br>enddo
   enddo ! end creation of coefficients
call invfft(n,data) ! find inverse Fourier transform
                                    ! find pwr spect of modeled terrain
   do j=1, n<br>do i=1, n
     x = \text{real}(data(i, j))y = aimag(data(i,j))<br>xf = sqrt(x**2 + y**2)
      xf = sqrt(x**Z + y**2) ! amplitude of complex point
      if(xf.eq.O)xf=l
fdata(i,j)=aloglO(xf) ! log of amplitude
      if(i.eq.1 .and. j.eq.l)then ! test for first point
fhi=fdata(i, j)
         flo=fdata(i,j)
      endif
      fhi=max(fdata(i,j),fhi) ! find maximum value
flo=min(fdata(i,j),flo) ! find minimum
   enddo
   enddo<br>biti=(fhi-flo)/255
                                    ! set renormalization constant
                                    ! renormalize data
   do j=1,n<br>do i=1,nfdata(i, j) = int((fdata(i, j) - flo)/biti)enddo
   enddo<br>call plotter(fdata)
                                    ! send synth terrain to plotter
                                    ! device dependent so not included
   end
SUBROUTINE: find inverse P-Dimensional FFT
function: to find the inverse 2-D FFT of an input image/function
            stored in the 2-D complex array "data(i,j)" with the
            results of the operation being stored back into the
           original complex array and the initial data lost.
            The factor (-l.)**(i+j) is used to insure the proper
            relationship between the components of the FFT. If it
is not used, the resultant FFT will seem to be segmentec
            into 4 displaced sections about the origin.
Arrays xr the real part of a row within the input complex
                   array data
           X i the imaginary part of the row used in xr, within
                   the input complex array data
            data a 512x512 complex array containing the spectral
                  synthesis of the modeled terrain
           bufr a temporary transfer buffer
   subroutine invfft(n,data<br>dimension xr(512),xi(512
   complex data(512,512),bufr(512,512),cmplx
intrinsic cmplx
                                    ! first fft and transpose
   do 50, j=1, n<br>do i=1, n
         xr(i)=real(data(i,j))*(-l.)**(i+j)
xi(i)=aimaq(data(i,j))*(-l.)**(i+j)
      enddo<br>call fftl(n,xr,x:
      do 50,i=l,n
        bufr(j, i)=cmplx(xr(i),xi(i))
50 continue
  do lOO,j=l,n ! second fft
      do i=1, n (continued)
```

```
listing 2-continued
```
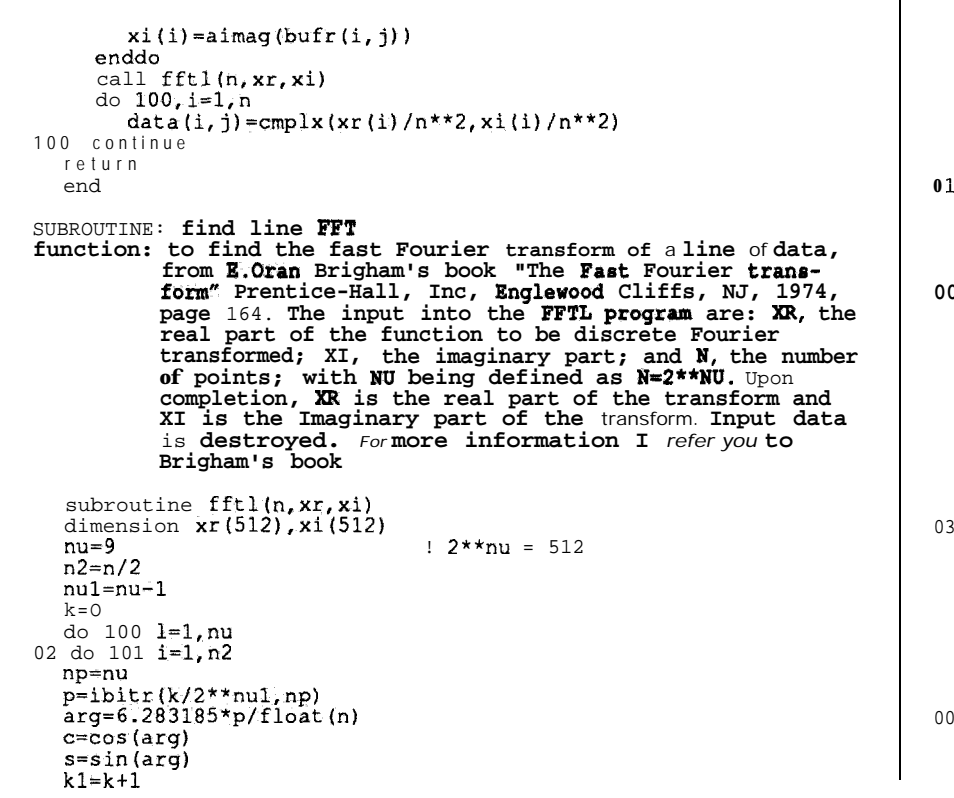

kln2=kl+n2 treal=xr(kln2)\*c+xi(kln2)\*s timag=xi(kln2)\*c-xr(kln2)\*s  $xr(kln2) = xr(k1) - treal$ xi (kln2) =xi (kl) -timag  $xr(k1) = xr(k1)$  ttreal xi  $(k1)$ =xi  $(k1)$  ttimag  $k=k+1$  $k=k+n2$ if(k.1t.n) go to 102  $k=0$ nul=nul-1 **00** n2=n2/2 do 103 k=l,n np=nu i=ibitr(k-l,np)+l if(i.le.k)goto 103 treal=xr (k) timag=xi(k) **xr** (k) =xr (i) xi(k)=xi(i)  $xr(i)=treal$ xi(i)=timag continue return end function ibitr(j.np)  $j1 = j$ ibitr=O do 200 i=l,np j2=j1/2  $i$ bitr=ibitr\*2+ $(i1-2<sup>*</sup>)$ 2)  $j1 = j2$ return end

listing *2-continued*

#### **Factory Direct**<br>Prices 68000 K-System Now there is a bus that makes it easy to use the entire lamily of 68000 components. Utilizing native 68000 signals, the K-Bus makes it possible to create low cost 68000 systems in a straightforward manner. The simplicity inherent the K-System concept allows the system designer the ability to concentrate on meeting the demands of the applications. This same simplicity combined with its low cost makes the K-System ideal for applications ranging from personal use through educational and laboratory applications up to industrial control and systems development. All of this is accomplished at no sacrifice in performance or reliability. The convenient size (4  $\times$  5 1/4 inch) of the K-Bus boards permits the optimal division of system functions thus simplifying system configuration. The motherboard incorporates integralcard guides andcompatiblepowerconnectors which minimizes packaging requirements. Both SKDOS and OS-9/68000 are fully supporled allowing efficient system utilizatiin in both single and multi-user applications. Boards currently in production: **AVAILABLE IN KIT FORM** K-BUS 12 Slots, 8 centers, PC type power connectors \$129.95 **K-CPU-68K 10MHz** 68000 CPU, 2 ROM sockets (12 or 16MHz) \$129.95<br>**K-MEM** 256K static RAM or 27256 type EPROMs (OK installed) \$59.95 **K-MEM** 256K static RAM or 27256 type EPROMs (OK installed)  $\frac{\$59.95}{\$59.95}$ <br>**K-ACI** 2 serial ports with full modem contmk (68681)  $\frac{\$99.95}{\$99.95}$ 2 serial ports with full modem contmk (68681) K-FDC Floppy disk controller (up to four 5 1/4 drives) \$ 99.95 K-SCSI Full SCSI implementation using 5380 chip **\$99.96**<br>K-DMA 2 channel **DMA controller** using 68440 chip 31.29.96 K-DMA 2 channel **DMA controller** using 68440 chip  $K-PROTO$  General purpose/wire was board K-PROTO General purpose/wirewrap board<br>K-xxx-BF Bare board with documentation lorabove **\$** 39.95 Bare board with documentation lorabove Software: SKDOS Single user, editor, assembler. utilities, BASIC \$150.00 OS-g/68000 Multi-user, editor, assembler, SCAED. utlliries BASIC, C, PASCAL, FORTRAN are available \$300.00 Inquire about our UniQuad line of 68xxx Single Board Computers. *Ouantify* and **package** *discounts available* Terms: Check, Money Order, Visa, MasterCard-Prices Include UPS ground shipment in continental US. **Hazelwood Computer Systems** Highway 94 at Bluffton UniQuad™ K-Kits™ Rhineland, MO 65069 · (314) 236-4372 ader Service #138

## BTK52 BASIC-52 TOOLKIT

The BTK52 is an intelligent front end for program development on the MCS BASIC-52 CPU. It reduces 8052 program development time substantially and can be used with any MCS BASIC-52 based target system. The BTK52 runs on any IBM-PC/XT or compatible.

- <sup>l</sup>*Program download from PC host* to target
- <sup>l</sup>*Program upload from target to PC host*
- BASK program renumber utility, with "from, " "through, " "start, " *and "increment"*
- <sup>l</sup>*FU// screen program editing*
- <sup>l</sup>*Single line editing with automatic error line number detection*
- <sup>l</sup>*FU// on-line he/p facility* <sup>l</sup>*Transparent, adaptive line compression for full input line*
- *buffer utilization*
- <sup>l</sup>*A// functions accessible wih only one keystroke from the terminal emulator*
- <sup>l</sup>**\$125**

## **BXC518051/8052 BASIC COMPILER**

- *. Fully compatible with code written for MC5 BASIC-52 interpreter*
- *v Now with integer, byte and bit extensions for code that runs more than 50 times faster than the MSC BASIC-52 interpreter*
- <sup>l</sup>*Fu//* **floating** *point support*
- <sup>l</sup>*In-line assembly language option 0 Compile time switch to select 8051/8031 or 8052/8032CPUs*
- *. Includes Binary Technology's SXA-5 I cross-assembler and Hex file manipulation utility*
- *. Compatible with any RAM or ROM memory mapping* • Runs on IBM-PC/XT or compatible
- <sup>l</sup>**\$295**

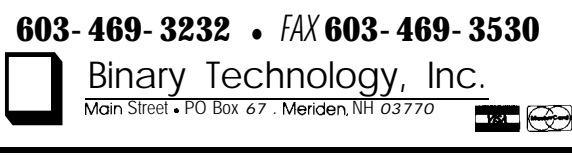

I vader Service #112

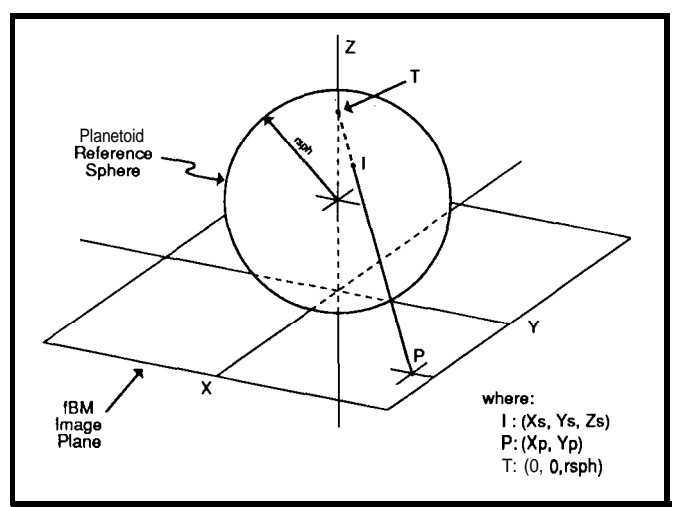

Figure 5-The *stereographic projection between the fBM* image *plane and the planetoid reference sphere of radius rsph is con*structed such that the fBM image plane is tangential to the *sphere at the origin of the ft?M plane and* **lines from** *Tat the top of the* **sphere are then drawn to intersect** *both the sphere (at point I)* and the fBM plane at each pixel point (Xp,Yp) = P in the *fl3M plane with the value of P in the fBM plane being mapped onto 1. on the surface of the sphere.*

same index *iv* is then entered into the reference array block at the corresponding (Xd,Yd) point of the projection intercept with the display plane. If the reference array block already contains an index number, then another point on the planet's surface must have had the same projection point. Of course, the required point is that which is closer to the observer. So, using the data in the look-up table, a comparison of the distance from the observer to the surface point in question, for both the current and previous points, is made and the look-up table and display image array are then updated with the information relating to shortest vector.

### **ANTIALIASING AND COLONIZATION BANDING**

The output of the display image can be structured many ways. In PLANET the illumination levels are normalized to provide a O-255 gray scale, but their organization is switchable (switch *lcolor*) to providea banded or a continuous gray scale range. A banded scale allows one to create special color effects based on the altitude of a surface point. In PLANET I chose to have three bands: one for the background, one at sea level, and one for all land masses. The background

was set to have a range of gray levels of O-O, sea level (for  $r = r$ sph) was set for a range of l-127,and theland masses (where r > rsph) werebanded between 128 and 255. For example, consider the colored planet shown in Photo 4. Here the color assignments were black 0:0, blue 1:127, dark green 128: 174, yellow 175: 249, and white 250: 255. If a continuous gray scale was chosen instead, the effect would be

identical to thatdisplayed by the moon (in Photo 4) where the illumination levels were normalized over a range

TheimageinPhoto4 wasalsocorrected for simple aliasing effects by

plied in the Y direction of the display image *disp* (switch *Int*). Itseffect is best seen when *dis* is greater than reye (i.e., when the projected image is magnified). It corrects for the ragged appearance of the image due to point density problems. But this 1-D interpolator is not sufficient and can experience problems. So, I suggest you write a full 2-D interpolation routine for best results.

### **AND FRACTALING ALONG**

Well, I've run out of space and words again. But I hopeI've given **you** some insight into the world of fractal computer art. In spite of the fact that the techniques described above are fun to use, they give us many insights into the highly variable and random mechanisms at work around us. As I said before, the conventional painter/ artist needs only to create a personal interpretation of the visual representation of some form he sees in nature, and then render it on canvas. While we often find it necessary to know and understand the fundamental mechausing a 1-D interpolation utility ap-<br>nisms from which its ultimate form is

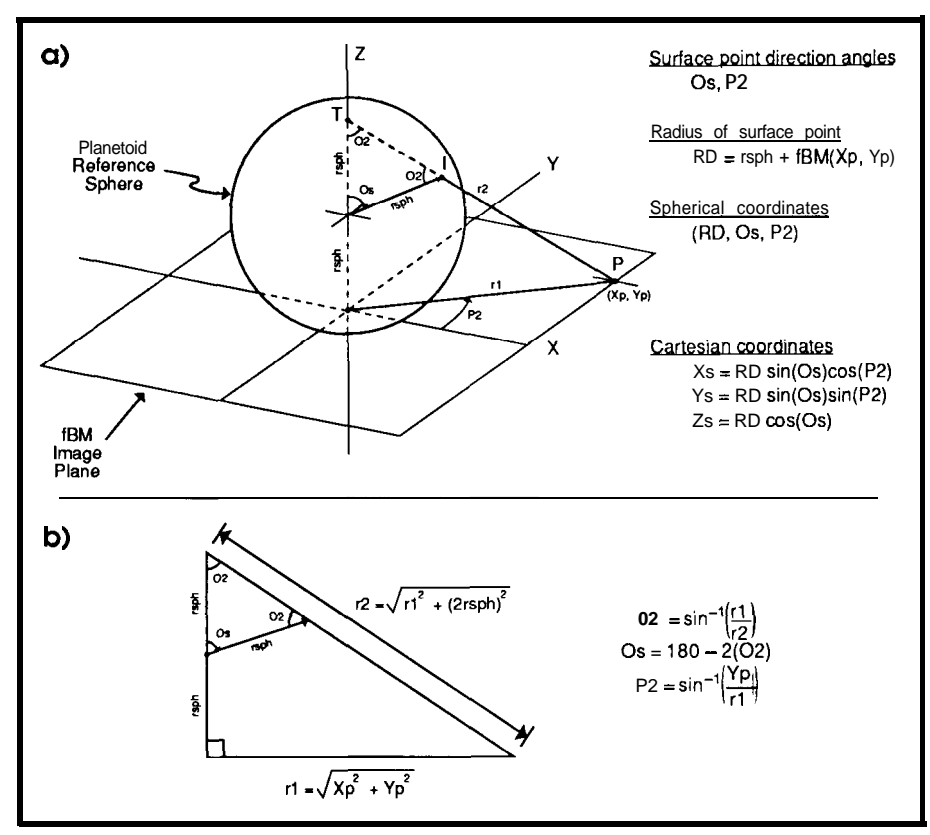

**Figure 6-\_(a)** *Basic stereographic projection geometry used in the subroutine PROJ with (b) its associated orthogonal reference triangle.*

derived, he creates images through simple experience and expression! **We** create images through experience, "understanding and modeling," and then expression! Have fun expressing yourself and creating your own fractal art.  $\bigoplus$ 

*Chris Garcia has a Ph.D. in experimental nuclear physics and is currently working as a* staff *physicist at a national lab. He has extensive experience in computer modeling of experimental systems, image processing, and artificial intelligence. Chris is also a principal in Tardis Systems.*

A commercial version of the software described in this article is available from:

> Tardis Systems 945 San Ildefonso, Suite 15 Los Alamos, NM 87544 (505) 662-9401

#### **IRS**

253 Very Useful 254 Moderately Useful 255 Not Useful

## **REFERENCES**

- 1. Mortenson, M.E., Geometric Modeling, John Wiley &Sons, 1985.
- 2. Mandelbrot. B.B. *Jhe Fractal Geometry of Nature, W.H. Freeman* and Co., New York, 1983.
- 3. Lindenmayer, A., \*Mathematical Models for Cellular Interaction in Development", Parts I and II, Journal of Theoretical Biology.l8:280-3151968.
- 4. Prusinkiewicz, P., "Graphical Applications of L-Systems', Proceedings of Graphics Interface '86-Vision Interface '86, pp 247-253, 1986.
- **5**. Mandelbrot, B.B. and J.W. Van Ness, "Fractional **Brownian** Motion, Fractional Noises and Applications', SIAM Review, 10, 4 (October 1968). 422-437,
- 6. Peitgen, H.O. and D. Saupe, The Science of Fractal Images Springer-Verlag New York Inc. 1988.
- 7. Voss, R.P., "Fractal Forgeries", in Fundamental Algorithms for Computer Graphics, R.A. Earnshaw, Ed. ,Springer-Verlag ,( 1985).
- 8. Lovejoy, S. and B.B. Mandelbrot."Fractal Properties of Rain, and a Fractal Model",(EERM/CRMD. Meterol. Nationale, Paris France) Tellus Ser. A (Sweden). voI37A, no.3, pp 209-32 (May 1985).
- 9. Fraser, D.A.S. Probability and Statistics: Theory and Applications, Duxbury Press, Massachusetts, 1976.

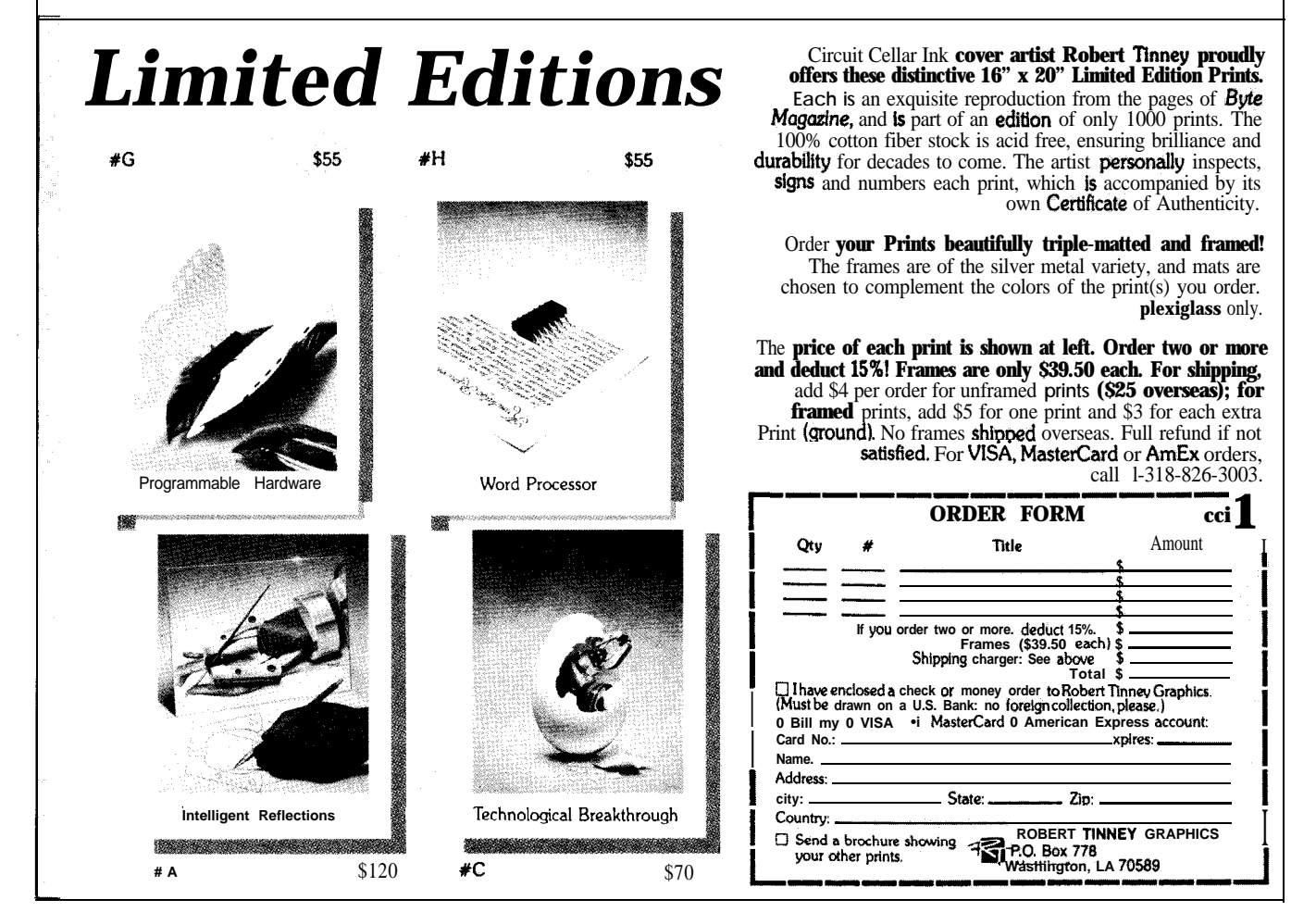
# **Running VGA on an IBM Professional Graphics Display**

*J. Conrad Hubert*

**FEATURE**

**ARTICLE**

In a money-is-no-object computing scenario, I suppose everyone would have a 19" color monitor and a video card supporting 1280 x 1024 pixels in 256 colors along with a suitable CAD package on which to develop their projects. Unfortunately, most of us are unwilling or unable to spend \$5000 on a monitor and controller card, to say nothing of a CAD package capable of driving such a combination.

In my quest for cheap video, I was originally looking for a surplus 19" monitor which would do VGA. Why VGA? I have four CAD **programs from** three different vendors and, simply put, VGA is the highest common denominator. BeyondVGA resolution there are no "standards," and if the software does not explicitly support the display device you're out of luck.

My initial investigation into surplus 19" monitors showed them to be plentiful, and extremely well made. When I considered that a VGA card and surplus monitor was an order of magnitude less expensive than the money-is-no-object scenario, they began to look very appealing indeed. The down side to surplus 19" monitors is that they are too heavy to lift alone, and lack "multisync" capability. This latter deficiency means that I must either be satisfied with analog EGA, which generates the same scan

rates as the 80 x 25 text screen, or "retune" the monitor each time I switched modes from EGA to VGA.

#### **PROFESSIONAL GRAPHICS TO THE RESCUE**

Then I discovered the IBM Professional Graphics Display. Although only measuring 13 inches diagonally, it is perfectly suited for VGA adaptation because it has a mode input which

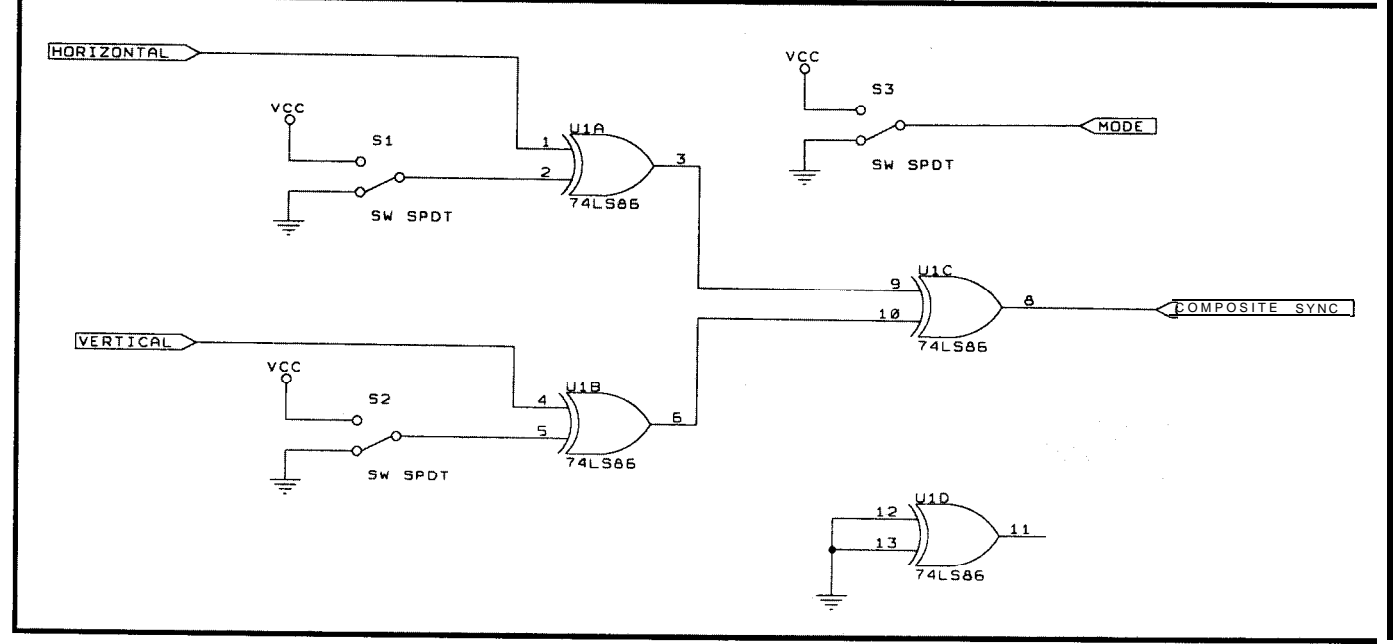

Figure 1-The VGA-to-PGA adapter circuit consists of just one chip and a few switches.

#### **CAVEATS**

The first, and most important caveat, is that once you step out of the 5-volt TTL world and into the kV domain of CRTs, certain precautions are necessary.

- Rule 0. Remember, these things can KILL you!
- Rule 1. Keep one hand in your pocket while making adjustments. (This reduces the riskof current flowing in one hand, through your chest, and out the other hand.)
- Rule 2. Use only nonconductive diddle sticks.

The second caveat is that all electronic devices work on magic smoke, and once you let the magic smoke get out, they cease to function. One sure way to let the smoke out of a monitor's horizontal section is to operate it at a frequency higher than that for which it was designed.

allows two independent settings for vertical size. This permits an easy switch from EGA to VGA mode without retuning the monitor. For those of you unfamiliar with the so called PGA standard, it was IBM's answer to graphics-intensive computation in 1984. The 2-slot controller sandwich consumed 25 watts and boasted its own.8088processor.SixyearsagoPGA was the rage, but times change and these boards are no longer considered a bargain. Consequently, their associated analog monitors can be obtained for next to nothing. (I paid \$75.00 for one and traded a broken Tandon computer for another.) They are beautifully built monitors and, with the modification described here, are ideal for VGA operation since the CRT shadow mask is the same as that of VGA- 640 x 480.

The only difficulty to overcome with the PGA monitor (and most surplus 19" monitors) is that they use a composite horizontal and vertical synchronization signal. In the VGA scheme, sync signals are separate. It's a simple matter, however, to "combine" these sync signals witha 74LS86

## Everex ViewPoint mini-15 pinout (Other VGA cards nnay differ)

- <sup>1</sup> red
- 2 green
- 3 blue
- 4 reserved
- 5 ground
- 6 red return 7 green return
- 8 blue return
- 9 nc
- 10 sync return
- 11 nc
- 12 nc
- 13 horizontal
- 14 vertical
- 15 nc (On this pin I brought out +5V to power the 'LS86

#### **IBM PGA monitor DB-9 pinout**

- <sup>1</sup> red video
- 2 green video
- 3 blue video
- 4 horizontal & vertical sync
- 5 mode select
- 6 ground for pin 1
- 7 ground for pin 2
- 8 ground for pin 3
- 9 ground for pins 4 & 5

**Figure 2-The** *sync signals must be passed through the adapter, but the red, green, and blue signals run straight through.*

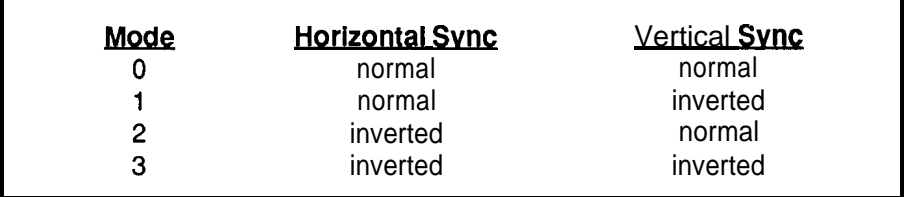

**Figure J-The** *'kind' of video being displayedis denoted by the* polarity *of the horizontal and vertical sync signals.*

Figure 1, while the red, green, and or vertical sync signals shown in Figblue signals run straight through from ure 3, four different modes of operathe video board to the monitor (see tion are possible. I don't know what

quad exclusive-OR gate as shown in larity. By inverting the horizontal and/

#### HOW DO YOU SYNC?

Have you ever wondered how a "mu1 tisync" monitor knows what type of video-CGA, EGA, VGA-it's getting? I did, and found that it's done via the sync signal's po-

| Figure 2).                                    | video board manufacturers call these |         |               |
|-----------------------------------------------|--------------------------------------|---------|---------------|
| HOW DO YOU SYNC?                              | <b>Input A</b>                       | Input B | <b>Output</b> |
| Have you ever won-                            |                                      |         |               |
| dered how a "mul tisync"                      | Н                                    |         |               |
| monitor knows what type<br>of video–CGA, EGA, | Н                                    |         |               |

Figure 4-The truth table for the exclusive OR operation *shows how the A input determines whether or not the I3 input is inverted on the output.*

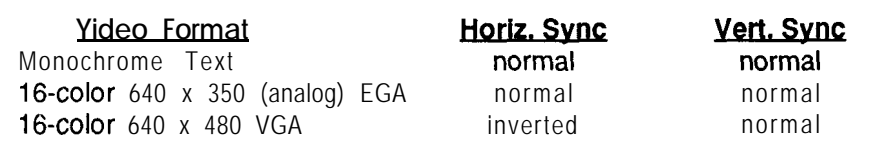

**:igure C-Three** *of the more popular display formats all use normal vertical sync, but one uses inverted horizonfal sync.*

modes, so I picked them arbitrarily to demonstrate the concept.

Theaforementionedexclusive-OR gate also makes an excellent controllable complementer. Since there are three gates left in the '86 package, I used two of them for that purpose, and one is spare. These controllable complementers (possibly) invert the horizontal and vertical sync signals. When the A input for a given '86 gate is high, its output is the complement of the B input. Conversely, if the A input is low, the output is identical to the B input (see Figure 4).

#### INVERTING **THE SIGNALS**

**Now** it's just a matter of determining whether the signals need inverting, and diddling the pots inside the PG A monitor to get the horizontal and vertical scan rates and sizes correct. I can give you what's in Figure 5, but after that you're on your own.

Of course, with this system, you do have to manually switch modes. This is possible to do automatically-I just haven't taken the time to do it since theoptimal configuration for **me** is to use the PGA monitor for everything but CAD work and have a 19" monitor as a dedicated VGA display.

Since all of the above information is applicable to 19" analog monitors*you* may want to experiment with them as well. I built a video "breakout" box to do just that. It consists of the 74LS86 circuitry, some toggle switches, a 3-terminal regulator, a 9 volt battery, and appropriate connectors. **Concerning** connectors-I should

point out that many 19" monitors use BNC jacks. This makes i t easy to attach a 75-ohm coaxial cable, however in practice I've found a twisted pair works fine for 16-color video. I presume that with 256 colors the  $AV$  betweencolorsissmallenough thatmore care must be taken with the signals.

One final note of interest: I've found that Hitachi monitors from old Apollo workstations will run 1024 x 768, interlaced, from the Everex Viewpoint **card.** Although noneof my **CAD** packages support this particular configuration, Microsoft Windows sure looked good!  $\bigoplus$ 

*Theauthorgratefillyacknowledges Mr. Mark Kraemer* **for a** *discussion about the PGA standard.*

*J. Conrad Hubert owns Deus ExMachina* Engineering, a *St. Paul, Minnesota consulting firm and is a partner in Silicon Alley Inc., a Seattle-based manufacturer* **of** *DSP products. In his spare time he likes to sleep.*

**IRS**

256 Very Useful 257 Moderately Useful 258 Not Useful

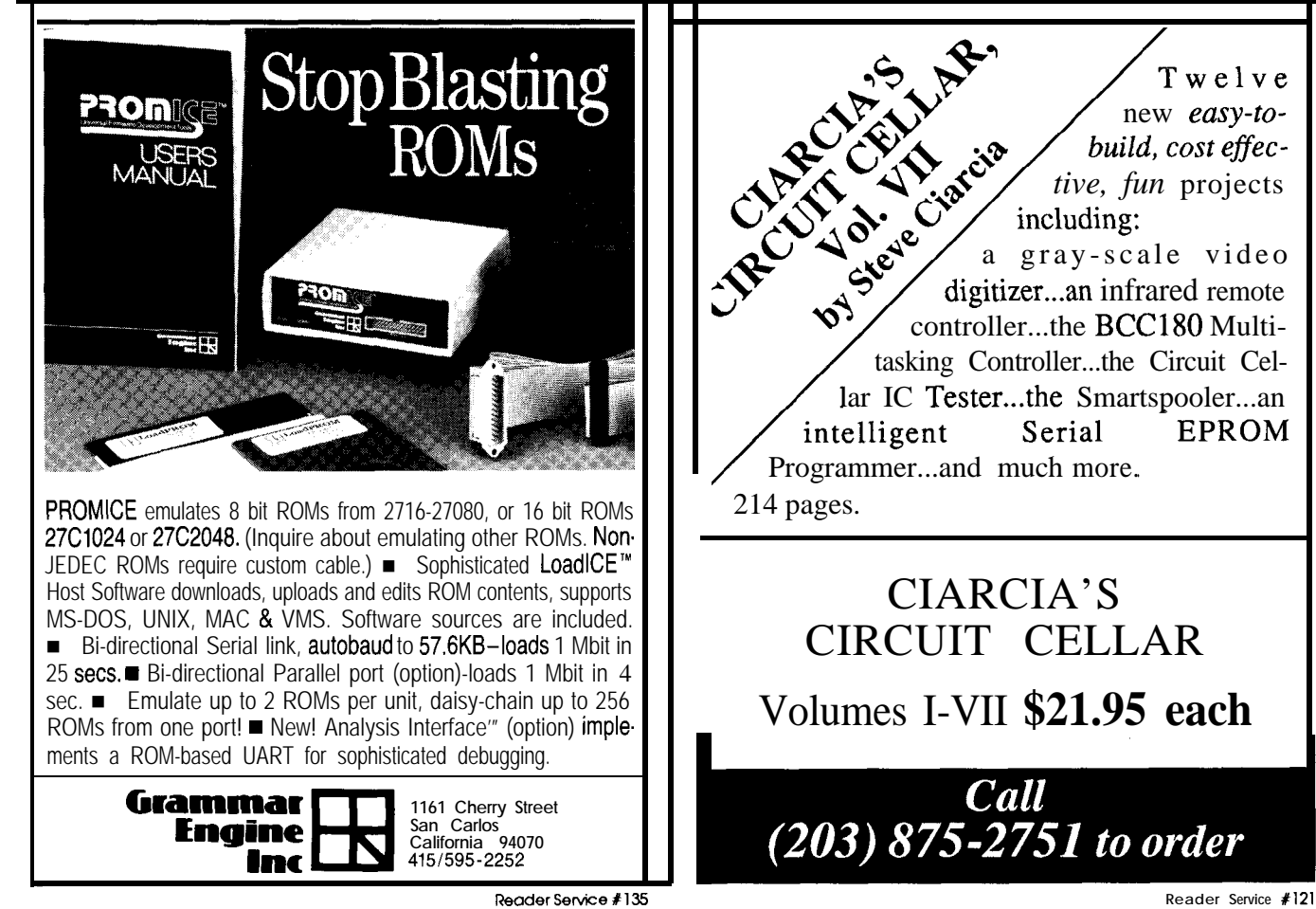

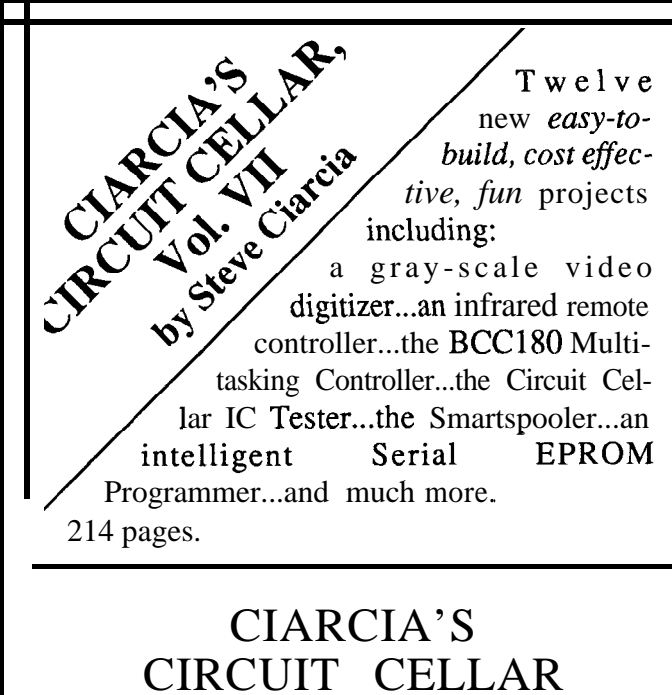

Volumes I-VII **\$21.95 each**

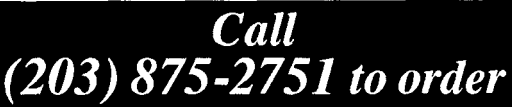

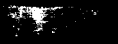

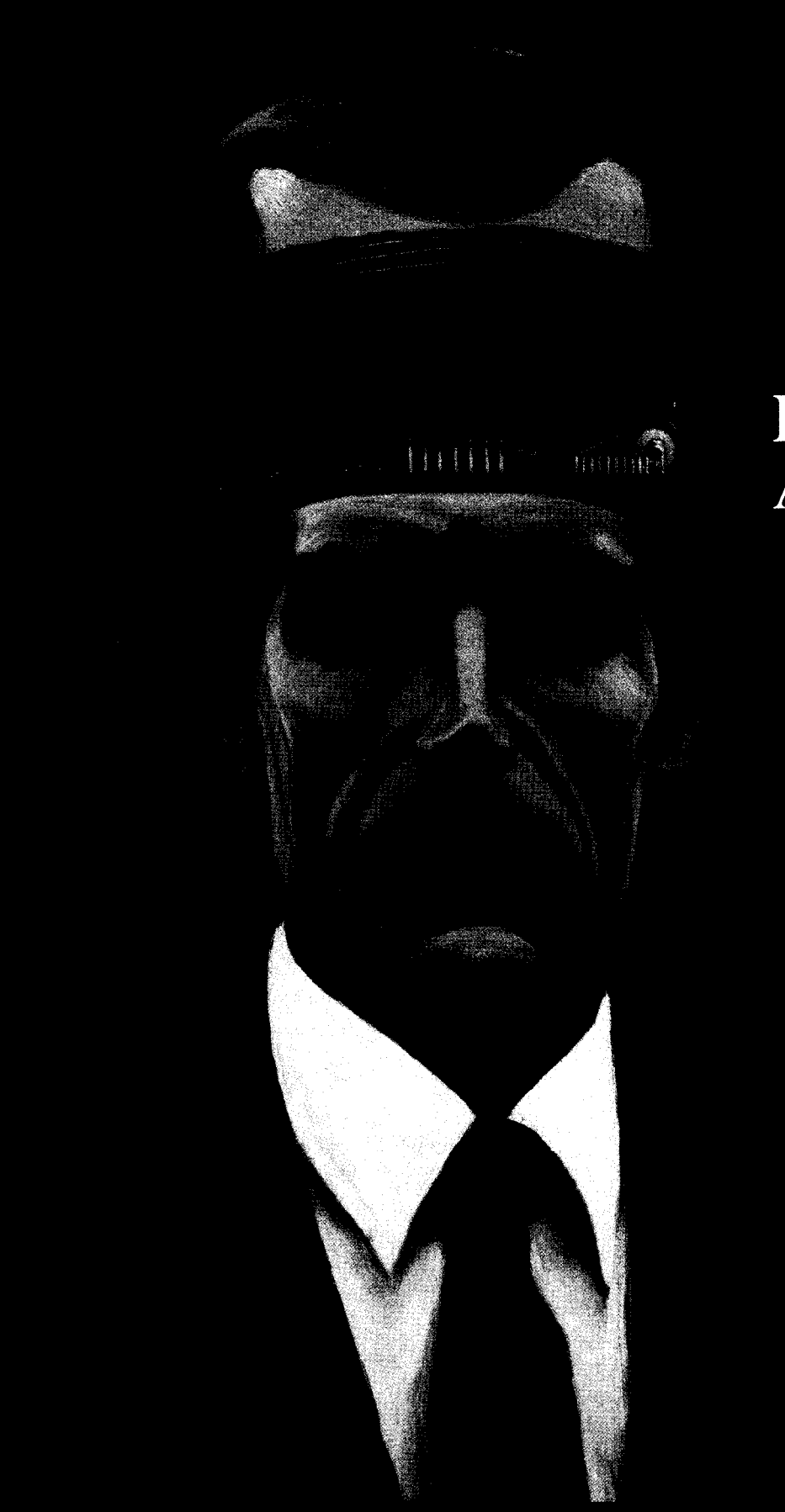

# **Embedded Applications**

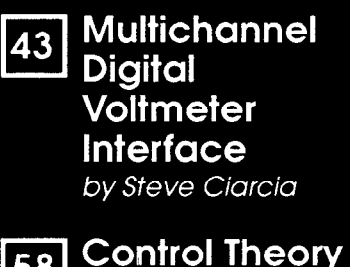

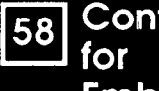

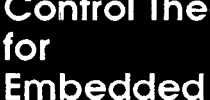

**Controllers** 

by Thomas Mosteller

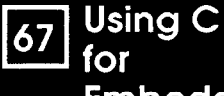

**Embedded** Control

by Ashok Patel & **Walter Banks** 

# Everything You Ever Wanted And Less. *\*99.95.* InUNIX.

OK. We know it's hard to believe. So just consider this. Coherent" is a virtual clone of UNIX. But it was developed independently by Mark Williams Company Which means we don't pay hundreds of ,.:;,,!,, 111 'I , 7%

dollars per copy in licensing fees. What's more, Coherent embodies

the original tenet of  $UNIX: small is beautiful. This$ simple fact leads to a whole host of both cost and performance advantages for Coherent. So read on, because there's a lot more to Coherent than its price.

SMALLER, FASTER.. .BEITER.

Everybody appreciates a good deal. But what is it that makes small so great?

For one thing, Coherent gives you UNIX capabilities on a machine you can actually afford. Requiring only 10 megabytes of disk space,

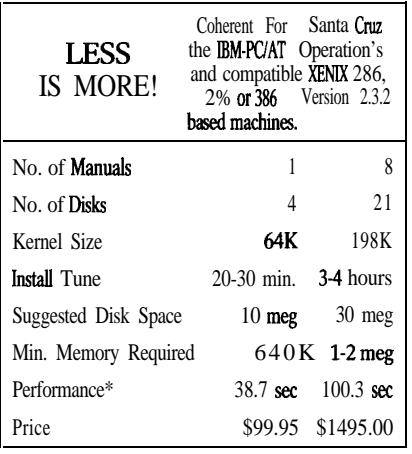

3yte Execl benchmark, 1000 iterations on 20 MHZ 386.<br>Hardware requirements: **L2 meg 5%"** or 1.4 me g 3½" floppy, and<br>hard disk. SCSI device driver available soon. Does not run on<br>Microchannel machines.

Coherent can reside withDOS. So you can keep all your DOS applications and move up to Coherent. You can also have it running faster, learn it faster and get faster overall performance. All because Coherent is small. Sounds beautiful, doesn't it?

But small wouldn't be so great if it didn't do the job it was meant to do.

#### EVERYTHING UNIX WAS MEANT TO DO.

Like the original UNIX, Coherent is a powerful multi-user, multi-tasking development system. With a complete UNIX-compatible kernel which makes a vast world of UNIX software available including over a gigabyte of public domain software.

Coherent also comes with Lex and Yacc, a complete C compiler and a full set of nearly 200 UNIX commands including text processing, program development, administrative and maintenance commands.

And with **UUCP**, the UNIX to

UNIX Communication Program that Connects you to a world-wide network of free software, news and millions of users. Allforthecostofaphonecall.

We could go on, but stop we must to get in a few more very important points.

#### EXPERIENCE, SUPPORT AND GUARANTEES.

Wondering how something as good as Coherent could come from nowhere? Well it didn't. It came from Mark Williams Company, people who've developed C compilers for DEC, Intel, Wang and thousands of professional programmers.

We make all this experience available to users through complete technical support via telephone. And from the original system developers, too!

Yes, we know \$99.95 may still be hard to believe. But we've made it fool-proof to find out for yourself. With a 60-day money-back no-hassles guarantee.

You have to be more than just a little curious about Coherent by now. So why not just do it? Pick up that phone and order today

You'll be on your way to having everything you ever wanted in UNIK. And for a lot less than you ever expected.

**l-800~MARK** WMS (l-800-627-5967 or l-708-291-6700) **60-DAY MONEY BACK GUARANTEE!** 

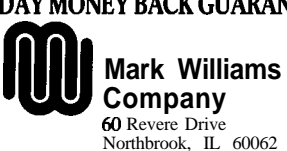

**\*Plus shipping and handling. Coherent is a trademark of Mark**<br>w **i i i Company. UNM is a trademark of AT&T. XENIX** is a<br>trademark of **Microsoft**.

# **Multichannel Digital Voltmeter Interface**

**FEATURE ARTiCLE** Steve Ciarcia

*MAX734 Chip Adds High-Performance ADC to Embedded Control*

When I left you last time I had house, it would definately need it. Re- control system (HCS), to give the to apologize that the project I expected ality often hurts, but here are the facts. plantsalittlemusic.Sofarmywifehas<br>to present turned out to be something We buil t an 11-x 20-foot redwood pushed about 3000 plants through to present turned out to be something We buil t an 11- x 20-foot redwood pushed about 3000 plants through this entirely different. I had fully expected and glass greenhouse early this spring. greenhouse and it hasn't been that instrumenting my new solarium The roof is double-paned glass with since the last pane was installed.<br>would be the perfect design to de-<br>translucent plastic thermoshielding Most of the flowers passing would be the perfect design to de-

applications. As it turned out, a thermostatically controlled vent fanadequately regulated the temperature; a fact that we verified with the data logger I presented instead. This was not a surprise. It was just good engineering.

Whenever an engineer turns a paper project into reality there are adjustments. I make a joke about the fact that I put together an application for embedded control

and then left out thecontrol but that is not quite correct. In truth, mechanical thermostats and solar-activated vent windows do indeed constitute a control system. The difference is that I didn't need the addition of an embedded computer to effect adequate control in this situation.

### **DtJA VU**

I ended the data logger project by suggesting that, while my solarium couldn't justify computer control, surely if I built a freestanding green-

and glass greenhouse early this spring.

scribe the latest in domestic computer and four 1- x S-foot solar-powered through the greenhouse start out as

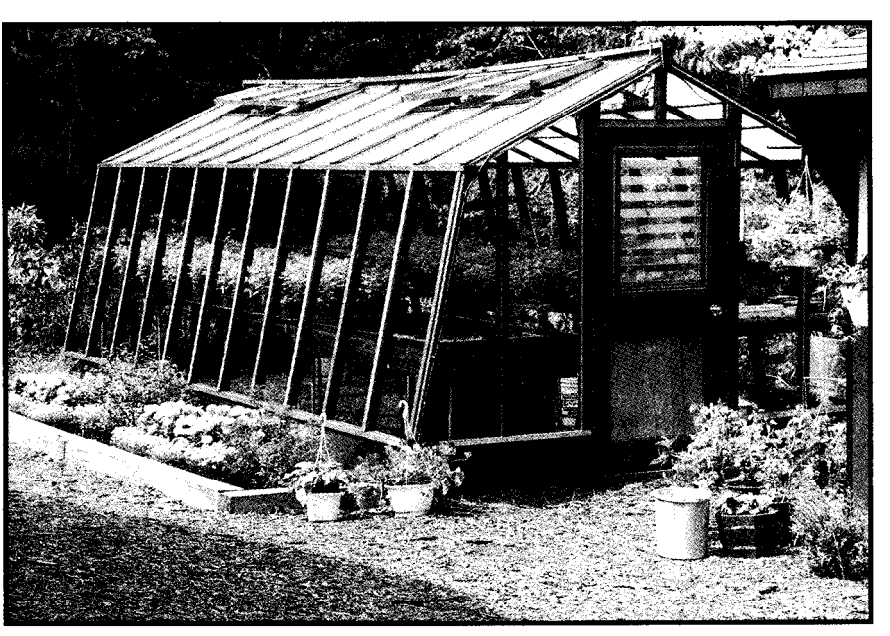

Photo 1 -Jhe Circuit Cellar *greenhouse is next in line for computerization.*

vents. As the temperature rises, a chemical inside the vents' cylindershaped actuators expands allowing a spring to open the vent. As the greenhouse cools, the vents close.

Just these and a door window vent were adequate until June. Then, to supplement the cooling, I mounted a thermostatically controlled attic fan and louvered vent in the back wall. When the temperature exceeds about 80°F (or wherever I set it to), the fan automatically comes on. I even installed a radio, controlled through the power line from the existing home mation to formulate a few axioms. First, if you have someone in the house who likes plants but has been happy with a few window pots, be careful about instantly upgrading to a full greenhouse. Instead of picking up a couple 20-lb bags of potting soil at K Mart anymore, you suddenly find yourself ordering pickup trucks full of bags and coming home to find dump trucks unloading piles of brown and black stuff for new flower beds. Instead of a few plants picked up on the way home from the local nursery for pocket change, everything graduates

100-300 "plugs" in 24" x 14" trays. The individual plants are then transplanted into 6" x 6" six-plant containers or into 4" to 6" pots. Presently, there are 250 chrysanthemums in 6" pots filling the place (I can't wait to see where she's going to put them when they are ready to plant in the yard).

Watching this massive growth and production of greenery has given me enough infor-

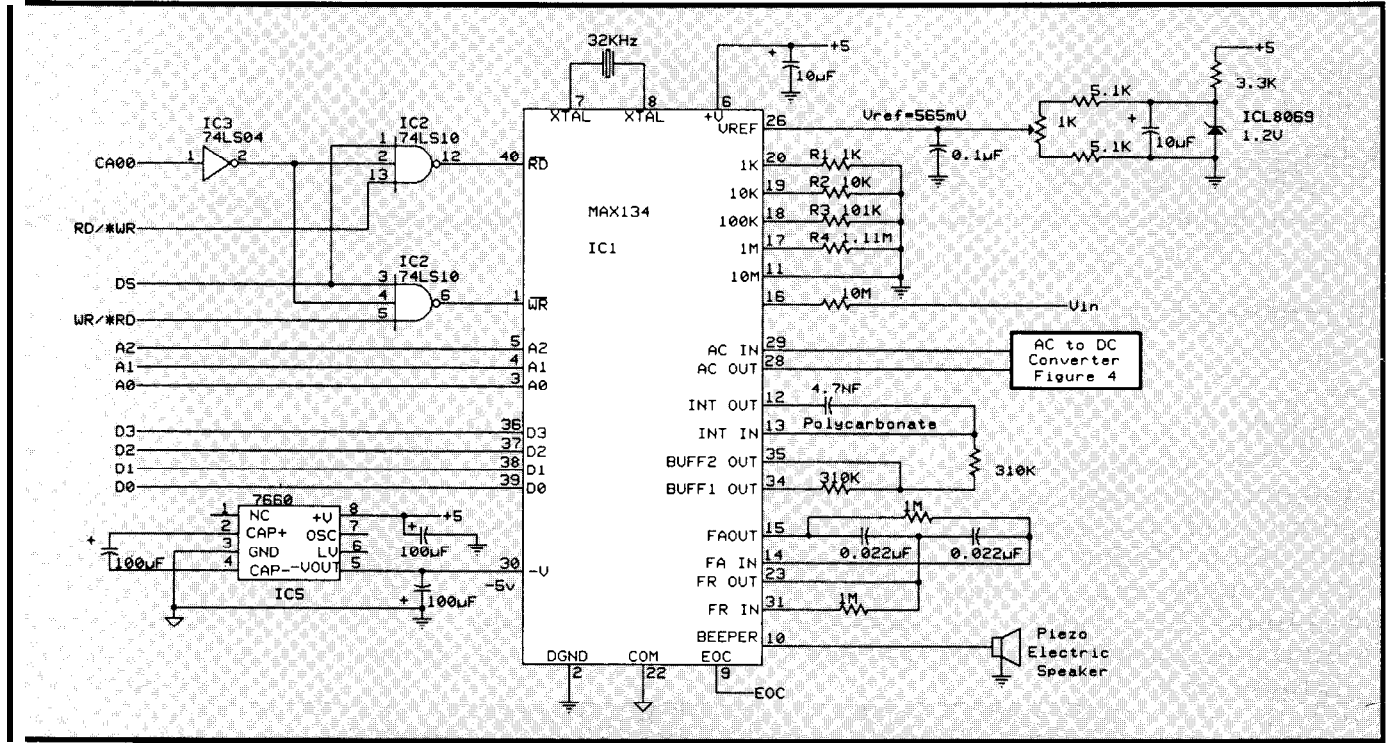

-. \_ \_ \_\_-. **FigWe 1** *-me BCC bus digita/ volfmeter interface is based on the MAX134 chip and can measure 400 mV-4000* V *AC or DC.*

to wholesaleaccounts and Federal Expressdeliveriesof hundredsof plants.

In reality, I shouldn't complain. The place looks beautiful and my wife is having fun. She could be into electronics or computers after all.

The fact that we have a real working greenhouse did allow me to see what wasneeded. When1 first thought of the greenhouse as an embeddedcontroller paradise, I thought of a yearround operation incorporating automatic watering, automatic fertilizing, humidity control, venting, cooling, and lighting. What I discovered since then is that four solar vents and a thermostatically controlled fan can accomplish 90% of the environmental control from spring through fall (forget humidity control in an open greenhouse) for about 10% of the potential expense. While I do have a 50,000- BTU propane heater for winter, the projected cost of using it is scary. Experiment or not, I don't think I can justify \$300-\$500 a month to warm wax begonias and dwarf morning glories when I can move them into the "inside greenhouse" for the winter (did I mention the 8' x 20' greenhouse on the side of the solarium?). It would take growing a cash crop like orchids before I could justify heating all year.

Automatic watering seemed to be about the only remaining candidate.

If you have large mature plants, potted varieties contained together, or distinctly individual watering requirements, separate feeding and watering tubes might be advantageous. However, if instead you have a thousand plants in containers resembling ice cube trays, only a wide-area overhead spray can water them adequately. Ringing the greenhouse with 1" plastic pipe and spray heads and using a lawn sprinkler timer could make watering automatic but at what price? We aren't talking about a 40' x 100' greenhouse. Spray watering here sounds too much like make-work control to me. (Besides, my wife enjoysgoingout thereand watering each morning.)

The application of automatic controls in a greenhouse is solely dependent upon the size of the greenhouse and the value/effort quotient of **the product** being grown. Commercial greenhouses need spray watering for plant trays and drip watering for hanging baskets simply to save labor (it's a five-minute job in our greenhouse). The addition of pH measurements, automatic fertilizing, CO, injection, and other special environmental controls are generally justified only as an experiment, to maintain consistent growth of valuable plants, or to simulate an environment inside the greenhouse which is more propitious than the environment outside. Petunias don't fall into this category.

#### **A NEW CHALLENGE**

Considering my beautified yard, I wasn't completely unhappy about the greenhouse, but it did appear a little like solarium deja vu. While the goal was accomplished, the experiment was yet to be attempted.

Rather than trash the whole idea, I decided to look at the task from a different point of view. It didn't takelong to conclude that my experiment wasn't *bold* enough. My failure was not thinking futuristically. I didn't need a computer-controlled greenhouse for petunias, but certainly some esoteric agricultural species must.

A few weeks ago I read an article in the local newspaper about a Connecticut farmer who was growing giant tomatoes hydroponically. I was so intrigued by the idea that I had hardly finished thearticlebefore jumping into the car to see this stuff close UP.

other side of the state pulling up to the explained that I wasn't a spy, events two 36' x 100' greenhouses mentioned progressed rapidly. Myhostcouldbest market. He thoroughly understood the in the article. Fortunately we were not be described as a high-tech gentleman potential of embedded controls and greeted with a shotgun:

Three hours later we were on the After I introduced myself and was hydroponically grown tomatoes<br>In side of the state pulling up to the explained that I wasn't a spy, events and he fully intended to corner the farmer. Hisonly agricultural endeavor monitoring but said that, outside of

**Figure 2-In** *order to main*tain the high degree of elec*trical isolation provided by the MAXl34. simple mechanical relays are used to multiplex the input to the chip. When added to the circuit in Figure* 1, *this circuit* **increases the** DVM *capacity from one to eight channels and a/so supplies a* **user** *DIP switch interface.*

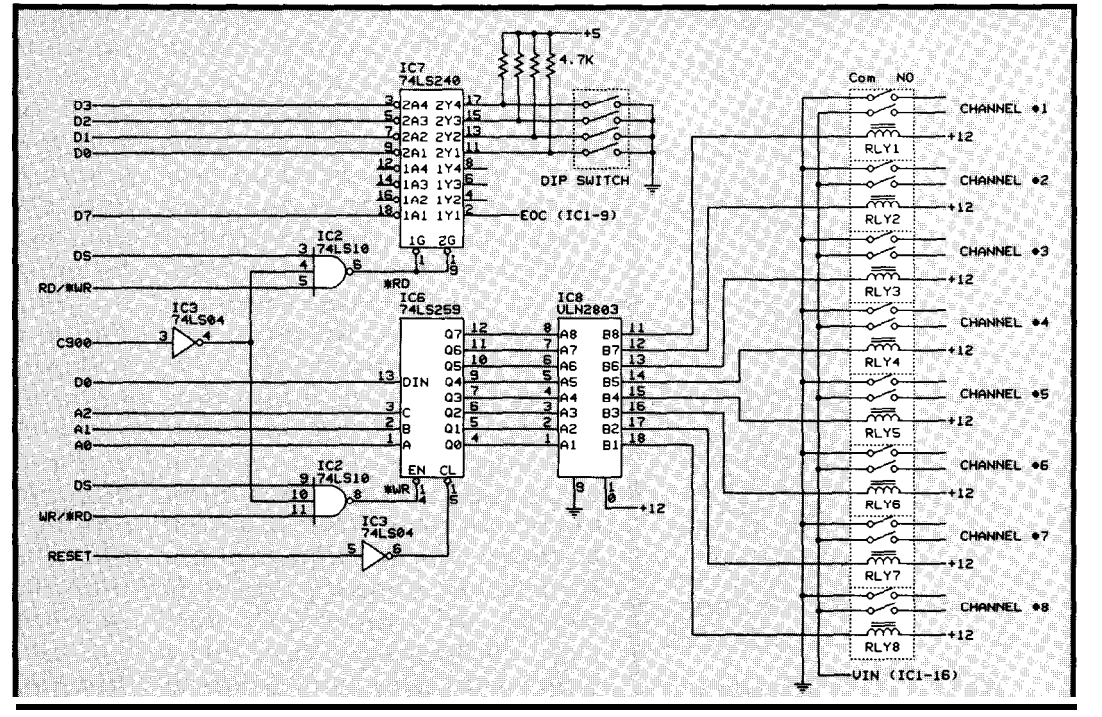

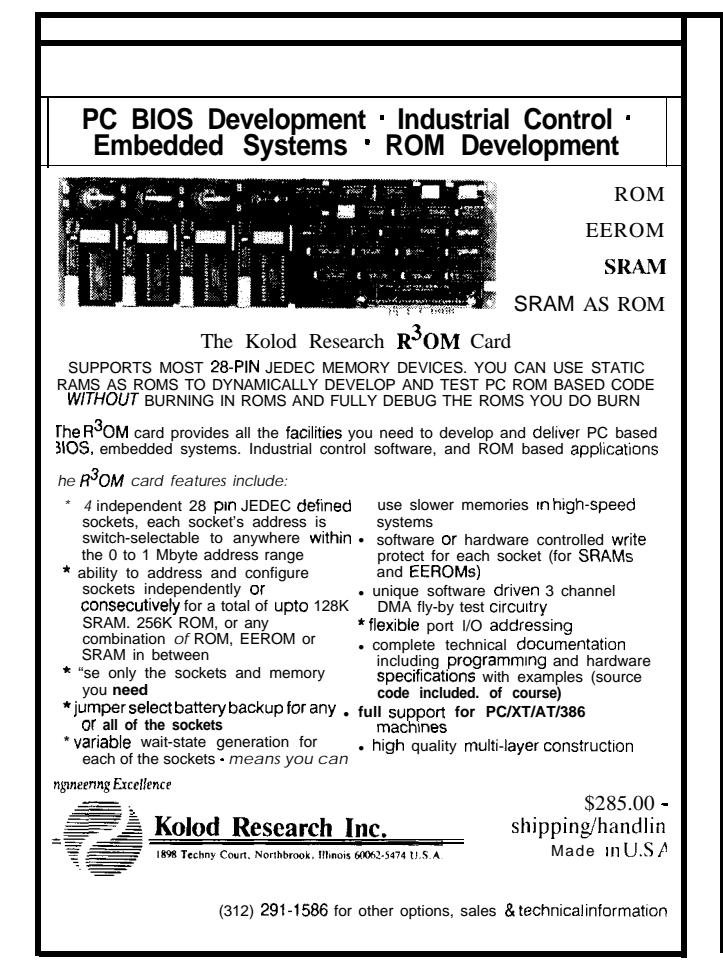

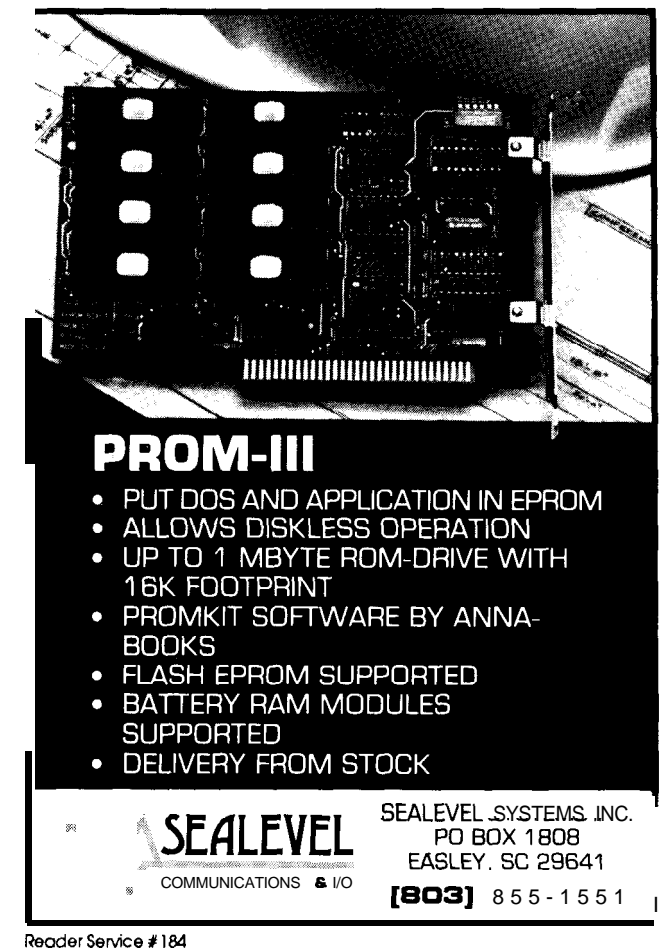

Reader Service #150

## **8031 In-Circuit Emulation**

Our emulator provides most features of an 8031 In-Circuit-Emulator at a significantly lower price. It assists in integration, debug, and test phases of development. Commands include: disassembly, trace, breakpoint, alter register/memory, and load Intel Hex file. \$199

# **8051 Simulation**

The 8051 SIM software package speeds the development of 8051 family programs by allowing execution and debua without a target system. The 8051SIMulator is a screen oriented, menu command driven program doubling as a great learning tool. \$99.

## **8031/51 Single Board Computer**

A fast and inexpensive way to implement an embedded controller. 8031/32 processor,, 8+ parallel I/O, up to 2 RS232 serial ports, +5 volt operation. The development board option allows simple debugging of 8031/51 family programs. \$99ea

### **Prototyping System**

The IPC-52 development system allows you, the designer, to concentrate on Application Specific Circuitry only, because the 8052, RAM, EPROM, and I/O sections are built-in and fully functional. The prototyping bread-board is integrated into the system - save days of development time. \$220

#### **Call us for your custom product needs.**

Other products available:

MyGAL - GAL Programmer \$199 FORTH Card - FORTH development

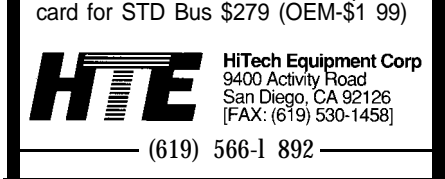

46

experimental greenhouses, commercial hydroponics was only semiautomatic at most.

Stepping into his greenhouse was an experience. Calling these "tomatoes," like the ones you see in a grocery store, was an understatement. These TOMATOES were the size of small melons. The tomato plants, which lived 2-5 years, were 12 feet long with 1.5" diameter stalks. Ropes strung from overhead frames supported the plants which were heavy withtomatoeshanginginbuncheslike giant grapes. I wouldn't be surprised to count 100 tomatoes on a single plant considering he was harvesting 1000 lbs per week per greenhouse.

The wildest thing about hydroponics is the growth medium. Two of these giant plants were growing out of a two-inch-thick one- by four-foot bag of rock wool. Where each stalk protruded from the rock wool bag, a watering tube dripped a mixture of nutrients and water onto the plant roots. All the tubes plugged into a pipe which came from a central "mixing" station. There, an assortment of pumps and valves channeled premixed fertilizerand water to the plants.

The regulated introduction of the nutrients and water is the secret to hydroponics. Of course, as I have determined subsequently from fertilizer company literature, the ingredients are not really secret, but just like soil gardeners, the farmer who pays absoluteattention todetail will havebetter produce. Fortunately, those of us who understand embedded control know that there is no better method of "absolute attention." Perhaps we can show these farmers a thing or two.

When I returned home and started collecting information on hydroponic gardening it became readily apparent why more people aren't doing it. The mixtures aren't secret all right, but you have to have a lot of experience or a chemical engineering degree. In hydroponics, one doesn't just mix a few tablespoons of Miracle Gro and pour it on the plant. Instead, they mix separate barrels of calcium nitrate and Hydrosol with a few trace elements and then add sulfuric acid or potassium hydroxide to adjust the pH to a

constant 5.7 acidity. This is while you maintain 64 ppm of this and 200 ppm of that and so on. Oh yeah, be careful your iron doesn't precipitate out if you add things in the wrong order.

To add insult to injury, this brew changes both for the kind of plant and for its stage of growth. Cucumbers and tomatoes, for example, don't seem to eat the same thing if you want maximum production of each. A brew heavy in nitrates designed to promote theearlystagegrowthofoneplantcan stunt the growth of another. Add to the mixing task a job of constantly monitoring and adjusting the specific ionconcentrationswiththeadditional environmental effects of temperature variationandevaporationandit'seasy to go back to growing petunias.

I am not promising to grow hydroponic tomatoes, but I amintrigued. Looking at this high-tech, but still relatively manual, operation made me wonder if we could computer control the whole mess cost-effectively. Using readily available flow control valves, pH and temperature sensors, metering pumps, mixing tanks, and a little software we should be able to configure a simple recipe system.

#### MAKING A PLAN

Considering the complexity of such a project, a rational game plan is necessary. Hydroponics appears to me as basically a combination of mixing, monitoring, and timing. As we already know, computers are very adept at timing, and with the addition of common output drivers they can easily operate valvesand pumps. TheBCC52 and BCCl80 controllers, which are available with a variety of control outputs, are more than adequate in this application.

The only real unknown in this venture is the level of complexity and performance required of the input sensors which will monitor the various analog parameters such as concentrations, temperature, pH, and humidity. While a two-degree temperature resolution may have been adequate in the solarium, proper calculation of concentrations to a few parts per million (ppm) will require considerably more precise measurement. The pH measurement is also a big unknown at this time. The sensors seem to have resolutions of 0.1%. Do we have to maintain such accuracy or is it only relative. Obviously we can't monitor it grossly and then conclude that precise monitoring is necessary.

#### **ONE MULTIRANGE ANALOG INPUT INTERFACE**

Since I have absolutely no idea what I will encounter for sensor outputs until I get into hydroponics more deeply, my only choice was to design an analog-to-digital control interface which had a very wide range as well as high accuracy.

**Measuring** millivolts to hundreds no easy task. Most high speed  $A/D$  rest of the system easier. converters used in embedded controlwhollyinadequateataccuratelymeas-<br>uring 100-mV or 100-V signals. in digital voltmeters. 100-mV input on their O-199.9 mV

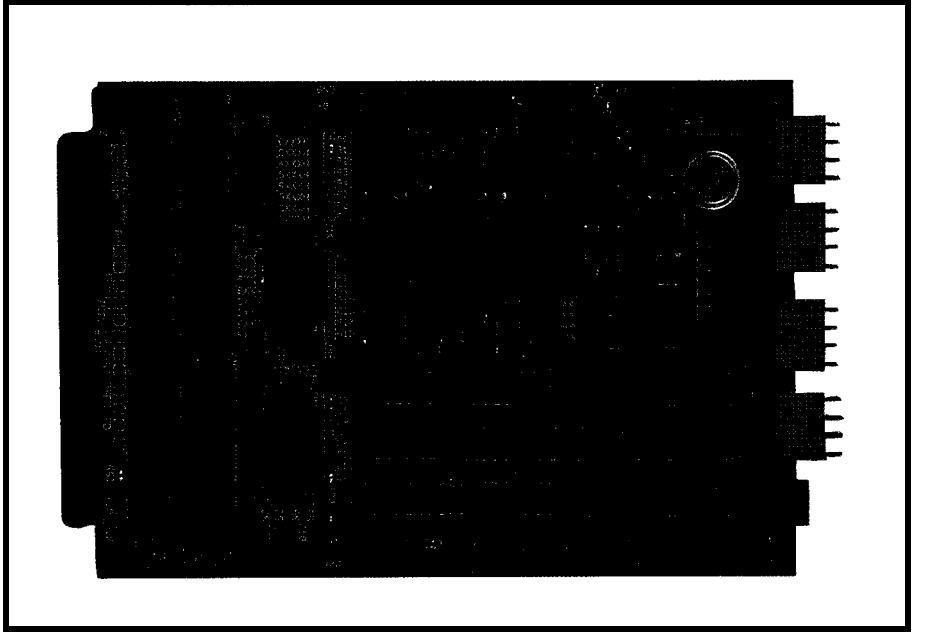

of volts on the same input channel is **Photo 2-A** *KC-busprototyping board was used to* **make interfacing** *the MAX134 to the*

lers are 8-12 bits and have a useful The best method for measuring If you've ever used a digital voltrange of O-5 V or -5 V to  $+5$  V. Sacrific- low-level DC inputs is to use slower meter I shouldn't have to convince ing range for speed, such units are integrating  $A/D$  converters instead. you of its performance. Even the ing range for speed, such units are integrating  $A/D$  converters instead. you of its performance. Even the lowly in digital voltmeters.  $100\text{-mV}$  input on their O-199.9 mV

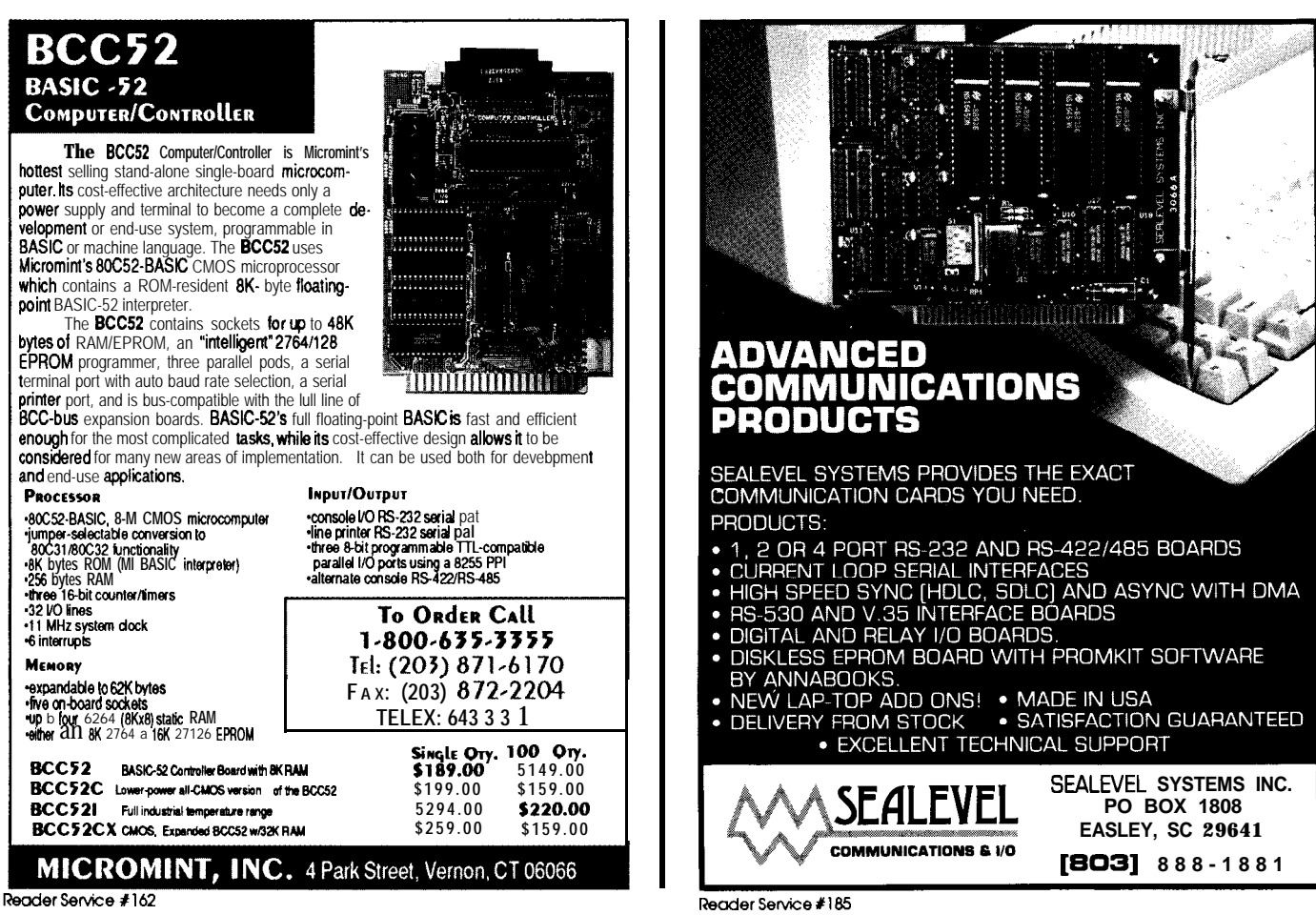

**Reader Service #162** 

range; that's a resolution of 0.1 millivolts! If the input rises to 1 volt then we can switch to the O-l.999 V or O-19.99 V scales. Should the input shoot to 100 V there's even a O-199.9 V (and for the brave a  $O-1999$  V) scale. Smart voltmeters even do the range switching automatically.

Since temperature, pH, battery levels, and so on won't change all that rapidly, it would seem that an inter face that functions like a digital voltmeter would most assuredly provide the wide analog acquisition requirements for our control system. An analog input board with an integrating analog-to-digital converter is the perfect interface solution.

#### **THE MAX134 DIGITAL MULTIMETER CHIP**

Figures 1 and 2 contain the schematic of the DVM interface board I finally arrived at to solve my problem (shown in Photo 2). It can be built in various configurations depending upon the application (more later) but, as shown, the DVM board has eight

differential input channels which can beindependentlyprogrammed toread any AC or  $\pm$ DC input within the fol**lowing ranges:** O-399.9 mV, O-3.999 V, O-39.99 V, and O-399.9 V (and more). The DVM board circuitry is assembled on a BCC55 BCC-bus pro totyping card for convenience.

The heart of my DVM interface board is the Maxim MAX134 digital multimeter chip. The MAX134 is a bus-compatiblechipwhichisdesigned specifically to interface with a microprocessor to perform autoranging, scaling, autozeroing, and function switching. The MAX134 has three address lines, two control lines, and four data lines. Numerical readings are read directly as BCD digits.

The MAX134 ADC's internal resolution is really  $±40,000$  counts even thought it is referred to as a  $3 \frac{3}{4}$ -digit converter. In a direct comparison with other ADC chips, the MAX134 really has about 16 bits of resolution. All five digits can be read and displayed, however the least-significant digit is generally used as a guard digit in autozero programs and is not neces-

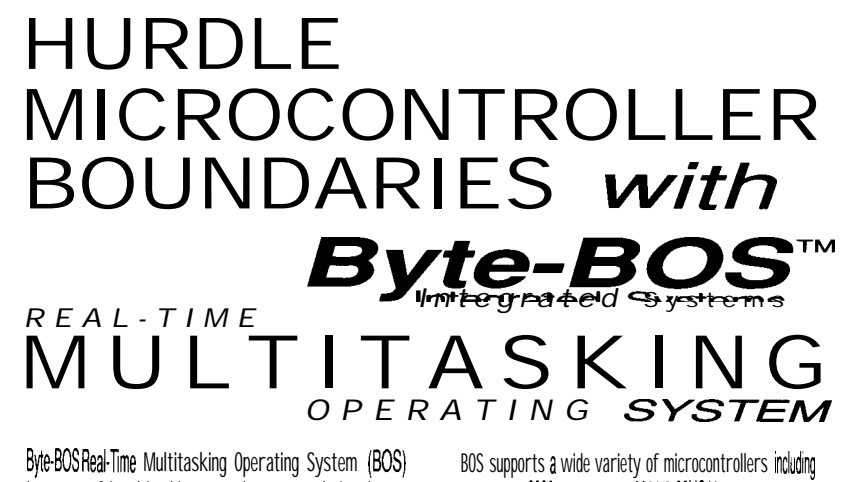

is a powerful multitasking operating system designed specifically for embedded microcontroller applications.

BOS is written in "C" with an assembly language kernel tuned to a specific microcontroller. Application code written in "C" using BOS on one microcontroller can be used on any other microcontroller supported by BOS.

BOS reduces integration time by supporting "on board" peripherals and popular "C" compilers. BOS includes timer support, an asynchronous communications package, system "make" utility and working application code.

**Byte-BOS** 

the 8051, 8096, 80188188, 680113, 88HCl1, 68332, 68302, 68340, 630113, 64180, H8500, and 37700 families.

BOS is also available for the PC environment and will work with DOS. The BOS PC system can be used in a desktop of embedded application and can also be used to develop software for other microcontrollers supported by BOS.

BOS is available as "no royalty" source code. The complete system sells for \$1990 and includes a user manual, "make utility", and application code. BOS supports one timer and serial port, and is configured to the "C" compiler of choice.

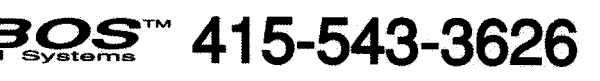

sarily displayed. Ultimately, it will be component layout, grounding, and noise shielding on your board which will determine whether you choose to display a lOl+ millivolt input as 101.4 (13 bits) or 101.43 millivolts (16 bits).

Block diagrammed in Figure 3, the MAX134 is designed to be a fullfunction multimeter chip. The MAX134 provides all the logic and counters for control of the conversion and the external processor does not have to perform any critical timing. The MAX134 includes 26 internal switches to selectively gate the connection of components and the flow of current through the circuit. Set by values poked into registers by the processor, these switches gate five decades of attenuation and mode-select the circuitry for AC or DC, voltage, current, ohms, autozero, and continuity measurement. Oh yes, it can beep too.

#### **RANGE SELECTION**

Shown in Table 1, these control bits set theopen and closed position of the internal gates. Range selection is an easy example of how they work. Basically, the MAX134 is a 400-mV full-scale A/D converter. Voltages are applied through a 10-megohm resistor and then divided through a shunt resistor network (ideal values are 1.1111 M, 101.101 k, 10.010 k, and 1.0001 k ohms) until the input voltage is within the 400-mV scale.

The 10-O bit selects the 10M input (pin 16) without activating any shunt resistors. This sets a  $0-400$  mV input range (if you are only going to use the 400-mV range and no others, the MAX134 has a single 400-mV scale input pin which would be used instead). The 10-l bit activates the 1O:l attenuator and sets the G-4 V range by selecting the  $10-M\Omega$  input resistor and the 1.1111- $M\Omega$  shunt. Similarly, the 10-2, 10-3, and 10-4 bits select input attenuation factors of 100, 1000, and 10,000 respectively. This last attenuator suggests thisinterface hasa O-4000 V range. For reasons of safety and ratings of other components in the system, however, I have specified this interface as  $0-400$  V even though the attenuationresistorisin theschematic.

The MAX134, like other A/D converters, is a DC-only device. To read AC voltages they must first be converted from AC to DC. In the case of the MAX134, this is again accomplished by setting the register bits controlling the internal switches. When an AC value is applied, the DC attenuators are set to acquire the proper range, but instead of sending thevoltage directly to the filter section and ADC, the EXT AC bit channels this voltage out to an external AC-to-DC converter.

Figure 4 is the circuit of the AC-to-DC converter which1 ultimately **used.** The original circuit built and pictured on the prototype board was just that: a prototype. Figure 4, an improved design, is a typical half-wave AC-to-DC converter. The output is proportional to the average AC value rather than the RMS value (you could use a RMS converter, but this is the method typically used in digital multimeters). It is easily calibrated using the gain and offset adjustments. Simply apply

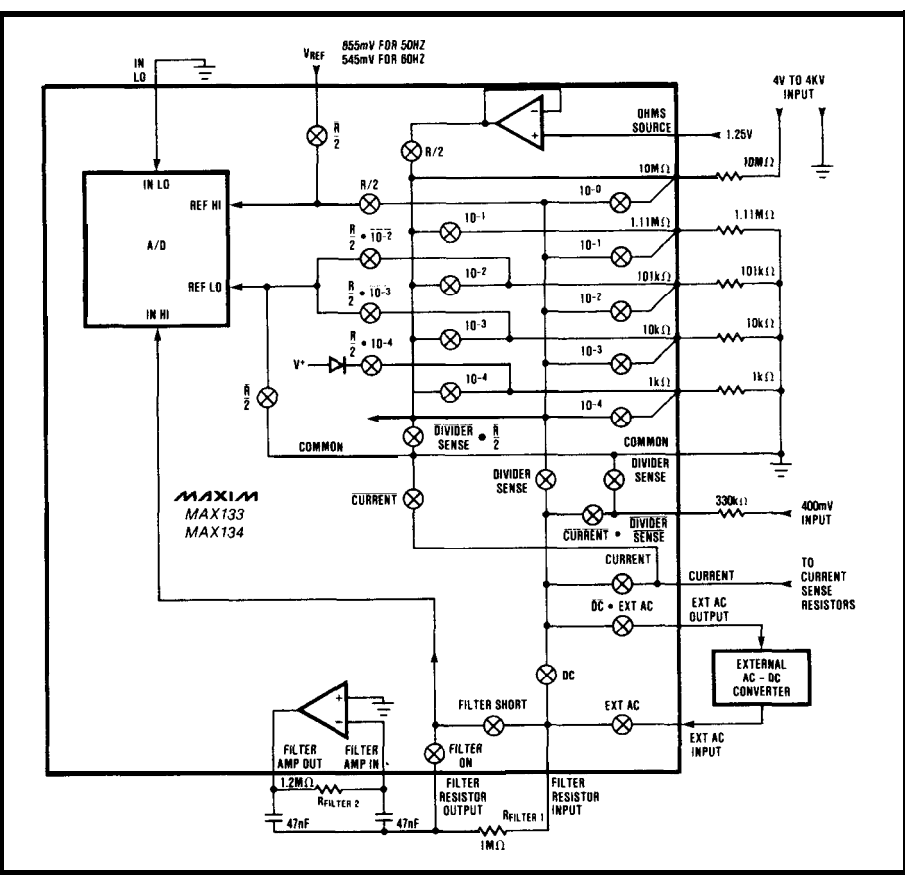

an AC voltage, such as 2.00 VAC as **gure** 3-*ine* MAX 134*is designed to <sub>De a</sub> tull-tunction multimeter cnlp.* 

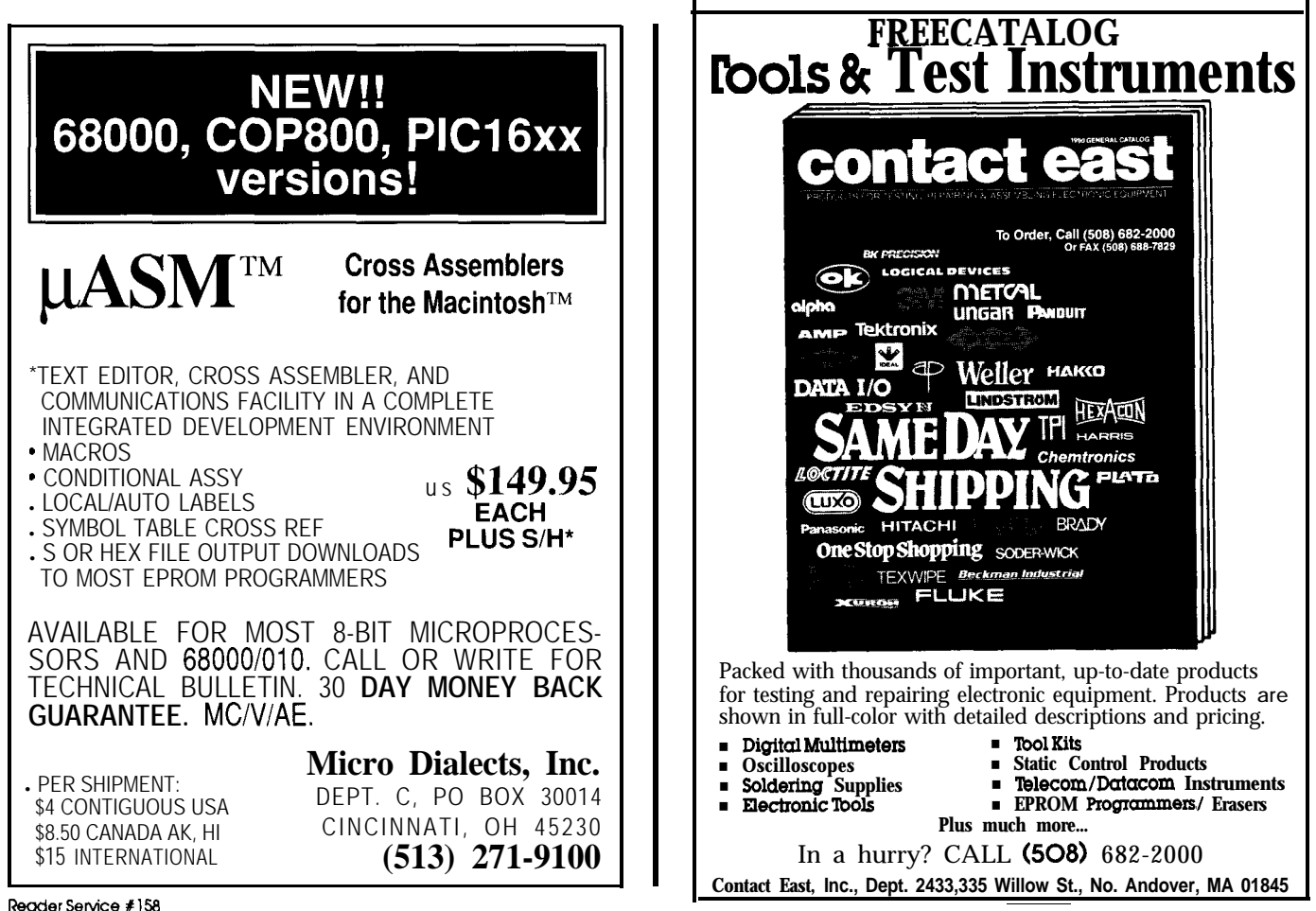

Reader Service #158

Register Map of Input Data From the Microprocessor to the MAX134

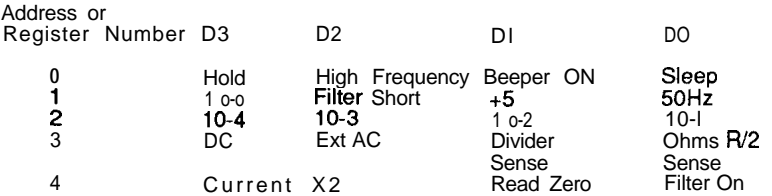

#### DESCRIPTION OF CONTROL BITS

- Hold: A 1 in Hold will stop conversions at the end of the next conversion. If the MAX 133/134 is in the Hold mode, a conversion will start on the next clock cycle after Hold is set to 0. The oscillator continues to run and all circuitry is active during the Hold mode.
- High Frequency: A 1 in the High Frequency bit will select 4096 Hz as the beeper frequency. A 0 will select 2048 Hz.

Beeper On: A 1 turns on the beeper driver.

- Sleep: A 1 in Sleep puts the MAX134 into the standby or sleep mode. The Common voltage buffer is turned off and the internal analog circuits are turned off, but the DGND circuitrv is still active. The oscillator continues to run. Current consumption is reduced to 25 µA. Several conversions must be performed after exiting the Sleep mode before full conversion accuracy is obtained.
- 10-O through 104: These bits control the attenuator network switches. The 10-O bit selects the 10M input without activating any shunt resistors. This is an alternate 400-mV input. The 10-l bit activates the 10:1 attenuation by selecting the 10M input and connecting the 1.111 M shunt. Similarly, 10-2, 10-3, and 10-4 bits selects input attenuation factors of 100, 1000, and 10,000 respectively. In the ohms mode these bits set the resistance range.
- **50Hz**: When set to 1 the integration period for voltage measurement is one cycle of the 50-Hz power line (655 clock cycles). When 0, the integration period is one 60-Hz power line cycle (545 dock cycles).
- X2: Setting the bit to 1 activates the MAX134 "times 2" function. When X2 is active,<br>
Hint2 only is used as the integrator resistor during the integration phase.<br>
Rint1 and Hint2 in series are used as the integration resis
- Divide bv 5: When this bit is set to a 1 the intearation oeriod is reduced bv a factor of 5. This reduces the digital output cod;! by a factor of 5, and allows a higher input voltage to be used. The full scale input voltage is multiplied by 5 when thus bit is set, but caution should be used to make sure that the 2-uA<br>maximum recommended integrator output current is not exceeded, or the MAXI 34 linearity will be degraded.
- Ohms or R/2: Setting this bit to a 1 causes the next conversion to be a Read Zero conversion. A read zero conversion is performed with In Hi and In Lo internally shorted, and the reference selected by the other control bits is used. The read zero conversion result is proportional to the internal offsets of the MAXl34, and this result should be subtracted from other measurements to get zero-corrected readings.

Filter On and Filter Short: These bits control the active filter as follows:

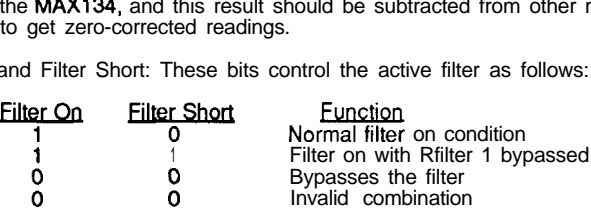

DC: This bit selects the DC mode when set to 1 and selects the AC mode when it is 0.

External AC: This bit should be set to 1 whenever the AC mode is selected (DC=O)

Divider Sense: This bit, the 10-O through 10-4, and the Current bits select the input signal source. Divider sense should be 1 whenever the input attenuator is selected. Set Divider Sense to 0 to select the 400-mV input.

Current: Set divider sense to 0 and the Current bit to 1 to select the Current input. Note that while this bit and the associated pin are named "Current," the actual input is the voltage drop across an external current sensing resistor.

Table l--The *MAX134 has a host of contra/* **bits** *that allow complete processor contra/.*

INIROI **CROSS DEVELOPMENT SYSTEMS** 

. INTROL-C Cross-Compilers

. INTROL-Modula-2 Cross-Compiler . INTROL-Macro Cross-Assemblers provide cost and time efficiency in development and debugging of embedded microprocessor sysfems

All compiler systems include: Compiler . Cross-assembler . Support utilities . Runtime library, including multi-tasking executive Linker Dne vear maintenance . User's manual, etc.

#### TARGET3 SUPPORTED:

6301/03 = 6801/03 = 6804 = 6805 = 680<br>- 68HC11 - 68000/08/10/12 = 32000/ 32/81/82 • 68020/030/881/851

AVAILABLE FOR FOLLOWING HOSTS: VAX & MicroVAX; Apollo; SUN; Hewlett-Packard; Gould PowerNode; Macintosh; IBM-PC. XI, AT and compatibles

INTROL CROSS-DEVELOPMENT SYSTEMS are proven, accepted, and will save ycu time, money, effort with your develcoment. All INTROL products are backed by full technical support. CALL or WRITE for facts NOW:

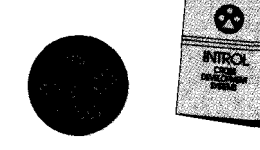

**I N T R O L**<br>CORPORATION

647 W. Virginia St., Milwaukee, WI 53204<br>414/276-2937 FAX: 414/276-7026 FAX: 414/276-7026 Quality Software Since 1979

Reader Service #125

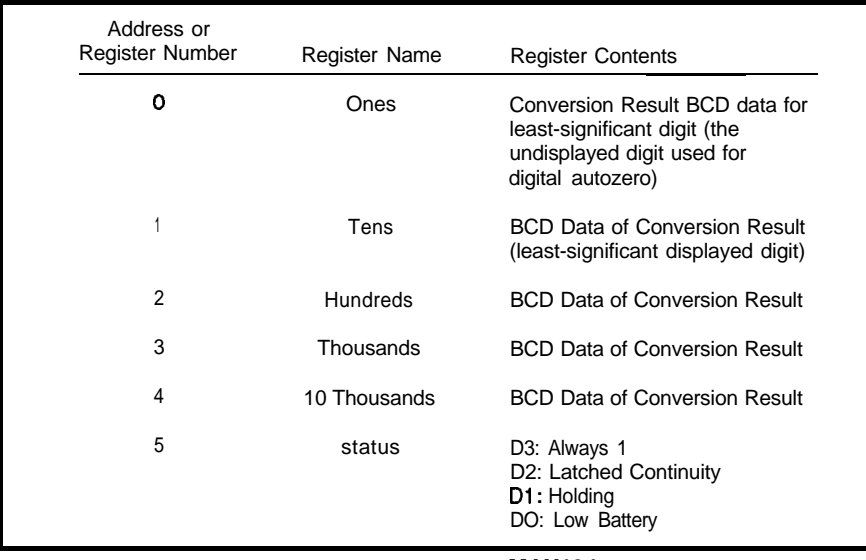

Table 2- lhe *register map of the data out l?on* **<sup>7</sup>** *the* **MAX134 to** the *processorshows the use of BCD data for the conversion results.*

read on a digital meter, and set the pots for an output value of 2.00 VDC.

#### **A SINGLE-CHANNEL DVM INTERFACE**

Figure 1 is the minimum circuit configuration for attaching a singlechannel MAXl34-based DVM interface to an 8031/8052 processor. To save wiring time I built the prototype on a BCC55 prototyping card generally used with the BCC52 controller. The signals required to interface to the MAX134 are very straightforward and it should work with most processors.

The entire circuit is designed to operate on a single +5-V supply. The MAX134 (and the LM324 in the ACto-DC converter) operates on +5 V and -5 V. The negative voltage is derived from **an** ICL7660 charge pump inverter. The ADC reference also is unique. Unlike many chips that require 5-V references that run from higher voltages, the MAX134 has a very low reference. Using an ICL8069 1.2-V reference chip and a divider network, we choose either a 545-mV or 655-mV reference. The difference in the voltage changes the integration time. For those of us with a lot of 60Hz around, we should use 545 mV.

Other than that, just a few gates are necessary to implement the bus interface. The MAX134 uses its own 32-kHz crystal and operatesindependently of any computer timing. To set the registers we merely write to addresses CA00-CA04 hex with the values selected from Table 1. The input registers are double-buffered and writing to them does not immediately affect operation until after EOC (End

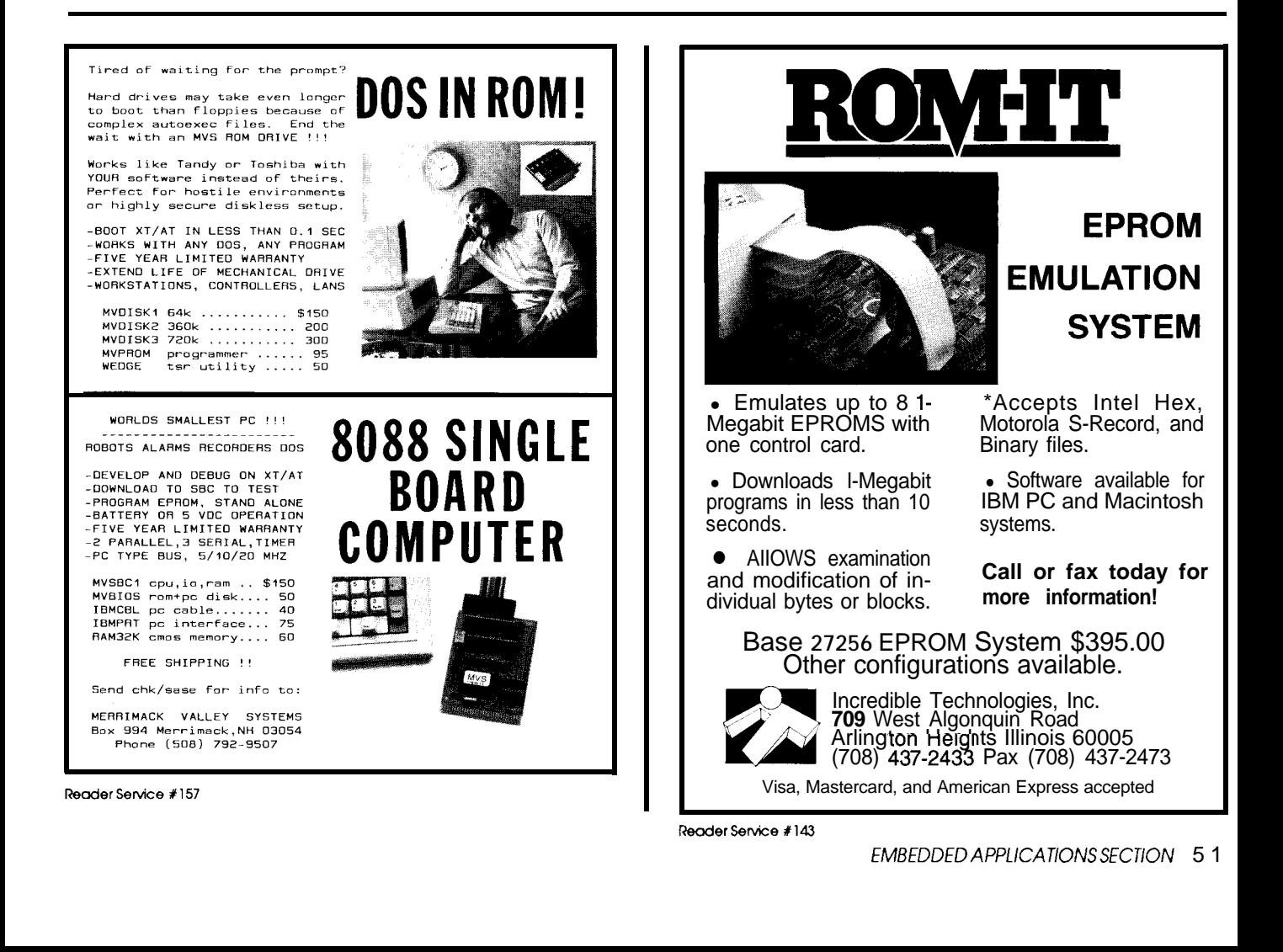

### **8031 pController Modules**

İ

### *NEW!!!* **Control-R II**

<sup>d</sup> Industry Standard 8-bit 803 1 CPU  $\sqrt{128}$  bytes RAM / 8 K of EPROM J Socket for 8 Kbytes of Static RAM d 11.0592 MHz Operation  $\sqrt{14/16}$  bits of parallel I/O plus access to address, data and control signals on standard headers. d MAX232 Serial I/O (optional)  $\sqrt{+5}$  volt single supply operation  $\sqrt{2}$  Compact 3.50" x 4.5" size  $\sqrt{\phantom{a}}$  Assembled & Tested, not a kit

*\$64.95* each

### **Control-R I**

**4** Industry Standard 8-bit 803 1 CPU 4 128 bytes RAM / 8K EPROM 4 11.0592 MHz Operation  $\sqrt{14/16}$  bits of parallel I/O 4 MAX232 Serial I/O (optional)  $\sqrt{+5}$  volt single supply operation  $\sqrt{\text{Compact } 2.75" \times 4.00" \text{ size}}$  $\sqrt{4}$  Assembled & Tested, not a kit

*\$39.95* each

#### *Options:*

• MAX232 I.C. (\$6.95ea.) . 6264 8K SRAM (\$10.00ea.)

#### *Development Software:*

**. PseudoSam 5 1 Software (\$50.00)** Level II MSDOS cross-assembler. Assemble 803 1 code with a PC.

 $\cdot$  PseudoMax 5 1 Software (\$100.00) MSDOS cross-simulator. Test and debug 8031 code on your PC!

#### *Ordering Information:*

Check or Money Orders accepted. All orders add \$3.00 S&H in Continental U: or \$6.00 for Alaska, Hawaii and Canada Illinois residents must add 6.25% tax.

Cottage Resources Corporation Suite 3-672, 1405 Stevenson Drive Springfield, Illinois 62703 (217) 529-7679

**Reader Service t127** 

of Conversion). EOC canbe connected to an input line or an interrupt input.

After EOC goes high, the  $±40,000$ count ADC value is obtained by reading five registers at locations CAOO-CAO4 hex. A sixth register at CA05hexcontainsstatusinformation. The data format is nine's complement BCD (say what?). BCD readings of 00001, 00100, and 40000 represent measurement values of  $+00001$ . +OOlOO, and +40000, respectively. BCD readings of 60000, 99900, and 99999 represent values of -40000, -00100, and -00001, respectively.

This may seem strange but for a computer it is an easy matter to convert it to something more understandable. After taking a reading, just test it for a range of 60000-99999 or OOOOO-40000. If the former, then subtract it from lO,ooO and add a negative sign. If the latter, then take the absolute number with a plus sign.

#### **SOFTWARE CALIBRATION**

**Since** the MAX134 was designed to be attached to a microprocessor you can take some license in the hardware design and "fix" it in software.

First you would perform a "read zero" by setting the internal registers to short the ADC's JN HI and IN LO connections. This zero reading is then an offset correction which is added to or subtracted from any actual signal readings. **Reading zero** should be performed periodically to maintain proper calibration.

Once zeroed, next you apply a known input voltage for each range and note the difference in the reading obtained versus the actual applied value. The difference between measured and actual then becomes a scaling factor by which all subsequent measurements can be multiplied to obtain the proper displayed value.

Softwarecanalsobetakenacouple steps further. Besides scaling and correcting readings, software can perform autoranging. **Though various techniques exist, the basic prem**ise is to set the lowest input range and then increase ranges until the applied input is not out of the selected range. Autoranging does however take additional conversion time and is most useful on single-channel applications.

#### ADDING **MORE CHANNELS**

Because the MAX134 chip does so much, little is required to make a single-channel DVM interface. Unfortunately, real-time control in an embedded control application, like the hydroponic gardening I described, requires more than one ADC input.

The easiest and least expensive way lo increase the number of channelsonan ADCis toaddainputmultiplexer.Thisismost oftenaccomplished by adding a CMOS multiplexer chip such as the MUX08.

Unfortunately, CMOS multiplexers will not completely work in this application and could present a safety hazard. Simply put, they won't hack the voltages. Most muxes are **good** for +15-V inputs (using 418-V supplies) and while there are even a few new ones on the market that won't flash into incineration till  $\pm 50$  V, none are rated for the full input range of this interface.Theonlyeconomicalswitching device which can withstand 400 V safely is a relay. The added advantage of using relays is that if we specify DPST (double-pole single-throw) relays, the interface cannot only be multichannel but differential input (more later).

Figure 2 outlines the circuit to add eight DPST relays to the single-channel DVM interface. It merely consists of a 74LS259 addressable latch and a relay driver chip. To set channel #4 we merely write a value of 04H to address C9OOH. To set #2 as the next channel, we send OOH first to turn off the other relay and then02H to set #2. Of course, you should allow about 20 milliseconds for the relays to operate, but if you are using BASIC to run the interface (quite conceivable since the MAX134onlydoes20conversionsper second), critical timing is a moot point.

One last comment on the relays: I originally said that this was a +5Vonly interface. It still is if you use 5 volt relays. In my prototype I chose to use 12-volt relays simply because I had them and 12 volts was available on the BCC bus.

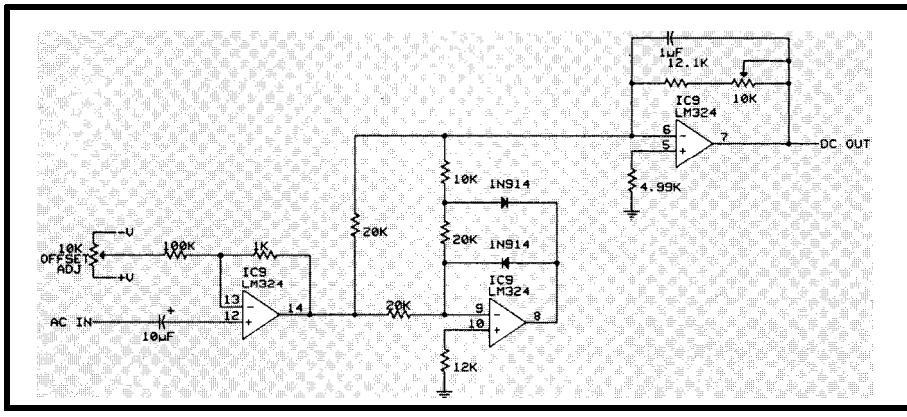

Figure 4-The AC-to-DC converter used in the interface is a typical half-wave design.

As usual, I also added some extraneous circuitry that good programmers can omit. EOC can be handled either through an interrupt line or a parallel input port. To make sure EOC was working properly while not having to mess with interrupt handling routines, I took the parallel route. Since I had seven bits left, I added a 4-bit "user input" DIP switch so that I could write multiple test routines and switch-select them whenoperating the interface without a terminal. This is

just frosting and not required to run the interface.

#### **MULTICHANNEL DIFFERENTIAL INPUT**

This DVM interface gains most of its performance from the microprocessor and program running it. As block diagrammed in Figure 5a, you could use the circuit from Figure 1 on a prototyping card and add a widerange ADC to any processor bus. It can even be expanded to multichannel AC-to-DC operation as my final prototype demonstrates.

We have to be careful how we use a multichannel ADC with such a wide range. Since we use isolated batteryoperated DVMs to read high voltages with ease, we must not infer the same safe use with unisolated ADCs.

While the single-channel DVM interface connects to the applied input through two wires, in actuality it has what is called a "single-ended" input. One wire goes to the ADC input and the other wire goes to the combined analog and digital ground. In the typical embedded controller, this ground iscarried through to the power supply and the signal ground (pin 7) on the RS-232 cable. In some cases it may also be earth ground as well.

If you connect the DVM interface inputs to the 120-VAC or 220-VAC line to read it (an acceptable range for our board), you may or may not be in trouble. If the hot sideof theline (black wire) goes to the ADC's 10M input and the return side (white wire) is connected to ground you will read

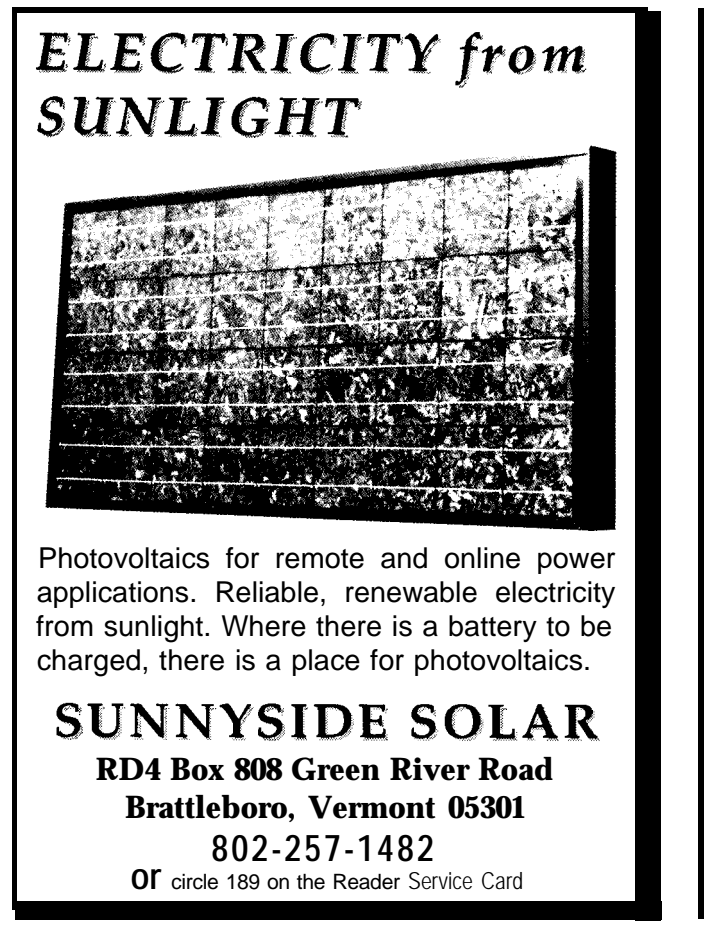

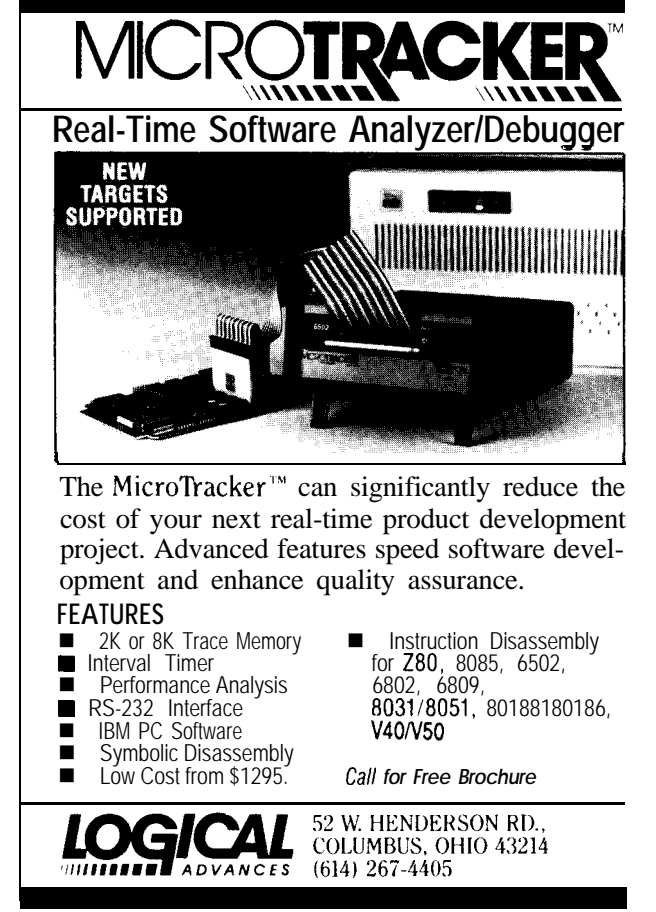

Reader Service #154

everything fine. If, on the other hand, your house wiring has been reversed, then you could have a direct short between the ground side of the DVM interface and the AC line. The correct altemative is to isolate the complete DVM interface the same way the battery-operated DVM is.

channel DVM interface. Using the side ground lead is not connected to same singleboard **microcontroller and** DVM interface electronics as before we merely add an isolated power

power from the connecting RS-232 source. To function, the source has to  $\pm$ 9 V or greater without a half mile of wire. While I can't guarantee 100% operation under all conditions, it has never failed to work for me.

The power supply can be any

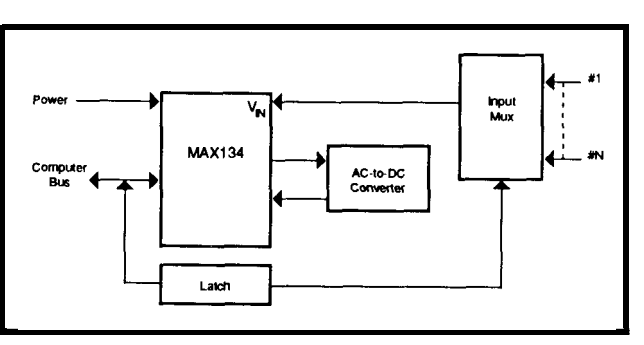

Figure 5b diagrams the **Figure 5a** The minimum-configuration multichannel interelements of an isolated multi- *face can* **be used wffh** *most any processor bus.*

earth ground or the power line return. This sounds like a complicated requirement, but 99% of the modular supply and RS-232 transceiver. supplies1 have tested or used aremade The optoisolated RS-232 trans- this way. Just realize that the isolation ceiver is shown in Figure 6 "steals" rating of the system becomes that of its weakest part. If you use a wall module with 500-volt isolation and have "true" RS-232 voltage levels of optoisolators in the RS-232 converter with 2500-volt ratings, the DVM interface will still only have 500-V isolation. Beware of measuring 1000-V inputs in this configuration.

If you want 2500-volt isolation modular plug-in unit whose output then you either have to find a betterrated power supply or operate the unit on batteries.

Once you understand isolation then we can talk about differential input. Basically, it is just another way to say that the measured value is the voltage between two points relative to each other. The DVM interface has two wires which measure voltage but, as I just explained, unless

the DVM is isolated you can't necessarily reverse the leads. By isolating the complete DVM interface, RS-232, and power supply, the two inputs then become "floating differential inputs" with respect to anything they measure. You can put them across the AC line, a battery, or in the signal path of any circuit, and they will only register the voltage between the two probes.

The function of the eight relays added for multichannel operation is also consistent with this capability. Only one relay is energized at a time and both input lines are switched together. Because we disconnect the

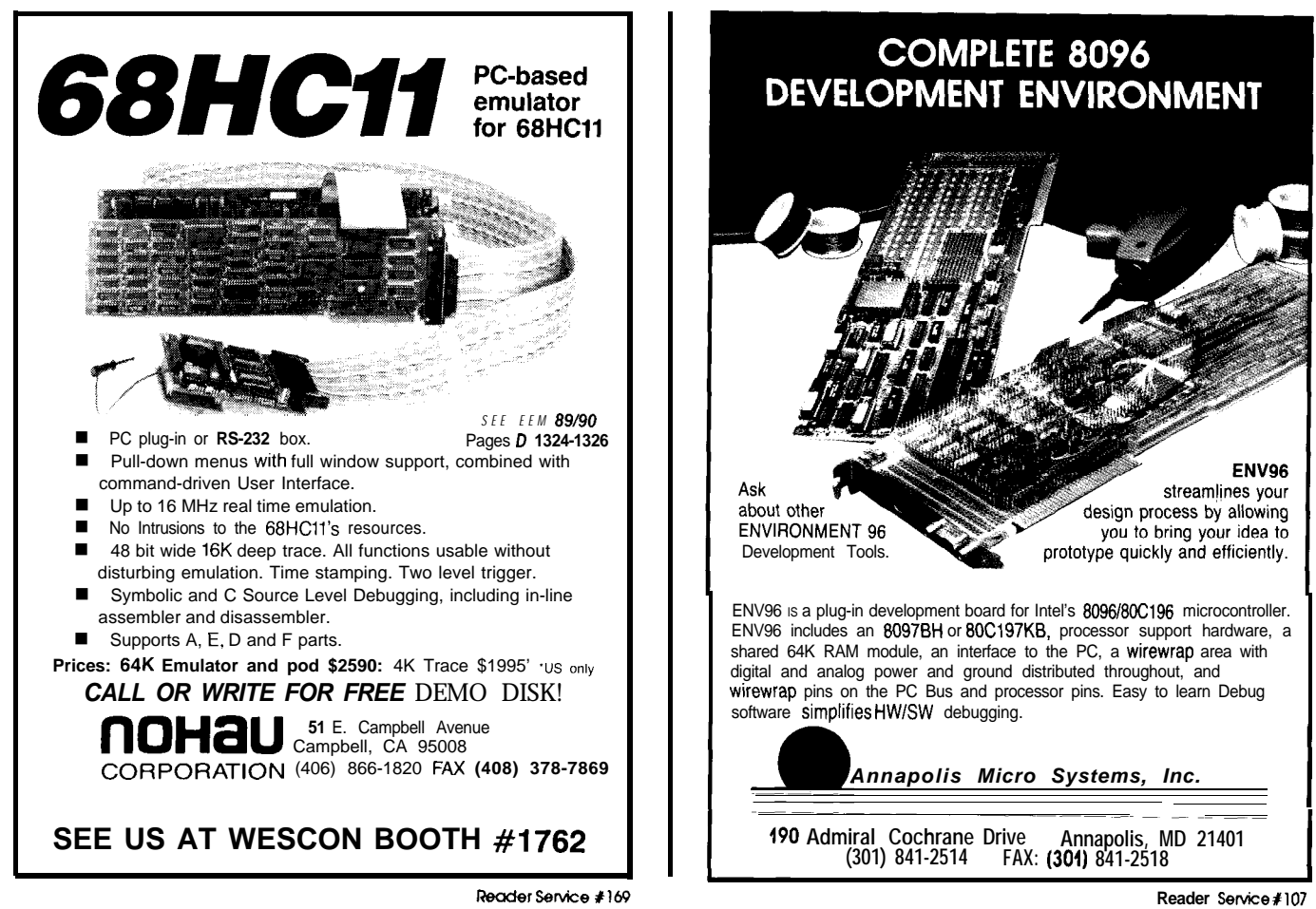

presently addressed channel before energizing another, the eight inputs can actually be looked at as eight pairs of differential inputs which don't interfere with each other.

As presented, each channel **can** be set to either AC or DC input and an entirely different range. All you do is poke in the register selections and record the results. Being independent channels and differential inputs also offers one other measurement potential. So far we have only spoken of voltage measurement, but current measurement is nothing more than measuring the voltageacross a known shunt resistor. Using the 400-mV scale with a 0.01-Q shunt across one of the relay inputs turns that channel into a 8-4-A ammeter input (AC or DC). Finally, while I haven't tried it, it's also conceivable that you could measure resistances by reading the voltage across an unknown resistance with a known current applied. That's how a DMM does it so why not here too.

The real power of this DVM interface is the computer controlling it. It has the basic range switching and ACto-DC conversion capabilities built in relatively little hardware. What turns this unit into a truly functional process-control interface is software. Autozeroing, calibration, and scaling are all software functions. I don't claim to be a programmer, and I'm like that teacher you used to have who always claimed that the hard stuff was "left as anexerciseforthestudent."I'veposted the BASIC-52 listingof my initial DVM interface test program on the Circuit Cellar BBS as an illustration. *[Editor's Note:* Software for *this article is available for downloading from the Circuit Cellar BBS or on Software On Disk #17. For downloadingandpurchasinginformafion, see page 208.1*

*Now* that I have an ADC interface suitable for my hydroponic experiment, I'll get back on it. Coincidentally, a shipment of 24 solenoid valves (just in case) arrived today. I must state that I am not promising to make such a garden; only to see if it is possible first. My next step is to set up a

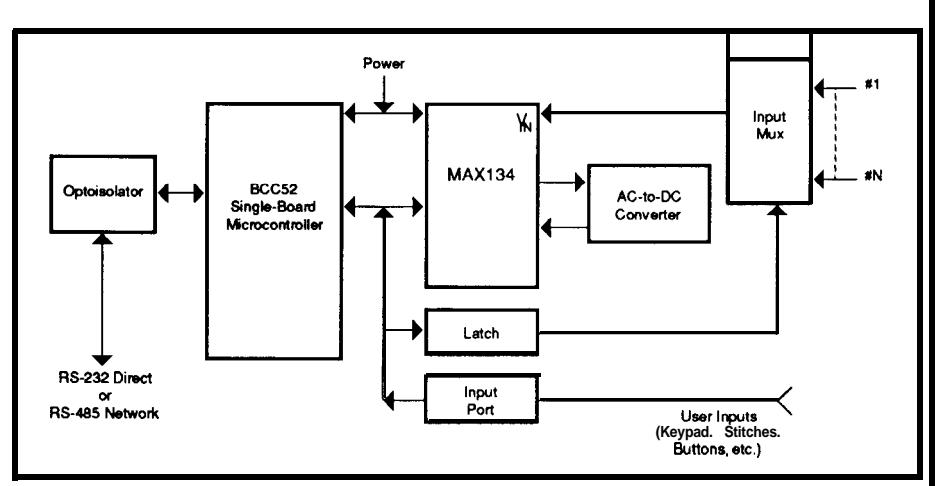

Figure **5b-An** isolated power supply and isolated RS-232 interface added to the base *circuit combine to make up a completely isolated DVM interface.*

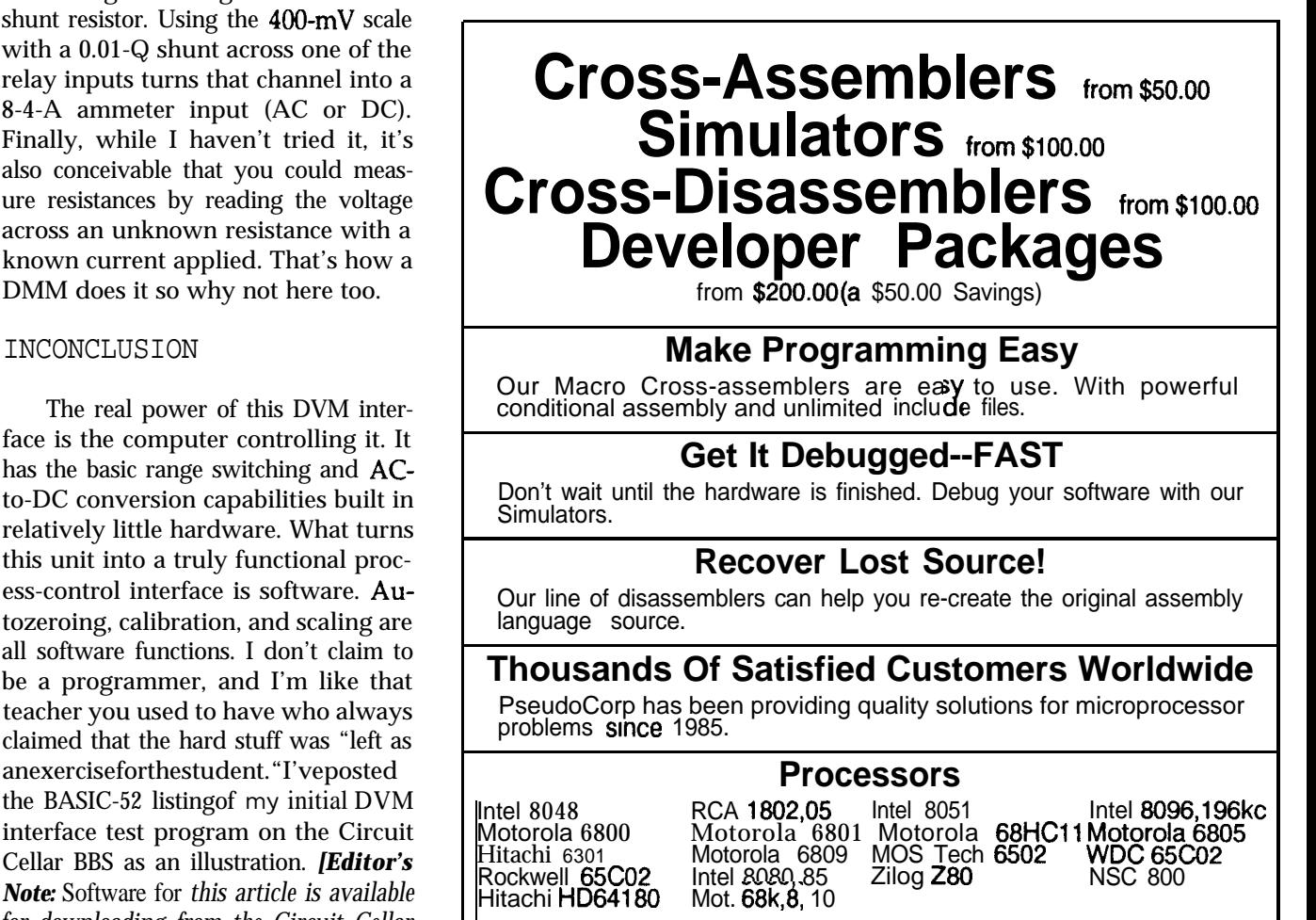

**New**

Zilog 28 Zilog Super 8

All products require an IBM PC or compatible.

For Information Or To Order Call:

# **PseudoCorp**

716 Thimble Shoals Blvd, Suite E Newport News, VA 23606

(804)873-1947 FAx:(804)873-2154

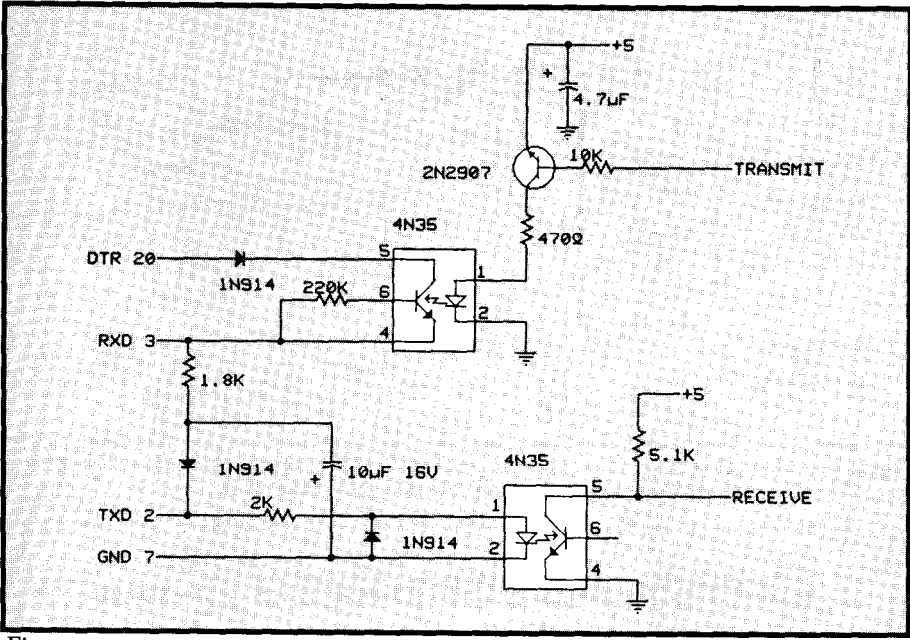

Figure 6- l'he *optoisolated RS232 transceiver 'steals'power from the connecfing RS-232* source.

littleautomaticplumbingsystemover the winter and see if I can automatitally mix and measure chemicals. If so, then the next step is a real hydropanic garden. If you have any experienceor good materials that might help, please let me know.

Thegreatest hurdleinaccomplishing my experimental goal may be trying to get my greenhouse back. My wife has become quite attached to it and I'll have to contend with displacing 2000-3000 plants next spring. Filling up the solarium with either tubes and chemicals or thousands of green leafy critters is out of the question. I spent last **spring** stepping over flower boxeswhile thegreenhousewasbeing built. Unfortunately, the solution is all too obvious if I get to the implementation stage. I have this awful feeling that the only way I'll get any greenhouse room is "his" and "hers" greenhouses. I'll keep you posted.+

The MAX134 digital multimeter chip and data sheet are available from

> circuit Cellar Kits 4 Park St., Suite 12 Vernon, CT 06066 (2Q3) 875-2751

for \$35 postpaid (add \$5 outside U.S.).

Steve Garcia *(pronounced See-AR-see-ah") is an electronics engineer and computer consultant with experience in process control,* digital *design and* product development.

**IRS**

259 Very Useful 260 Moderately Useful 261 Not Useful

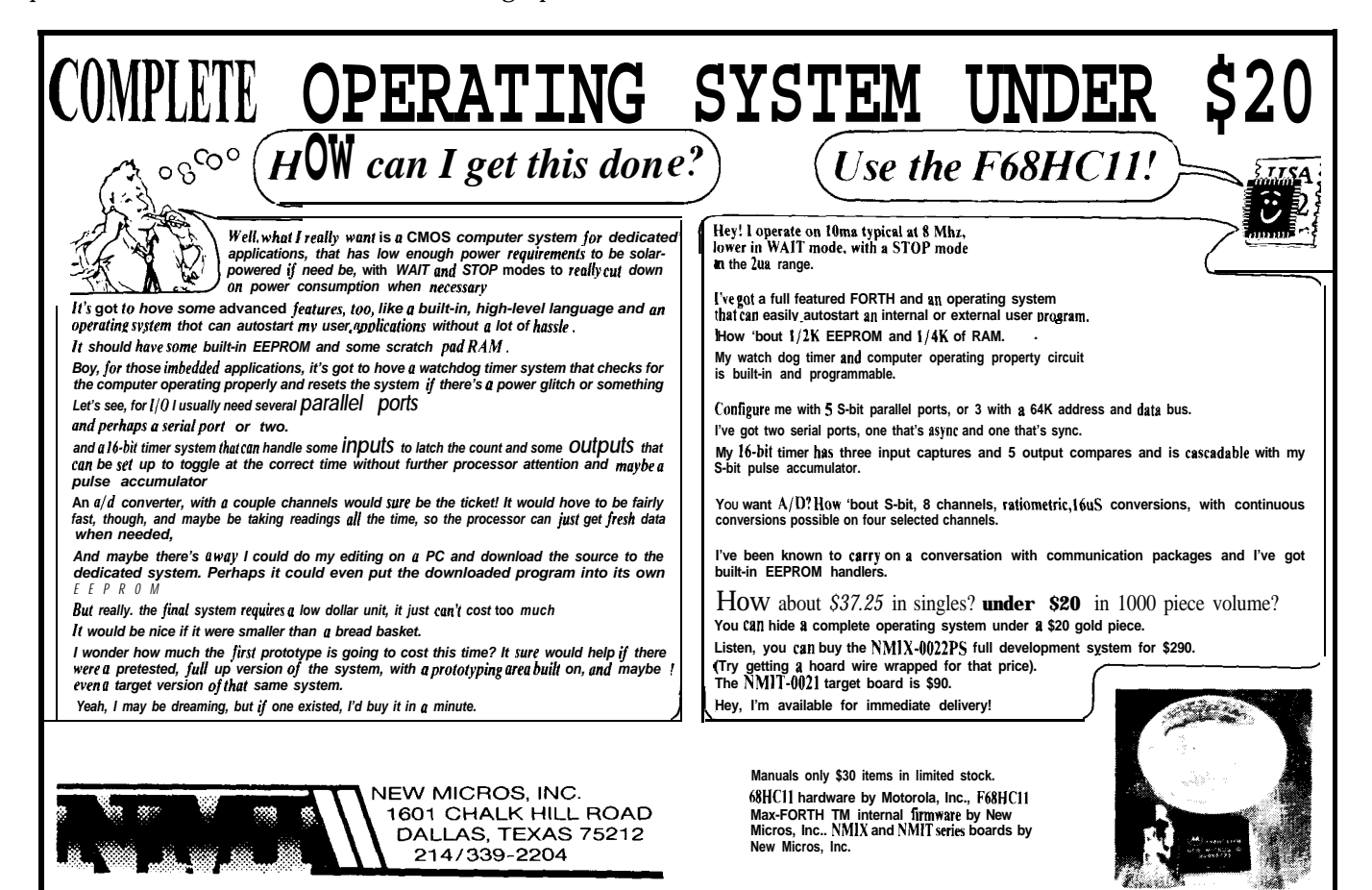

# **FEATURE ARTICLE**

*Thomas Adosteller*

# **Control Theory for Embedded Controllers**

*An Introduction to the Basics of Computerized Control*

he design of a successful embedded control system requires knowledge of several different disciplines. Once you have your microprocessor hardware up and running, you have to write controlling software (or find someone to do it for you).

How will that software work? "Simple," you think, "I'll read in the

variableI'm trying to control, and if it's too low I'll crank the output up a little, and if it's too high I'll tumitdownsome. With a little fiddling, that ought to do the lob."

In some cases, that approach will work. However, a lot of times it will lead to hours of frustration and attendant cursing. Even worse, you may arrive at an ad hoc solution which will stop working when you turn your back.

These problems can be circumvented with a little knowledge of control theory. This is a discussion which skips most of the math, and especially all of the heavy stuff, with an emphasis on real-world problem solving techniques.

I'll start with an example system. Suppose you build a hot tub on your deck and you want to install a heater to keep the water at a constant 110°F. Being an avid CIRCUIT CELLAR INK

reader, you decide to bypass all the commercial systems and use an embedded controller to perform thiscritical task.

Conceptually, the system will look like the one shown in Figure 1. A temperature sensor which we've dunked in the water is connected to the controller. Here a suitable A/D

#### **AN ON/OFF CONTROL SYSTEM**

The simplest kind of control system uses on/off control, which can be summed up: If the water's too cold, turn the heater on; if it's too hot, turn it off. The type of results attainable with this kind of system are best illustrated by the familiar home heating

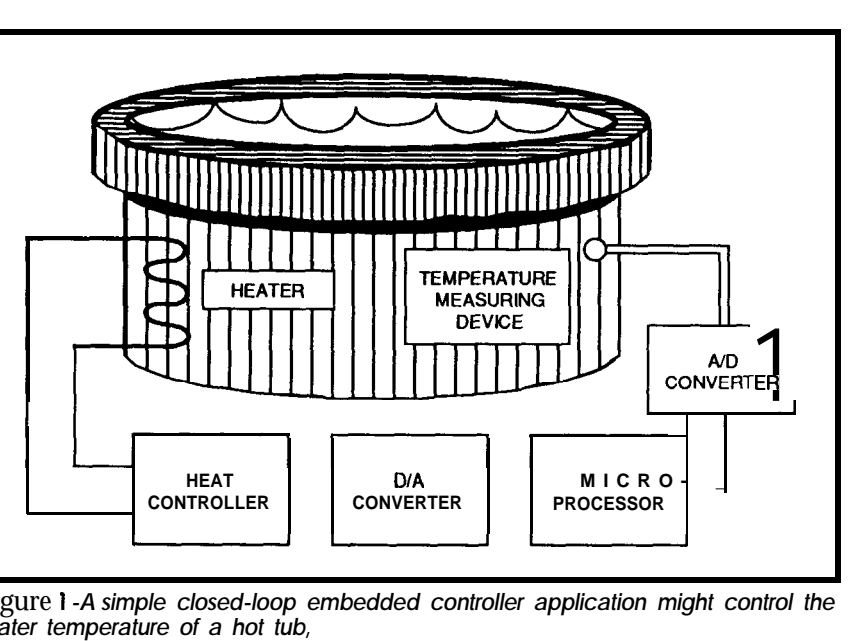

Figure 1 *-A simple closed-loop embedded controller application might control the water temperature of a hot tub,*

conversion method is used, and the result of this conversion is available as input to a microprocessor. The microprocessor then manipulates this data, and controls an output port which in turn controls the heater. All in all, a practical system except for the minor oversight that we haven't provided a means of isolating the electrical system from the inhabitants of the hot tub to prevent electrical shock. As they like to say on TV, don't try this at home.

system, where a variation of two or three degrees Fahrenheit can be achieved. On/off control is especially appropriate when it's not convenient to modulate the output of the end element you're using,suchasgasfur naces or air conditioning compressors. In our system, we could use a relay to control the heater.

This control scheme is easily implemented in software. Using the

hot tub system mentioned above as an example, you would begin by reading the water temperature in through the A/D converter and storing it in a variablecalled Water Temperature.The desired value of the ambient temperature is stored in *Sef\_Poinf.* A simple logic statement of the form:

```
IF (Water_Temperature - Set_point) > 0 THEN
       Heater = OFF
ELSE
       Heater = ON
```
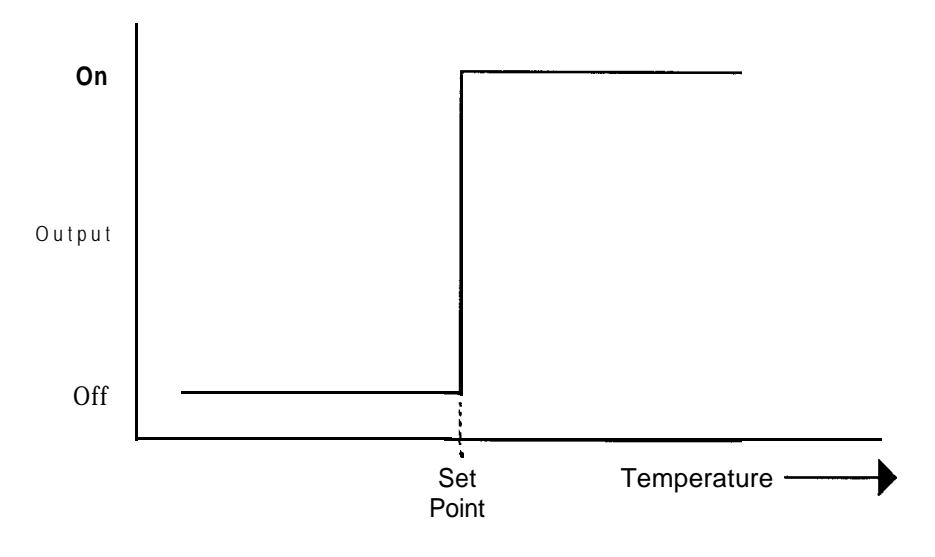

Figure *So-Simple on/off control changes states* anytime *the* setpoint *is crossed.*

OR

would store the proper result in the variable called Heater. After that, it's a simple matter to test thevalue of *Heater* and use your I/O circuitry to cause the heater to turn on or off appropriately. The transfer function for this **scheme** is shown in Figure 2a.

One thing to watch for with this simple scheme is noise on the input signal. When the water temperatureis close to the set point, a few counts of noise from the ADC will cause the end element to turn on and off rapidly or "chatter." Some end elements, like the heater in our example, are not affected by this, but it can cause unnecessary wear on devices like the controlling relay. In particular, compressors can be destroyed by rapid on/off cycling, and require built-in protection to prevent this.

Input noise can be addressed several ways. One technique is to lowpass filter the input signal to remove the bulk of the noise. This works, but has the side effect of delaying the system's response to rapidly changing inputs, which can sometimes be a problem. However, even with lowpass filtering, a count or two of uncertainty in the measured variable **is** hard to avoid.

A better solution is to add positive feedback, or hysteresis, to the system to establish a "guard band" around the set point where the output won't change (as shown in Figure 2b). This is accomplished in our example by changing the line above to:

IF(Water\_Temperature-Set\_Point)>Guard\_BandTHEN Heater = OFF

IF (Water\_Temperature-Set Point)<Guard\_BandTHEN Heater  $=$  ON

The statement above can be thought of in the following way: Assume the guard band is 1". If the water temperature is within one degree of the set point, either above or below, that's close enough; don't change the heater's state. If it goes beyond those limits, then turn the heater on or off appropriately. As a general rule of thumb, if you need more than a few percent of hysteresis to keep your output stable, then you've got noise problems which should be properly dealt with.

On/off control should be sufficient to keep our example system's water temperature wi thin threeor four degrees of the desired set point. In most cases, that should be good enough. But suppose it isn't?

#### **PROPORTIONAL CONTROL**

Proportional control is the simplest control scheme whichallows the end element controlling the process to assume a continuous spectrum of intermediate states (well, almost; the output of the analog to digital conversion process will always imposea finite limit on resolution). This can result in much "finer" control with a smaller deviation of the process from the intended set point.

Proportional control is accomplished in software by a statement of the form:

#### Output =  $(Set$  Point - Water-Temperature) x Gain t Constant

This equation has a couple of interesting terms. The first one is the gain, which expresses how quickly the output changes for a given input change. Note that asgain is made very high, you essentially end up with on/ off control again, as a very small change in the input will cause the output to swing from fully off to fully on. In practice, the gain used is a com**promise** between accuracy (high gain) and stability (low gain).

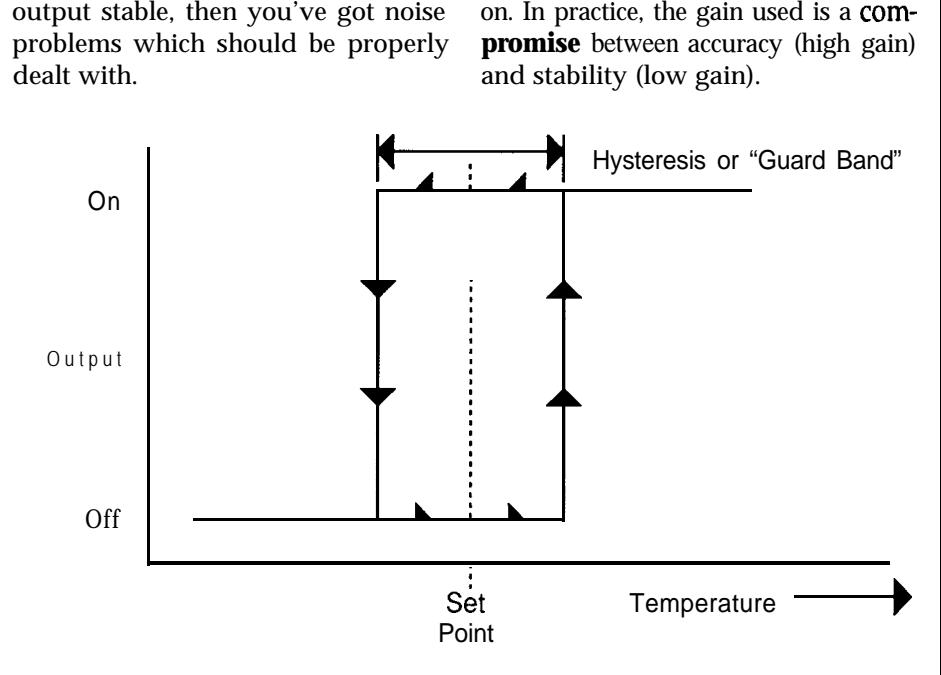

Figure 2b-*On/off control with hysteresis adds a guard band around the setpoint.* 

The second term **the** designer must determine is the constant offset. This constant is required because some end element output is usually required when the set point and process variable are equal. While it's possible to calculate the value of the constant, we'll empirically determine this constant by manually tweaking the heater's output until the water temperaturesettlesat thedesired set point. This is a lot easier, and in most cases the results are more accurate. However, if you're trying to control the processingof a railroadcar-sized load of expensive chemicals, "tweaking" may be frowned upon.

Readers who recall their high school algebra will recognize that the error is related to the output by the equation of a straight line:  $y = mx + b$ .

Implementing proportional control with our hot tub requires a major hardware change. While we previously controlled the heater with a relay, we now have to get a little more sophisticated and use a scheme capable of intermediate heater output

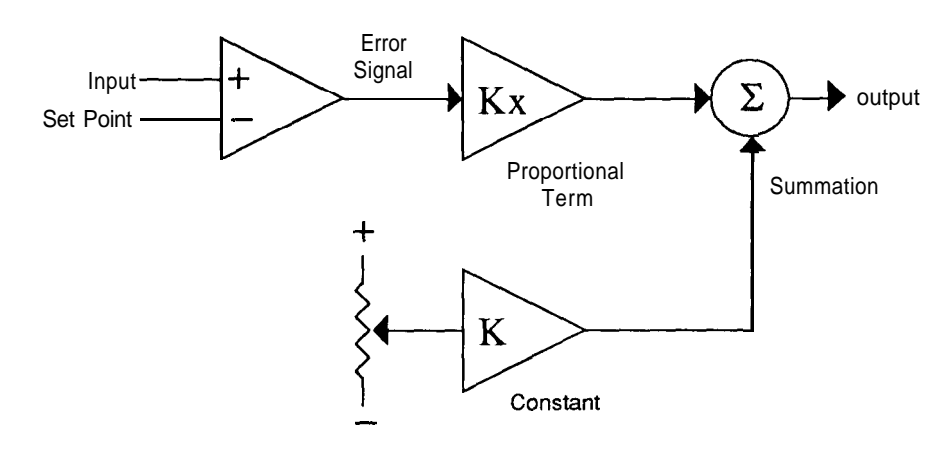

Figure 3a-A system which uses proportional control has much finer control than with *simple on/off.*

achieved by means of a triac or SCR lems with it. Since the output of the phase-angle controller. When the control algorithm is a specific concontroller is properly set up, we now stant when the error signal is zero, this should get temperaturecontrol within kind of control scheme can only bala degree. **and a** ance out under one unique set of cir-

tional control scheme, it becomes up to 110"Fand remain there. We then

levels. In practice, this is usually apparent that there are a few probcumstances.

**PROPORTIONAL AND INTEGRAL** In the case of our hot tub, suppose **CONTROL** by trial and error we find that when it's 75°F outside, we can set the heater If you think about the propor- to 50% output, and the water will heat

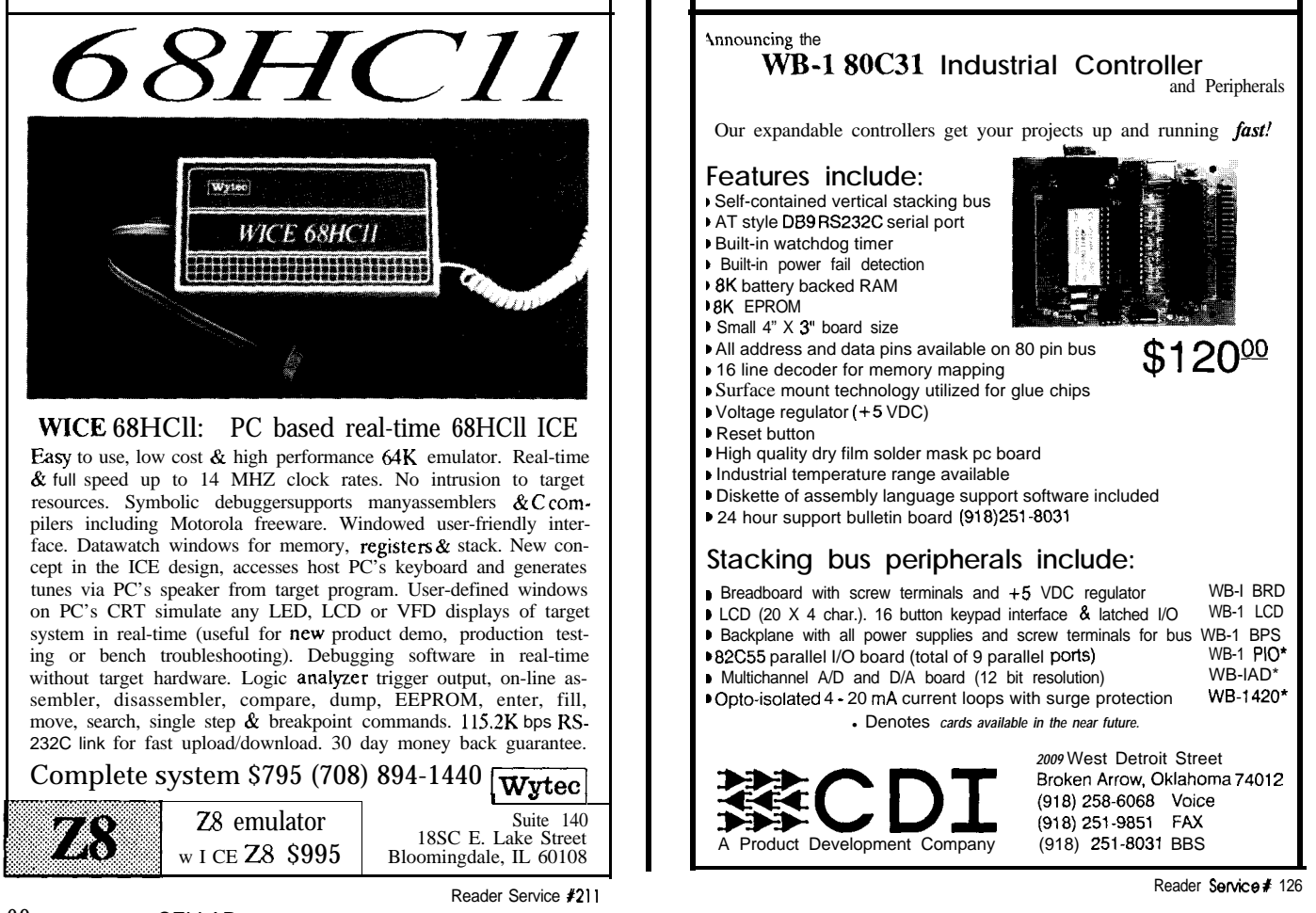

set our constant to 50%, and our set is no longer going to be enough to point to 110°F. For the rest of the day, keep the water at 110°F (recall that the we're happy. But now the sun goes output must be 50% when the water down and the outside temperature temperature is equal to the set point), drops to 50°F. Obviously, 50% output and our tub is going to get colder.

keep the water at  $110^{\circ}$ F (recall that the

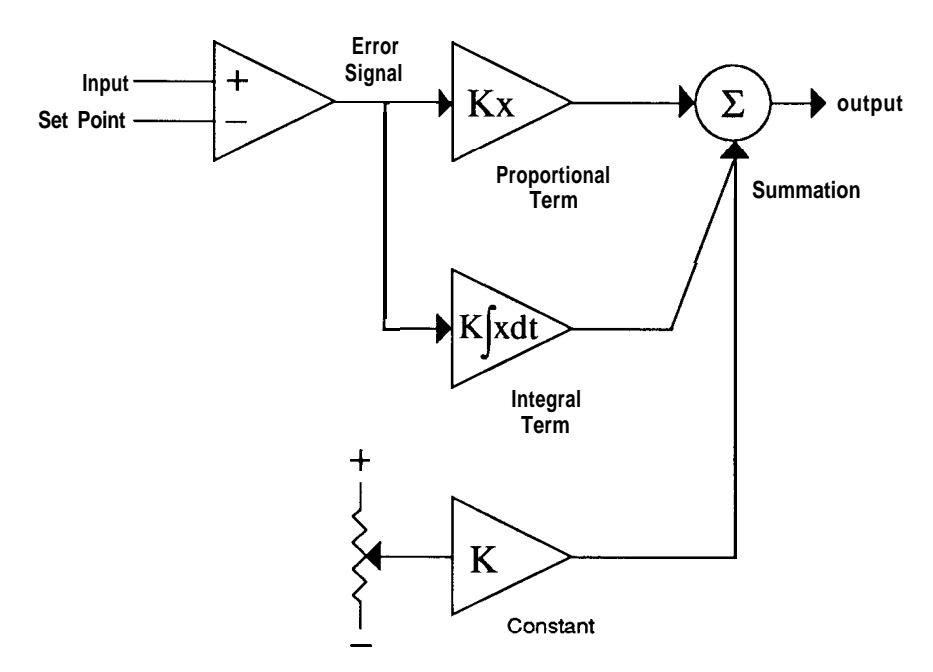

How much colder depends on how high the gain is set, bu t the point is that the water temperature will "droop" away from the set point. Attempts to crank the gain way up to make the droop small will often result in system instability. What's needed here is a system with a constantly adjustable constant term.

This is exactly what integral control provides. By accumulating, or integrating, the error signal with respect to time, and feeding this term into the control algorithm, the process is forced to a zero error condition. In the process control industry, integral control was colloquially known as droop correction.

Now our control equation is getting a little more complicated. To simplify things, we'll break it down to a series of steps. The first thing to do is calculate the error signal:

Error-Signal = (Process-Variable - Set Point)

**Figure 3b**—Adding an integral term to the proportional controlallows the system to adapt Now we must integrate, or keep a *to changing conditions.* running sum of these error signals.

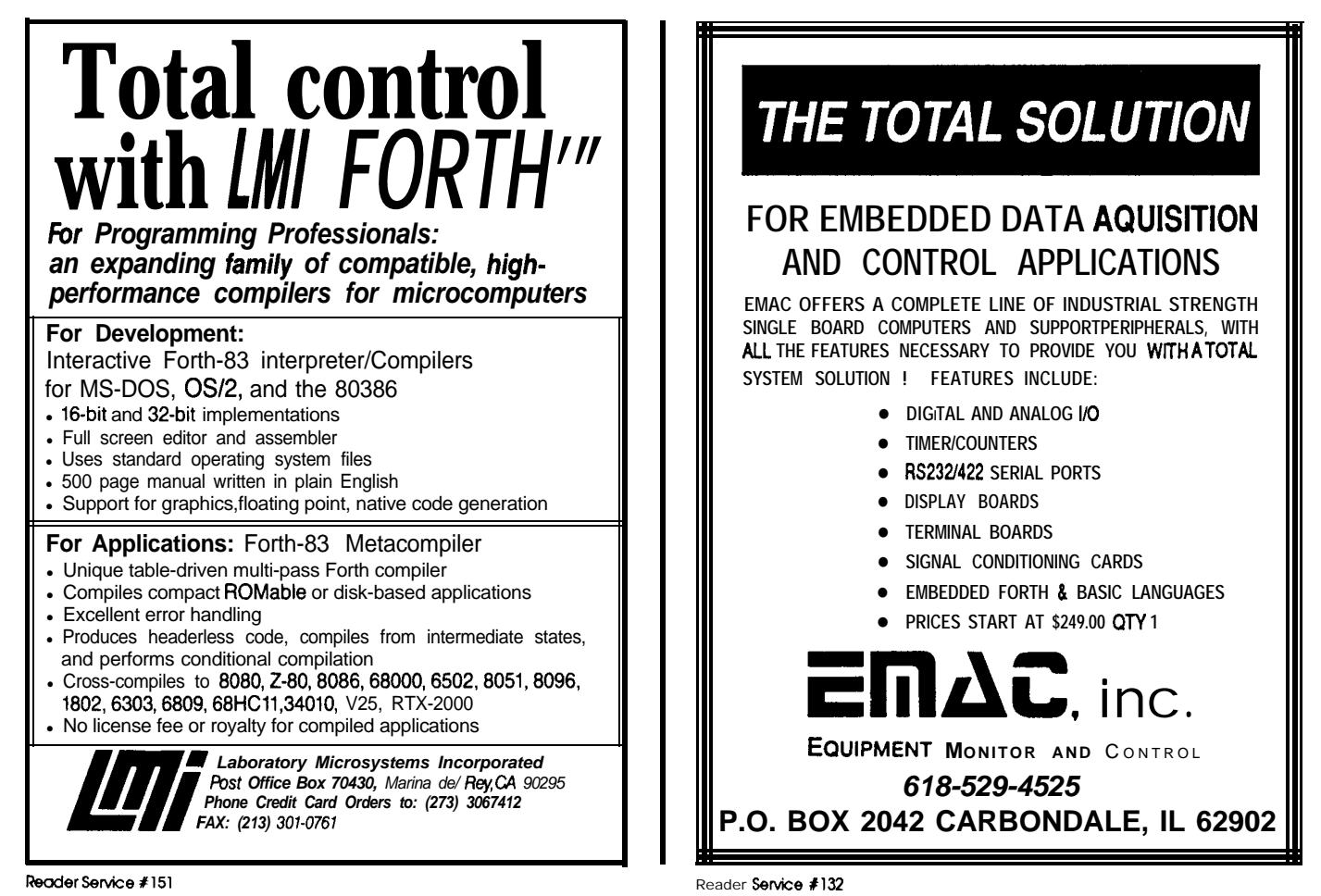

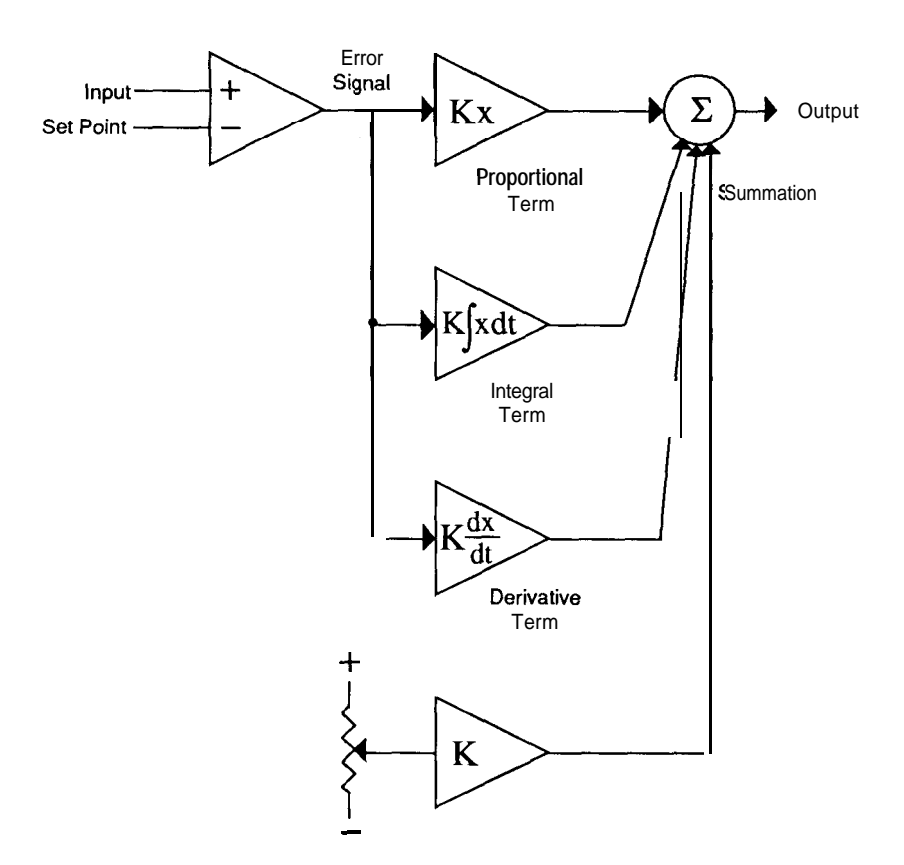

**Figure 3c--By** *adding a derivative term to the proportional and integral terms, the system's response to* **sudden** *changes can be sped up.*

Assuming we're presently at time N, we update a variable called Integral Termby continuously adding the value of the error signal to the last value of the integral term:

Iniegral\_Term\_Time\_N = Integral\_Term\_Time\_N-1 + Error-Signal

Finally, we'll combine these terms to get our output:

Output = Gain1 x Error-Signal + Gain2 x Integral Term

Note that both the integral and proportional terms get their **own independent gain terms, and that,** in the steady state, no constant term is required--the integral term takes care of that. However, when the controller is initially turned on, the integral term will be zero, and quicker initial convergence can sometimes be managed by adding a constant.

Bear in mind that integral control is not an unmixed blessing. Consider what happens to our example system when it's turned on for the first time.

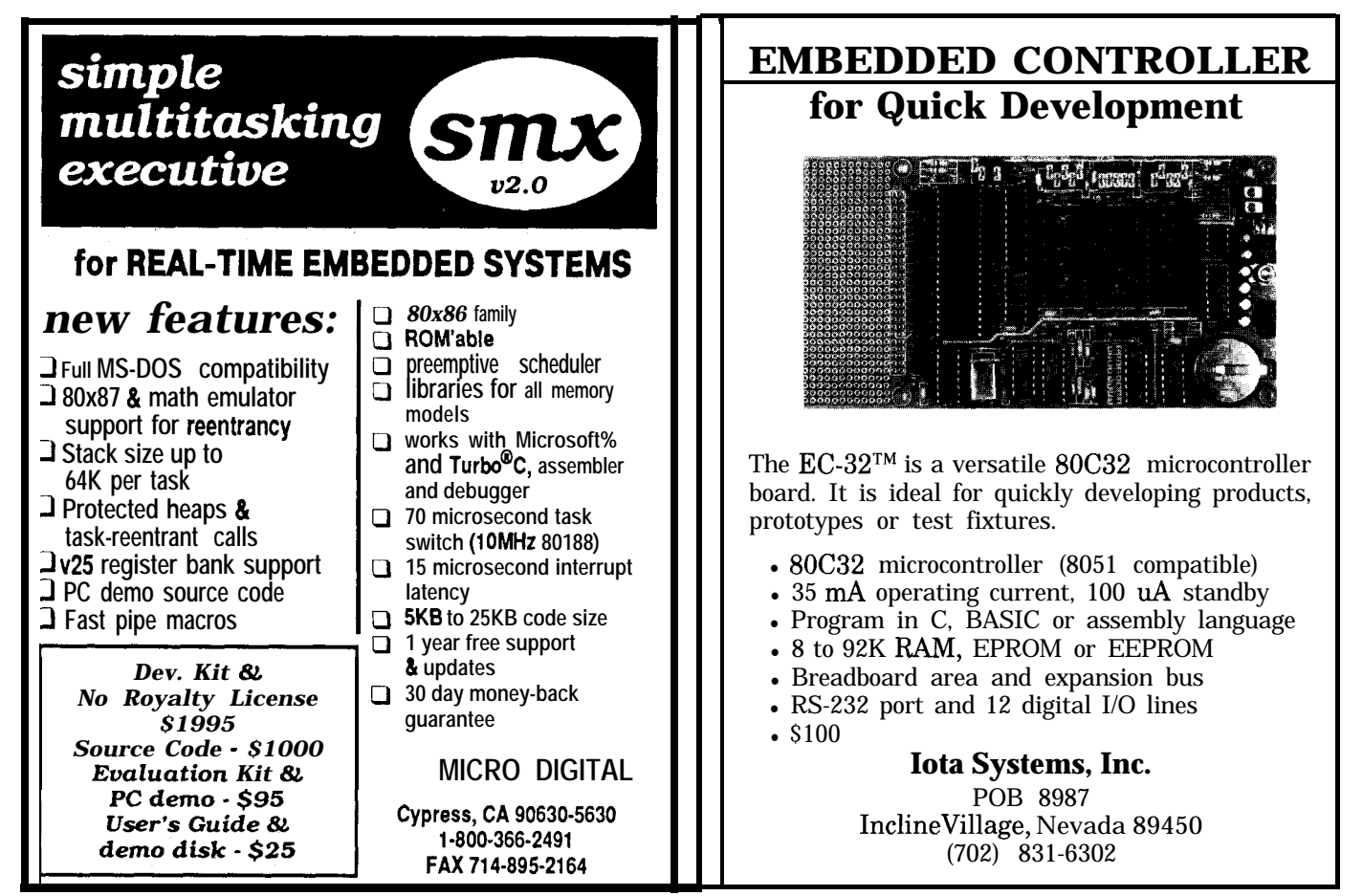

Reader Service #159

Reader Service #146

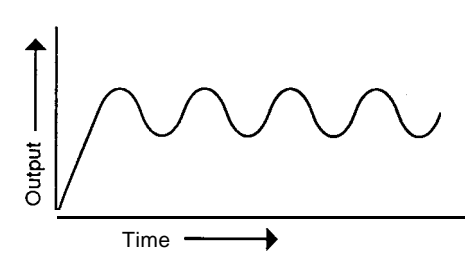

Figure *4a-A very* **high** *integral gain can cause sustained oscillation.*

Of course, the water is well below the set point. This causes the integral error to begin growing rapidly. Since the heater can't bring the water up to temperature instantly, the integral error will continue to grow. In fact, a common error is to allow this number to get to be bigger than the microprocessor's register can handle, and thus wrap around from FFFF hex to 0000 hex, so be careful. However, even if a limit is imposed on the integral term, it can quickly get to be large enough to cause the output to go to 100% by itself.

Now think about what will happen as the water temperature nears the set point. The proportional error term will shrink, trying to cause the heater to cut back. However, the integral term has accumulated so much error in the time the water temperature has been below the set point that the heater output remains pegged at 100%. In fact, the output cannot begin to decrease until the water temperature goes above the set point so the integral term will begin to shrink. This will cause the water temperature to overshoot the desired point, and then come back down below it in (hopefully) an exponentially decaying oscillation.

Because of this phenomenon, a limit must be imposed on the amount of integral error which is accumulated. A simple way to do this is to test the output for being at its maximum or minimum limits. If it's at maximum, and the error signal is negative, don't updateit. Whybother-youcan't turn the heater up past 100% anyway! However, if the error signal is positive, do the update. The converse applies for thecase where theoutput isat its minimum. These simple steps will

form an effectiveclampand preventor at least limit-the oscillations mentioned above.

#### **PROPORTIONAL, INTEGRAL, AND DERIVATIVE CONTROL**

The last term we'll add to our control equation is the derivative term. Derivative control is used to speed up the system's response to sudden changes by feeding these changes directly to the output device, giving the system a "head start" on moving the output device in the proper direction to counteract the changes. Collo-

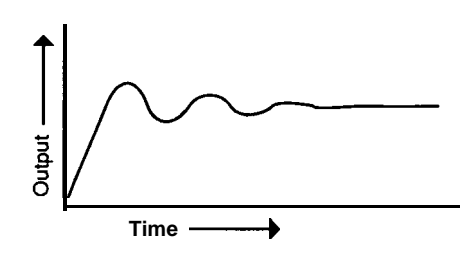

**Figure** 4b-Most *systems work well with oscillations which die* **down** *after two or* **three cycles.** *Note the* **fast** *r/se to the set point.*

quially speaking, as the system runs away faster, we'll try even harder to catch up; this makes it harder for the process to diverge from a given set point.

This is accomplished in software by storing the last value of the error signal, and subtracting the new error signal from it:

#### Derivative-Term-Time-N = Error\_Term\_Time\_N - Error Term Time N-1

The value of the derivative term is then combined into the final form of our control equation:

> Output = Gain1 x Error-Signal + Gain2 x Integral-Term + Gain3 x Derivative-Term

In some respects, the derivative control term is the most problematic of the three in the control equation. Since the gain of the derivative term goes up with increasing error signal frequency, any small change in the measured variable (especially noise) is amplified and passed to the end

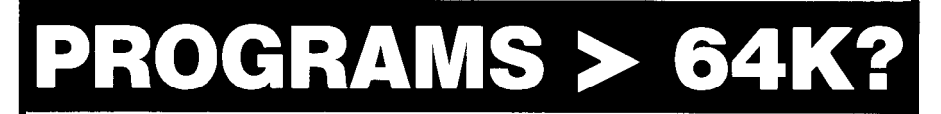

#### **Auto-MMU Support Is The Answer.**

#### **SASM-Advanced Macro Cross Assembler SLINK-Advanced Linker**

**Softools, Inc. introduces a relocating macro assembler and linker package** that offers many features for the **embedded programmer** at an affordable price. It supports the 64180, **Z80**, 8085, and 2280 processors.

SASM also supports the 64180 MMU for automatic control of programs larger than 64K by making "long" calls into segments not mapped into the address space. It also includes many pseudo-opcodes for close compatibility with other assemblers. SASM accepts expressions that use operators common with other assemblers as well as C operator equivalents. SLINK is able to resolve any expression if SASM is unable to obtain a result. SASM includes a built-in MAKE facility which supports dependency file checks. It allows you to use one source file to generate a multi-module library file. In addition, SASM generates full source-level debugging information for each source file including the source name, include files, line numbers, public symbols, and local symbols.

SLINK output is compatible with In-Circuit Emulator (ICE) source-level debuggrng, and also generates binary or Intel HEX files and has the ability to divide output into multiple ROM image files. It supports named segments which may be up to 64K in length each, and may be linked to reside at one physical address and executed at another. Any banked or MMU controlled program requires this feature to locate code effectively. SLINK also allows the exclusion of physical address ranges in order to leave holes in the output file.

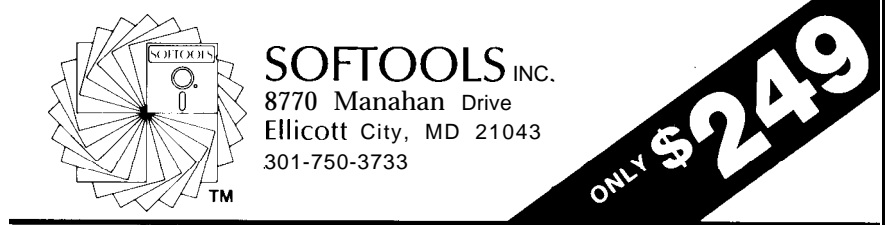

**ReaderSetie #187**

# Introducing NeuralWorks<sup>-</sup> EXPLORER

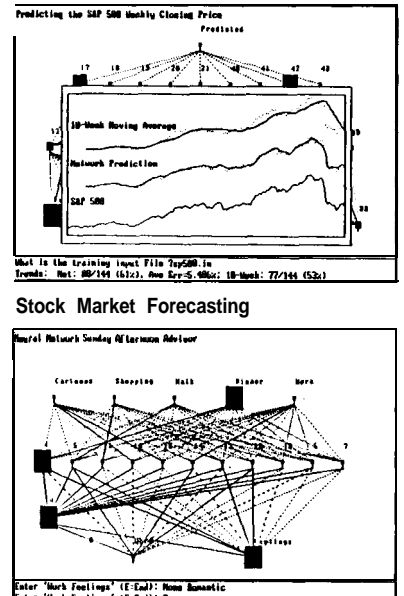

Expert **Systems**

**NeuralWare, Inc. presents NeuralWorks** Explorer, a neural network tutorial that **provides the notice user with a method of** learning neural network theory as well as an **environment in which to build practical** applications. Available on both the MAC

**and PC. Price \$199. VISA &** MASTERCARD<br> **The NeuralWorks product line is currently used in:**

- **Oil Exploration**
- <sup>l</sup>**Medical Diagnostics**
- **· Industrial Inspection**
- **Credit Approval**
- **Process Control**
- **Insurance Underwriting**
- **Economic Modeling**
- 
- **Noise Filtering**
- **Signal Processing**
- Fraud Detection
- **· Bankruptcy Prediction**
- <sup>l</sup>**Targeted Marketing**

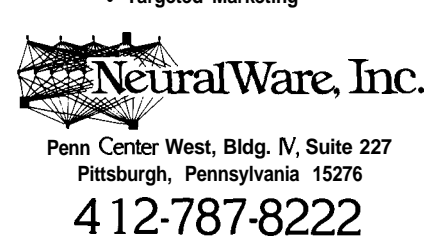

Reader Service #166

**element.** This can make the output "twitchy" or "jittery." In our hot tub example, if someone were to spill a cold drink into the water near the temperature sensor, the derivative term could cause the heater output to suddenly go up to 100%, overheating the water.

There are a couple of ways to deal with this behavior. One is to keep the gain of thederivative term low, so that its contribution to the output is low. Alternatively, you can low-pass filter the derivative term to remove the twitchy nature. Since the derivative control term is itself a high-pass filter, it may seem strange to subsequently high-pass filter it! However, in practice, the frequency content of the measured variable usually **allows** the selection of filter constants which allow the system to pass most of the derivative term's useful information while suppressing useless noise.

#### **TUNlNG THE SYSTEM**

The equations above look pretty simple, and they are-with one exception: What are the values of the constants called out in the control equation? Determining this is called tuning the system, and it's the real skill in making a reliable, predictable system.

As a broad generalization, most systems work best when using proportional, integral, and derivativecontrol. Some systems have special requirements which prevent the application of one of the types of control action. It can be difficult to judge in advance whether the system in question will support all three control modes. The best way to proceed is to tune the system per the following instructions. If the optimum gain for any of the control terms is less than 10% of the others, it can usually be omitted.

The basic principle of tuning a control loop is to set up the system in question while operating it in a manner which allows you to vary the tuning parameters. This can be done using an in-circuit emulator, or by makingtheapplicationsoftwaresmart enough to allow tweaking "on the

fly." The response of the system's measured variable to a step change is then observed on an oscilloscope or strip chart recorder. A step change is definedasachangeinconditionsmade much more quickly than the system

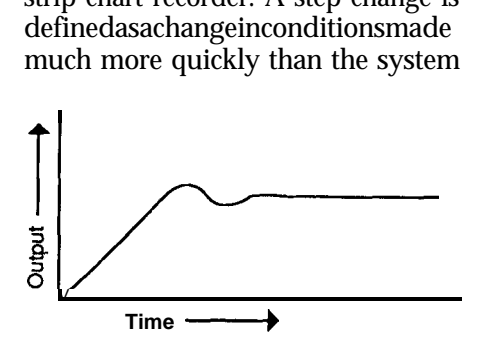

**Figure** *4c-Lowering the integral gain decreases the oscillations at the expense of slower rise to the set point.*

can follow. This can be a tedious, time consuming process, so take notes of your results, as well as the tuning constants which produced them, to avoid having to repeat trials.

The nature of the system being tuned also has an effect on what will be considered optimum tuning. For example,inourhottub,asmallamount of temperature overshoot *is* acceptable in the interest of getting the water up to temperature quickly. However, this is not always the case. For instance, in a system used to add acid to a pH control system, overshoot would be intolerable: once the pH went past the set point, there would beno way to bring it back. Thorough knowledgeof the system is required to ensure optimum results.

The first step is make sure that the response of the control equation is slower than that of the system being controlled. Otherwise, stability is

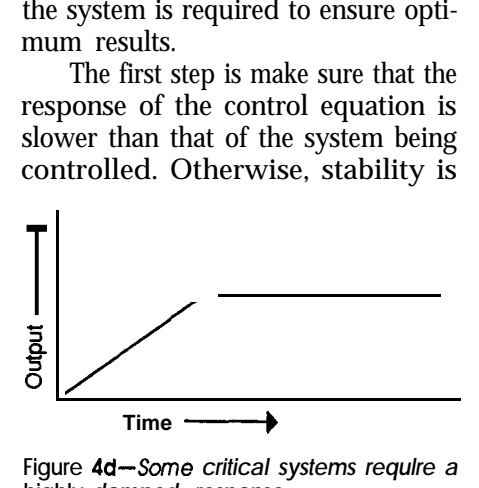

**Figure 4d-Some** *critical systems requlre a* **highly** *damped response.*

impossible. The importance of this statement cannot be overemphasized. Thinkabout how you feel when people give you commands, and then change the commands faster than you can execute them. Well, it drives control systems crazy too!

As an example, look at the physical arrangement of our hot tub temperature controller. Assume the embedded controller and controlling equation have a very fast response. However, because the water heater is on the bottom of the tub and the temperature measuring device is on the top, it takes a certain amount of time for the newly heated water to rise to the top of the tub and affect the measured temperature. In addition to this, the temperature measuring device has its own time constant, which adds on to that of the "water system."Together, these may account for a delay of 30 seconds.

Now think about what happens when the water temperature is below the set point. The heater heats the water, which raises the measured temperature reading. When the water temperature meets the set point, the controller lowers the heater's output (or cuts it off entirely, in the case of an on/off control scheme). However, what the controller doesn't know is thatduetothesystem'sslowresponse, there's still more hot water on the way! Thus, the water temperature continues to rise. Perplexed by this event, the controller backs off even further until it's off completely. Then, the atmosphere cools the water off, but the controller doesn't do anything about it until the water temperature falls below the set point. Then, since there's a thirty-second delay for hot water to start appearing again, the controller will turn the heat all the way back up again. Now you've just invented the water temperature oscillator, which, although a noble accomplishment, is not exactly what you set out to do.

How do you get around this oscillation problem? You can either minimize the delays in the system, or slow the controller's response. For instance, moving the temperature sensor closer to the heater can dramatically cut delays, or you could install a mixer to

quickly distribute the heated water. Come to thinkof i t, six or seven people splashing about in the tub would do nicely. As long as they kept moving, you'd have no problems.

However, the approach usually taken is to low-pass filter the controller's output to make it slower than the process. This is easily done, and it can be quickly changed to adapt to new conditions. Thebest way to determine the system's response speed is to manually turn the end element to a safe value, say 50% output. Wait for the measured variable to settle to its final value. Then, introduce a step change to the output, say to 70%. Time how long it takes to make 63% of the change in long-term measured values for50%and70%output,and that'sthe system's approximate time constant. The value used for the controller's time constant should be at least twice that, preferably five times for optimum stability.

Once the proper speed of the controller is established, the propor-

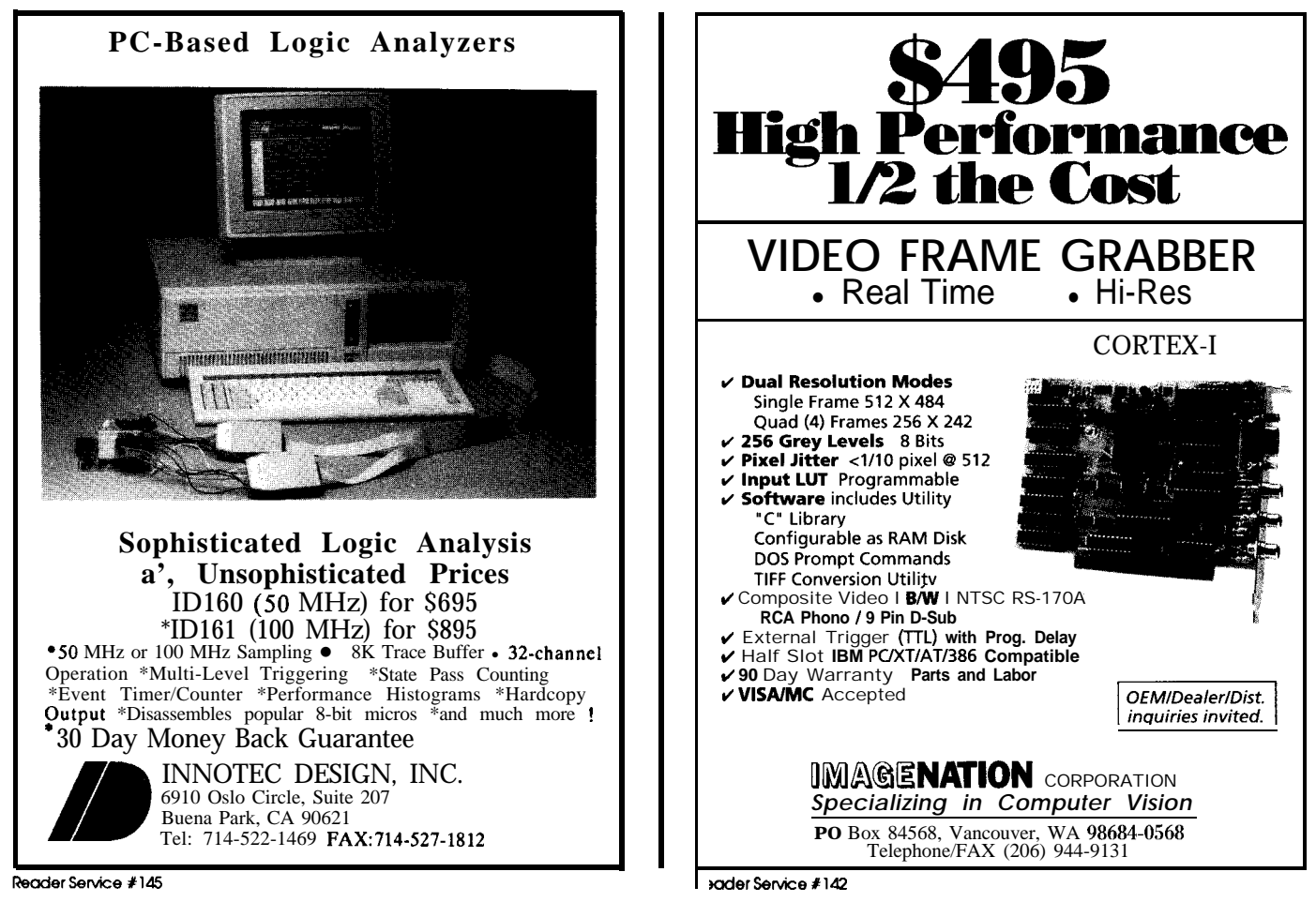

## **PC Bus Data Acquisition** and Control

*Quality U.S.-manufactured cards and software for single user, OEM, or embedded applications.*

### *NEW* **PRODUCTS! NEW CATALOG! NEW PRICES!**

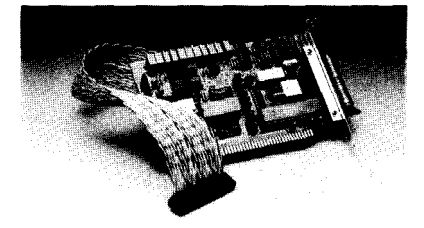

### ADA2100 - \$395

**4 Diff./8 S.E.** channels, 12-bit, 20us ND<br>Programmable gains of 1, 2, 4, 8, & 16 **Programmable gains of 1,2,4,8, & 16** Three 8-MHz timer/counters **Two 12-bit D/A outputs** '16 **Digital 110 lines Dedicated ground for each analog signal!**

Call **today** for our new catalog featuring the following hardware, software and much more!

AD1000 8 S.E. channels; 12-bit 20 us A/D; sample & hold; three ~-MHZ timer/counters; 24 TTL digital I/O lines. . . ..\_............. \$275  $ADA1100$   $AD1000$  with 2-channel D/A and resistor-configurable gain resistor-configurable gain . . . . . . . . ..\_.... \$365 AD2000 8 Diff./l6 SE. channels, 20 ps A/D; sample  $\&$  hold; three 8-MHz timer/counters; 2,4,8,16 prog. gain; 16 digital I/O \$359 ADA2000 AD2000 with 2-channel D/A and 40 digital I/O lines AD100/AD500 Single-channel/S-channel, S.E., 12-bit integrating A/D; programmable<br>gains of 1, 10, & 100.................\$159/259 ADA100 Single-channel, differential input, 12.bit integrating A/D; S-bit D/A output; programmable gains of 1, 10, & 100. Plus 10 digital I/O lines. . . . . . . . . . ..\_.................. \$219 ADA300 S-channel 8-bit 25 ps A/D; single 8. bit D/A; 24 TTL digital I/O lines  $\ldots$  \$199 DA600/DA700 Fast-settling 2/4/6/8 -channel<br>12-bit D/A: double buffered ... \$1921359 12-bit D/A; double buffered  $\ldots$ DG24/48/72/96-line TTL/CMOS-compatible digital I/O cards; 8255-based; Opt. buffers and pull-up resistors . . . . . . \$110/256 TC24 Five 5-MHz timer/counters; uses powerful AM95 13A chip; 24 digital I/O lines from 'ML/CMOS-compatible PPI chip \$218 ATLANTIS/PEGASUS High-performance data acquisition/analysis software; foreground/ background operation; maximum 25KHz rate; supports hard disk streaming; pull-down windows; interactive graphical data analysis; hypertext help . . . . . . . . . . . . . . . . . . . . . . . . . . . \$150/250

,

#### **Custom/OEM** designs on request!

**Real Time Devices, Inc.** *7 820 N. University<br>/ P.O. Box 906 State College, PA 16804 Phone:* **8141'234-8087 FAX: 814/234-5218**

**RecderServke t182** *66 ClRCUlT CELLAR INK*

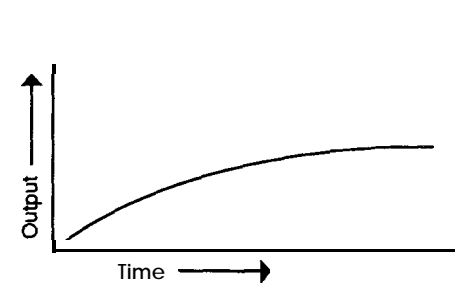

**Figure 4e-** *Rarely Is a heavily overdamped response required. This system would be very sluggish.*

tional gain can be set. Temporarily disable the integral and derivative terms, and set the gain to a low value, about one or two. Start up the control algorithm, and watch for the process to settle. Remember that it probably won't settle precisely at the set point; just wait for it stop moving. If the process refuses to reach equilibrium with this gain, you may have to back off on thecontroller'sbandwidth some more.

If the process does settle, observe the system's response to a set point change of about 10%. If no oscillation is noted, increase the gain in a l-2-5 sequenceand bump thesetpointagain until a persistent oscillation is noted. Then, drop back two steps in gain. This value should give a good compromise between best performance and stability in the face of changing conditions.

Once the proportional gain is set, the integral term is next. Note that if the proportional term is high, and a little error is tolerable, integral control may not be needed. If this is the case, try to test the system under the widest variation of circumstances you can think of to make sure that the performance is acceptable.

If integral control is used, again start with a low gain value and turn it up in the l-2-5 sequence outlined above. When the set point is shifted, more overshoot will be noted than when the system had only proportional gain. The overshoot should quicklydieout-threecyclesisagood rule of thumb-and the steady-state error should rapidly converge to zero. Sometimes it is impossible to achieve rapid convergence without overshoot. If required, the proportional gain can be backed off to allow more integral action to be used. Proper automated control action is a compromise between oscillation, overshoot, and convergence. Taking careful notes while varying the gain constants should allow you to quickly select a good set of values.

Once a balance between proportional and integral action is reached, the use of derivative action can be evaluated. Unlike theothertwo terms, the more derivative action the better until noise becomes a problem. The derivative control term can simply be turned up in the normal sequenceuntil "nervousness" of the end element is observed. Turning the gain constant down two steps should then result in good response.

One thing to watch out for in systems with significant derivative action is for factors which might cause the noise to go up. The classic example is a servo system which uses a potentiometer as **a** feedback element to sense the position of a rotational element. After a period of use, mechanical wear can cause the pot to become noisy, which will drive a previously stable system bananas! Because of this, nonwearing optical or magnetic sensors are often used, or the mechanical sensor can be replaced at regular intervals.

#### **THE RESULTS**

**Now** that you've conquered the challenge of control theory, you'll have more time to lounge in your hot tub. Even better, you can now rest assured that no matter how the weather changes, or how many friends come over, you'll always have 110°F water. This should make all your hard work worth it. $\ddot{\ddot{\cdot}}$ 

*Tom Mosteller is a field application engineer* for a major *linear IC manufacturer.*

**IRS**

**262** Very Useful 263 Moderately Useful 264 Not Useful

# **Using C For Embedded Control**

*Building a 6805-Based Darkroom Timer*

# **I**t's tough to get a consistent black-and-white print of the Orion Nebula. This was a couple years ago when Mike asked Ashok if he had any ideas. Ashok always has solutions and the Darkroom Timer project was born.

applications. This project was designed to solve a simple enlarger exposure timer problem and wound up being used to test a C compiler for use in embedded computer

The Darkroom Timer is designed be a general-purpose electronic timer with both a switched output and alert buzzer. The basic resolution of the timer is 0.01 seconds. The design has such advanced features as last entry recall, manual toggling of the switched output, and use asan electronic countdown timer with audible warning.

This project is typical of manyembedded computer products. It is a low cost, simple to use consumer product designed to fill a very real need. The timer is a technological update from the days when a 555-based analog timer might have been used to control a relay-driven light. It uses a low-cost 8-bit microcomputer to scan both the keyboard and the seven-segment LED display. The software incorporated into the darkroom timer is also typical of real-time consumer products. The software must respond to a timer interrupt which arrives at a rate of 5,000 interrupts per second, multiplex an LED display, and scan a keypad. Finally, like most consumer products, the processor in the Darkroom Timer has limited RAM, ROM, and CPU resources which must be taken into account during development.

Photo 1 shows the final prototype of the Darkroom Timer in its case. The

case size is about 5 by 6 inches.' The electronicsinthetimerwereassembled on a small (3" by 6") piece of perforated board. Photo 2 shows the top of the electronics board.

#### **DESIGN CONSIDERATIONS**

The choice of processor was originally fairly simple. The Motorola 6805 is widely used in process control, data logging, consumer, industrial and automotive applications, and is cheaply available at most electronics stores.

To keep the hardware to a bare minimum, the keyboard and display were to be scanned with software. It waslater while thesoftwarewasbeing written that we decided the LEDs could be scanned as part of the timer interrupt routine.

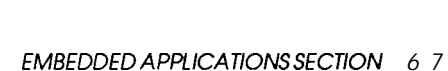

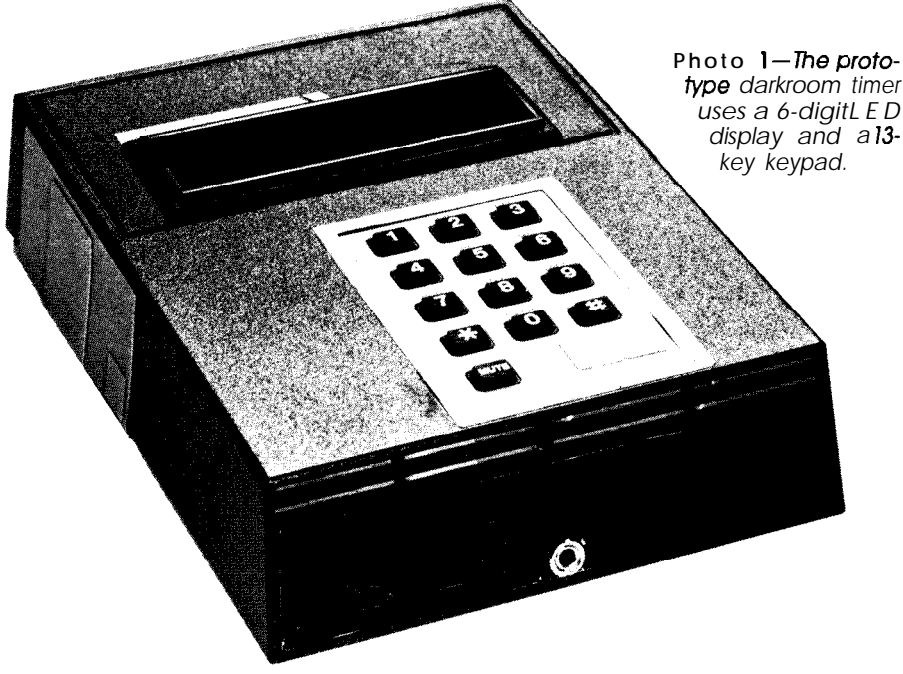

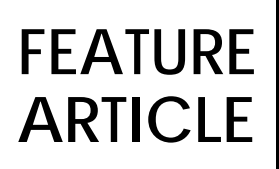

*Ashok Pate/ & Walter Banks*

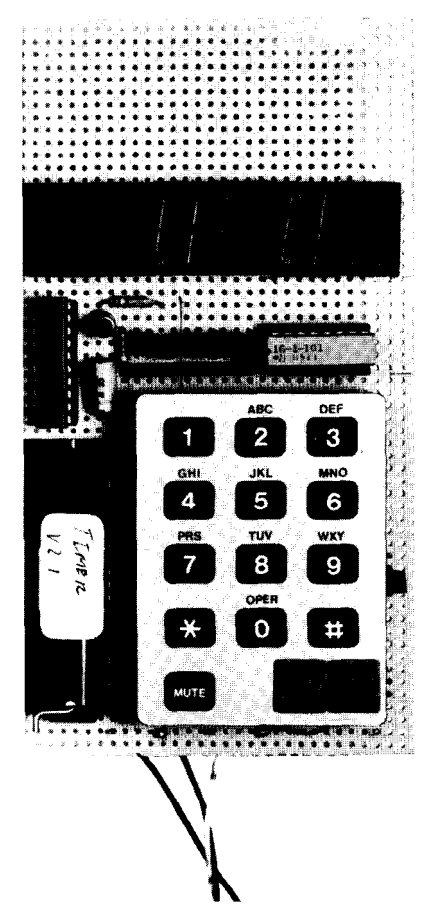

**Photo 2--The MC68705** *is installed in a Z/F socket to make insertion andremoval easy.*

The speaker is a half-inch speaker of about  $200\Omega$  used in many applications. It is also driven by a software tone generator through a single parallel line.

The interface to control the electronic relay circuit uses a triac and an optically coupled triac driver to isolate the electronics in the Darkroom Timer from the 115-volt line voltage. This circuit is essentially the same as that used in many solid-state relays, such as the common industrial Opto-22 series.

As we were developing and testing a C compiler for the 6805 family of embedded processors, we pressed the Darkroom Timer into service as a test bed for comparing a project implemented in hand-written assembler with code produced by a C compiler.

#### **OPERATION SPECIFICATIONS**

The heart of the Darkroom Timer is a single-chip microcomputer, the

MC68705U3. Thismicrocomputer has 3776 bytes of EPROM, 112 bytes of RAM, 24 bidirectional and eight input-only parallel lines, a timer/ counter, and an on-chip clock generator. A single +5-volt supply powers the system. Drivers, clock crystal, and bypass capacitors are the only external components used by the Darkroom Timer. The display is driven by ports A and B, the keypad is scanned by ports C and D, and two of the outputs of port C are used to control the light and buzzer circuits.

The crystal frequency is 4.0 MHz. This makes it very easy to use the built-in timer to interrupt the program 5,000 times per second. The interrupt handler controls the timing, display multiplexing, and the speaker. The keypad is scanned by a software foreground loop.

#### **THE DISPLAY**

The display is a l", 6-digit, 7-segment common-anode display. The red display was chosen so that it will not expose photographic paper. The microcomputer is responsible for scanning the display, and for decoding the digits to be displayed into 7-segment outputs. The amount of current required for the large display is greater than the amount the processor can deliver on its parallel lines, therefore high-current buffers are the only external components needed to drive the display. The segments are driven by a 74LS244 buffer through port B of the 6805. The common anodes are driven by transistors in a voltage followerconfigurationandarecontrolled by port A of the 6805. The transistors are necessary because when all seven segments are lit, the display draws about 140 mA. A resistor (R22) is used to current limit the display.

#### **THE KEYPAD**

The keypad is a telephone-style keypad. It has  $12$  keys (O-9,  $\#$ , and  $\ast$ ) in a 3 x 4 matrix and a separate mute key. The processor scans the 3 x 4 keypad with the columns connected to port C and the rows connected to port D. The mute key is connected to bit 4 of port D and is pulled up to +5V through a 10k resistor. When this key is pressed, the bit goes from 1 to 0.

#### **DRIVING THE REAL WORLD**

The light and speaker are controlled by two bits of port C. The speaker **isdrivenby** a transistor switch driven from an output bit on the processor. The schematic shows a lk potentiometer used to control audible volume. Rather than a potentiometer, though, our prototype uses a  $470\Omega$ fixed resistor to produce a reasonable sound level.

The light control line is used to drive an LED in an optically isolated triac driver chip. The chip then drives a triac to operate the 115-volt AC line. This combination of the optically isolated triac and triac switch is really a discreet version of widely used solidstate relays.

#### **THE SOFTWARE**

The program is a classic real-time control system. The software is divided into two parts: The foreground task scans the keypad and interfaces the human user to the timer. Theinterrupt handler counts down the elapsed time, scans the LED display, and generates the tone for the speaker.

Communicationbetweentheforeground and interrupt handler is accomplished through global variables. A semaphore is used to ensure both processes do not attempt to modify the global variables at the same time.

The interrupt handler is invoked by the interval timer 5,000 times per second. This rate is further divided by ten in software to provide a 500-digitper-second scan rate of the LED display. It is divided once more by five in software to provide 1/100th of a second resolution of the elapsed time.

The elapsed time is stored in an array of six BCD digits for ease of LED display and count down purposes. Routines in the interrupt handler decrement the 6-digit BCD number.

The LED display routine is executed 500 times per second. Each time it is executed, a single digit is displayed. The array of BCD digits is

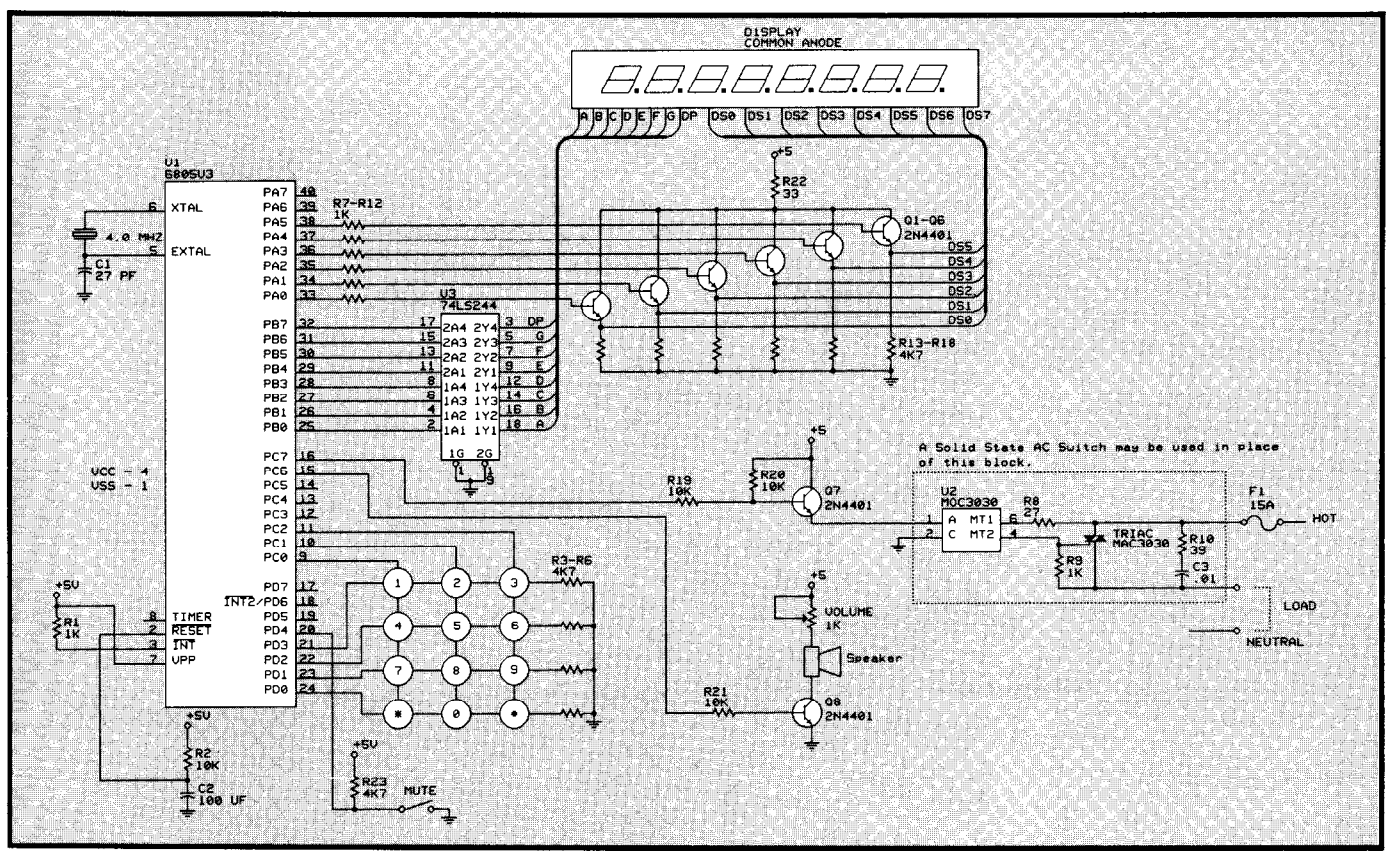

Figure 1 -With *its internal* RAM *and* EPROM, *the* MC68705 *simplifies circuit design, requiring just a keypad, display, speaker, and solidstate relay to make up the complete darkroom timer.*

## **R-535 Prototyping Board Plus R-WARE**

### **A Complete System for Developing Embedded Control Applications**

Board includes: power supply, 80535 processor (enhanced 8052 with 3 timers plus watchdog timer and 12 interrupt sources at 4 programmable priority levels), up to 256 k on-board memory, Eprom burner, RS-232 serial port at 9600 Baud, 28 digital  $I/O$  lines, 8 analog input lines,  $2-1/8$ " by  $6-1/2$ " breadboard with 8 pushbuttons, 8 toggle switches, 16 LEDs, 2 numeric displays.

R-Ware includes: ROM resident monitor program and PC-based integrated menu-driven software for edit, assembly, PC-to-board communication, download and debug.

Plus comprehensive user's manual and control experiments with example software.

Prices start at \$395.-

**RIGEL CORPORATION** P.O. Box 90040

Gainesville, FL 32607 (904) 373-4629

# **Get on the PC BUS**

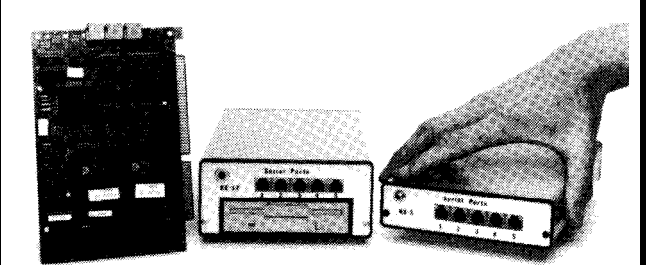

### **ROM or Disk based AT Systems Cards \$299, Systems \$399**

**It's easy to** run **your compatible applications on our single board computer! Develop code on a PC, and follow our ten easy steps to place your .exe files and DOS in ROM.**

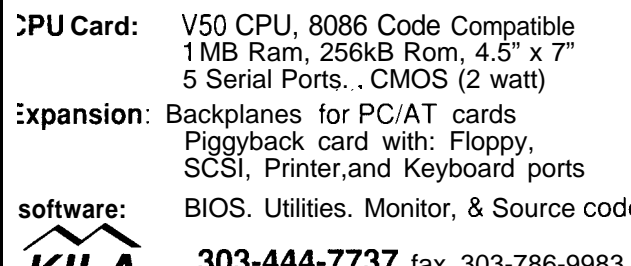

Reader Service #183 Reader Service #149

#### **USING C IN EMBEDDED APPLICATIONS**

alternative to using assembly language as the development vehicle. High-level languages have existed for embedded TheexampleinListingI demonstrates the primary reason of the microcontrollers in common use. Both have been plagued by code inefficiency and high execution times. Even so, many applications have benefited from the use of a high-level lan-

As single-chip microprocessors become more ASIC-like with an embedded processor core and peripheral parts surrounding it, softwaretools need to perform consistency checks with the predefined target environment. The C6805 compiler checks the system hardware definitions against the C source. It will not attempt to violate the system constraints; a write to ROM, for example. Differences between various members of the 6805 family are specified through compiler-specific direc-<br>tives called  $\frac{100A}{4C}$   $\frac{100A}{27}$   $\frac{100A}{27}$   $\frac{100A}{27}$   $\frac{100A}{27}$   $\frac{100A}{27}$   $\frac{100A}{27}$   $\frac{100A}{27}$   $\frac{100A}{27}$   $\frac{100A}{27}$   $\frac{1$ 

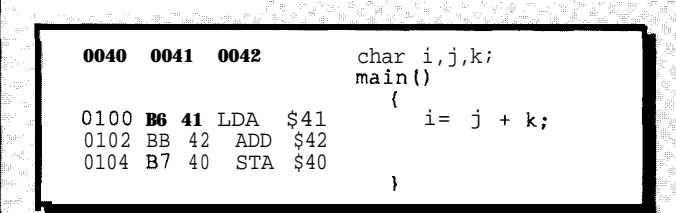

Listing I-C *program* in C6805 to add two *numbers* and store **the** *result.*

Within the last few years, cross-development platforms used in creating application objj code have improved substantially. This improvement has given the software tool suppliers the ability to translate high-level languages into machine code that is nearly as efficient as the best hand-written assembler. **adding** 1.

i, j, and  $k$  declared as **chars** (unsigned 8-bit quantities 1 are i, j, and  $k$  declared as chars (unsigned 8-bit quantities are not not be the effective, and fast code that is consistent with placed by the compiler at locations 40 through 42. The code well-written assembler code.

The C language was originally created at Bell Labs as an itself compiles starting at ROM location 100. The generated native to using assembly language as the development code looks familiar and so it should.

systems for a number of years. Advocates point out the ease that most 'people use high-level languages. The compiler of use and reliability of systems implemented by a high-level translates easily understood statements into tight machine language. Some form of BASIC or Tiny **C** is available for many language representations of the code. Listing II shows a code

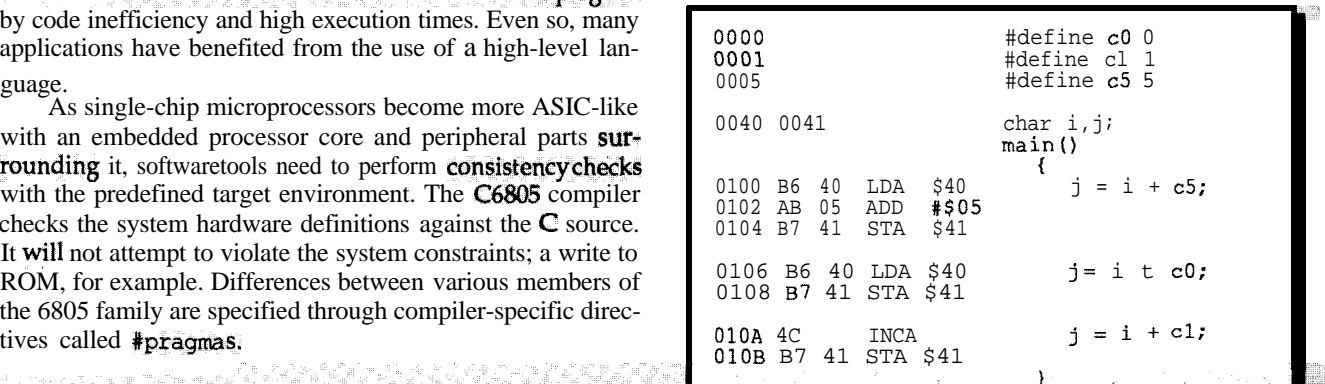

Listing II-C optimization in syntactically identical statements.

fragment where three constants are defined at the beginning of the program and each constant is used in syntactically identical statements. In the first statement j is assigned the value of i plus the constant c5 which is defined as having, a value of 5. *As expect&j tk~* **marhiim m/im i+ xa '&&A k-b P&** ,, . . ..e .\_l.w.s..ALSW \_..I\_I"- \*"\_..,\*-..., ,.mP Lie& suence. The next lineadds  $0$  to the current value of i and stores it in j. The  $C6805$  optimizer recognizes the 0 and simply generates a load / store code sequence. The final line adds 1 to the current value of  $\frac{1}{1}$ . The optimizer does two things. First, it sees that the current value for i is already in the accumulat Second, it recognizes an **increment** as being **more** effective than

In simple statements, C is a compact way of describing a and ing 1.<br>In simple statements, C is a compact way of describing a **The kind** of code **generated in Listing II is typica of the**<br>Problem. Take a look at the example code generated by compilers using current optimization tech-<br>nolo& tight, effective, and fast code that is consistent with

indexed by a variable in this routine. The current BCD digit is used to access a table to decode the digit into its seven segment representation. This value is output to the display segment port B. The index then selects the digit to be displayed by turning on the appropriate bit in port A.

An audible tone isgenerated when needed by toggling the speaker output line every time through the interrupt handler thereby generating a 2,500-Hz tone. The tone length is established by setting a global variable to the number of half cycles of tone to be generated. If the tone length is zero, the speaker is left off.

**The foreground** task scans the keyboard and sets the BCD value to the time selected by the user and initiates or stops the count down routines. The foreground task also has a command decoder that processes the nonnumeric keys, mute, #, and  $*$ .

The Darkroom Timer was originally programmed in assembler and later converted to C using the Byte Craft C6805 compiler to validate the competitivenessofassemblylanguage code versus the compiled code. The assembly language algorithms were implemented in C, and the resulting object code compared. The C6805 did indeedgeneratecompetitivecode,and

timing-sensitive interrupt service routines were effectively written in a high-level language. For the curious, the initially compiled code was six bytes longer than the assembly language version. *[Editor's Note: Software* for *this article is available on the* Circuit *Cellar BBS and on* Software On *Disk #27. See page* 108 *for downloading and ordering informa tion.1*

"I

#### **USING THE DARKROOM TIMER**

The time for the enlarger to turn on is set by using the number keys O-9 on the numeric keypad. The numbers are recorded from right to left. As digits are entered, the previous digits shift left by one.

After setting the time, the # key is used to start the timer. When the # key is first pressed, the enlarger turns on, and the timer starts to count down. If the # key is subsequently pressed, the timer stops, the enlarger tumsoff, and the timer displays the time remaining. If the # key is pressed again, the timer restarts at the time remaining and continues to count down. When the timer reaches zero, it turns off the enlarger AC power and sounds a tone (if the speaker is enabled). A new time may now be entered, or if the # key is pressed without a new time entered, it restarts the timer using the previous setting, thus, simplifying the process of printing multiple copies of a print that have the same exposure time.

The \* key is the preview key. Pressing it once turns on the enlarger, and pressing it again turns the enlarger off. This is not a timed exposure but is used to focus the enlarger.

The mute key is used to enable or disable the speaker. The timer starts up with the speaker disabled. That is, when the timer expires, it does not sound a tone. If the tone is desired, press the mute key. The speaker sounds to indicate that the end-oftime tone has been enabled. This is useful when developing films that need a count-down timer with an audible warning when exposing the film to the various developing chemicals.

#### **SUMMING UP**

The Darkroom Timer design is viable even as a commercial product. The original prototype was implemented using a MC68705U3 microprocessor. This part is readily available on the surplus market for a few dollars. If this **design** were to be developed into a commercial product it would be advisable to use today's latest 68HC05 processors. The C compiler used to implement the darkroom timer is designed to generate ROMable code for all versions of the 6805 family.

The Darkroom Timer could be extended to perform other darkroom functions such as controlling the temperature of the various developer solutions.

What have we learned? Certainly high-level languages are now becoming practical in producing code competitive with well-written assembly code for single-chip controllers.+

Ashok Pate1 is the president of Softart Microsystems Inc. where he does hardware and software designs using microcontrollers for the communications industry. He holds a BMath degree from the University of Waterloo (specializing in Computer Science).

Walter Banks is the president of ByteCraft Limited, a company specializing in software development tools for microcontrollers.

**IRS**

265 Very Useful 266 Moderately Useful 267 Not Useful

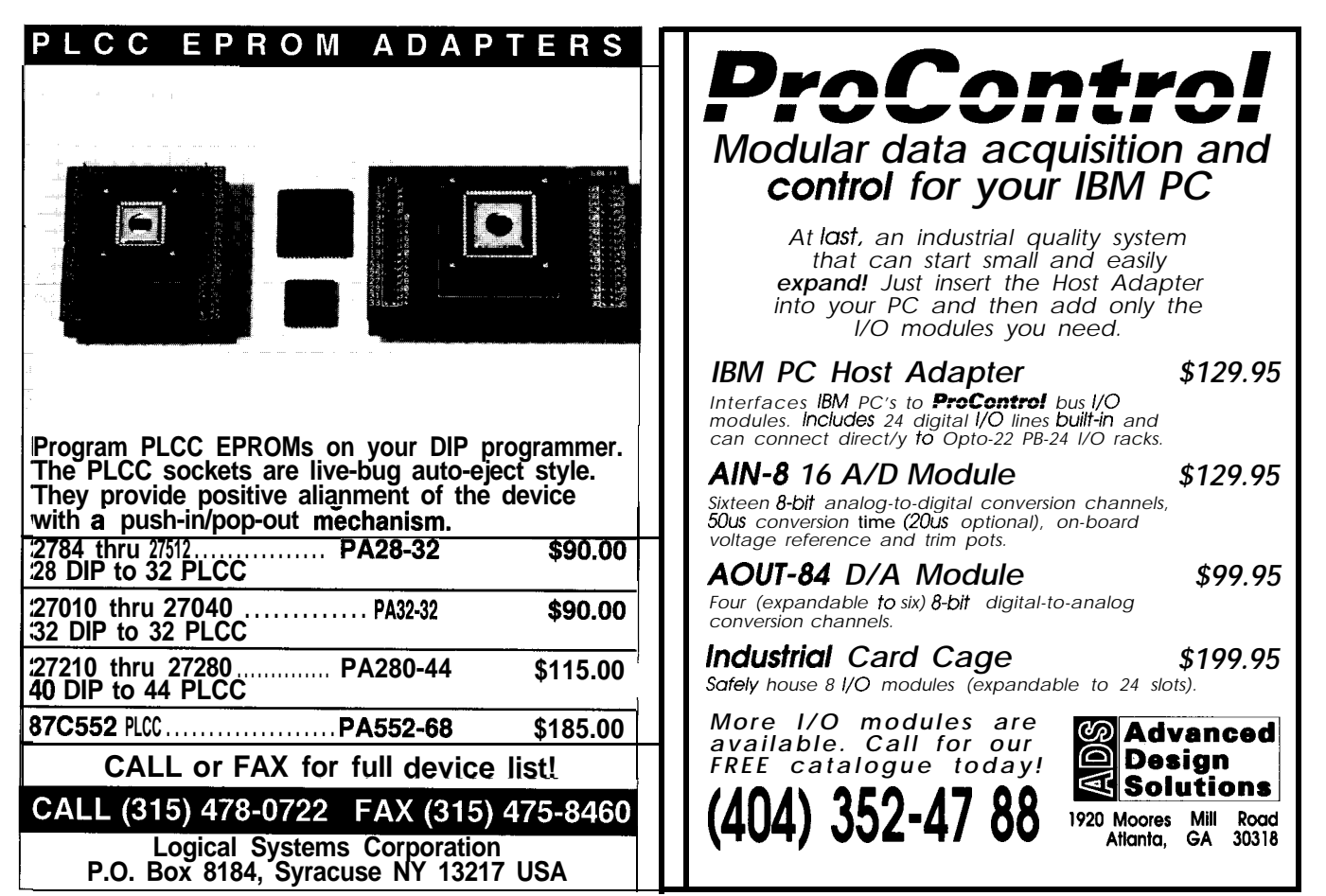

Reader Service #155

Reader Service #102

# **The Furnace Firmware Project, Part 3**

*Tight Code Meets The C Monster*

**FIRMWARE FURNACE**

*Ed Nisley*

Now that the Fur- **THE TIME AT THE CHIME** nace Firmware project has a display and keypad, we need a way to measure temperatures and record the results. The topics this time around are analog input, timekeeping, and nonvolatile RAM.

The RTCIO board has most of the hardware needed for this column, so I borrowed the schematicsfrom that manual. I also wired up a few new parts to add nonvolatile memory and some error checking. So far, an RTC-PROTO board hasn't wound up in the stack: somehow, Jeff designs in room for just one more part even on the most crowded board!

In the last column I described how the 8031's Timer 0 interrupt handler measures time in 5-ms ticks, paces the keypad scanning, and sets the beeper tone. However, creating a calendar from a 5-ms tick is rather difficult. And, of course, if **(when!)** the power blinks off, you start all over from year zero...

A better choice is a clock/calendar chip with its own battery and crystal oscillator. Once you set the correct date and time, the hardware will keep it current forever thereafter. The RTCIO board uses the Oki M6242B, which,inaddition toitsother tricks, handles (most) leap years correctly.

does not count the year's two highorder digits; be sure to take heed if you're developing truly bullet-proof code.

Figure 1 shows both the clock/ calendar chip and the RTCIO address circuitry used by the rest of the board. The default RTCIO board base address is EOOO, with the four chip selects spaced at 0010 hex intervals, Remember that the RTC-LCDboard is decoded at E080, so there is no conflict.

A3-voltlithiumcell supplies backup power through a blocking diode. According to the M6242 specs, that 165-mAH cell can power it continuously for a year or two; I really don't expect a power outage of that duration!

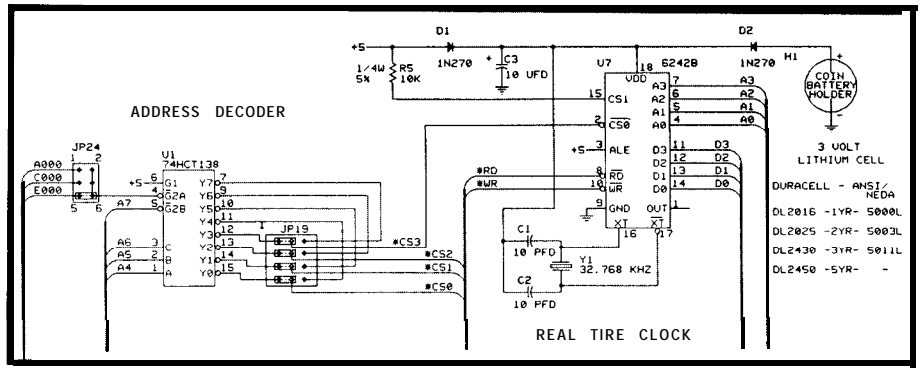

L

**Figure 1 --The** *clock-calendar chip and the RTCIO address circuitry used by the RTClO* board. The default RTCIO board base address is **E000h**, with the four chip selects spaced *at intervals of 00 Ioh.*

The M6242 thinks the year 2000 is a leap year, which is true. A year is a leap year if it is evenly divisible by four, except if it's divisible by 100, unless it's divisible by 400. Got that? The year 1900 wasn't a leap year, 2000 will be, but 2100 won't. The M6242 will fumble the year 2100 because it

Another RTCIO option is a DCto-DC converter to power the ADC and DAC chips from a single +5-VDC supply. That converter, a MAX633, also provides a "power failure" waming signal to the M6242 which prevents accidentally writing to the registers during a power failure. I'm not

| یک سے ساتھ نہر بلیا ہے سے بعد بعد تھ<br>Fetch current clock-calendar registers<br>These occupy a static array for simplicity, returned in DPTR<br>÷<br>The clock runs while we read the regs, so check for changes<br>$\mathcal{L}$ |                                    |                                                                   |                                                                  |  |
|----------------------------------------------------------------------------------------------------|------------------------------------|-------------------------------------------------------------------|------------------------------------------------------------------|--|
| TmrGetTOD                                                                                                    | PROC<br>PUBLIC                     | TmrGetTOD                                                         |                                                                  |  |
|                                                                                                    | PUSH                               | 0                                                                 | ; save a bystander                                               |  |
|                                                                                                    | <b>MOV</b><br>MOV                  | GetCWord ClockBase<br>P <sub>2</sub> , DP <sub>H</sub><br>RO, DPL | ; fetch clock chip port                                          |  |
|                                                                                                    | MOV<br>MOV                         | B, #16                                                            | DPTR, #ClockRegs ; point to RAM copy<br>: num of regs to capture |  |
| L?fetch                                                                                                    | MOVX<br>MOVX<br>INC<br>INC<br>DJNZ | A, @RO<br>@DPTR.A<br>DPTR<br>R0<br>B.L?fetch                      | ; fetch a reg<br>: store it<br>: tick pointers                   |  |
|                                                                                                    | <b>MOV</b><br>ADD<br>MOV           | A,RO<br>$A, #-16$<br>RO, A                                        | , back up to seconds port<br>; (can't borrow!)                   |  |
|                                                                                                    | MOV<br>MOVX<br>MOV                 | A, GRO<br>B, A                                                    | DPTR, #ClockRegs ; check seconds for change<br>; new value       |  |
|                                                                                                    | MOVX<br>POP<br>CJNE                | A, @DPTR<br>0<br>A, B, TmrGetTOD ; try again                      | ; old value<br>: restore before loop                             |  |
|                                                                                                    | RET                                |                                                                   |                                                                  |  |
| TmrGetTOD                                                                                                    | ENDPROC                            |                                                                   |                                                                  |  |

listing 1 - This code extracts the OKI M6242 clock/calendar registers into External RAM. Be*cause the* **clock** *continues to run while being read, the registers could change. If the 'seconds' register has changed, the code rereads all of the registers to ensure a valid set.*

using the MAX633, so if the lights go out when you're setting the time, remember to check the results.

Listing 1 shows how to read the current time from the M6242. *[Editor's Note: Software for this article is available on the Circuit Cellar BBS and Software On Disk #17. See page 108* for *downloading and ordering information.1* One of the registers includes a "hold" bit that prevents the registers from changing during a read, but I don't want to write to the chip unless necessary. So the code reads all 16 registers, then reads the "seconds" register again. If both values agree, the other registers are valid; if not, the code tries again.

The demo program CDEMOTOD . HEX allows you to set the date and time, then displays the current status once a second. Because the clock chip continues to run even when the RTC boards are turned off, you should find that the time is (more or less) correct even after a number of days without power.

#### **TAKING A TEMPERATURE**

There are many ways to convert temperature into voltage, but one of

the better is the LM335 Precision Temperature Sensor. In a nutshell, the chip's output voltage is equal to the temperature in Kelvin times 0.01 volts (10 mV/K). A room temperature of 70°F is 21°C or 294 K, so the LM335 output voltage is 2.94 volts. Now, isn't that **a** bit easier than calibrating a thermistor?

Best of all, the cable between an LM-335 and the rest of the system can be a simple two-wire affair! Modular phone cable is cheap and readily available; a run of 4-conductor cable puts a pair of sensors halfway across the house.

There are other chips in the same family, such as the LM34 and LM35 Precision Sensors, which report directly in degrees Fahrenheit or Centigrade (Celsius) times 10 mV, but these chips require an additional negative supply voltage to produce the correct output for temperatures below zero degrees. Although I don't intend to freeze my furnace, I do plan to include an outdoor air temperature sensor and winternightscanbeprettycoldaround here. Given that carbon dioxide freezes at 194 K and tin melts at 505 K, the LM335 and ADC0808 can handle the expected range of temperatures, though.

Photo 1 shows an LM335 mounted in a nylon pipe clamp. The recess machined into the clamp holds the flat side of the TO-92 package tangent to the pipe and a blob of thermal grease ensures good contact with the copper pipe. I strapped a modular phone connector onto the clamp, connected the proper two wires to the LM335, and insulated the leads with a dab of silicone rubber.

The RTCIO board can hold either of two pin-compatible analog-to-digital converters: the 8-bit ADC0808 or

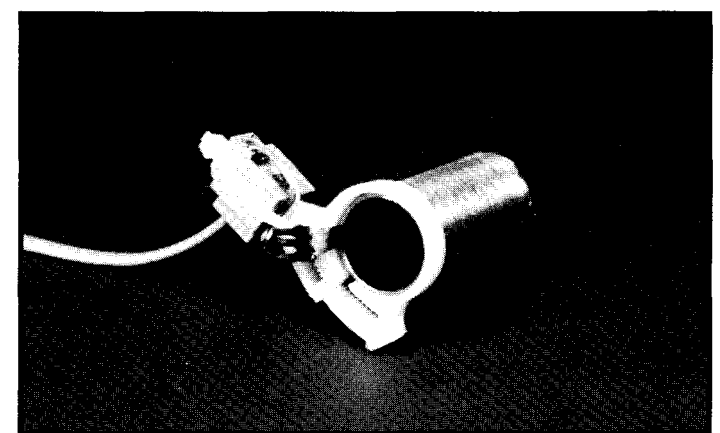

**Photo 1** *-An LM335 mounted in a nylon pipe clamp. The recess machined into the clamp holds the flat side of the TO-92 package tangent to the pipe, so a* **blob of thermal** *grease ensures good contact with the copperpipe. A modularphone connector carries two wires to the LM33.5.*

the 10-bit SDA0810. Both chips have an 8-input analog multiplexer and use successive approximation to convert the input to a digital value. Which one you choose depends on the resolu tion required for your project, because there is a tradeoff between resolution, dynamic range, and maximum meas-

Because the chips are pin-compatible, I can start with the ADC0808 and substitute the SDAO810 when I get to the final testing stage.

Remember that one good experiment is worth 1000 expert opinions. As Steve found out with his data logger (CIRCUIT CELLAR INK #15), some-

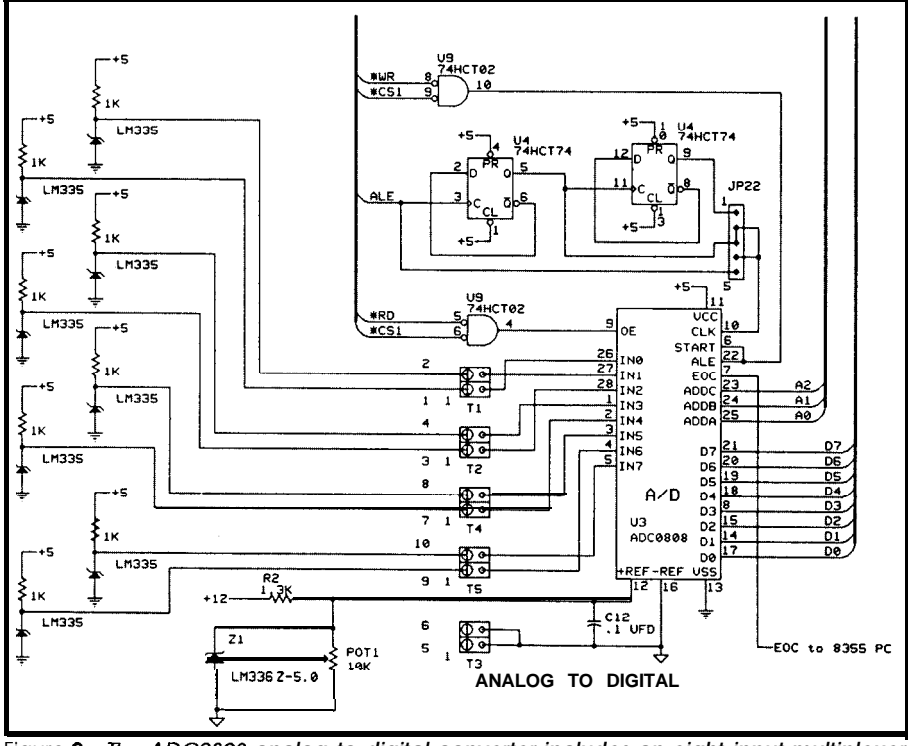

Figure 2-The *ADC0808 analog-to-digital converter includes an eight-input multiplexer and an eight-bit successive-approximation converter.*

urement error. Figure 2 shows the circuitry required for the ADC0808 on the RTCIO board.

The input voltage range is 0.0 to 5.0 volts, so the 256 binary values produced by an 8-bit converter such as the ADC0808 are 19.5 mV apart. The LM335 scale factor of 10 mV/K means that the smallest resolvable temperature change is nearly 2K, which translates into 3.6°F. The differenceofaheatingzone'sinletandoutlet temperatures can be in error by about 7.2'F, which is most likely a significant fraction of the true temperature drop.

The SDA0810 converter provides two additional bits that give a voltage resolution of 4.8 mV and a temperature resolution of 0.48 K (0.8°F). That reduces the zone measurement error to about 1.6 degrees, which is probably adequate for this application.

times you just have to measure reality and then decide what to do!

As far as conversion time goes, the ADC0808/0810 chips use successive approximation, so the total time doesn't depend very much on the input voltage. The ADC0808 specs imply a maximum of 75 clock cycles per conversion, which, at the nominal 922-kHz clock on the RTCIO board, gives a typical delay of about 80 microseconds. The End-of-Conversion pin goes low when a conversion starts and returns high when data is valid.

Under normal circumstances, the EOC signal connects (through an inverter) to either of the two 8031 External Interrupt pins. However, because the RTCIO board has an 8255, I wired the EOC signal to one of those input bits to read it directly. This keeps the INT pins available for other, more critical, uses.

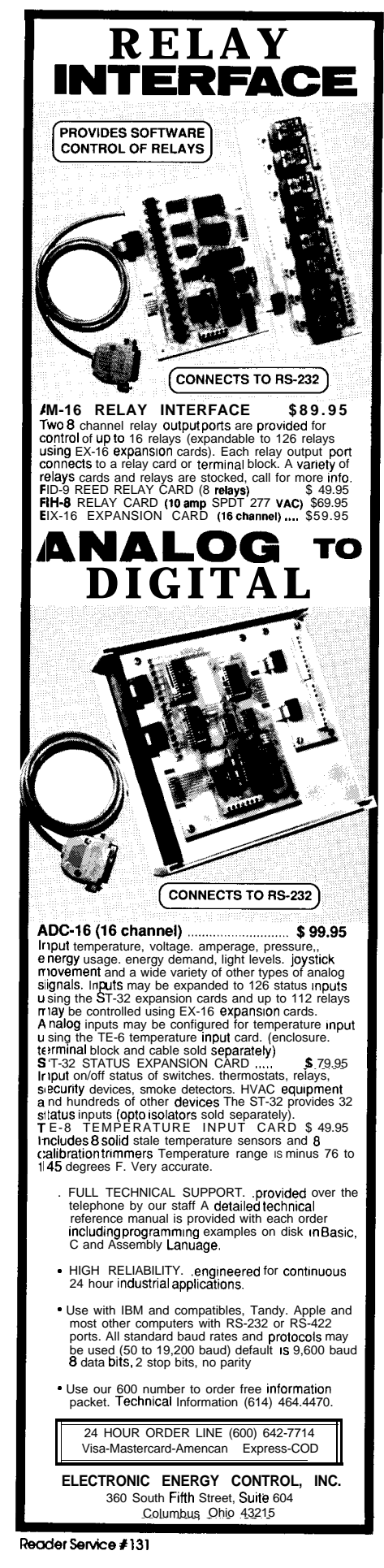
However, monitoring this signal through the 8255 introduces an interesting complexity. The 8031 ALE signal normally pulses once per machine cycle, so it runs at l/12 the oscillator frequency. However, any External Data Memory access suppresses the ALE signal for one cycle. Therefore, you should not code a tight wait loop with an external memory access because that will provide a very irregular ALE signal and confuse the ADC0808.

Listing 2 shows theassembler code required to convert an input and read the result. As is usually the case, most of the code is devoted to handling the unlikely case of a missing End-of-Convert signal! Loop setup requires about 65 microseconds, so there should be only two or three iterations of the

16-microsecond loopbefore EOC goes active. ADCMaxDelay sets the maximum number of iterations the code will wait before it bails out and returns an error.

The alert reader will notice that Listing2 is suspiciously different from the listings so far. The routine name starts with an underscore, unlike the other routines it uses registers with gleeful abandon, and it even returns a value in R2 and R3. What's going on here?

At the beginning of this project, I promised I was going to experiment with C for 8031 processors. I'll say more about the results later on, but, for now, the code in Listing 2 is designed to be called from an Avocet C program. If you're using assembler, just make sure that you save the ap-

.\_\_\_\_\_\_\_\_\_\_\_\_\_\_ , Return analog voltage for aiven channel Presumes EOC is available on input port pin WORD ADCGetChannel(int Channel); -ADCGetChannel PROC ADCGetChannel GetCWord ADCBase<br>AddDPTR R5 AddDPTR CLR A<br>MOVX **A** MOVX @DPTR,A <sup>I</sup> GetCWord ADCMaxDelay ; EOC timeout MOV RO,DPH MOV R1, DPL<br>GetCData ADCEOC GetCData ADCEOCMask ; EOC bit location MOV R2, A<br>GetCData ADCI GetCData ADCEOCFlip ; EOC bit inversion MOV R3,A GetCWord ADCEOCPort ; EOC port address L?wait MOVX **A, @DPTR** ; ANL **A, R2**<br>XRL **A**, R3  $XRL$   $A, R3$  ;<br> $INZ$   $L?readv$  : L?ready DecRR RO, R1 MOV A, RO<br>ORL **A.R1** A.R1 JNZ L?wait ; MOV R<sub>2</sub>, #\$FF<br>MOV R<sub>3</sub>, #\$FF R3, #\$FF SJMP L?done L?ready GetCWord ADCBase ; fetch result MOVX **A, @DPTR**<br>MOV R2.#0  $MOV$   $R2, #0$ <br> $MOV$   $R3.A$ R3, A L?done RET -ADCGetChannel ENDPROC ; figure starting channel any value will do ; start conversion fetch EOC bit ; isolate it flip if needed ; if not zero, finished! : tick timeout count : if not zero, continue ; force error flag high byte is always zero : low byte is the reading

listing 2-The *ADC0808 analog-to-clgital* converter provides an End-of-Conversion signal that is wired to an 8255 input bit. This code is *called as a subroutine from a C-language program. The multiplexer channel is passed in genera/ register R5.*

propriate registers and return the value correctly.

In this case, the return value is a two-byte integer with the ADC's output in the lower byte. If I substitute an SDA0810, the ten bits will occupy both bytes; the calling routine must know that the value can now go up to 1023 instead of just 255. A value of FFFF flags a timeout error for either kind of ADC.

The demo program CDEMOADC . HEX reads all eight channels and displays the results as a 16-bit hex word. It assumes you have an ADC0808, so it won't read any additional bits from the converter. You will need to make a few straightforward changes to the conversion routine to extract the two additional bits from an SDA0810; I heroically resisted the temptation to use another configuration variable!

## **THINGS REMEMBERING**

Most single-board computer systems start afresh every time they are reset. The initialization routine clears RAM, presets the outputs, and runs the program "from the top" with no memory of what occurred before the reset. Generally, this works out OK, but there are some situations where you really need to remember events more or less forever.

For example, the LM335 temperature sensors each have slightly different calibration constants. It Would Be Nice If you didn't have to enter the values after every reset!

One way to achieve permanent memory is to bum the constants into EPROM along with the program. The Furnace Firmware stores I/O addresses, bit locations, and so forth in just this way, because these values generally don't change. However, a calibration "constant" may need adjustment due to component replacement or drift. Rebuming the EPROM each time a change is necessary could pose a problem, particularly because you have to shut the system down to replace the old EPROM with the new one.

A better solution uses nonvolatile RAM to hold "variableconstants" and

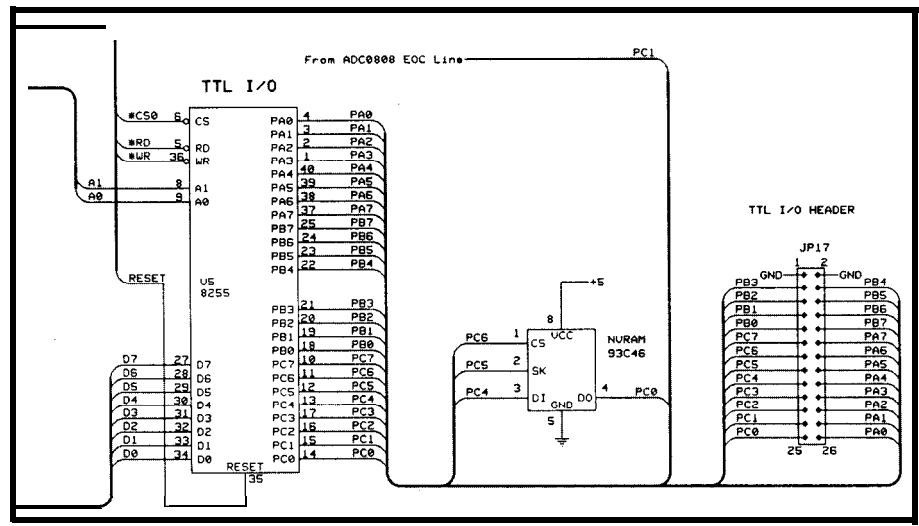

Figure 3-The RTCIO's 8255 makes a convenient interface to the NMC9346 EEPROM chip.

other important data. An NVRAM (or EEPROM) maintains its values without an external power supply, unlike battery-backed RAM, so you don't need to include additional circuitry. NVRAMscome in all shapes and sizes, but, for this application, I picked the NMC9346 1024-bit serial EEPROM because it is physically small (an 8-pin DIP), electrically simple (+5 VDC power), and, best of all, I've used it in another project so I know just how it works.

Figure 3 shows an NMC9346 EEPROM chip connected to the RTCIO's 8255. Photo 2 shows how I mounted the chip and socket upside down in the spot normally used by the inductors for the DC-to-DC converter on the RTCIO board. Hot-melt glue to the rescue!

Internally, the NMC9346 has 64 16-bit data registers. Externally, there are only four signal pins: Chip Enable, Serial Clock, Data In, and Data Out. The keyword "serial" should warn

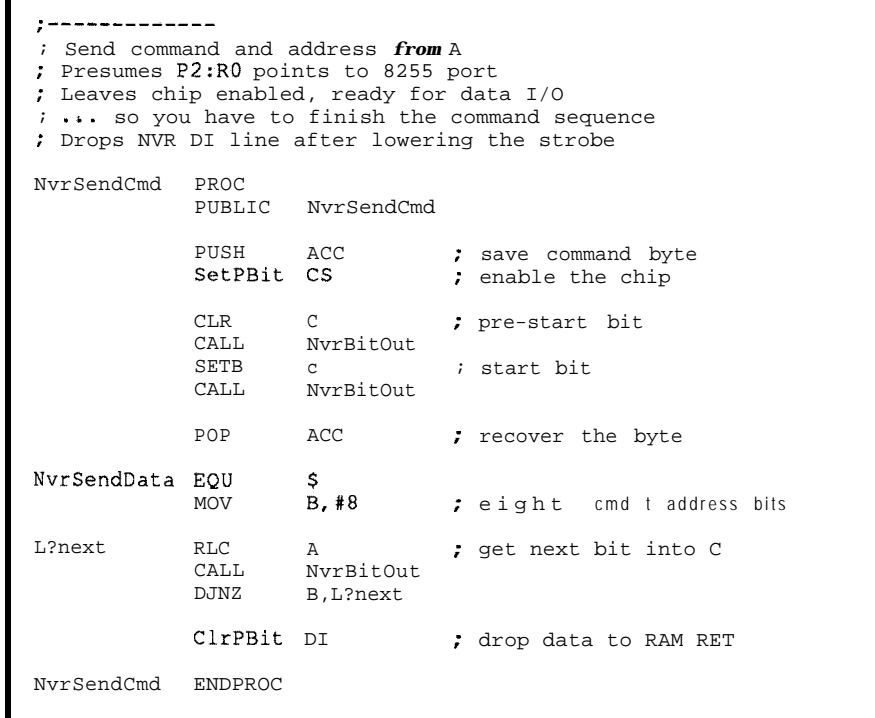

Listing 3-The NMC9346 EEPROM uses a one-bit serialinterface. This code transfers a com*mand and address from the 80.3 J accumulator to the NVRAM. The NvrSendData entry point transfers a data byte to the chip; it is called twice to write a 16-bit entry.*

(without memory) \$129 \$149  $(32K \times 8$  SRAM)  $(32K \times 8$  NV SRAM) **Avoid the hassles of programming EPROMs A ROM Emulator can** <sup>1</sup> **greatly reduce the time spent writing and debugging ROM code Emulates 2784,27128, and 27256** Plugs into target ROM socket and connects to PC parallel port via modular telephone cable Accepts 32K x 8 SRAM or NV SRAM Loads Intel Hex, Motorola S, hex, and binary files High and low RESET outputs for automatic startup after downloading Includes all necessary cables and software - works right away!

 $\overline{\mathbf{L}}$ 

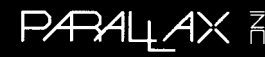

(916) 721-8217 FAX: (916) 726-1905

Parallax, Inc. 6200 Desimone Lane, #69A Citrus Heights, CA 95621

Shipping: No charge for UPS ground,<br>\$9.00 for UPS 2nd day, \$18.00 for UPS next day.

**VISA** 

J U

Reader Service # 17 1

California residents add sales tax.

*October/November 1990 77*

you that the firmware to drive this thing is more complicated than the hardware...and that's no. lie.

The NMC9346 uses a very specific protocol to pass commands, addresses, and data into the chip and read data and status back out. The SK (Serial Clock) input controls all of the timing, so, as long as you don't exceed the maximum clock frequency, there are no hard-and-fast timing restrictions. Each input or output bit is accompanied by an SK transition, so the firmware must read or write data relative to its SK output.

Writing data into the EEPROM **reqUireS an** "Erase Register" to clearthepreviousdata, thena"Write Register" command with 16 data bits. Reading data is similar: send a "Read Register" command, then clock 16 data bits out of the EEPROM. The EEPROM chip handles all of the timing required during erasing and writing, and the DO line goes high when the chip is ready for the next command.

Listing 3 shows what's required to send a single command to the

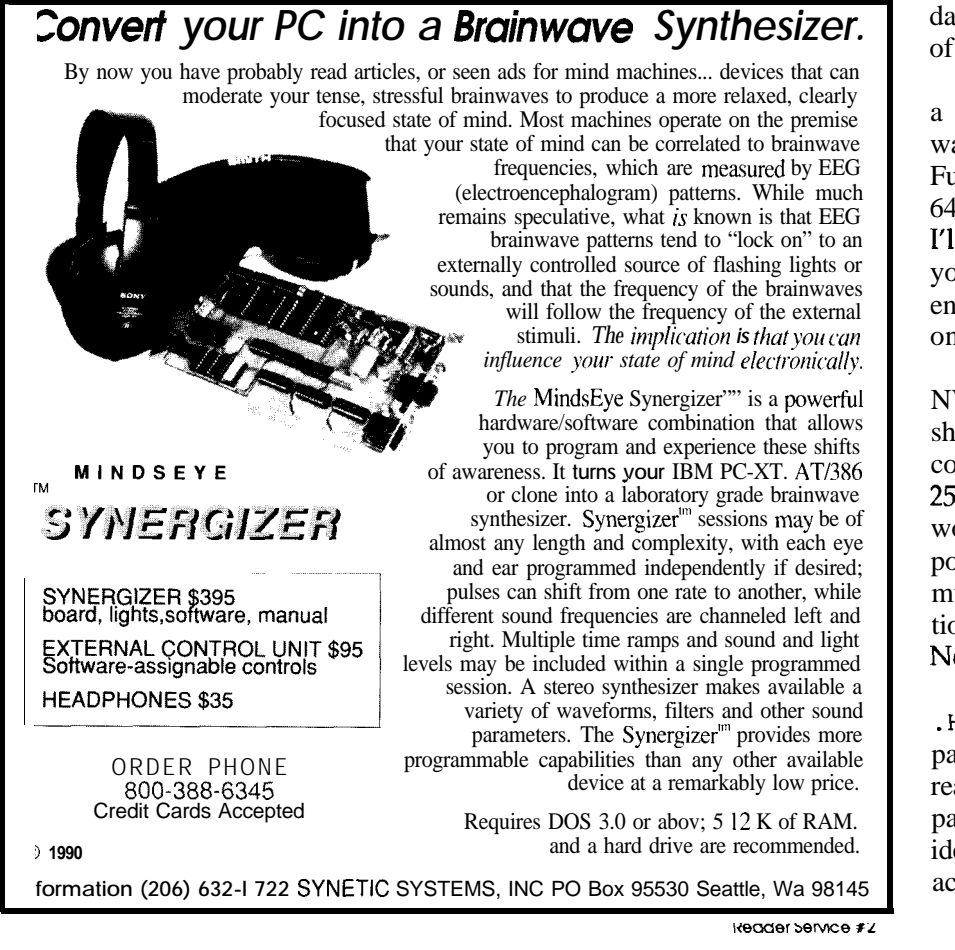

 $s$  . The contribution of the contribution of  $\sim$ **CS BUSY**  $\Omega$ 0  $\mathbf{1}$ **PRE-START START ERASE** ADDRESS ID **REGISTER DO - STATUSREADBACK VIA 8255 INPUT DO FLOATS WHEN NOT ACTIV I**

**Figure 4-The** *signals shown are for 'Erase Register' with the register number ID hex* **encoded in the lower six bits of the command** *byte.* **Notice that the DO line floats unless** It is actually driving data from the NMC9346; the "Ready" status remains high until the CS *line drops.*

EEPROM chip. The signals **shown** in Figure4 are for "Erase Register" with the register number 1D hex encoded in the lower six bits of the command byte. Notice that the DO line floats unless it is actually **driving** data from theNMC9346; the "Ready" status remains high until the CS line drops.

The NMC9346 is rated for 10,000 erase/write cycles per register, which means you cannot update the registers at "computer speeds" for very long. The EEPROM demo program requires you to press a key each time it writes into the chip so that it doesn't wear the poor thing out before you use it. I plan to update the EEPROM data twice a day, for an estimated life of about 14 years.

The EEPROM data should include a checksum to ensure that the data was written and read correctly. The Furnace Firmware code will write all 64 registers each time, simply because I'll have nearly 128 bytes of data. For you performance freaks, writing all 64 entries in one shot takes about a second.

There are several other types of NVRAM available; I just got a data sheet and sample from Dallas Semiconductor describing their DS2222 256-bit EconoRAM. It looks for all the world like a TO-92 plastic transistor: power, ground, and a single pin to multiplex control, clock, and bidirectional data into and out of the chip! Not bad if you only need 32 bytes, is it?

The demo program CDEMONVR **.HEX** creates a pseudorandom test pattern, writes it into the NMC9346, reads all 64 registers back, and compares the results. Any mismatches are identified by register number with the actual and expected data values. A

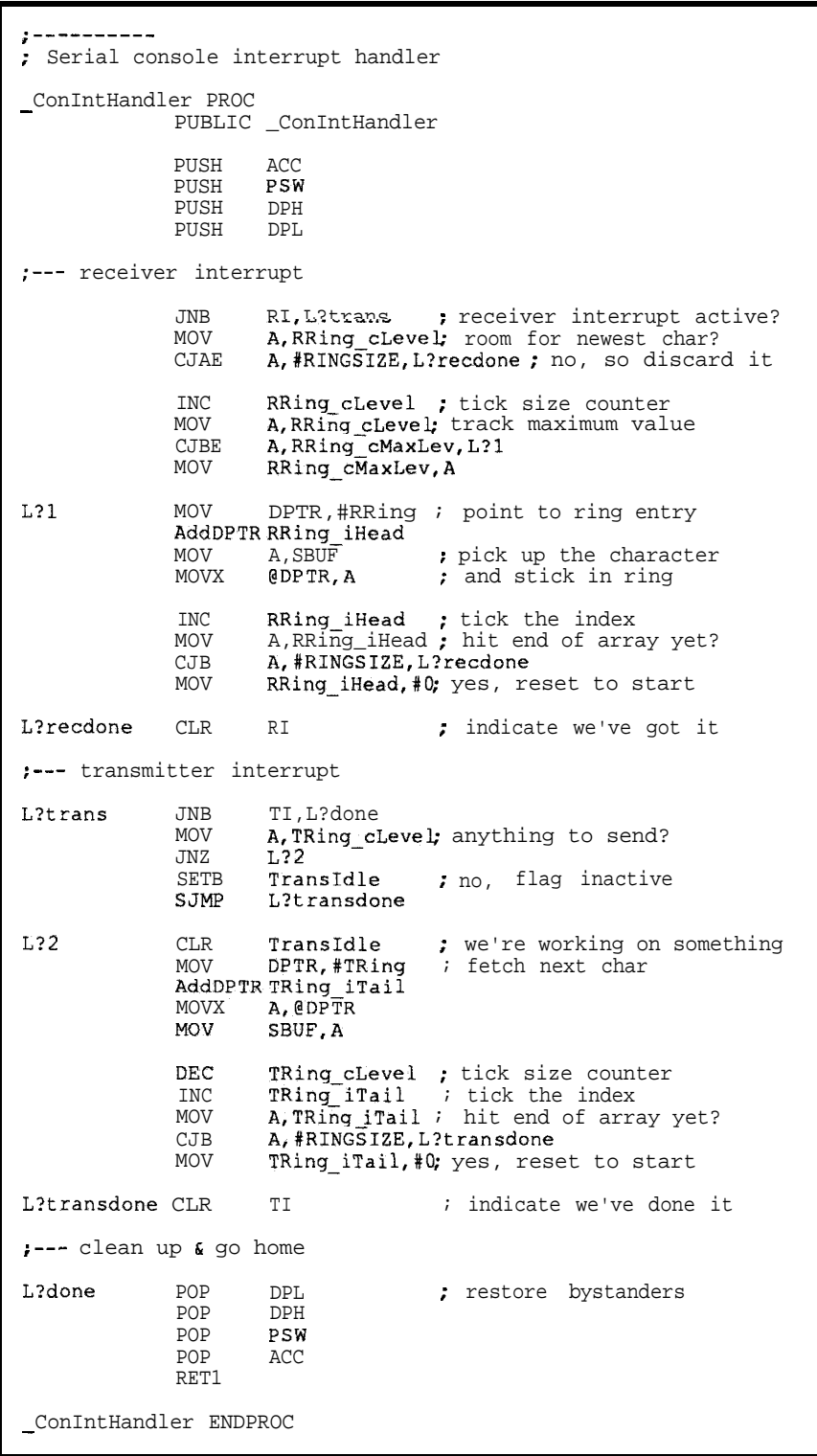

**listing 4- The** *serial port hardware causes an interrupt whenever it receives a new input character or finishes sending an output character. This interrupt handler buffers incoming and outgoing characters in a pair of ring buffers. The main program receives characters from the input ring and* **sends characters to** *the output* **ring while** *the interrupt handler takes cure of the detailed timing and bit twiddling.*

different test pattemisused each time, **SUPER SERIAL** but, because the random number generator in the C library doesn't re- The serial routines in the previous turn numbers over 32,767 the highest columns used polled I/O because it order bit will not be exercised. was simple and easy to understand.

was simple and easy to understand.

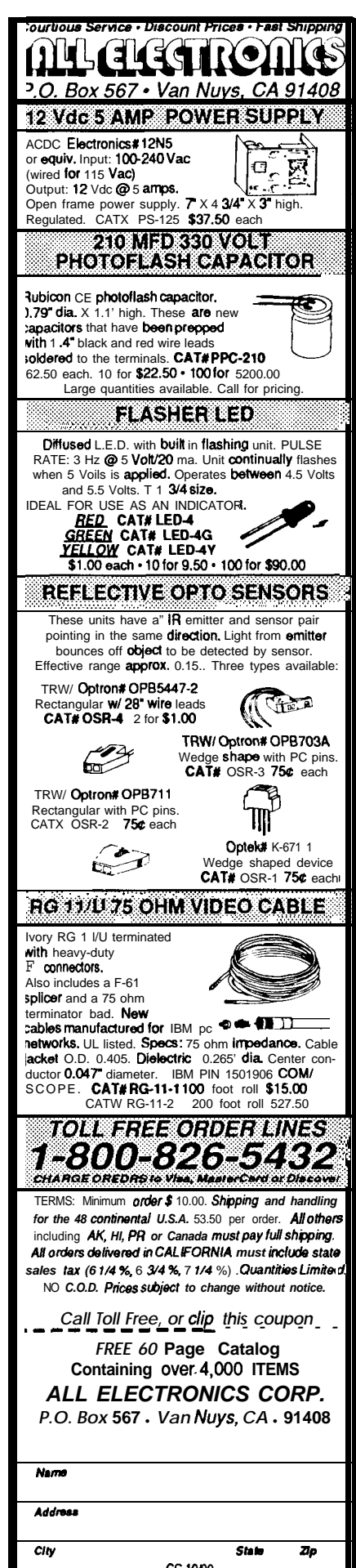

Reader Service #104

However, polled I/O is inadequate for most applications because it can lose input characters. The solution is an interrupt-driven serial handler that responds immediately and buffers characters until the **program** can process them.

The serial interrupt handler routine is shown in Listing 4. The transmitter and receiver ring buffers are called **TRing** and RRing, naturally. Each buffer also has a set of associated variables: cLevel holds the number of characters in the buffer, cMaxLev records the highest value of clevel, iHead is the index of the newest character, and iTail is the index of the oldest character. RINGSIZE sets the buffer size; the Furnace Firmware code uses 16 bytes for each ring.

A constant in EPROM sets the default serial rate to 19200 bits per second; in this application I don't need automatic rate sensing. The code does not implement XON/XOFF flow control, but adding that function is reasonably straightforward and is left as an exercise for the reader.

All of the **"CDEMOXXX"** programs use this serial driver, along with several interface routines that implement the C library functions  $getch()$ , getche(), ungetch(), kbhit(), putch(), puts (), and so forth. The demoprogramsdon'tactuallyrequire much high-speed data handling, but it's nice to know it works.. .

# **MEET THE C MONSTER**

At this point we have enough hardware to build a useful system: keypad, display, sensors, nonvolatile memory. All we lack is a program to pull it all together. Unlike Steve, however, I can't get away with programming in solder.. .

In principle, you should use the programming language most suited to the task at hand. For the 8031, you have several choices: assembler, assembler, and, if you don't like that, you can try assembler. If you spring for the 8OC52-BASIC chip, the BASIC-52 language gives you a more-or-less familiar language that is reasonably

# TM **The DA/M The Lowest Cost Data Acquisition System**

Our DA/M can solve more of your data acquisition problems at a lower price than any other product on the market. DA/M's are used for:

- <sup>l</sup> Military meteorological stations.
- Building management.
- Automated hydroponic farming.
- <sup>l</sup> Industrial process control.
- . 'Your application

In fact, DA/M's can be used whenever you can't afford to use any one else's product.

Made in North America, DA/Ms are available NOW!

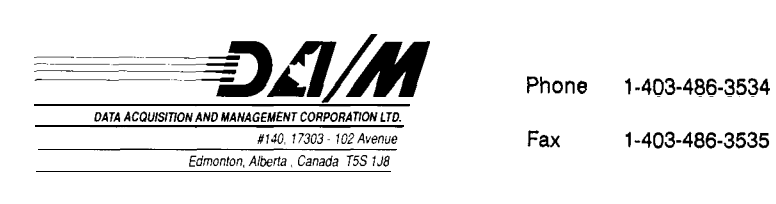

Fax 1-403-486-3535

Reader Service #130

versatile, if not particularly convenient to use (reasonable men differ on this subject).

In recent years there have been several attempts to port C to the 8031 architecture. The early versions were, to put it charitably, lacking in performance, features, and what IBM called "your error-free use of the system" when it shipped a full refresh of OS/2 version 1.2. That seems to have changed, and the latest crop of C compilers are worth looking into.

To be fair, there are a number of other 8031 language systems available.Overtheyears,I'veseen(orheard of) FORTHs, BASIC compilers, even a Pascal, and so on. However, if there is a mainstreamlanguageon8031 CPUs, it's now C. Imitation being the sincerest form of flattery, there are even Coid languages (Lite C?) which leave out the tricky (and useful) stuff likebit fields and structures.

The big motivation behind highlevel languages is that you can get more done per line of code. Because youcanonlywriteanddebugsomany lines per day, it makes sense to use the most potent lines you can. The rule of thumb is that a single high-level language line is equivalent to 10 lines of assembler, so you might hope for an order of magnitude win.

Starting in late 1989, I beta tested the new Avocet 8051 C compiler, assembler, and simulator that form the heart of their AvCase product. Obviously, I'm not entirely objective about this, but I can extract some general observations from my experiences. Curt has an 8051 C compiler review in the works, so I'll save the "implementation details" for that.

You may think C is the solution to allyourproblems, that itallowsyou to get more work done faster, that it will produce "tight, hot code" with minimal effort, and that you can forget about assembler. My responses, in order, are: wrong, wrong, wrong, and dead wrong. Get the picture?

#### **THE INCREDIBLE BULK**

Based on measurcmentsI'vemade on both Avocet's C library code and my own routines, each nonblank,

noncomment line of C code compiled with the large **memory** model generates about ten 8031 machine instructions that occupy about 17 bytes of program memory. Optimizing for space can reduce that by about  $10\%$ , while optimizing for speed increases it by 15%. I haven't investigated other memory models because my code requires lots of data space.

Of course, other compilers will give different results. I suspect the results will be similar within a few percent, simply because code generation for the 8031 architecture is so difficult. If you're using (or thinking of using) a different compiler, make a few measurements yourself.

In any event, a typical 8031 system has either 8K or 32K bytes of EPROM, so your project must be doable in less than 450 or 1900 lines of C code. If you have big look-up tables or setup constants in EPROM, the code space decreases proportionately. If your lines of code are particularly potent, don't be surprised if each one requires more than 17 bytes!

I've recoded most of the standard C library routines in assember to save space (and, of course, increase performance). One example will suffice: thememcpy ( ) library routine to move a memory block was written in C, with "optimizations" to move words

rather than bytes if possible. The compiled code required 943 bytes.

I rewrote it in assembler, scrapped the word "optimization" because the 8051 can't handle more than a byte at a time anyway, and did a little tuning. The resulting **code** used 68 bytes. Then I realized it was quite similar to the st **rcpy** ( ) string move function and merged the two: the result handles both functions in the same 68 bytes.

Yourmileagemayvary,but when you find printf () adding nearly 4K bytes to your program, I predict you'll dust off your assembler skills in a hurry.

The C compiler defines a particular (also peculiar) subroutine calling protocol; a standard assembler routine won't work. I put "wrappers" around my existing code, leaving the original routines largely untouched. That way I can call the base routine from assembler or the new **entry** point from C with equivalent results. In most cases the wrapper code adds perhaps a dozen bytes, which is entirely OK.

Caveat: Avocet C passes the leftmost parameter in R4:R5 and expects the return value in R2:R3. Other compilers have different conventions and, for each compiler, the conventions depend on the memory model. Take heed when you're porting these routines to a different environment!

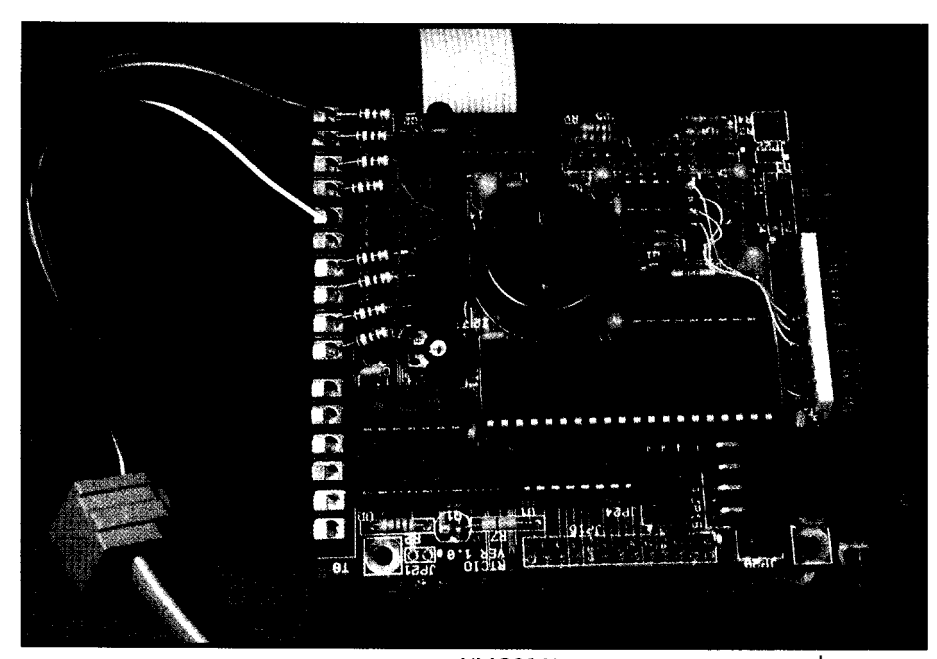

**Photo 2-l used** *hot-melt glue to mount the NMC9.346 upside down in the* spot *normally used by the inductors for the DC-to-DC converter on the RTClO board.*

#### **RELEASE NOTES**

The sample code for this column includes new C demo programs for the display and keyboard, as well as the ADC, clock chip, and the nonvolatile RAM. I'm also throwing in CLIB.C5landCONSOLEA.A51,which have the assembler equivalents for some of the C library routines I've had to replace. Most of the driver code is useful for either assembler or C programs, but I've written some C-specific code for functions that I'll never call from assembler.

There have been a few bug fixes and some enhancements. One fix is of particular interest: the LCD initialization code used timing values "right from the data book" but I ran into an LCD board with a 150-kHz oscillator instead of the standard 250-kHz used in the specs. The new timing values suffice for LCD oscillators down to 100 kHz; check your board if the initialization seems erratic.

Compiling the demo programs has gotten a lot more complex; the MAKEF I LE . MAK this time around has all the command line switches for the Avocet programs. One minor glitch is that I have more files than the C compiler driver can pass to the linker, so thelinkstepforce-feedsthelinkereverything the driver would normaly extract from the Avocet configuration files. Take care if you're using different memory models or optimizations; I captured the driver output to disk and edited it to suit PolyMake'sneeds.

I'll wrap this project upnext month with some buffered digital I/O and a program that may serve as the basis for your own data collector, sensor system, or what have you. Drop in on the BBS and tell me how your project is working out.

After that.. . well, stay tuned!+

*Ed Nisley is a member* **of the** Circuit Cellar *INK* **engineering staff** *and enjoys making gizmos do strange and wonderous things. He is, by turns, a beekeeper, bicyclist, Registered Professional Engineer, and amateur raconteur.*

**IRS**

268 Very Useful 269 Moderately Useful 270 Not Useful

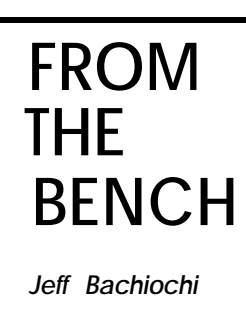

# **PC Programming Comes to Embedded Control**

*V25.. .An 8088 with all the good stuff*

**The family of computers inspired by the IBM PC hasvery nearly become the** universal standard platform for microcomputer development. From schematic capture and PCB layout, to compilers, assemblers and simulators, tools are available for the PC family that are unmatched on any other platform. Unfortunately for the embedded control developer, if your end product is a microcontroller, chances are it is not of the 80x86 family. This seems a shame, since many feel very comfortable with the PC family of processors. Unfortunately, the 80x86 series of processors require a good deal of support to make a total system since they were not designed with microcontrolling in mind.

PC clones are frightfully inexpensive, but their complexity and large size make them no match for a small microcontroller dedicated to a specific task.

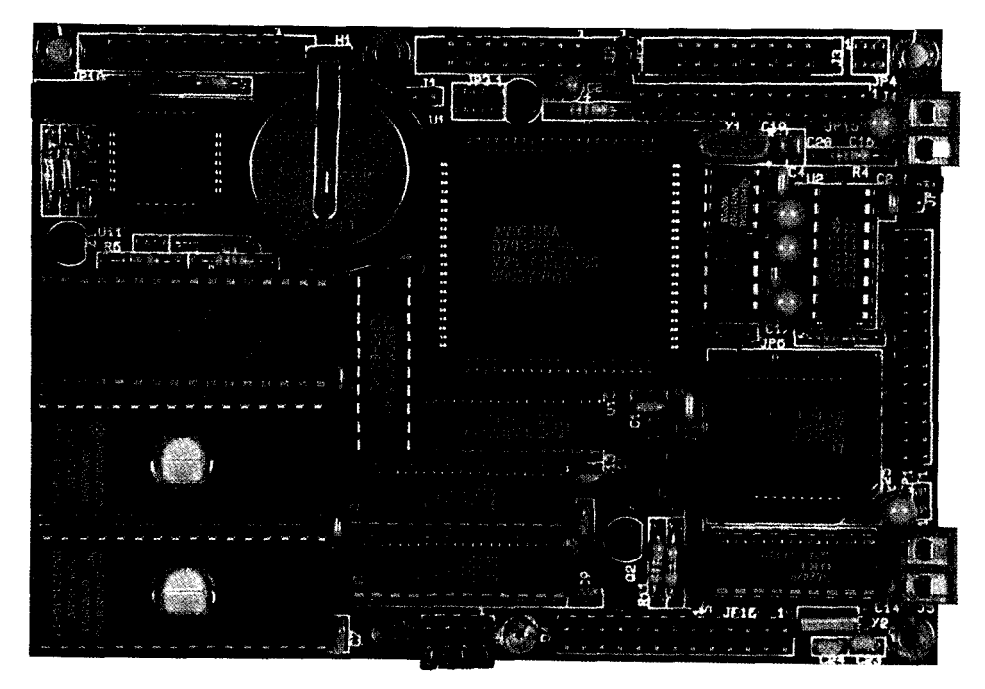

**Photo 1 -The RTCV25** *board sports a* **V25** *processor, Iwo serial ports,* **40** *parallel l/O lines. 8 channel b-/U-bit ADC, up to 384K of RAM/EPROM, 128 bytes EEPROM, a battery-backed clock/calendar, and RTC stacking expansion connectors all on a 3.5.x 5' card (photo is actual size).*

Why can't we have the power of PC but without all the fluff that we associate with our desktop? It's not as though I'm the first to ask thisquestion: I've mentioned Intel's "WILDCARD-88" before. It's the small 8088 PC/XT clone on a credit-card-sized board. Built like SIMM, the 2- by 4-inch board was meant as the engine for your own RAM and I/O, which could be designed on separate "SIMM-type" boards and all bused together on a passive backplane. It's a nice modulardesignbutitlacksmanyof the bit manipulation functionsfound in today's microcontrollers.

A few issues ago I unveiled the complete AT motherboard (including RAM) on a half-size PC expansion card, featuring Mitsumi's 286 Engine. The Mitsumi plug-in module which measures only 3 by 4 inches, contains an amazing amount of silicon. It, too, must have the support of I/O devices and lacks good bit manipulation. It's an impressive step forward in miniaturization, but kind of overkill to replace a simple microcontroller.

#### **PLAYING WITH PERFECTION**

Back when 4.77- MHz PCs were all that could be found, we used to replace the Intel processor with an NEC V20. The innovative processor design increased throughput in some instances by more than 10%. (Hey! At that time we took it any way we could get it.)

NEC took this a step further with a "V" series offshoot. The V25 contains the high-performance V20 (software comalong with 256 bytes of

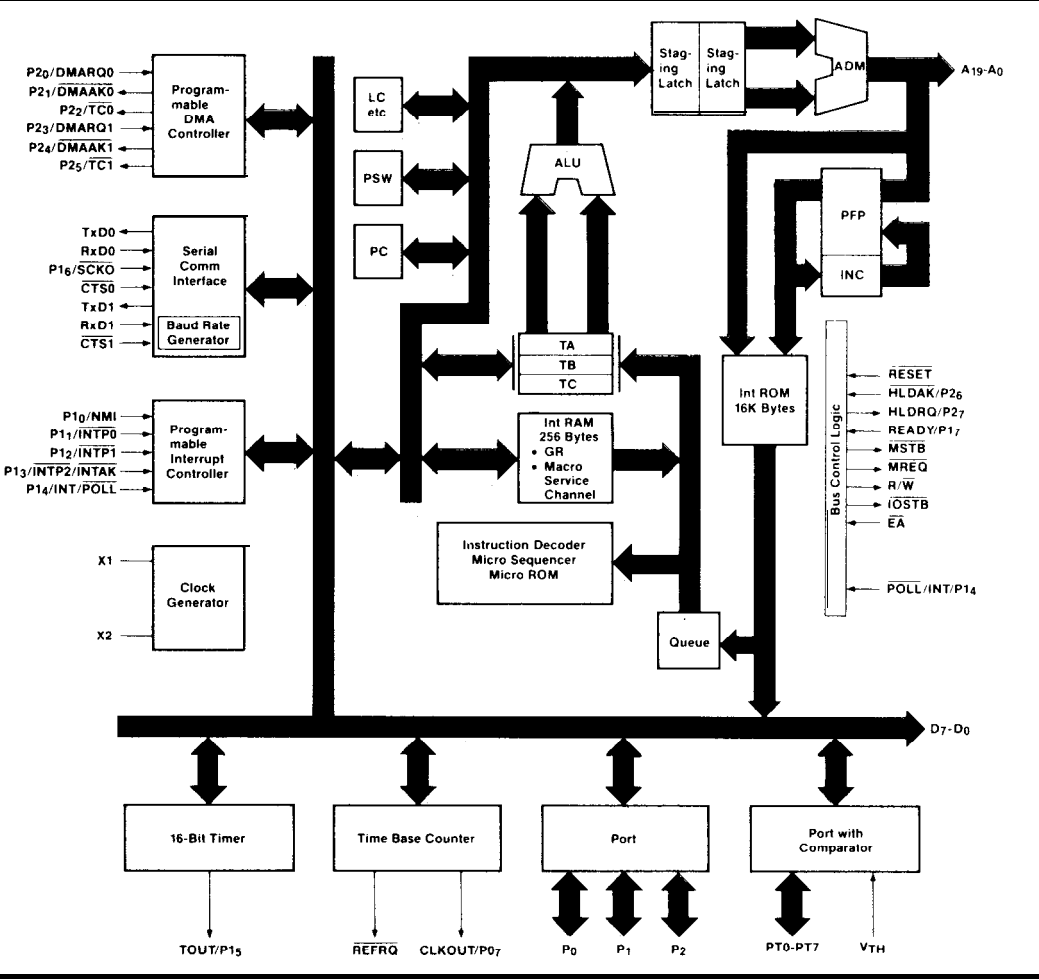

patible with 8088/8086) Figure 1-Ihe V25 chip includes everything found in an 8088 plus memory and an array of  $\mu$  aevices.

internal RAM, timers, DMA controller and serial/parallel I/O. (All this makes the V25 a microcomputer, which is a microprocessor with I/O, as opposed to the 8088 which is strictly a microprocessor.) The internal RAM is mapped as eight completely separate register sets, which make for some interesting possibilities. See Figure 1 for a V25 block diagram and Figure 2 for a memory map.

The V25 instruction set is a superset of the 8088/8086. Although fully code compatible with the 8088/8086, some execution times are slightly faster. If you use NEC's assembler, the mnemonic syntax is a bit different. In addition to the 8088/8086 instruction set, the V25 has some unique instruction enhancements. The most valuable instructions deal with bit manipulation. The ability to test, set, clear, or complement a single bit in a register or memory are the ultimate in control features.

# **BEGGING TO BE USED**

When you happen across a processor such as the V25, little voices can be heard urging "Use me, use me." By the number of letters we've received on the RTC52, introduced here a year and a half ago, tiny microcontrollers are a popular commodity. This month I present a small-footprint, single-board (RTC bus-compatible) microcontroller using the NEC V25. See Photo 1 for a picture, Figures 3a-3c for the full schematic, and Figure 4 for a block diagram of the V25 board.

Let's start out by eliminating any rumors before they are started: This is an embedded controller and not a desktop computer! It will not be a PC-DOS-compatible machine. There is no BIOS support for high-resolution color graphics and no disks (floppy or hard). It is simply and purely an 8088/8086 code-compa tible all-in-one workhorse.

# **THE BIG PICTURE**

We are talking lots of addressable memory space on a V25 (1 megabyte) as compared to most microcontrollers (64K bytes), so 8K chips just won't do. To allow for the best combinationsofRAMandROM, withoutusingupa"gob" of real estate, static RAM was chosen over dynamic. Two size options are available for memory: 32K- or 128K-byte devices. This allows the board to contain as little as 64K RAM/EPROMorasmuchas384KRAM/EPROM.Thirtytwo-kilobyte EPROMs are now in the \$10 price range, with 32K RAMS running about \$20. The price should continue to improve with the 128K devices falling into the same range within a few years.

nected to the PAL inputs. Each of the three memory sockets has a corre jumper. The second **SFFFFH** memory socket has an additional type selection jumper. In the current design, RAM must populate the first socket which starts at address OOOOOH. EPROM must populate the third socket, which ends at FFFFFH and picksup the power-up program execution address of FFFFOH. The second socket is user selectable for either 32K or 128K RAM or EPROM. Mixed sizes are allowed for either device type to ensure maximum flexibil- **REFFH** ity of the address area. **I xxEE0H** Since control of the three memory sockets falls upon the system's PALS, intermediate sizes could be handled by altering the PALS' fuse maps. Type and size configuration is controlled by jumper headers con-

The V25 has built-in  $\blacksquare$ dual asynchronous xxEAOH UARTs complete with independent baud rate generators (110-38,400 bps). The hardware interface for one RS-232 **XXE20H** port (with handshaking) **rxEOOH** and one RS-485 serial port or two RS-232 ports (without handshaking) is provided using a

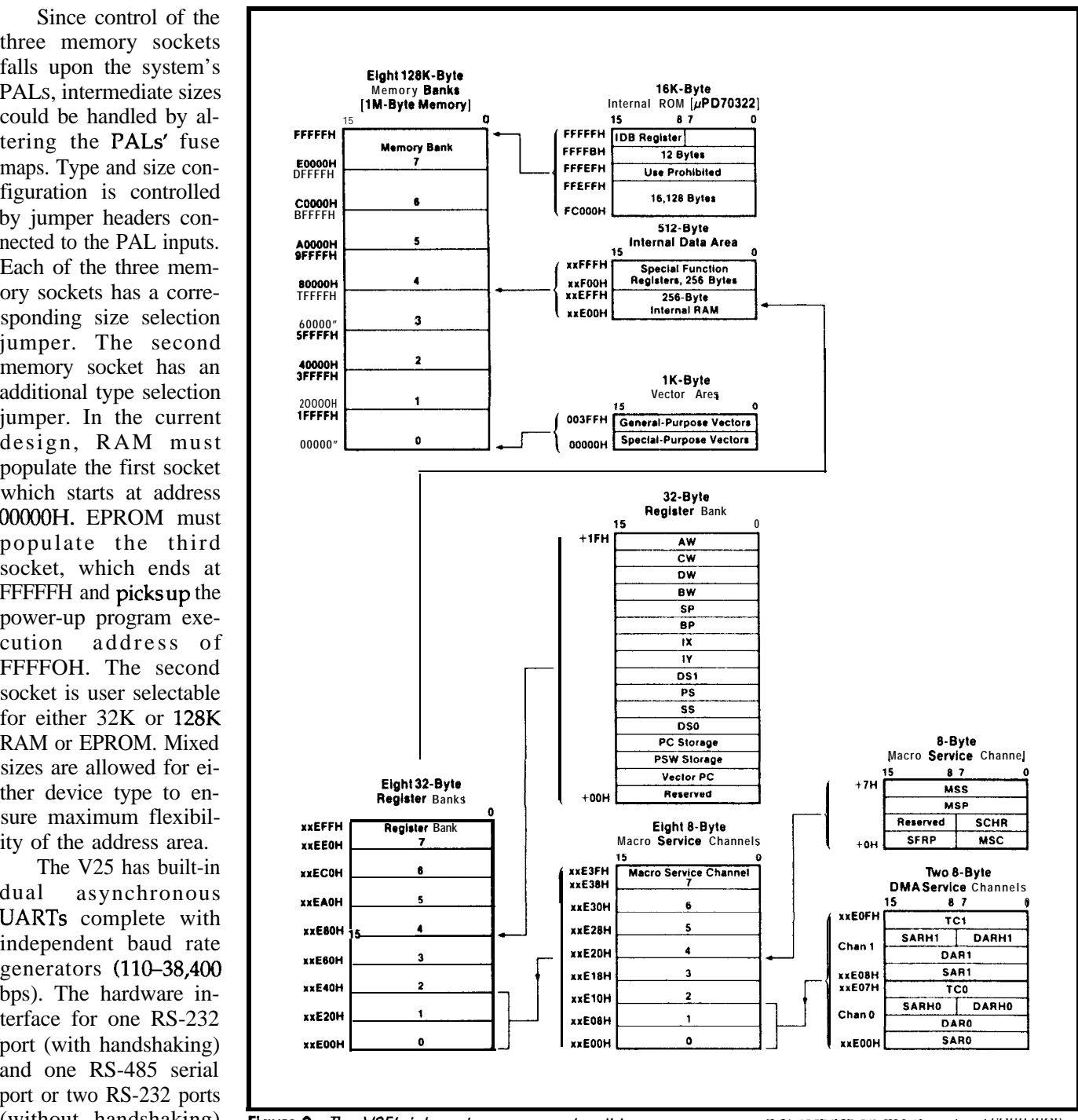

Figure 2- The V25's infernal memory makes this processor more powertul than me standard 8088/808c

MAX232 and a TI SN75176. Square-pin headers are used for RS-232 and screw terminals for RS-485 to link the onboard communications ports with external equipment. Using the MAX232 provides RS-232 level conversion from a 5-volt-only source. The MAX232 needs four external capacitors (used as charge pump carriers).

Nonvolatile data storage can be useful in many applications. Small (in size and price) EEPROMs deliver in excess of ten thousand write operations making it ideal for semipermanent storage. The design includes a 1K EEPROM, which adds configuration storage capability to the V25 board. The NMC9346 serial EEPROM has 64 16-bit registers. These registers give the user a means of reprogramming a configuration change such as ID numbers or security access. *[Editor's Note:For moredetails on how to use the NMC9346, see "Firmware Furnace" on page 73 of this issue.]*

An Oki M6242B clock/calendar chip is included on the board which presents battery-backed time/date information to the system. Without the clock/calendar chip, it would be necessary to tie up one of the internal timers plus add the overhead of an interrupt service routine to keep track of time-of-day information. The clock's interrupt output can be used to wake up the processor from a **HALT** 

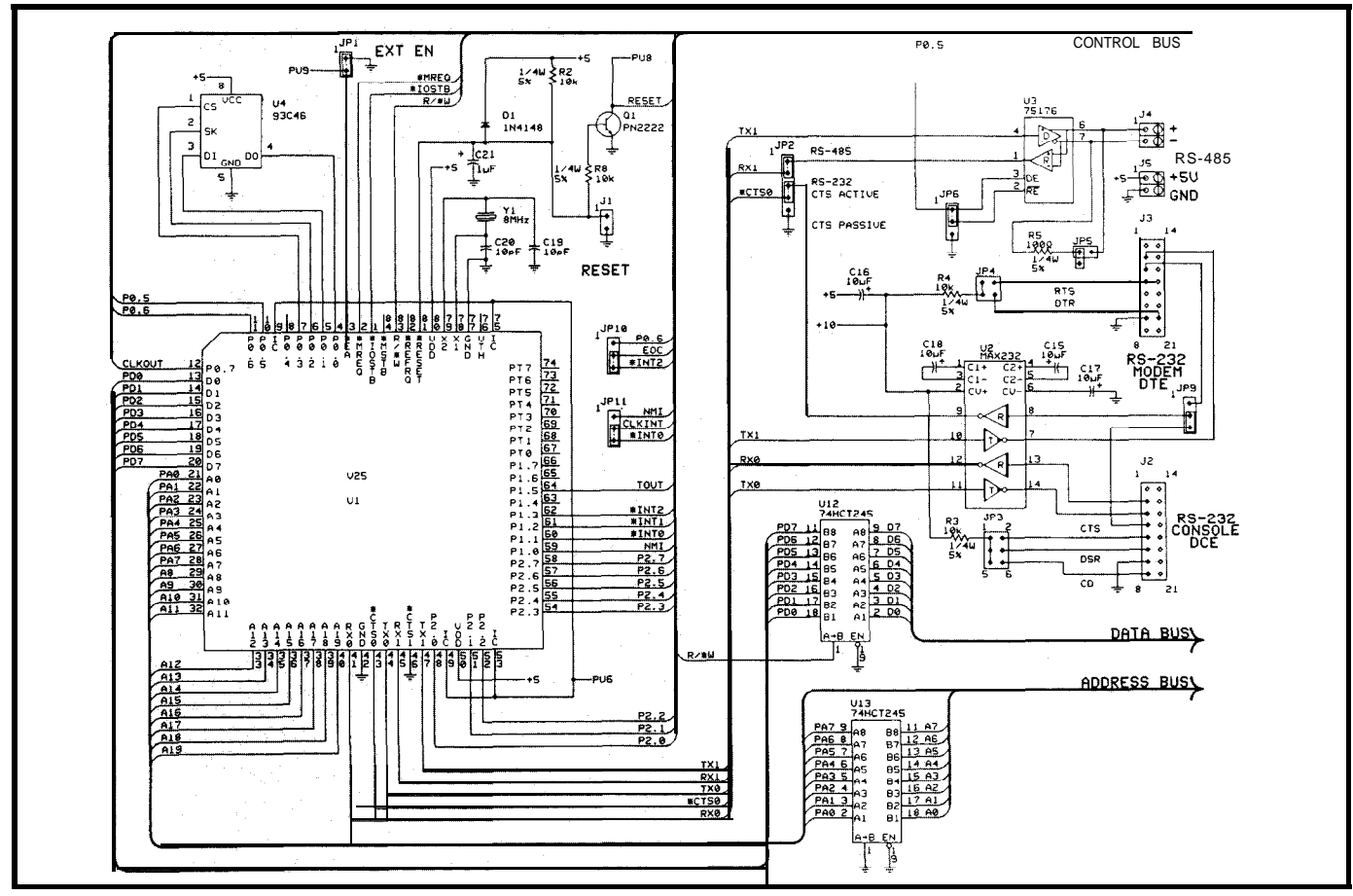

**Figure Jo--The V25 includes virtually** *everything necessary to make a complete microcomputer in a single chip.*

# *EXPRESS CIRCUITS*

MANUFACTURERS OF PROTOTYPE PRINTED CIRCUITS FROM YOUR **CAD** DESIGNS URERS OF PROTOTYPE PRINTED CIRCUITS FROM YOUR **CAI**<br>TURN AROUND TIMES AVAILABLE FROM 24 HRS — 2 WEEKS

Special Support **For:**

- TANGO.PCB
- TANGO SERIES II
- TANGO PLUS
- PROTEL AUTOTRAX
- PROTEL EASYTRAX
- smARTWORK
- HiWIRE-Plus
- 0 EE DESIGNER I
- EE DESIGNER III
- $\bullet$ PADS - PCB
- **. OTHER PACKAGES ARE** NOW BEING ADDED
- **.** FULL TIME MODEM
- **GERBER PHOTO PLOTTING**

SS CIRCUIT<br>
RINTED CIRCUITS F<br>
AILABLE FROM 24 H<br>
• OTHER PACK<br>
• FULL TIME N<br>
• GERBER PHO<br>
• CICUITS<br>
CICUITS<br>
<sup>214</sup> Cothren St., PO. Box 58<br>
Wilkesboro, NC 28697 *Exmess Circuits*

314 Cothren St., PO. Box 58 Wilkesboro, NC 28697

Quotes: l-800-426-5396 Phone: (919) 667-2100 Fax: (919) 667-0487

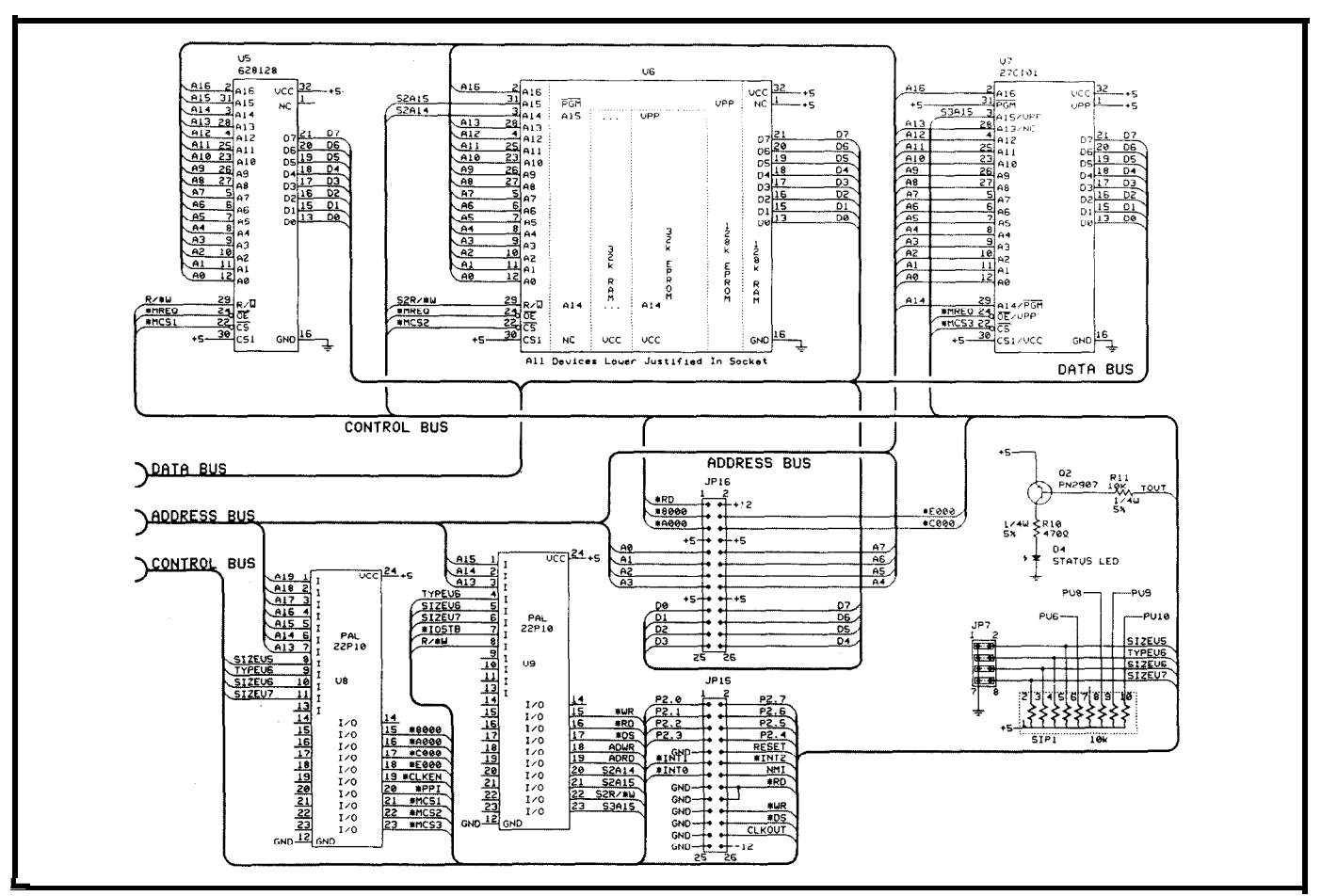

**Figure Jb-A pair** *of PALS simplifies the desian.* **makes a** *more compact board, and maximizes the number of memory device combinations possible.*

or **stop** mode at predefined intervals  $(1/64 \text{ second}, 1)$ second, 1 minute, or 1 hour). This allows the user to take advantage of the lower current consumption provided by the **HALT** and **STOP** modes.

Although the V25 has 24 bits of parallel I/O, many of the pins have alternate functions and therefore cannot be used as system I/O. An 8255 PPI (Programmable Peripheral Interface) was added to fill this gap and keep the I/O structure similar to that used on other boards. Programming the mode (configuration) port of the 8255 can define each of the three 8-bit ports as input or output. These three parallel ports are brought out to a 26-pin header with the same pinout as the PPI's header on the RTCIO board.

The V25 also has an on-board 8-channel comparator with programmable threshold level, which is a fancy way of saying "a pokey 4-bit ADC." Using 5 volts as a full-scale reference, this 4-bit comparator equals about 300 mV/ step. Since it is only a comparator, up to four comparisons would have to be made, changing the threshold level each time, to zero in on the actual value. Since 300 mV is not enough for most analog applications, I eliminated support for this on-chip function and substituted an ADCOSOS/ (SDA0810) 8- or 10-bit ADC (same as used on the RTCIO board) to yield a resolution of about 20 (or 5) mV/step. The 5-volt reference is generated by a reference diode from the +9-volt MAX232 output.

The 64K l/O address space (in addition to the 1M memory space) is divided into two areas. The area below 8000H is **used** for all on-board I/O including, the real-time clock, the PPI, and the ADC. The four 8K blocks above 8000H are decoded to provide I/O expansion through the vertical stacking bus introduced in the original RTC52 article. It only makes sense to keep any I/O you may have already designed for use with the other RTC processor boards compatible with this new V25 board. All of the signals which were on the RTC31/52 vertical expansion headers are reproduced as close as possible to the original signals. Even though the RTCV25 is designed for standalone operation, the I/O can be expanded through these vertical headers.

#### **TEN POUNDS STUFFED INTO A 5-POUND BAG**

Although the original RTC52 was about 3.5 by 3.5 inches, the I/O added to the board incrcascd the size to 3.5 by 5 inches. The ability to be a useful stand-alone board makes the extra inch-and-a-half palatable and the 5 volt-only operation simplifies power supply requirements. I chose to use PLCC versions of the 8255 and the ADC0808/ SDAO810 to fit everything into the smallest size package. *[Editor's Note: There are also DIP versions of the above chips available which have difierent pinouts and arc physically larger*

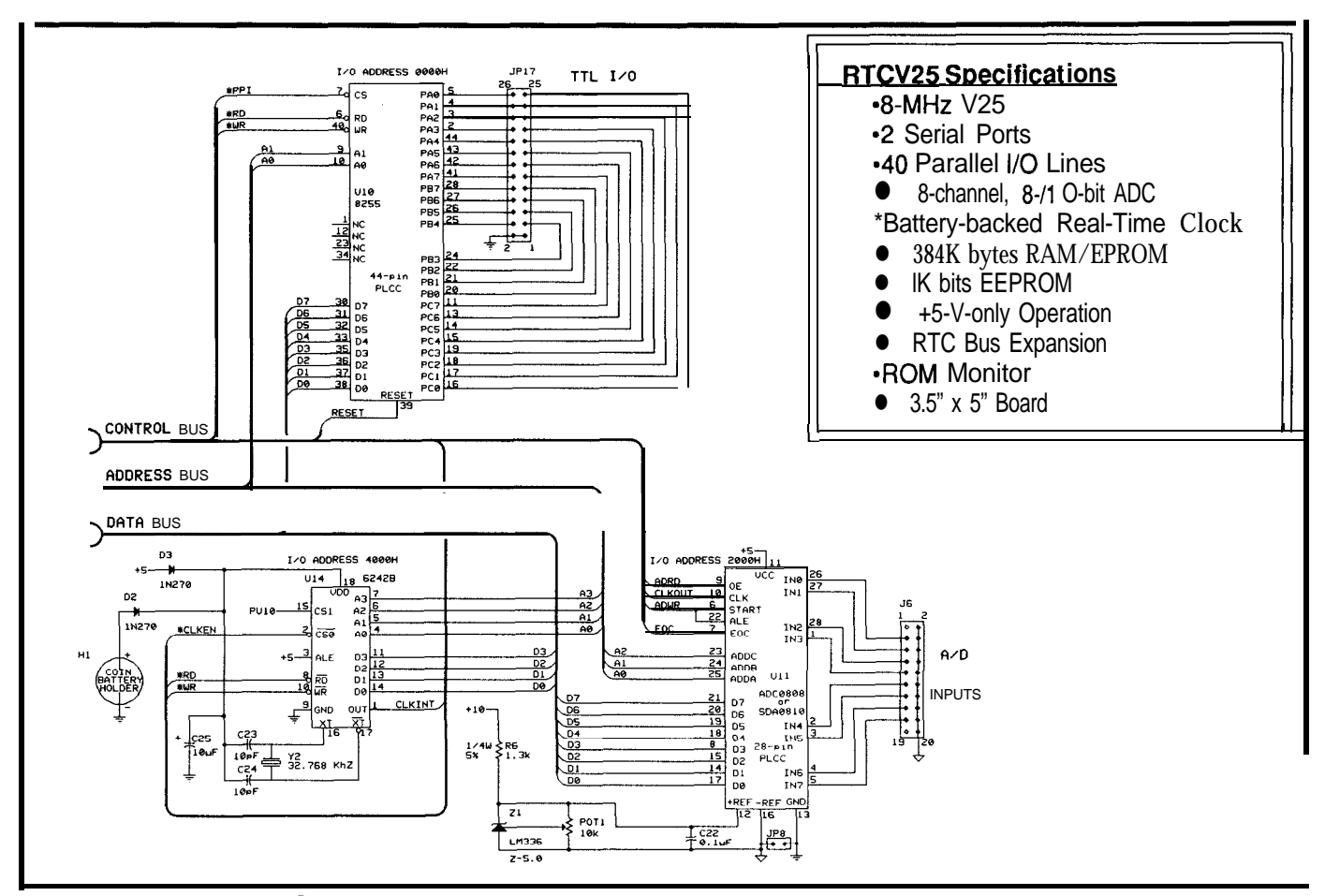

**Figure SC-TO save space. the PLCC** *versions of the* **8255 PPI** *and ADC0808/SDAOB 10 ADC* chips *ore used.*

*than the PLCC versions. The schematics in this article assume the PLCC pinoufs. Use care* if you *construct your own RTCV25 using DIP packages.]*

Assemblers can be used to produce code for the V25 board using 8088/8086 syntax. These will not take advantageof theenhancedinstructionset however,unlessmacros are used to support the extra functions. NEC does offer a Relocatable Assembler which includes the enhanced instructions. The syntax for the NEC instruction set is a bit different than that of the 8088/8086, somewhat like a Yankee talking to someone with a southern drawl.

A monitor ROM sets the foundation for a blitz of higher-level language interfaces. Monitor commands include:

- D (ump) memory block-in the usual l&byte hex and ASCII format
- E (nt er ) memory-display/change location value (forward and reverse address increments)
- **F**(i11) memory block-with constant value
- $G$  (o) -beginexecutionw/optional breakpoints
- $H$ (elp) -displays these commands
- **<sup>I</sup>**(nput ) -displays the value at a specific I/O address
- $L$ (oad) -read in an Intel hex file from the host

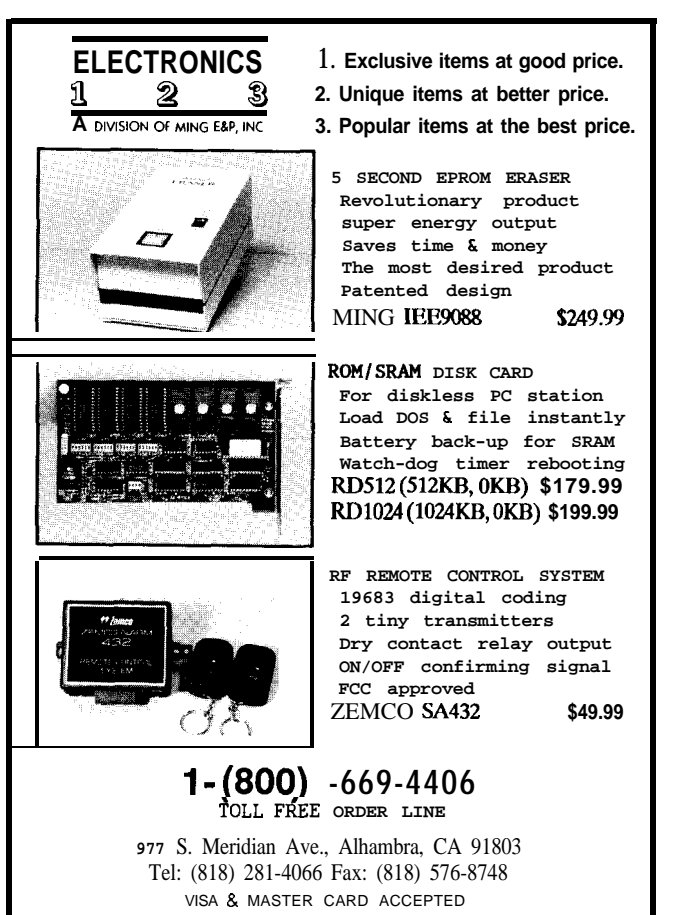

Reader Service #164

- $M$ (ove) memory block-from/to block copy
- **(utput** <sup>1</sup> -writes **a** value to a specific I/O address
- $R$ (egister) --display/change a CPU register
- **(FR)** -display/change special function registers
- $\mathbf{T}$  (race ) -single step through program code
- u (nassemble) -disassemble program code

The Circuit Cellar BBS has an area in the files section for "microprocessor cross-development tools." This area will be opened up to include the V25. Users are encouraged to retrieve and submit code for the V25. The monitor and PAL files are located there for your convenience. Also provided is NEC's macro library for supporting the V25's enhanced instructions. These macros are for use with your Intel ASM86 assembler, so you can take full advantage of the V25's **enhanced instructions. [Editor's Note: See page** *108forinformationondownIoadingfilesfrmn thecircuit Cellar BBS.1*

In addition to the tools mentioned above, there are numerous commercial tools on the market that allow the programmer to use his favorite high-level language (usually C these days) to develop programs right on an IBM PC-compatible, then convert the final code (and add the necessary front-end initialization code) so it can easily be

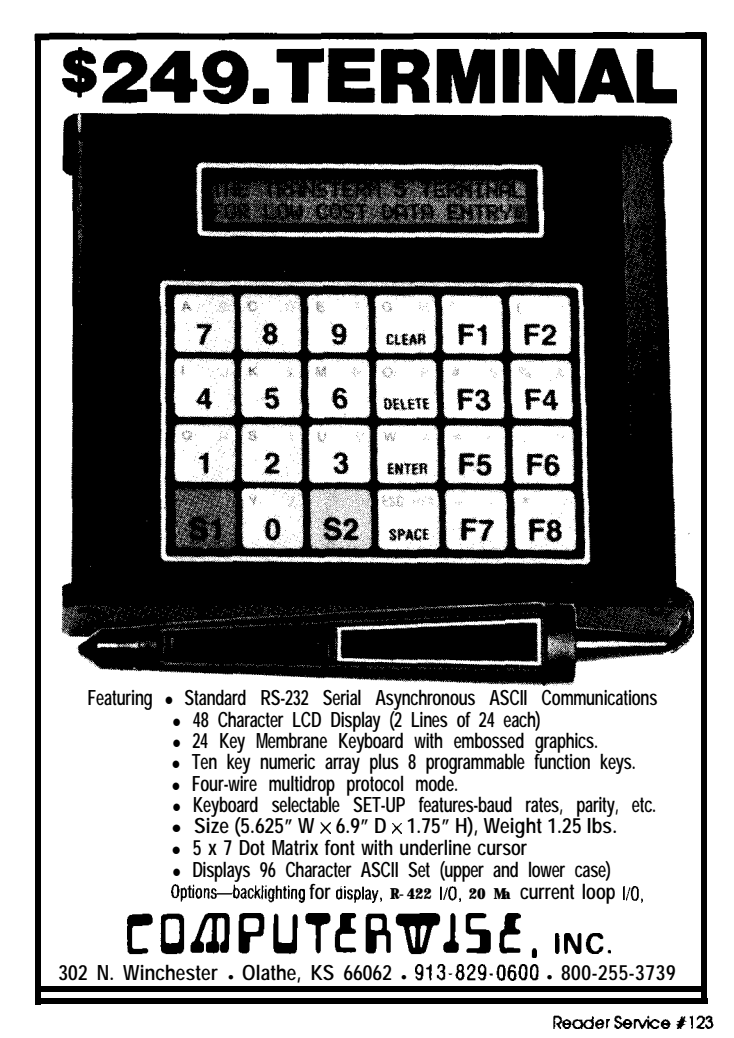

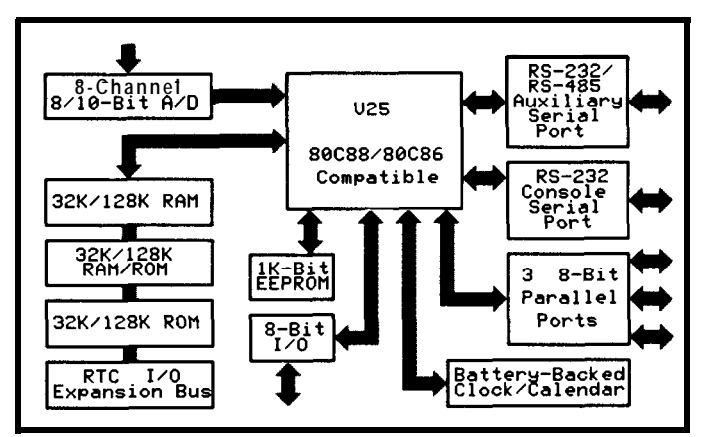

**Figure 4--The** *RTCV25 board has more on-board memory and l/O than most embedded controllers.*

placed in EPROM on an embedded controller like the RTCV25.

I dislike pumping out a design withno real benefits to anyone. That wasn't a problem here; the PC has deep roots as we enter the '90s. The processing power of the 8088 family is still acknowledged by industry and the comfortable feeling of writing code in a familiar environment will ease many into the microcontroller market without having to stray from their "native language."+

Jeff *Buchiochi (pronounced "BAU-key-AH-key") is a member* of the *Circuit Cellar INK engineering* staff. *His background includes work in* both the electronic engineering and manufacturingfields. In his spare *time, J4f enjoys his family, windsurfing, and pizza.*

#### **SOURCES**

chips

**Circuit CeIlar Kits 4** Park St., Suite 12 Vernon, CT 06066 (203) 875-2751

V25 monitor in a 27C256 . . . . . . . . . . . . \$50.00 U8 and U9 programmed PALs ..... \$30.00/pair **Please add \$3** shipping and handling in **U.S.; \$S elsewhere.**

#### RTCV<sub>25</sub>

Assembled and tested RTCV25 hoards are available from Micromint Inc., (203) 871-6170. Call for more information.

µPD70320/322 (V25) User's Manual NEC Electronics, Inc. 401 Ellis St. P.0. Box 7241 Mountain View, CA 94039 (300) 6323531 (for literature) (415) %0-6000

**IRS**

27 1 Very Useful 272 Moderately Useful 273 Not Useful

# VHDL— **The End Of Hardware?**

# **SILICON UPDATE**

*Tom Cantrell* 

**T** hose following the writingsof our illustriousleader, Steve Ciarcia, know he has some strong feelings about hardware and software. For Steve, software is a necessary evil required to make a collection of "iron" (er, silicon) do its stuff. Of course, the explosion of low-cost microprocessors has forced him to accept programming to some degree, but I get the impression he'd rather face a root-canal than a coding session.

Meanwhile, recent political changes around the world have led some to proclaim 'The End Of History." The thought is that the various ideologies-whose conflicts have fueled major events over the centuries-are converging into a common quasidemocratic/semisocialist scheme.

You (and my friendly editor) are undoubtedly asking what root-canals and "The End Of History" have to do with the chips I'm supposed to be writing about. Well, recent events here in Silicon Valley indicate that the battle between software and hardware "ideologies" may be coming to a close. In particular, the emergence of "logic synthesis" and HDLs (Hardware Description Languages) marks the beginning of the end for hardware as we know it. For hardware purists, the transition may be painful (imagine serving as the "test-bed" for root-canal practice at the local dental college). However, those that resist the new order will be purged. Simply put-adapt or die!

# SO **MANY GATES, SO LITTLE TIME**

Human nature is such that the way things are done is rarely changed until there is a "crisis" of some sort or another. Only then will a new order be imposed (best case, at the ballot box; worst case, in the streets).

Assuming most of you are chip users, not chip designers, the "crisis" driving the HDL revolution

may not be apparent. After all, the traditional "schematic" approach to hardware design seems to work just fine. The plots for the typical **CIRCUIT CELLAR INK** project are rarely more than 1-3 pages long, certainly no reason for despair.

However, for the chip designer, the crisis in hardware design is much more apparent. Ironically, the chip-design crisis is the fault of the chip designers themselves. Specifically, the poor fools insist on making chips that are more complex, cost less, and are delivered to market as quickly as possible. Now, they've backed themselves in a corner.

The problem is that chip density and cost/time pressures are such that the "schematic" approach is arguably obsolete now, and will certainly be untenable in the near future. Today's one-million-transistor chip is nothing compared to tomorrow's silicon marvels. And "tomorrow" doesn't mean some 20-30 years from now when you are retired. I hear 64-megabit DRAM prototypes are already working in the lab while Intel has announced the i586 (2 million transistors), i686 (4-5 million transistors), and i786 (100 million transistors!) upgrade path for the nineties. Unfortunately, as Figure 1 shows, schematics just aren't going to cut it for the next generation of SuperChips.

Actually, to the degree chip designers face and solve the crisis, chip users won't have to. Assuming the chip designers are successful, system designers' schematics will be simpler than ever, since everything you could ever want will be re-

duced to a chip or two. **3,000 D-size sheets**

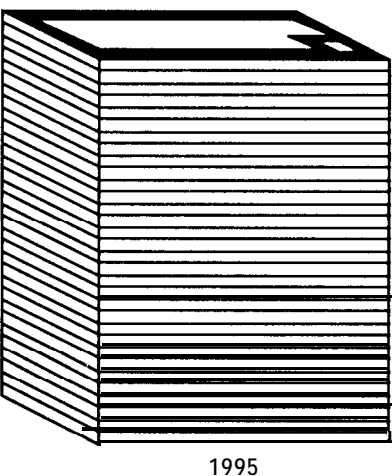

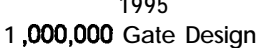

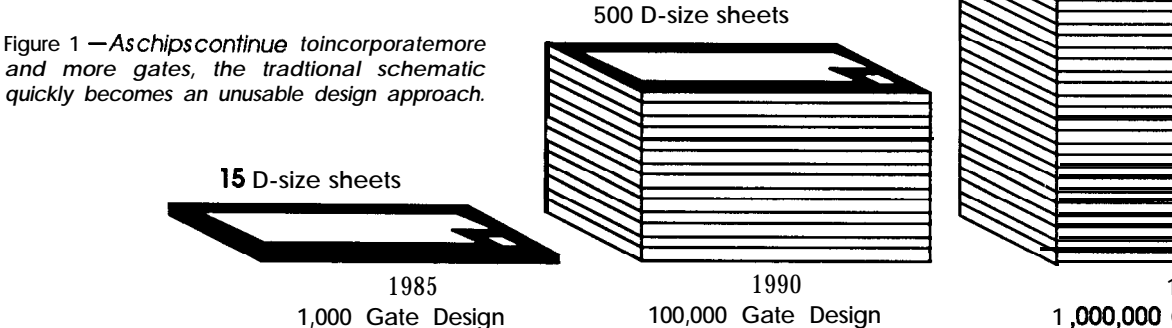

PALS 16R4 PHI 11. /OE<br>PHI 12. AO 1. PHI 12.<br>
/ SET-TWO 13. 2. 3. / SET-TWO 13. SYNC-INH<br>CDSB 14. /LATCH-DA 4. CDSB 14. /LATCH-DATA<br>WAIT 15. STB-ENA 5. WAIT  $15.$  STB-ENA<br>
16. /TWO-CYC /AS 16. /TWO-CYC<br>
/MAS 17. /WATT 6. 7. /MAS 17. /WAIT<br>/UDS 18. SYNC 8. /UDS 18. SYNC 9. VLDS 19. /DTACK-INH<br>
GND 20. vcc vcc  $\angle$  SYNC =  $\angle$  CDSB (TRISTATE ENABLE) + /MAS + /UDS \* /LDS + / SYNC \* / SYNC-INH \* / PHI  $SYNC-TNH =$ **HT** (TRISTATE ENABLE) + /AS + / SYNC-INH \* / SYNC + / /TWO-CYC \* / STB-ENA \* / PHI / /TWO-CYC = SYNC \* / /SET-TWO \* / /A S + / /TWO-CYC \* STB-ENA \* / /AS / STB-ENA = / SYNC \* / STB-ENA + / SYNC \* /WAIT / /WAIT = WAIT  $/LATCH-DATA = / TWO-CYC$  \* /WAIT \* / /AS t /  $/LATCH-DATA$  \* /  $/AS$ / /DTAcB-INH = HI (TRISTATE ENABLE)  $/UDS * /LDS$ t / /SET-TWO t / /TWO-CYC  $\begin{array}{ccc} \text{/ A0} & = & \text{HI} & (\text{TRISTATE} & \text{ENABLE}) \\ & + & \text{/ SYNC-IMH} & \text{/ JUDS} & * & / \text{La} \end{array}$ + / SYNC-INH \* / /UDS \* /LATCH- DATA + SYNC \* / /uDs \* /LATCH-DATA PAL. Figure 2-PALs can be used **to replace** numerous discrete logic *chips and are defined using Boolean equations rather than*

 $--- -\chi$  - ---- ---- ---- ---- ---- ---- $\overline{c}$ --\_\_ --\_\_ -\_\_\_ --\_x -\_\_- ---- -\_-- ---- 3 xxxx xxxx xxxx xxxx xxxx xxxx xxxx xxxx xxxx xxxx xxxx xxxx xxxx xxxx xxxx xxxx xxxx xxxx xxxx xxxx xxxx xxxx xxxx xxxx 5 6  $\overline{1}$ xxxx xxxx xxxx xxxx xxxx xxxx xxxx xxxx 8 \_--- ---- -x-\_ ---\_ --\_- ---- -\_-- ---- \_\_\_\_ --\_\_ -\_\_\_ -\_\_\_ -\_\_- x--- ---- -\_-- 9 \_--\_ ---\_ --\_\_ --\_\_ --\_- ---- x-\_- x\_\_- 10 \_x-- ---x ---\_ ---\_ --\_- ---- --\_x ---- 11 xxxx xxxx xxxx xxxx xxxx xxxx xxxx xxxx 12 xxxx xxxx xxxx xxxx xxxx xxxx xxxx xxxx<br>xxxx xxxx xxxx xxxx xxxx xxxx xxxx xxxx 13 14 xxxx xxxx xxxx xxxx xxxx xxxx xxxx xxxx 15 16  $--- x - x - x - x - -1$ xxxx xxxx xxxx xxxx xxxx xxxx xxxx xxxx 17 18 xxxx xxxx xxxx xxxx xxxx xxxx xxxx xxxx xxxx xxxx xxxx xxxx xxxx xxxx xxxx xxxx 19 xxxx xxxx xxxx xxxx xxxx xxxx xxxx xxxx  $20$ xxxx xxxx xxxx xxxx xxxx xxxx xxxx xxxx 21 xxxx xxxx xxxx xxxx xxxx xxxx xxxx xxxx 22 xxxx xxxx xxxx xxxx xxxx xxxx xxxx xxxx 23 \_--- -xx- ---- ---\_ \_x-\_ --\_- ---- -\_-- ---- \_--- ---- -\_-x -xx- -\_\_- -\_-- ---- 24  $25$ xxxx xxxx xxxx xxxx xxxx xxxx xxxx xxxx xxxx xxxx xxxx xxxx xxxx xxxx xxxx xxxx 26 27 xxxx xxxx xxxx xxxx xxxx xxxx xxxx xxxx<br>xxxx xxxx xxxx xxxx xxxx xxxx xxxx xxxx<br>xxxx xxxx xxxx xxxx xxxx xxxx xxxx xxxx  $28$ 29 30 xxxx xxxx xxxx xxxx xxxx xxxx xxxx xxxx 31 32 \_--- ---x \_--- ---- \_--x -\_\_- ---- ---- \_--- \_\_-x \_\_x- ---- ---\_ -\_\_- ---- ---- 33 xxxx xxxx xxxx xxxx xxxx xxxx xxxx xxxx xxxx xxxx xxxx xxxx xxxx xxxx xxxx xxxx 34 35 xxxx xxxx xxxx xxxx xxxx xxxx xxxx xxxx 36 31 xxxx xxxx xxxx xxxx xxxx xxxx xxxx xxxx xxxx xxxx xxxx xxxx xxxx xxxx xxxx xxxx 38 xxxx xxxx xxxx xxxx xxxx xxxx xxxx xxxx 39 40 \_--- \_--- \_-x- \_--x \_x-\_ --\_- ---- ---- --\_- \_-\_- ---- ---- -x-- --\_x --\_- ---- 41 xxxx xxxx xxxx xxxx xxxx xxxx xxxx xxxx xxxx xxxx xxxx xxxx xxxx xxxx xxxx xxxx 42 43 xxxx xxxx xxxx xxxx xxxx xxxx xxxx xxxx 44 xxxx xxxx xxxx xxxx xxxx xxxx xxxx xxxx 45 xxxx xxxx xxxx xxxx xxxx xxxx xxxx xxxx 46 47 xxxx xxxx xxxx xxxx xxxx xxxx xxxx xxxx

---- ---- ---- ---- ---- ---- ---- -------- ---- ---\_ ---\_ --\_- ---- x\_\_\_ x-\_\_

 $\Omega$ 1

# **HDL-HARD SOFTWARE OR SOFT HARDWARE?**

The trend towards "softer" hardware has been growing. One of the best examples is the PAL (Programmable Array Logic), which is often programmed using Boolean equations. These Boolean equations are in fact a kind of HDL.

*schematic diagrams. At the right is the resulting fuse map used*

You can't wire up Boolean equations. The process of "translating" the "abstract" equations into real hardware (gates, or more correctly in the case of a PAL, wiring connections between predefined gates) is called "logic synthesis" (Figure 2).

Even a simple PAL design represents a fundamental shift in the hardware design paradigm from the traditional schematic approach to a programming-language scheme. After all, the Boolean language is called PALASM, not PALGATES. When schematics are finally dead, historians may note the emergence of the PAL was the first, albeit small, step on a very slippery slope.

One driving force for HDL has been the goal of the ASIC (Application-Specific Integrated Circuit) idea. A system designer can (hopefully) create his own chips which are then manufactured by a semiconductor manufacturer (also known as a "foundry"). Unfortunately, since even dedicated teams of chip designers are in crisis, the "casual" ASIC designer doesn't have a chance. Designing chips using the traditional methods is only feasible for customers with **really deep** pockets. They should also have a high tolerance for pain and frustration since the ASICs rarely work without many marathon debug sessions. The promise of ASIC will never be fulfilled unless higher-level tools like HDL are provided.

Actually, leading-edge chip designers are already using HDLs; "synthesized" chips are at work today. These users report that thebenefits of HDL are not illusory; progress in design productivity, flexibility, and time-to-market is real. Yet, so far the HDL scheme has suffered from market and technical immaturity. What exists is a rather ad hoc con-

*to burn the final PAL.*

glomeration of various HDLs, platforms, suppliers, libraries, foundries, and so on. The situation is kind of like the earliest stages of the personal computer market which didn't reach critical mass until a certain level of standardization was achieved.

What's been needed is an HDL equivalent of an IBM PC to bring order to the chaos.

# **VHDL**

"VHDL" stands for "VHSIC Hardware Description Language" ("VHSIC" stands for "Very High Speed Integrated Circuit"-1 guess we've finally entered the era of nested acronyms!).

Before getting into the technical details of VHDL, you should understand that they don't affect the outcome. VHDL is the winner. On the other hand, not much is truly available yet. I'm unaware of any VHDLsynthesized chips at this time. But that will change; the bandwagon is unstoppable.

VHDL was developed in the early '80s at the behest of the Department of Defense (DOD) by Intermetrics, TI, and (you guessed it) IBM.

Besides handling complexity, DOD has a unique problem when it comes to fast-changing, high technology. Design and procurement cycles are somewhat glacial and many times problems aren't discovered until long after the original work was started. In the worst case, the DOD may find that the original company, tools, and even human designers needed to build/fix something are all dead! The DOD wanted to devise "languages" that would allow long-term maintainability.

The government's solution for

"mission-critical" software is Ada, and there is no avoiding the fact that VHDL shares many of the same concepts. Before you extrapolate the potential success of VHDL from that of Ada, remember that the fundamental market situation for each isquite different. Ada emerged as an "incremental" improvement of popular and mature commercial languages: C, FORTRAN, Pascal, and so on. The technical features of Ada may not be compelling in the face of the entrenched alternatives. On the other hand, VHDL entered

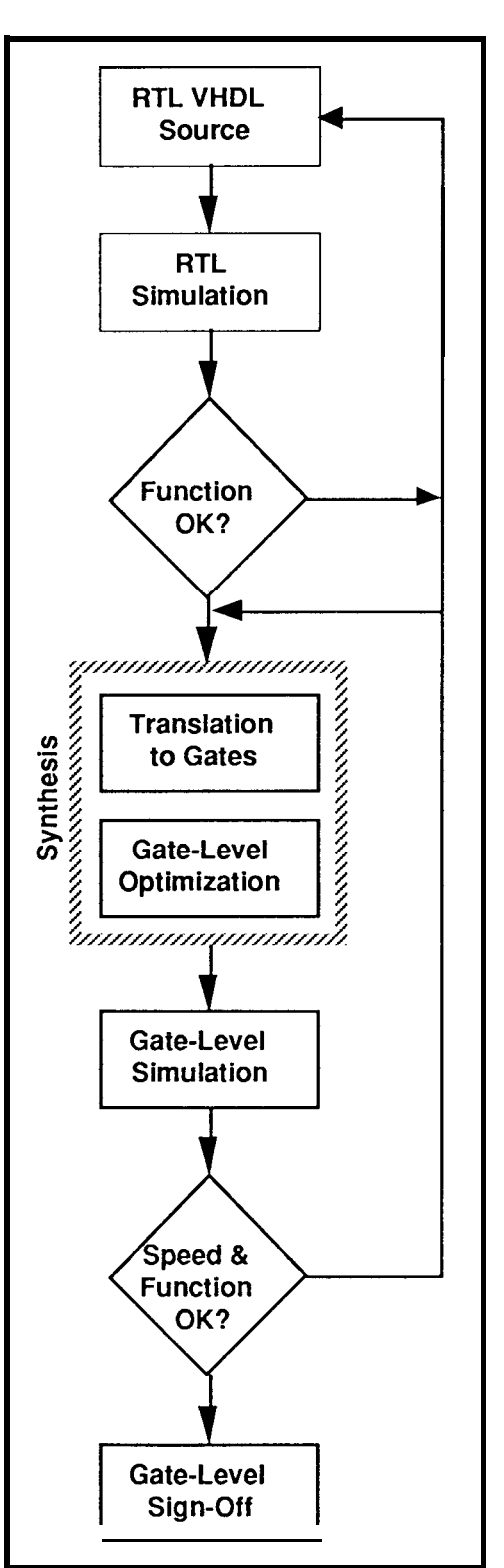

**Figure** *3-A verystructureddesignpolicy for VHDL design is recommended.*

the vacuum of a small, young, fragmented HDLmarket. Thus, the HDL war (more like a skirmish) is over almost before it started.

Since 1987 VHDL is an ANSI and IEEE standard-more momentum behind the language. If that's not enough (after all, the S-100 bus is an IEEE standard too), the real kicker is that DOD is starting to demand a VHDLdescriptionofchips theybuy.

# TYPING IN A CHIP

Actually, VHDL is kind of a universal programming language. As far as I can tell, it can do anything that C or Pascal can, and even more. In actual practice, chip designers are focusing on the "synthesizable subset" of VHDL. For instance, VHDL includes file I/O but it makes little sense to synthesize the chip equivalent of a PRINT statement.

One of the avid promoters of VHDL, an outfit called Synopsis, recommends the VHDL design policy shown in Figure 3.

The process starts with entry of "RTL VHDL" source code describing the chip. "RTL" refers to "Register Transfer Level," a method of description in which all storage elements and states in the network are explicitly defined.

Next, the RTL VHDL model is simulated to verify the chip's behavior. This level of simulation is concerned with the overall functional correctness of the design, not details of timing and loading. For instance, a latch can be shown to store data when strobed, but the setup/hold times and such are not proven yet.

After the high-level behavior of the chip is verified, logic synthesis automatically translates the high-level description to gates and optimizes the resulting net list.

One of the key goals of VHDL is "technology independence," that is, the high-level description can be freely targeted at a variety of processes. Remember, **when** DOD discovers twenty years after the fact that their bombs might explode accidentally they might want to rework a chip whose original technology may be long gone.

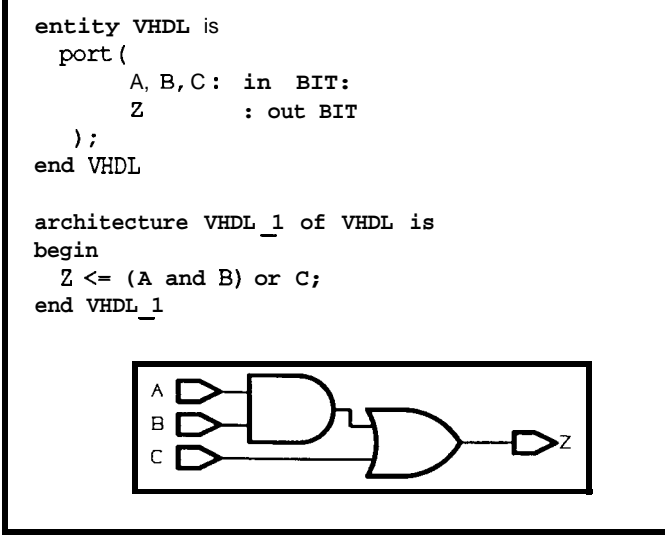

**Figure 4-A very** *simple logic example serves to* illustrate *the basic entity/architecture approach of VHDL.*

So, the final step is to reverify the design at the gate level. This time, the functional behavior of the chip presumably need not be checked (at least to the degree you trust the synthesizer). What's determinable at the gate level (and not determinable at the RTL level) is the actual timing and margins of the device, which ultimately depend on the foundry, process, and circuit library which will be used.

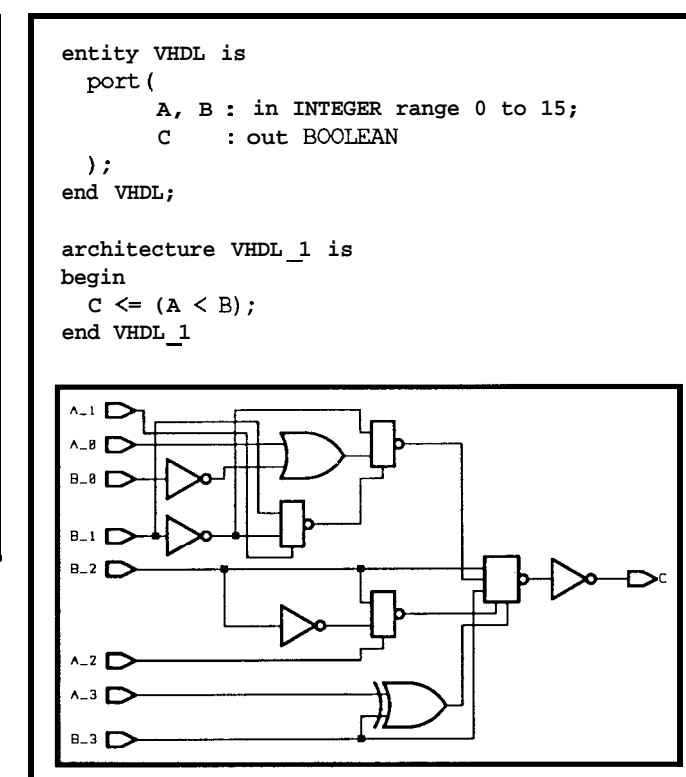

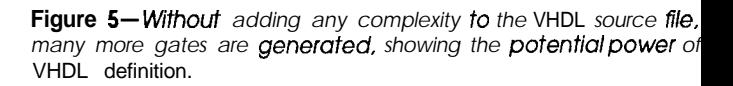

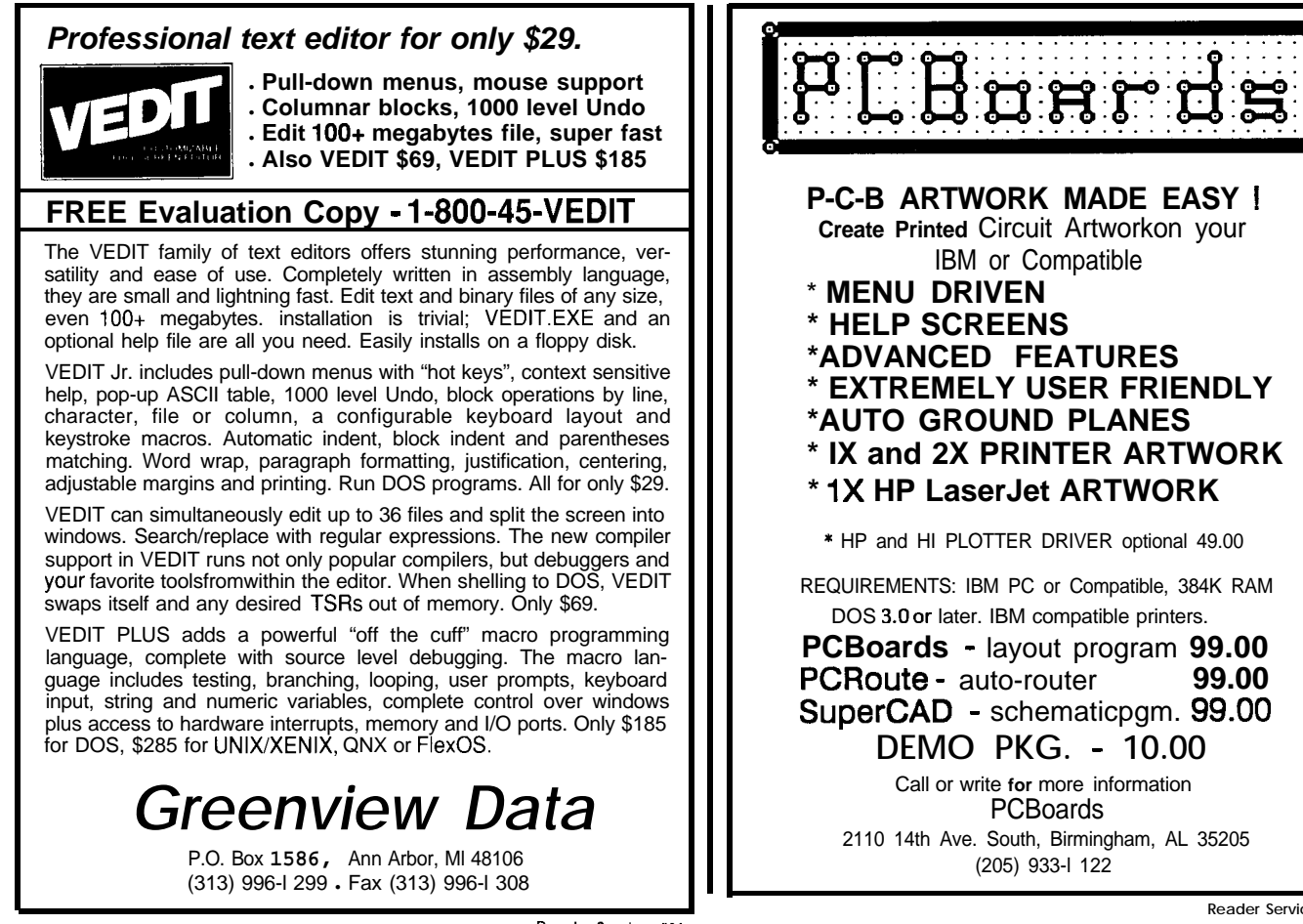

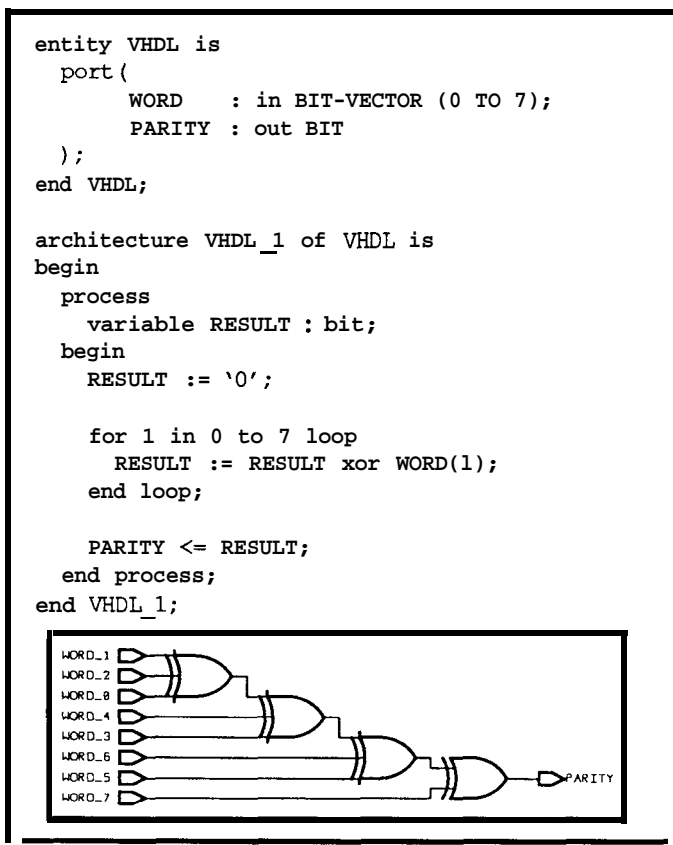

Figure 6-The *VHDL 'for' statement may be used to iterate sections of logic.*

Those of you with any software experience will recognize the similarity of this VHDL design scheme to the traditional editdebug-compilecycle. The synthesisofgates from RTL VHDL source is quite similar to the compilation of object code from source code. On further examination you will find that many VHDL concepts have direct analogs in the software world.

# SOFT HARDWARE OR HARD SOFTWARE ?

Let's take a look at some actual VHDL code so you can get an idea of how it all works.

Figure 4, though a trivial bit of logic, illustrates the basic entity/architecture approach of VHDL. The entity portion defines the interface (i.e., inputs/outputs) to the synthesized hardware while the architecture determines the actual implementation. Software types will immediately note the similarity to the modem programming language practice of separating the definition and implementation of a function.

The benefit of VHDL seems questionable in this example. After all, entering the two-gate schematic is probably easier, and certainly less error prone, than typing in 10 lines of VHDL code.

Figure 5 starts to show how VHDL can amplify design productivity. Note that this function (a 4-bit comparator) also requires 10 lines of code, but this time many more gates are generated. Furthermore, it's easy to see even

# **3.D GRAPHIC ART/IMAGING** MULTI-DIMENSIONAL FRACTALS

*in an image processing environmenf*

FRACTEDT is a 5-disk multi-purpose software package that MOUNTAINS, LANDSCAPES CHAOS combines the world of fractal imagery with that of image processing. The package is composed of four different fractal codes which create 1,2, and 3-D images: such as fantastic designs in CHAOS, plants, trees, and curves using **Lindenmayer systems;** mountains, continental masses using **Fractional Brownian motion** and 3-D **fractal planetary scenes.** Five image processing utility codes which enable you to pseudo color, zoom, translate, rotate, and mathematically manipulate multiple images to create fantasic composite images. These utilities support a full 3-D projection mode with hidden surface, shading and lighting effects.

# **Requirements:**

PC/AT with an EGA or VGA, DOS 3.3 or later, 512K RAM and an HDD

\$69.95 for total package with documentation or \$5.00 for two demo disks Please include \$3.50 shipping and handling with each order.

**TARDIS SYSTEMS** <sup>945</sup>San Ildefonso, Suite 15 l Los Alamos, **NM 87544** <sup>l</sup> **(505) 662-9401**

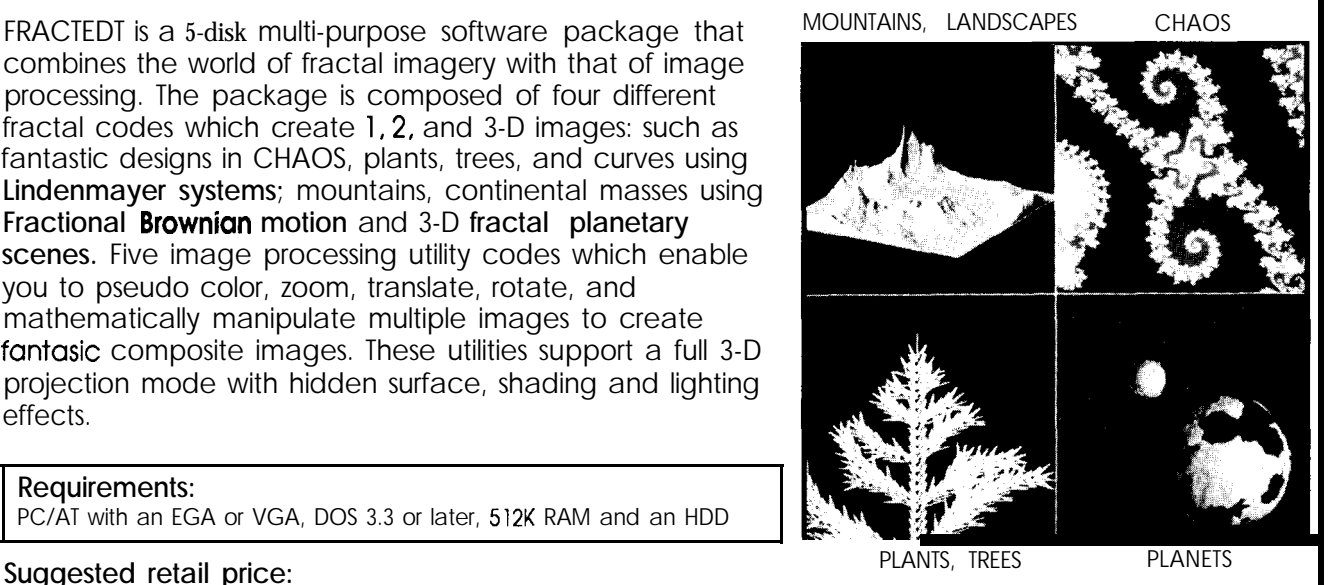

more potential. The function could be changed from a 4-bit to an 8-bit comparator simply by changing the "INTEGER range 0 to 15;" statement to "INTEGER range 0 to  $255$ ;"no additional lines of code, but many more gates.

In a similar manner, VHDL supports "vectors" and "loops" which easily generate replicated logic as shown in Figure 6. Once again, the 8-bit parity generator shown could be easily changed to any size by simply changing the vector size and loop counter.

Though decoupling the designer from the details of gate-level design is a **worthy** goal, it must be tempered. Of notable concern is the traditional desire to tune a design by making tradeoffs between area and speed. To that end, VHDL includes "synthesis attributes" which allow the designer to convey the desired tradeoffs. For instance, as shown in Figure 7, a single VHDL definition may generate completely different gates depending on the attributes specified.

# **THE REAL WORLD**

These examples just touch **on** thecapabilitiesof VHDL. The language includes many high-level constructs like packages (libraries of predefined functions), enumerated (user-defined) types, function and operator overloading (kind of like OOP), and so on which all serve to support large, hierarchical designs. Just as a "Hello world" program seems to take a lot of lines/bytes of code, these small VHDL examples don't illustrate the efficiency achievable

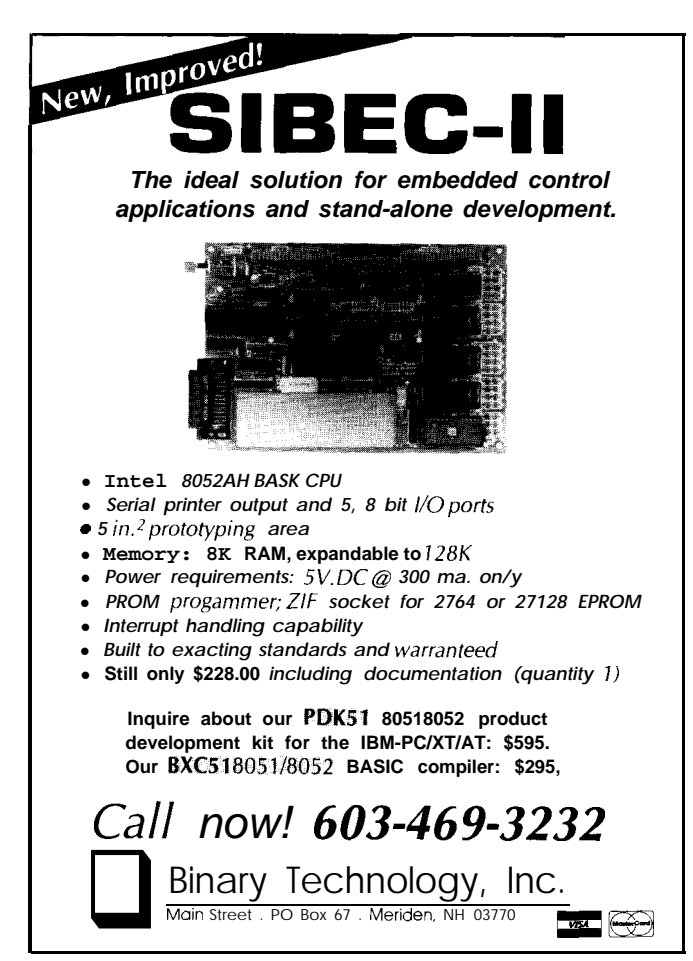

```
0)
entity VHDL SMALL is
  port (
       A, B : in BIT-VECTOR (1 to 7);
       EQL : out BOOLEAN
  );
end VHDL SMALL; -
```
**architecture VHDL SMALL 1 of VHDL SMALL is attribute MAX AR!& of VHDL SMALL-: entity is 0, - begin**

EQL  $\leq$  (A = B); end VHDL SMALL 1;

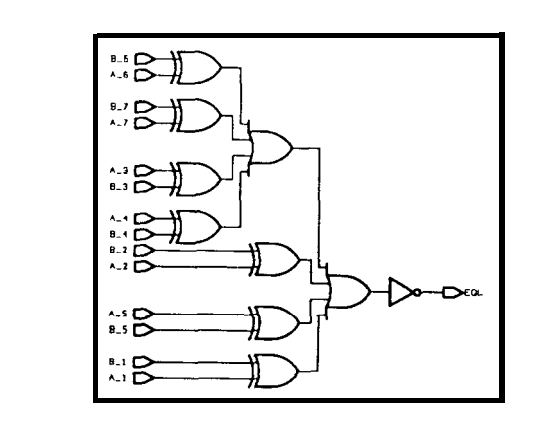

# Y)

**entity VHDL FAST is port( - A, B** : **in BIT-VECTOR (1 to 7);** *EQL :* **out BOOLEAN**

```
);
```
**end VHDL FAST; -**

**architecture VHDL FAST 1 of VHDL FAST is attribute MAX DkAY of EQL : signal is 0; begin**

**EQL <= (A = B); end VHDL-FAST-l;**

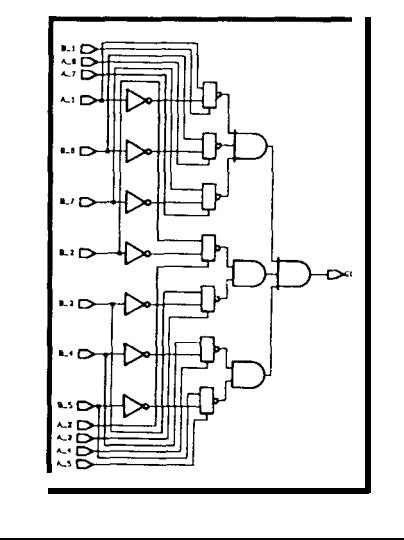

**Figure** *7-Attributes may be assigned to a section of logic such that if is optimized for (a) minimum area or (b) minimum delays. Note that the resulting logic is identical in both cases, but each is optimized for the attributes assigned to it.*

in larger designs (which reduce the ratio of overhead to function). Like software programs, a real-world VHDL design will typically require hundreds if not thousands of lines of code and the bigger the design, the bigger the payoff.

Besides the direct design-dollar-per-gate advantage of VHDL, don't overlook other benefits that accrue.

Traditionally, chip-design teams are partitioned into architecture, circuit design, layout, simulation/test, and so forth. This leads to overhead and ball dropping. With VHDL, the team is unified around a single model right from the start.

The simulation orientation of VHDL allows testing to take place from the earliest stages of the design. This encourages lots of "what if" tweaking by the designers. With the traditional approach, a design team might get quite deep into a gate-level design before a fatal roadblock is encountered. With VHDL, such dead-end paths can be identified and avoided early on.

Technology independence not only allows shopping around for the best foundry but eases the migration to new processes as they emerge. Gone are the days when an old, but usable, design must be manually reworked because the original manufacturing technology is becoming obsolete. The VHDL design is simply "resynthesized" with the latest and greatest process as the target.

VHDL is poised to take off. If you're interested in chip design, now is the time to start checking VHDL out. Even if you're only interested in using chips, not designing them, you need to watch, and hope for, progress with VHDL. Even the biggest IC house won't be able to deal with a 3000-page schematic. If they can't put the functions on their chip schematics, you're going to have to put them on yours.+

# **SOURCE**

Synopsys, Inc. 1098 Alta Avenue Mountain View, CA 94043 (415) %2-5000

Synopsys offers VHDL tools, documentation, and training.

*Tom Cantrell holds a B.A. in economics and a M.B.A* **from** *UCLA. He owns and operates Microfuture Inc., and has be-en in Silicon Valley for ten years involved in chip, board, and system design and marketing.*

**IRS**

274 Very Useful 275 Moderately Useful 276 Not Useful

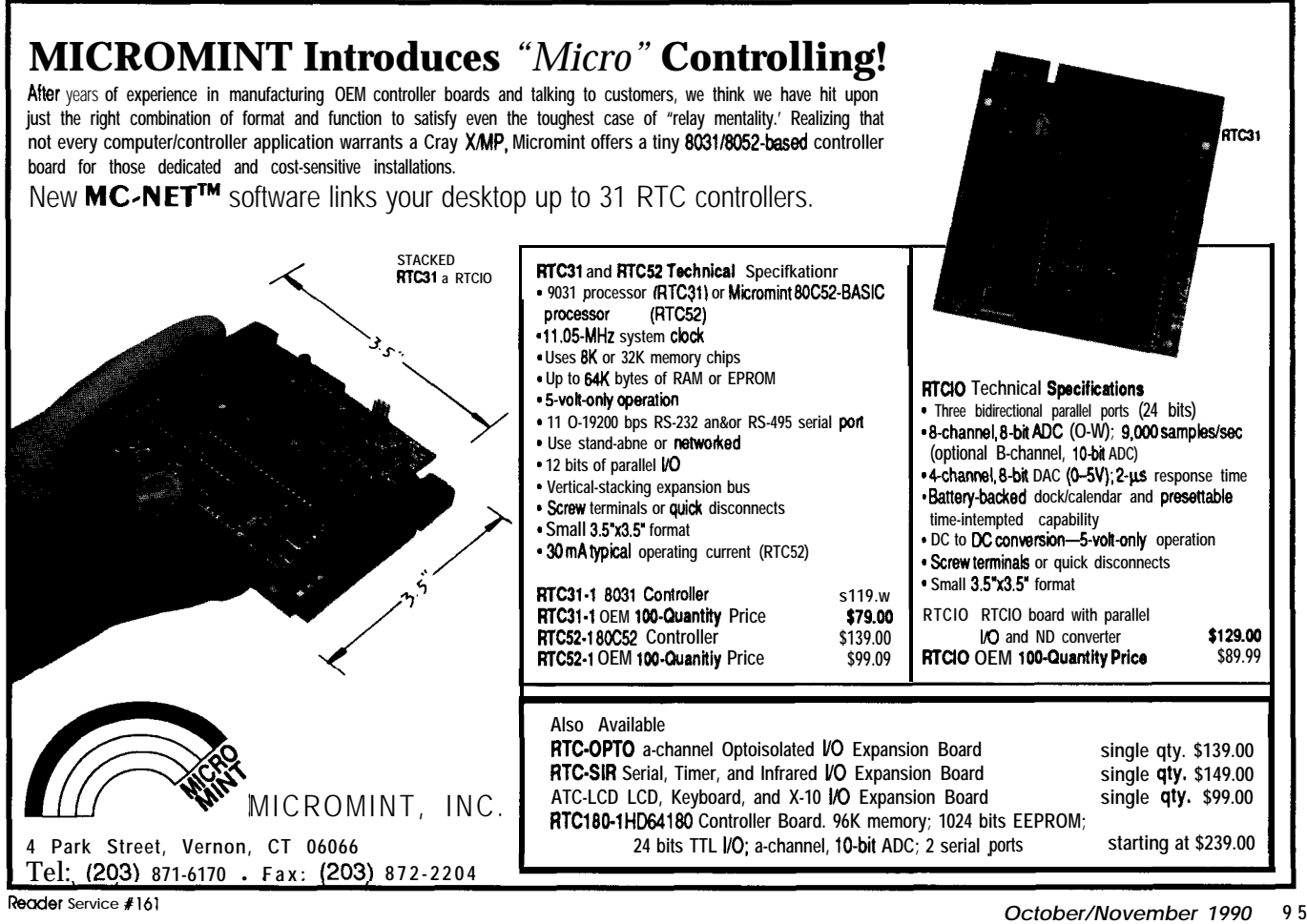

# **PRACTICAL**

**Scoff Robert Ladd** 

# **ALGORITHMS Around and Around We Go...**

**During a recent solo backpacking trip into the mountains around my home,** I **began to think about how my life has involved circles. I began my college career in physics, moved into astronomy, and** gradually **became enamored of computers. As I've worked with computers, the applications I've written have gradually brought me full circle back to my roots in science. Computers make excellent tools for studying the universe; programs can simulate a nuclear reaction, the collisions of galaxies, or the formation of a hurricane-without the damage incurred by doing these things for real.**

I

**If you've had any contact with computers in recent years, you'll have encountered the term "fractal." A fractal is a geometric object which is defined by an iterative or recursive algorithm. Traditional (so-called Euclidean) geometric forms like ellipses and rectangles are defined by simple formulas. Euclidean objects are useful in describing human-made objects, but they are totally inadequate for rendering natural things. Fractals can be used to precisely depict natural objects like the clouds, trees, and mountains. Like Ezekiel's space ship, the world consists of wheels within wheels. And so do our programs.**

**In the last column, I began a presentation on recursive algorithms. If you've spent much time studying programming algorithms, you'll note that many of them involve recursion. In many cases, recursion is the simplest and most direct method of implementing an algorithm. However, recursion isn't the only** way in which many of these algorithms can be implemented; recursion can always be replaced by iteration. In almost all cases, the recursive implementation of an algorithm will be slower and smaller (in terms of lines of source code) than the iterative version.

The factorial in the last column was an example of this principle. A factorial calculation is pretty simple, and it's obvious how it can be implemented either recursively or iteratively. What about more complicated algorithms?

Listing 1 shows a classic recursive implementation of the famous Quicksort algorithm for an integer array. Quicksort has become the preferred sorting algorithm due to its relative simplicity and very fast run-time. It operates on the divide-and-conquer theory: it breaks up the problem of sorting into pieces which can be handled simply. The internal QSWork function does all the work; it works a contiguous section of the array called a partition.

|                      | PROCEDURE QuickSort (VAR a : ARRAY OF CARDINAL); |  |  |
|----------------------|--------------------------------------------------|--|--|
| <b>VAR</b>           | PROCEDURE QSWork(1, r : CARDINAL);               |  |  |
|                      | $x$ , temp, i, j : CARDINAL;                     |  |  |
| <b>BEGIN</b>         |                                                  |  |  |
| $1 \rightarrow -1$ : |                                                  |  |  |
| $i := r$             |                                                  |  |  |
|                      | $x := a[(1 + r)$ DIV 2];                         |  |  |
| <b>REPEAT</b>        |                                                  |  |  |
|                      | WHILE $a[i] < x$ DO INC(1) END;                  |  |  |
|                      | WHILE $a[i] > x$ DO DEC(j) END;                  |  |  |
|                      | $IF$ $1 < 1$ THEN                                |  |  |
|                      | temp $:= a[i];$                                  |  |  |
|                      | $a[1]$ := $a[1]$ ;                               |  |  |
|                      | $a[i]$ := temp;                                  |  |  |
|                      | INC(i);                                          |  |  |
|                      | DEC(1);                                          |  |  |
| END                  |                                                  |  |  |
| UNTIL $i \geq i$ ;   |                                                  |  |  |
|                      | IF $(1+1) < r$ THEN                              |  |  |
|                      | $QSWork((j+1), r)$                               |  |  |
| END:                 |                                                  |  |  |
| IF 1 < 1 THEN        |                                                  |  |  |
| QSWork(1, 1)         |                                                  |  |  |
| <b>END</b>           |                                                  |  |  |
| END OSWork:          |                                                  |  |  |
| <b>BEGIN</b>         |                                                  |  |  |
|                      | QSWork(0, HIGH(a))                               |  |  |
| END QuickSort;       |                                                  |  |  |
|                      |                                                  |  |  |

listing 1 - The *recursive Quicksort* algorithm operates on the di*vide-and-conquer theory.*

The ends of the partition currently being sorted are represented by  $QSWork$  1 and r parameters. Quicksort starts the process by calling **QS** work with 1 pointing to the first element of the array and with  $r$  pointing to the last element in the array. The variables **i** and **j** represent the currently selected items in the left and right sections of the current partition. Variable **i** begins on the left end of the partition, and **j begins at** the end of the partition. A comparator, x, is selected; it can be any of the numbers in the current partition, and in this case I use the value stored in the middle element of the partition. The selection of the comparator is very important, as I'll explain in a moment.

In the inner loop of QSWork, i **moves to** the right and **j** moves to the left, looking for values which are not on the correct side of the partition based on the value of the comparator. The comparator x is compared with the elements pointed to by i and j. Variables i and j move toward each other, swapping partition elements when necessary. When **j** is less than i, all elements less than the

comparator are stored in the partition elements 1 through *j,* and all of the elements higher than the comparator are stored in the elements i through *r.* At this point, the partitions 1 through *j* and i through *r* are sorted using recursive calls to QSWork. Eventually, the partitions are only one element in length, and the array has been sorted.

Quicksort is perhaps one of the most elegant algorithms in computing. It has only one drawback: The selection of the comparator for a partition has a strong effect on the time Quicksort takes to do its work. The ideal comparator is the median value of the elements in the partition. If the comparator is too small or large, it will cause Quicksort to perform slowly. In the next column, I'11 discuss how you can determine the best comparator value for a given set of input data. For now, selecting the item in the middle of the partition works very well in almost all situations.

A recursive implementation of Quicksort is found in nearly every text on algorithms because it's simple and obvious. Simple and obvious, yes-efficient, no. Function calls have overhead, and a Quicksort on a large array will do many, many function calls. In addition, some programming languages do not support recursion. Removing recursion from Quicksort is relatively easy, yet very few resources explain exactly how this is done.

Listing 2 shows an iterative implementation of Quicksort. It's virtually identical to the recursive implementation, and simply replaces the recursive calls to QSWork with a pair of loops. The inner loop processes left-side partitions, represented by the range 1 through  $r$ . Variable  $r$  is reset at the end of this loop to j, performing the same action as the recursive call for  $QSWork$   $(l, j)$ . The values of  $j + 1$  and r are stored in the stack array, which is used by the outer loop to set up partitions on the right side of the array. When the stack is empty (i.e., s equals  $0$ ), no more partitions remain to be reorganized, and the sort is done.

In the case of Quicksort, the iterative version improves sorting performance by about 40%, in spite of the fact that the iterative version is longer and seemingly more complex than its recursive relative. The savings comes from eliminating the need to push arguments and perform function calls. That's a pretty important difference when sorting is a primary task in your programs. In my standard libraries,1 implement only the iterative **version** of Quicksort.

#### **IN THE MAILBOX...**

A few readers pointed out that the factorial of a number can bc calculated very quickly through the use of a look-up table. The table is basically a list of the factorials for numbers in a predetermined range. This is very fast, since no calculations need to be performed. However, the table uses up memory, and can only contain a certain set of values. Of course, there are ways of making the table more memory-efficient and flexible. Look-up tables are a useful programming tool, which I'll be covering in the future.

There have been a few requests for a presentation of math algorithms in this column. How does a computer calculate the sine of an angle or determine a square root

```
PROCEDURE QuickSort(VAR a: ARRAY OF CARD1 NAL);
CONST
   stackSize = 64;
VAR
   stack : ARRAY [I.. stacksize] OF
         RECORD
             1, r: CARDINAL
          END:
   .
BEGIN
      1, 1, r, x, temp, s: CARDINAL;
   s := 1;
Btack[l].l := 0;
stack[l].r := HIGH(a);
   REPEAT
       1 := stack[s].l:
r := stack[s].r:
      DEC(s);
      REPEAT
          i + - 1;
          ) := r;
          x = a[(1 + r) DIV 2];REPEAT
              WHILE a[i] < x DO INC(i) END;
WHILE a[j] > x DO DEC(j) END:
              IF i < j THEN
                 temp := a[i];<br>a[i] := a[j];<br>a[j] := temp;
                  INC(i);
                 DEC(j)
             END
           UNTIL i >= j;<br>IF (:j+1) < r THEN
             INC (s) ;
              stack[s].l := j + l;<br>stack[s].r := r
          END;
          r := jUNTIL 1 >= r
   UNTIL s = 0END QuickSort;
```
sting 2-Ine Tterative version of Quicksort *replaces* the recursive *calls with a pair of loops*

without using a math coprocessor? That'11 be the subject of some future columns as well. Another reader was interested in knowing more about heaps and priority queues. Someone else suggested that I cover advanced linked-list techniques. I'll get to all these topics as time goes on.

Some of you would like to see me to replace Modula-2 with another language, such as C or Pascal. I've talked with CIRCUT CELLAR INK's editors, and we all seem to agree for now: Modula-2 stays. This column is about algorithms, not a specific programming language. Presumably, you'll be using the ideas and concepts presented here, as opposed to directly copying the program code verbatim. Modula-2 is more standard than Pascal, and is far clearer than C. I will keep noting your suggestions, though.

As always, I'm interested in your views. If there's something you'd like to see me cover, feel free to drop me a line. When an explanation I've given isn't clear enough, complain! If I'm not providing useful information, then I'm not doing my job. So, until next time. .....

*Scott Ladd is a writer specializing in computer software. Correspondance concerning "Practical Algorithms" may be sent to him at: Scott Robert Ladd, 705 W. Virginia, Gunnison, CO 81230, (303) 641-6438.* 

**IRS**

277 Very Useful 278 Moderately Useful 279 Not Useful

# **Going for the Gold...**

*CIRCUIT CELLAR INK's Second Design Confesf Winners Shine wifh Design and Execufion Qualify*

**T** he entries are in, the judging is over, and it's time to celebrate the winners of the Second CIRCUIT CELLAR INK Design Contest. Our judges sifted through several thousand pages of design documentation, schematics, and code listings to arrive at the winners of this year's contest. The judging was made more difficult by the generally high level of entry quality this year. Our thanks and congratulations go to all contestants, whether or not they're listed by name on these pages.

Several winners have already agreed to write extended articles on their projects, so we're looking forward to a year' Worth of high-quality additions to the CIRCUIT CELLAR INK project roster. Stay tuned, and start thinking about your entry for the *Third* CIRCUIT CELLAR INK Design Contest!

# **First Place, Cost-Effective Category: \$500**

# *A Time-Domain Reflectometer*

by John Wet-troth and Brian Kenner

John and Brian took first place for their practical 8051-based solution to checking network cabling for integrity and termination using signal reflection characteristics. Their elegant touch-screen package won the hearts (and points-total) of our judges.

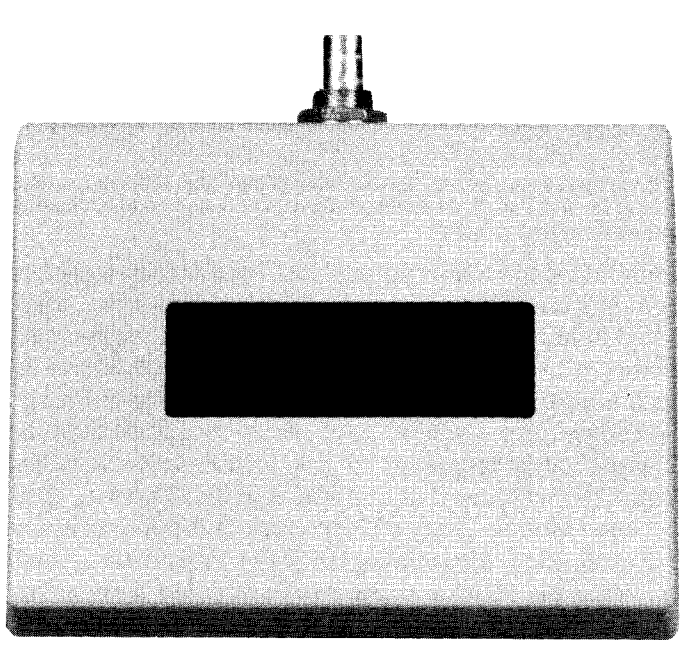

**Honorable Mention, Cost-Effective Category: \$50 +** l-year subscription

*MIDI Drum Sound Unit* by Tom Dahlin and Don Krantz

This MIDI-controlled drum unit uses digitally sampled sounds to provide full drum kit performance. Don and Tom use the National Semiconductor HPC46003 to control a high-quality drum unit for MIDI-music fans.

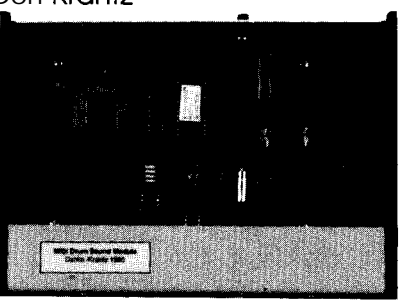

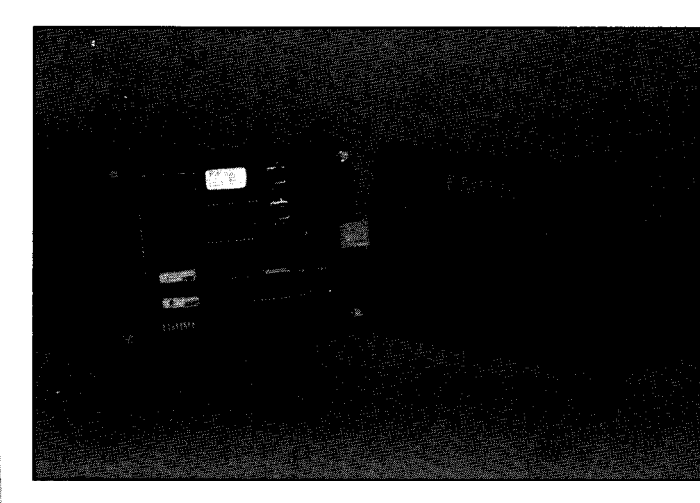

# **First Place, Open Category: \$500**

*EMU3x, an 803* I *emulator* **by** David Wickliff

EMU3x took top honors in the Open Category by giving users an 8031/8032 In-Circuit Emulator at a reasonable price and level of complexity. EMU3x is the basis for a top-drawer developmen system, and a fitting winner of the contest.

# **Honorable Mention, Open Category: \$50 +** l-year subscription

#### *A VCR Data Backup Card* by Winifred Washington

Data backup is an important part of any working computer discipline. With the VCR Data Backup Card, users can take advantage of a reliable tape drive that many people already have in their homes. A PC-bus computer backs up to a standard home VCR using this board with its UPI-41A (enhanced 8748) controller.

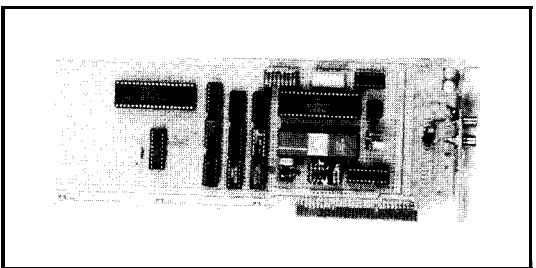

# **Second Place, Cost-Effective Category: \$200**

# *Mini-DSP*

## by Steven Reyer

Digital signal processing is one of the 'hottest' topics In digital electronics today, and this experimenter's box, based on the

**TMS320E 15 DSP** with on-board EPROM from Texas Instruments, allows low-cost experimentation with DSP techniques.

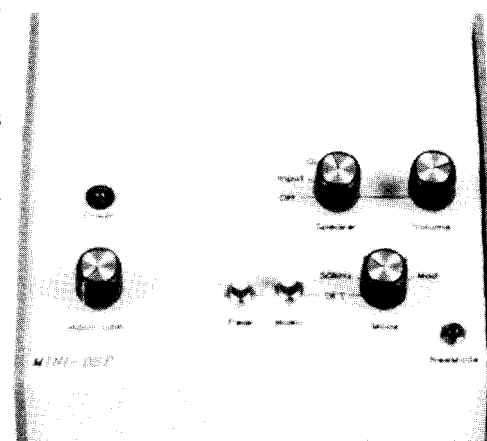

# **Third Place, Cost-Effective Category: \$100**

# *An Electronic Combination Lock*

# by David Penrose

An electronic version of the old-fashioned combination lock scored high points for elegance and functional simplicity. An 8748

provides the brains for this projectwhile an optical encoder provides the clever 'comblnation dial.'

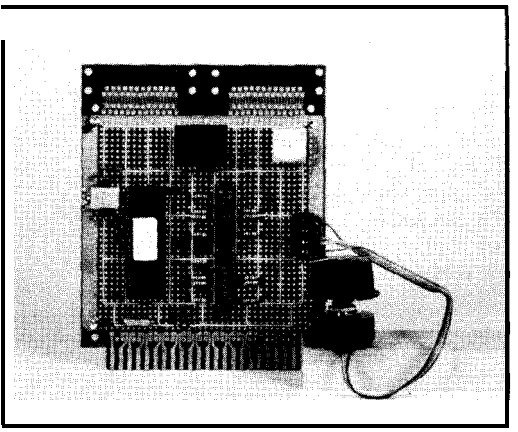

# **Honorable Mention, Cost-Effective Category: \$50**

**+** 1 -year subscription *FREQOUT, a power-line frequency monitor* by Steven Reyer

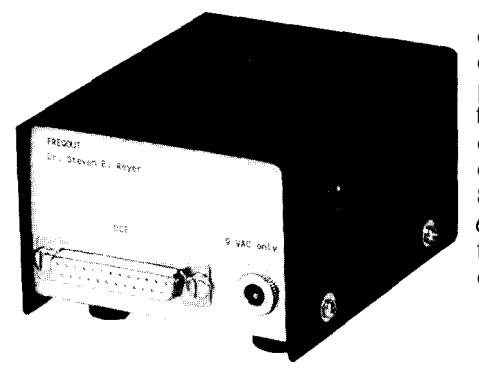

Steven's second entry captured Honorable Mention by providing a useful function in a practical package. This deslgn uses an Intel 8748 to check 50- or 60-Hz AC power lines for frequency on a continuing basis.

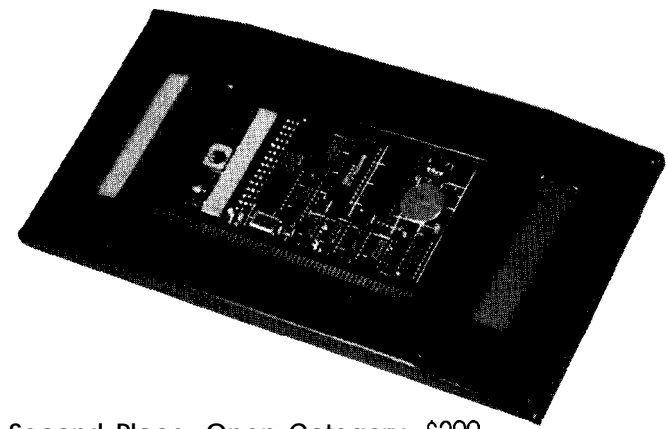

# **Second Place, Open Category: \$200**

## *Crib-Puter*

by Craig Anderson

The Crib-Puter Cribbage Computer impressed the judges with its design, and delighted them with its execution. Craig used the 8OC52-BASIC controller as the heart of a beautifully built portable cribbage companion. LCD displays and automatic light-level sensing completed a great design package.

# **Third Place, Open Category: S** 100

## Video Editing *Controller* Modules by William Kressbach

A Zilog 28 provides the computing horsepower for this system of video editing controllers. The complete system allows insert or assemble editing, calculates durations, records time code informa-

tion, displays status information.adds titles, and providestime code locking. In all, a most impressive set of professionalquality video editing tools.

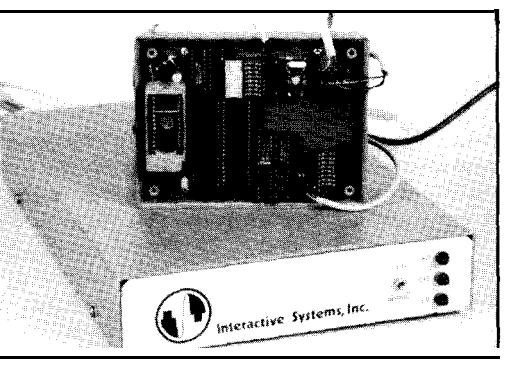

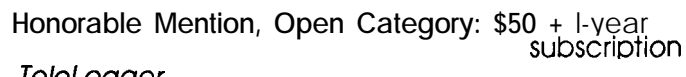

# *TeleLogger*

by Ed Daly

If you have teenagers with long-distance friends or *a* business where telephone calls are billable expenses. the TeleLogger could make your life much easier. This 87C5 l-based device logs the deswhere telephone calls are billable<br>make your life much easier. This &<br>tination telephone<br>number and dura-<br>tion of all telephone

tination telephone tion of all telephone calls. The logged data can be either downloaded to a host computer via RS-232 lines or printed on a parallel printer. Useful, well-designed, and

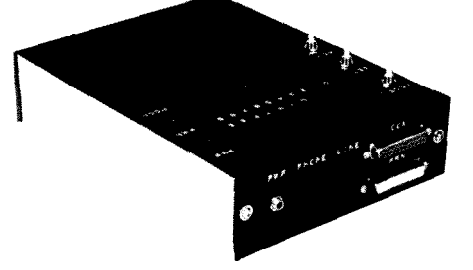

well-built-the Telelogger typifies the CIRCUIT **CELLAR** INK Design Contest entries for 1990!

**TIME**

**Conducted by** *Ken Davidson*

**CONNEC-**

*Excerpts from the Circuif Cellar BBS*

**The Circuit Cellar** BBS 300/ 1200/2400 bps 24 hours/7 days a week (203) 871-1988 Four Incoming Lines Vernon, Connecticut

*The data logger project which Steve presented in the Building Automation special section in the June/July 1990 (#15) issue* of *CIRCUIT CELLAR INK generated quite a bit of traffic on the Circuit Cellar BBS. The first discussion contains* **excerpts** from *several* of *those message threads. Also covered in this installment of "ConnecTime" is the use* of *X-20 devices in a low-performance LAN, and how to decide if a processor has enough horsepower to handle the task assigned to it.*

#### Msg#:29497

From: BOB PADDOCK To: STEVE CIARCIA

Your comment in your Data Logger article reminded me of one those things "that drives you positively nuts."

Something I learned the hard expensive way is that when troubleshooting a circuit that has the RS-232 connector hooked up, make sure you know how the power supply of the computer driving the RS-232 port is wired!

I was working on a PC board that was supposedly isolated from the AC line by its power transformer. I touched my scope probe to the board and \*\*BANG"! After saying a few words of thanks about safety glasses and picking the shrapnel out of my hair, I sat there wondering how that happened. I came to find out that the Epson Equity computer that I was using has its RS-232 pin-7 logic-ground tied to its AC neutral line. I had a path back through the building wiring to my supposedly isolated circuit.

Does anyone know if this is a common thing to do (tie logic ground to AC neutral) in computers, or is this just A Dumb Thing that Epson did?

I think you missed covering (or did I miss you covering it?) something important in Figure 4 for the fixed-interval trigger. That is that the two unused sections of the 4070 are not shown as being tied off to GND or +3V. The schematic leads you to believe they are not connected at all. I'm sure that we both know that it is an absolute must to NEVER leave a floating input on a CMOS gate when trying to get the absolute minimum power consumption, but some of the magazine readers might not realize this.

Also something else that I noticed (something that my drafting teacher kept pounding into my head) is that the longest plate of

the battery is always the positive end (the 8.4V NiCad pack and the solar cells of the light intensity sensor are shown with revers polarity), and that the curved end of a capacitor, whether polarized or not, goes to the most negative potential (ground, in thi case). The 33-pF caps on the MM5369AA are shown backwards.

Was my drafting teacher wrong?

## Msg#:29516

From: DALE NASSAR To: BOB PADDOCK

Did you say the RS-232 ground was connected to AC neutral This could be a very hazardous situation considering that man households have neutral and hot reversed!! :-(

#### Msg#:29527

From: BOB PADDOCK To: DALE NASSAR

Yep, that's what I said. I even went and checked several other Epson computers around the plant here, they were all the same way. All we have is Epsons so I don't have anything else to compare to.

#### Msg#:29586

From: TIMOTHY TAYLOR To: BOB PADDOCK

This is off the top of my head, but I \*think\* the spec for  $RS-232C$ says that pin 7 is signal ground and pin 1 is tied to earth ground Some folks (maybe most) leave out pin 1 entirely. Also, there are a lot of folks out there that I've seen connect 1 and 7 together. Mos equipment seems to connect 7 to signal ground which **a** lot of time ultimately gets connected to chassis ground, thus also eart ground. Idon't seea bigproblemin this. I haveseenmanyahous (new and old) that have hot and neutral reversed. Ground, however, is a rarity to have reversed with the hot lead. If it is you'll have discovered the problem well before you plug in you communications gear.

Years ago I worked for a company that routinely tied earth ground and neutral together at the supply. When the system wa plugged into an improperly wired outlet, many, many **bad** thing happened. I still think that system lies in a corner somewhere. So, after much rambling, I don't think it's a wise thing to connect neutral to chassis (or signal) ground. The outlet's gotta be perfect or look out!

#### Msg#:29508

From: KEN DAVIDSON To: BOB PADDOCK

Oops. You're right about the battery. I probably should have picked up on that. The long end is always the positive terminal. As for the curved end of the caps, that's something we've never worried about much when representing nonpolarized caps. Aesthetically speaking, you are correct, but how the circuit is ultimately wired doesn't depend on it.

## Msg#:29790

From: STEVE CIARCIA To: BOB PADDOCK

The unused pins were indeed tied to ground. 1 just forgot to mention it. Regarding long and short lines on batteries, there are people (believe it or not) that think the convention is the other way and that the long line designates the large "Earth" sink when that pole is ground reference. Since I can't seem to agree with either I physically put a "+" sign so I don't screw it up. And, since I tend to use two straight lines for caps, polarized or not, direction is moot.

#### Msg#:29894

From: ED NISLEY To: KEN DAVIDSON

I think the capacitor **symbol** dates back to the old Leyden jardays; the curved symbol was the foil wrapped around the outside of the jar.. . which ought to be close to ground if you have any sense at all!

On the other hand, the foil on the inside of the jar was curved, too, so what 'cha gonna do?

Msg#:29099 From: LEE AH0 To: STEVE CIARCIA

I really liked your article on the data logger. I have several uses for one, so I'm going to build my own. In the article, you mentioned monitoring the pH level of the water in a brook. Is there some type of sensor that I can get to make this measurement? Or, can I make one? How about sensors to measure humidity?

#### Msg#:29205 From: STEVE CIARCIA To: LEE AH0

All the pH sensors I've seen are pretty expensive but the humidity one is fairly cheap. Ken Davidson might still have the part number for the one we sampled. Also, many moons ago we had quite a bit of conversation here on sensors. Perhaps you should peruse the archives.

#### Msg#:29214

From: LEE AH0 To: KEN DAVIDSON

I asked Steve about pH and humidity sensors for use with the data logger he described. He said you might still have the part number of the humidity sensor that you experimented with. Can you tell me where I could possibly get one?

Steve also said that all the pH sensors that he knew of were pretty expensive. Is it possible to construct one?

#### Msg#:29241

From: KEN DAVIDSON To: LEE AH0

Actually, the humidity sensor we have (which, by the way, I haven't tried yet) was obtained through a group purchase that another BBS user set up around September '89. It was long enough ago that I doubt any messages about it are still active and on-line.

It is a Philips 2322-691-90001 relative humidity sensor that was featured in the February 1986 issue of "Radio-Electronics." It is actually **a** variable capacitor which has a value determined by the relative humidity. You need a circuit which converts the capacitance to something a computer can use.

I don't have any information at all on pH sensors.

#### Msg#:30357

From: PELLERVO KASKINEN To: LEE AH0

Well, you might be able to make a pH sensor yourself, provided you know how to make porous glass. What you need for the electrodes are Calomel and the porous glass (or ceramic) electrode that contains a saturated solution of KCl. The porosity must be such that ions flow through, but you do not let the solution as such disappear too soon. Typically, in dirty environment a higher loss of the electrolyte is required and tolerated. The slow migration of ions through this porous plug is also the reason for a very high resistance that the electrodes exhibit, requiring even higher resistance for the measuring amplifier-in the thousands of megohms! And of course, you have to correct the measurement for the temperature effects (i.e., you should include a temperature sensor in the electrode construction).

Did I whet your appetite?

#### Msg#:29354

From: FRANK KUECHMANN To: LEE AH0

One good  $pH$  sensor is a  $pH$  electrode; they're generally expensive, delicate and available through scientific supply houses. Use with a J-FET input op-amp, read the amp's output with an ADC or voltmeter. A source for the electrode and example circuits is Vernier Software (2920 SW 89th Ave., Portland, OR 97225; 503/ 297-5317). Cost is rather high from Vernier (~\$30) and you can probably cut it in half if you track the thing down elsewhere.

The group purchase of the Philips humidity-sensitive capacitor Ken mentioned was from Newark Electronics at a cost of about

*\$7* per capacitor. The reason a group purchase was made is Newark's \$50 minimum order.

The Philips data sheets available from Philips (and perhaps Newark) show a lot of stand-alone measurement circuits and other applications; several can be easily adapted for use with computers using either an A/D converter or a frequency (pulse) counter.

## Msg#:29604

From: LEE AH0 To: FRANK KUECHMANN

1 am building thedata logger, but I'm using theMC68HCll micro from Motorola. 1 know that might be a **sin amongst most of the other BBS** users, considering the strong Intel 8051 family following, but for applications like this 1 prefer it.

I was hoping 1 could get some info on that sensor before 1 ordered some. Thank you.

#### Msg#:29623

From: FRANK KUECHMANN To: LEE AH0

I like the 68HCll and Moto's other processors like the 6809 and 68000 series, but for a lot of the data-logging applications I'm involved with something like the 8OC52-BASIC interpreter is better suited than anything 1 know of with a Moto processor. I've heard there are a decent FORTH interpreter or two for the 68HCl1, but haven't had a chance to try 'em.

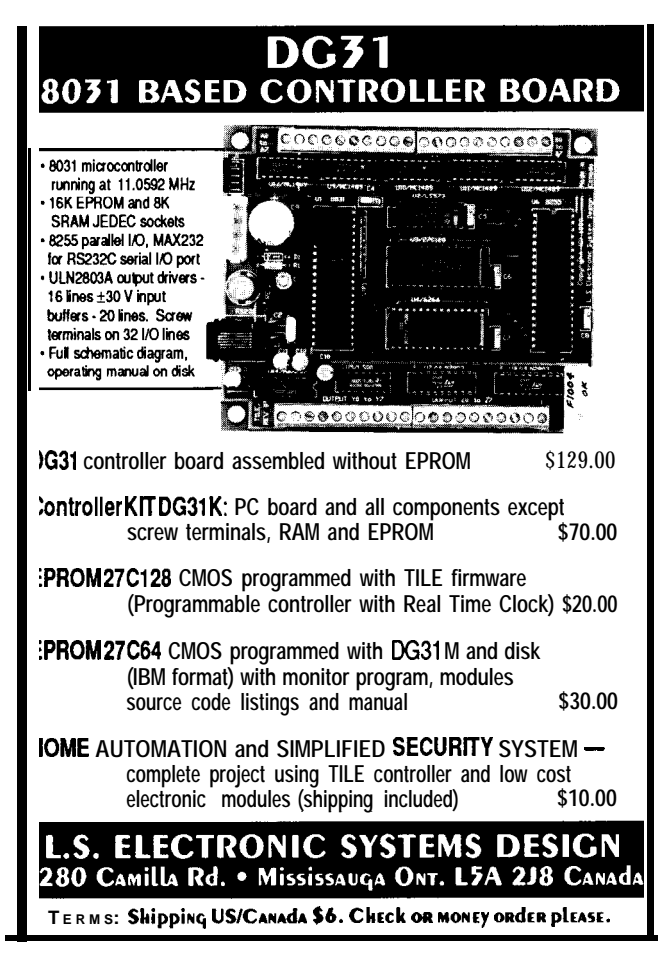

*X-l 0 control is always a popular topic, and with two-way devices like the TW523 starting to show up, it's tempting to look at using the power line for a low-performance LAN using X-20 devices as transceivers. Closer inspection reveals that it may not be such a good idea.*

## Msg#:30273

From: MARK BALCH To: KEN DAVIDSON

Hi Ken. 1 just looked back at issue #5 of Circuit Cellar INK fo your article on the X-10 TW523 power line transceiver and it's gotten me interested. 1 have an idea for an X-10 network. I'd like to do some small-scale stuff and 1 don't want to run RS-485 wires through three floors of house, so X-10 sounds perfect, but 1 need to know some facts first.

What 1 plan to do is to have a master controller configured as a hub that continually polls other controller connected through X 10. This way, any slave can talk to any other slave through the hub. Then 1 figured that 1 could run small, local RS-485 network off of each slave controller. I'd have one for the attic, one for my room, and so on. This will prevent excessive X-10 loading as fa as nodes are concerned.

First of all, does this sound realistic or am 1 overlooking a key obstacle that will fry my house and anything in it? 1 wrote to X-10 (USA) today for the same info, but I'd like to get your opinion, since then 1 may build the transceivers on my own from the schematics that you had in your article. Thanks.

#### Msg#:30293

# From: KEN DAVIDSON To: MARK BALCH

Two limiting factors here are going to be maximum data rate and error (noise) recovery. The second kind of depends on the first. With valid X-10, you send bits only on AC line zero crossings, so at the outset your maximum throughput is only 120 bps. Then you send each bit twice: once in its normal state, then again in it complemented state on the next zero crossing. That cuts you down to 60 bps, but you gain a bit of error checking (that's checking-not correction). You could probably leave it at that i you were only talking between a pair of computers with no module control, but if you want to stay with a valid X-10 format you have to begin each packet with a 4-bit start code, then you can send out nine data bits  $(4 + 9 * 2 = 22$  bits all together). Then there has to be at least threezero crossings before you can send the nex packet.

The TW523 checks incoming packets for errors and only passes along valid packets. Therefore, you have to incorporate a fairly robust protocol in whatever you're doing to allow for lost packets, timeouts, and so on.

You could probably make a very (\*very\*) low performance network with X-10, but I'm not sure you'll find the performance acceptable.

As for building your own modules, 1 really wouldn't recommend it. We're not talking 5 VDC here. At less than \$20 (I think) each assembled, tested, and UL approved, you really can't beat it. The schematic was published for informational purposes only.

#### Msg#:30565

# From: MARK BALCH To: KEN DAVIDSON

Gosh, that kinda puts a damper on my plans! Thanks for the info. I suspected that the bit rate would be slow because of the 60-Hz line frequency, but I didn't have your first article in the series. With <60 bps I'm not going to start with any X-10 plans because I have no use for dimming lights at the moment. One of these days, I'll string some twisted pair cable and go with RS-485.

Thefirst *tusk in designing u system with a microprocessor attached is to decide whether the processor chosen can handle the task. What's the best* way *to go about making that decision without building the system and tying?*

#### Msg#:27296

From: JOHN OLIVA To: ALL USERS

What are some techniques which have successfully been used to determine whether some particular real-time processor (general purpose or DSP) can actually handle the specified task in real time? If the algorithm/task has previously been implemented on a processor it is possible to analyze the number of machine cycles on that processor so **that** an estimateof the corresponding number of cycles on another processor can be made. Doing this requires an analysis of the types of instructions allowed by each processor and the execution speed of these instructions. My question is aimed more at the case where the algorithm/task has never been implemented but some system performance levels are known a priori.

I know that the answer to this question is very situation specific but some techniquesand/or guidelines would be helpful. Thanks in advance.

#### Msg#:27483

From: ED NISLEY To: JOHN OLIVA

Well, I'll wave my hands for a while if you folks promise not to laugh. This may sound a little oversimplified, but it works reasonably well in practice. OK?

It takes 100 machine instructions to do any useful, nontrivial operation. If you have one such operation, your effective throughput is 1% of the MIPS rating (and it's a good idea to weight the MIPSto average instruction duration ratherthan just theregisterto-register ops!). If you've got several such operations that must be **done** in a specific amount of time, add 'em up, multiply by 100, divide by the specified time to get MIPS.

If you know enough **about** the problem to separate it into "interrupt code" and "normal code" you can figure the interrupt code using that rule of thumb and then decide how much is left over for the rest of the code. If there isn't enough left over, you're in trouble.

For higher-level languages, you need to take a look at the compiler's output and decide what derating factor to apply. Based on some 8031 tinkering I've been doing recently, it looks like the right number is about 10... so your "useful, nontrivial operation" had best be expressible in about 10 lines of C code! You can work the other way and decide that 100 lines of C will produce about 1000 machine instructions, then get the performance data from there.

If I size up a project like this (being maybe a \_leetle\_ \_bit\_ more formal about it), measure it against the performance requirements and the "desired" processor, and find that we're within a factor of two or three from running at 100% capacity, I get real worried.

Now, I can hear the outraged screams from here. OK, party people, what rules of thumb do \_you\_ use?

#### Msg#:27502

From: NATHAN ENGLE To: ED NISLEY

I promise (ha ha) not to laugh (hohoho) but that's just about the advice that I would go with; it's all very well for the salesmen to tell you how easy their favorite processor is for RT development, and how easy it is to shoehorn everything in and still be very efficient. Hogwash.

Ed is right that if you think you're within a factor of two or three you're probably **doomed.** Unless your application is VERY simple and has nothing else going on but one very high priority task, it's likely that you'll lose that two-to-three times margin for error very fast.

The sorts of things I've been doing recently haven't been what I would call stretching the limits of my CPU; my phone line simulator is really only required to time pulses to tens of milliseconds. However, I have been looking at ways of generating precise waveforms for my 350 Hz, 440 Hz, and so on, and I was considering doing them in software. Doing one tone seemed pretty easy since I had a free timer, but doing all four of the ones that I need turned out to be out of the question on my system; the overhead of jumping in and out of interrupt routines as the edges changed was going to bury all my other processes. The thing I've settled on now is just a bunch of LS393 counters that divide down a crystal (i.e., a complete hardware solution that doesn't attempt to do anything in software).

Moral of this story: if you have a half dozen "easy" things to do, then it's not necessarily easy to do them all at the same time.

I like Ed's factor of 10 for safety; I know that people around here areconcerned with being very efficient and economical, but there are some places where economy should be set aside until you figure out how much CPU punch you really need.

#### Msg#:27575

From: JOHN OLIVA To: ED NISLEY

Thanks for the reply. I have read your column in Circuit Cellar INK and have read your advice on this BBS for a while now and very much respect your advice. I found your comment about the compiler's efficiency to be of great interest. I recently took a short course on firmware programming where the instructor indicated that a good compiler coupled with a good firmware programmer could yield code that could be derated by a factor of three over the same code done in assembly language. I have discussed this with several of the people I work with and they find that hard to believe. My own experience using a C compiler to generate code in comparison with doing the task in assembly language favors your factor of 10 estimate.

I have also noticed that **many of** the optimization techniques that are used by the available compilers don't necessarily produce faster code, but will usually producer shorter code. When you take on a real-time coding project, do you first attempt to write it in a high-level language or do you head write for the low-level bit banging?

# Msg#:27643

From: ED NISLEY To: JOHN OLIVA

There are (at least!) two types of "real-time" systems: little bitty ones where you're concerned with precise timings, and big ugly ones that have lots of tasks, real operating systems, oodles of software, and scads of programmers. I've got more experience with the former, so anybody who thinks I'm shortchanging the latter is quite correct.

For anything that requires precise timing (measured in microseconds or very accurate milliseconds), there isn't any choice in the matter-you start right out with assembler.

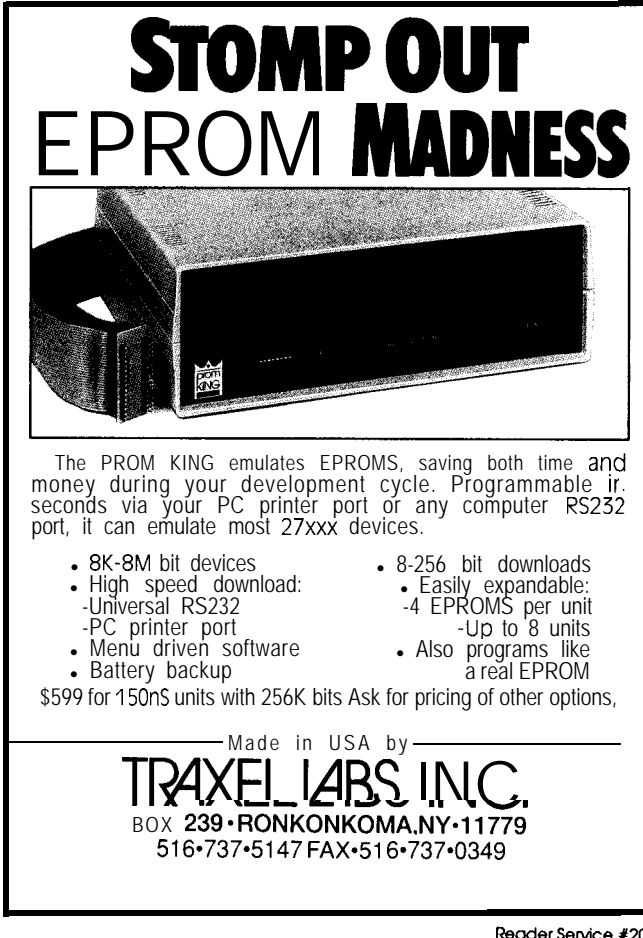

Although the conventional advice is to write it in a "real" HLL and then recode the hot spots in assembler, I find that it's tough to pull out a hunk of code and make it faster after it's been designed to work another way. If it's a real critical piece of code, you just can't tack on all the subroutine call overhead in the mos logical place...you won't get there in time!

For example, we're working on a high-speed modemy sort of thing that's controlled with (what else?) an 8031. The user interface part of the code will be in C, but the bit fiddling must be in assembler because we've only got 75 instructions or so between incoming bits.. .

The8031 isn't a really **good** machine for high-level languages. It's got a bunch of internal RAM that holds the processor stack, but nearly all "real" variables must be in external RAM. Hey, that sounds like a RISC machine, doesn't it? Hmm.. .

*The Circuit Cellar BBS runs on a ZO-MHz Micromint OEM-286 IBM PC/AT-compatible computer using the multiline version of The Bread Board System (TBBS 2.lM) and currently has four modems connected. We invite you to call and exchange ideas with other Circuit Cellar readers. It is available 24 hours a day and can be reached at (203) 871-1988.* **Set** *your modem for 8 data bits, 1 stop bit, and either 300,2200, or 2400 bps.*

**IRS 280** Very Useful 28 1 Moderately Usefu 282 Not Useful

SOFTWARE and BBS AVAILABLE on DISK

Software on Disk

Software for the articles in this issue of Circuit Cellar INK may be downloaded free of charge from the Circuit Cellar BBS. For those unable to download files, they are also available on one 36OK, 5.25" IBM PC-format disk for only \$12.

Circuit Cellar BBS on Disk

Every month, hundreds of information-filled messages are posted on the Circuit Cellar BBS by people from all walks of life. For those who can't log on as often as they'd like, the text of the public message areas is available on disk in two-month installments. Each installment comes on three 360K, 5.25" IBM PC-formal disks and costs just \$15. The installment for this issue of INK (October/November *1990)* includes all public messages posted during July and August, 1990.

To order either Software on Disk or Circuit Cellar BBS on Disk. send check or money order to:

> Circuit Cellar INK - Software (or BBS) on Disk P.O. Box 772, Vernon, CT 06066

or use your MasterCard or Visa and call (203) 875-2199. Be sure to specify the issue number of each disk you order.

Reader Service #205

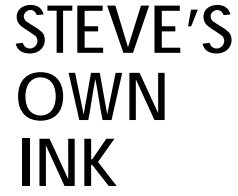

# **A Computer is A Computer**

Steve Clarcia

**T** he power of magazine advertising is wonderful. It's America's way of making all companies look equal in the eyes of the public. Where else can you, as a start-up company, have an equal voice to Lotus or Microsoft? Whereelsecan the potential response to the right product be like hitting the lottery? How many of you realize that a major software manufacturer started the whole place with a ninth-page ad for a \$49 Pascal?

Sorry if I sound like I'm pushing the idea; I'm really just sitting here chuckling to myself. For the first time, I'm actually an advertiser too. Let me explain.

As many of you probably know, I presented hardware design projects in BYTE for a dozen years or so. During that time a substantial engineering staff evolved to support these projects and it is still with me today at CIRCUIT CELLAR INK. Because the project emphasis changed considerably in the transition and we have come to specialize mostly in embedded controls, some bright guy on the staff came up with the wonderful idea to advertise our talents as the "Ciarcia Design Works.". I'm sure if this person had realized the effect that it was going to have on his workload he may **not** havebeen such a proponent of advertising.

As a result, there are lots of projects going on and some of them are really wild. One project involves designing an improved method for monitoring highway speeds. As a Porsche owner, I can't for the life of me understand why I'd want to cut my own throat, but then there is the challenge of designing the unbeatable (or, better yet, knowing how it works).

I receive two or three calls a day and everyone is adamant that they need **a** custom-engineered solution to their problem. They see single-board computers presented for this application, special embedded controllers for that one, and so on. It's a vicious rat race to solve specific requirements by creating endless custom hardware. Since I hate make-work jobs, however, I spend about half my time on the phone trying to talk many of them out of it.

For example, yesterday I got a call from a company that needed a special custom design that could "interface to a standard ASCII modem on one side, buffer and translate messages, while simultaneously communicating with a **UART-compatible** non-ASCII serial device, in its special protocol, on the other side." Apparently I was called to see if the Design Works would do the hardware design for less that the **\$40k** quote he presently had.

You shouldn't have to be a computer engineer to realize that all this fancy specification translates to any off-the-shelf singleboard controller with two serial ports and a reasonable amount of memory. In fact, I reminded him that I had presented a singleboard controller, with some spooler software, that was probably exactly what he needed. It costs \$119. Next call? Be right there.

It turns out that half the calls from the Design Works ad involve telling people that they don't need custom engineering.

I don't know whether it is the fault of embedded control manufacturers and their approach to advertising or that who new groups are becoming aware of the benefits of computer control without realizing the concept of generic electronic There is a big crowd out there who still doesn't realize that computer is a computer.

The idea behind embedded controllers is to provide a hardware platform for a variety of applications. Install a block specially coded memory in Brand X controller, program it sequentially spit out portions of this memory block through DAC in response to specific inputs, and you have a digitize voice annunciator for an elevator. Take the same Brand X contro ler, change the program to have the DAC output values calc lated on-the-fly from real-time analysis of specific inputs and you have an ink-jet controller for a high-speed printing press. Have the DAC control a hydraulic oil pump and it's the landing ge controller on an airplane. And so on.

Unfortunately, either many people have not evolved a understanding of a generic embedded control device where or the program is "designed," or we are forgetting that underneather all the flashy applications that there is a common ingredient the architecture of computercontrolled devices.

While embedded controllers will never be **PALs** (programmable array logic) per se, thinking of them as logically programmed analog/digital control modules goes a long way in educating people to think of them as controllers with a speciapplication program rather than a specially designed piece hardware with a singular function. You'd be surprised at ho many people find it a revelation that the part that really needs engineering is the application software.

Don't get me wrong here. I'm not complaining. Consideri that I supported a Dear Abby-like computer answer column f 10 years and I'm now part of a magazine dedicated to expanding readers' knowledge on computer applications, I feel a person obligation to help a caller solve a problem, not just sign him as a customer. Placing an ad and talking to the people that called  $\alpha$ keeps me tuned in to that audience.

So, what can we conclude from all this? Well, if I can spen all this space to tell you that a computer is a computer, then I mu not have gotten hit by lightning yet.

**Ten-**